UNIVERSIDAD COMPLUTENSE DE MADRID

Facultad de Ciencias Químicas Departamento de Química-Física

 $\label{eq:1} \frac{1}{\sqrt{2}}\left(\frac{1}{\sqrt{2}}\right)^{2} \left(\frac{1}{\sqrt{2}}\right)^{2} \left(\frac{1}{\sqrt{2}}\right)^{2} \left(\frac{1}{\sqrt{2}}\right)^{2}$ 

# **TERMODINAMICA ESTADISTICA DEL ESTADO LIQUIDO**

Carlos Vega de las Heras Madrid, 1991

Colección Tesis Doctorales. N.2 323/91

© Carlos Vega de las Heras

Edila e imprime la Editorial de la Universidad Complutense de Madrid. Servicio de Reprografía. Escuela de Estomatología. Ciudad Universitaria. Madrid, **1991.** Ricoh 3700 Depósito Legal: M-42080-1991

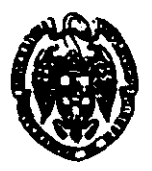

La Tesis Doctoral de D. . CARLOS VEGA. DE LAS. HERAS Titulada "TERMODINAMICA ESTADISTICA DEL ESTADO LIGUIDO" Director Dr. D. SANTIAGO LAGO ARANDA............... fue leidaten la Facultad de .... ALENCIAS AUTIVIANS... de la UNIVERSIDAD COMPLUTENSE DE MADRID, el día .21... de .... MARZO .............. de 19 92... ante el tribunal constituido por los siguientes Profesores: PRESIDENTE ....Q...TAVIER.NUÑEZ.UELGAUG............. D. PERNANDO DEL RIO HAZA VOCAL ......... VOCAL .........D. MANUFL LOMBARDERA MIAZ........... SECRETARIO .......CARLOS EERNANDEZ.CEIERO......... habiendo recibido la calificación de APTE COMA Madrid, a  $27$  de  $48.22e$  de.19  $7/$ . EL SECRETARIO DEL TRIBUNAL.

 $\frac{1}{\sqrt{1-\frac{1}{2}}}\frac{1}{\sqrt{1-\frac{1}{2}}}\frac{1}{\sqrt{1-\frac{1}{2}}}\frac{1}{\sqrt{1-\frac{1}{2}}}\frac{1}{\sqrt{1-\frac{1}{2}}}\frac{1}{\sqrt{1-\frac{1}{2}}}\frac{1}{\sqrt{1-\frac{1}{2}}}\frac{1}{\sqrt{1-\frac{1}{2}}}\frac{1}{\sqrt{1-\frac{1}{2}}}\frac{1}{\sqrt{1-\frac{1}{2}}}\frac{1}{\sqrt{1-\frac{1}{2}}}\frac{1}{\sqrt{1-\frac{1}{2}}}\frac{1}{\sqrt{1-\frac{1}{2}}}\frac{1}{\sqrt{1-\frac{$ 

Departamento de Química—Física

Facultad de Ciencias Químicas

Universidad Complutense de Madrid

28040 Madrid

# TERMODINAMICA ESTADíSTICA DEL ESTADO LIQUIDO

MEMORIA QUE PARA OPTAR AL GRADO DE DOCtOR PRESENTA

0. CARLOS VEGA DE LAS HERAS

Director de ja Tesis

Dr. SANTIAGO LAGO ARANDA

Madrid , 14 de Febrero de 1991

<sup>A</sup> mis padres

 $\mathcal{L}^{\text{max}}_{\text{max}}$  and  $\mathcal{L}^{\text{max}}_{\text{max}}$ 

Quisiera agradecer a D. Javier Nuñez Delgado y a D. Mateo Diaz Peña en su calidad de Directores del Departamento de Química-Fisica en los años en que he realizado esta tesis , por las facilidades dadas para la realización de este trabajo. Así mismo quiero agradecer a D. Santiago Lago Aranda , Director de esta Tesis , por lo mucho que a su lado he aprendido durante estos últimos años , que recordaré sin duda con mucho cariño . La financiación de la investigación , realizada por la Comisión Asesora de Investigación Científica y Técnica (CAICYT) bajo los provectos PDOO2S—8S y PBSS—0143 y <sup>a</sup> través de una beca de Formación del Personal Investigador (F.P.I) . ha hecho posible este trabajo y ha resultado sin duda de gran utilidad.

A Doña Faz Padilla por las muchas horas y discusiones compartidas en el mismo despacho . Tanto a ella como a DiBenito Garzón quiero agradecerles la ayuda que me han prestado para finalizar los últimos detalles de esta memoría . También quiero agradecer a mi amigo Antonio López por su apoyo en loa momentos difícIles **y** a mis compañeros becarIos del Departamento por haber contribuido a crear un ambiente de trabalo muy agradable, que ha ido creciendo al calor de los "concilios".

Quiero expresar desde aquí mi agradecimiento a los profesores Daan Frenkel (Amsterdam) . Johan Fischer (Bochum) . Tomas Boublik ( Praga) y Keith Gubbins (Corneli) , por su amatilidad en el tiempo que he pasado con ellos y por las muchas cosas que me han enseñado . Entre las que yo he aprendido con ellos está la firme creencia de que el mundo del futuro necesitará muchos más de proyectos comunes entre hombres de diferentes culturas , como es la ciencia y mucho menos de desatinos de muerte entre pueblos, como es la guerra.

Por último quiero agradecer a loa que con su apoyo han permitido que pueda llegar este día . A Mari Carmen , que ha sufrido paciente mis frecuentes ausencias y que con su cariño y alegría ha teñido estos ¿irises años de felIcidad e ami tamul. crees sin duda la zesironsabie de todo lo que soy , y de la creencia de que la vida , a pesar de los aguaceros , trae siempre en su regazo un ramillete de primaveras . A ellos quiero dedicar este trabajo.

Madrid : Febrero de 1991

# INDICE

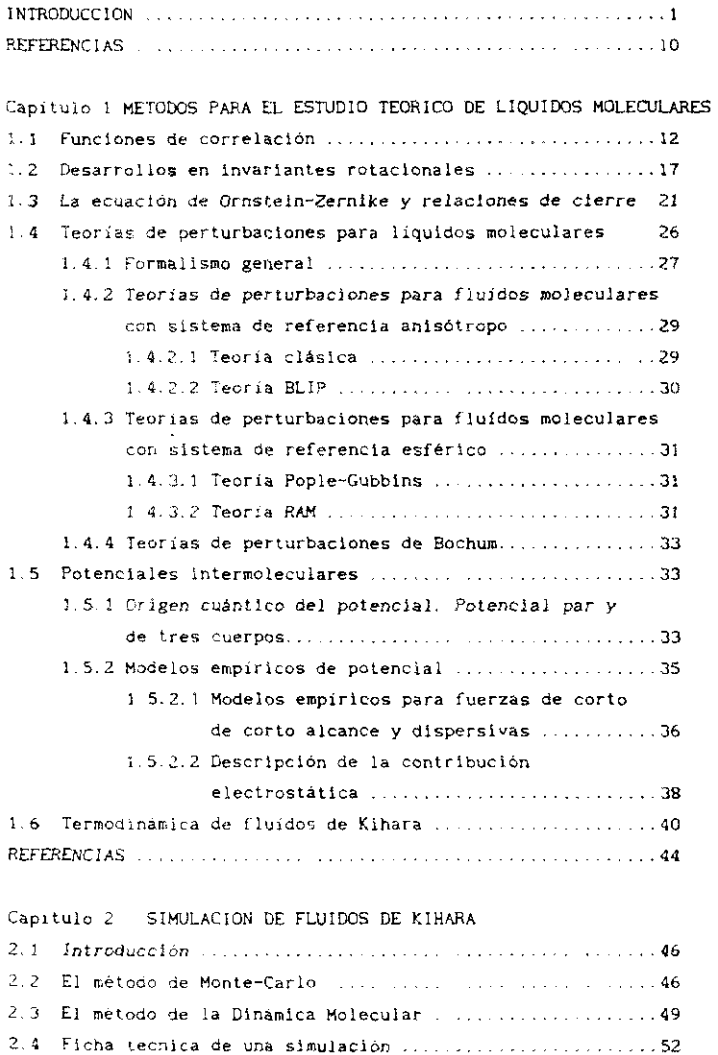

 $\sim 10^{11}$ 

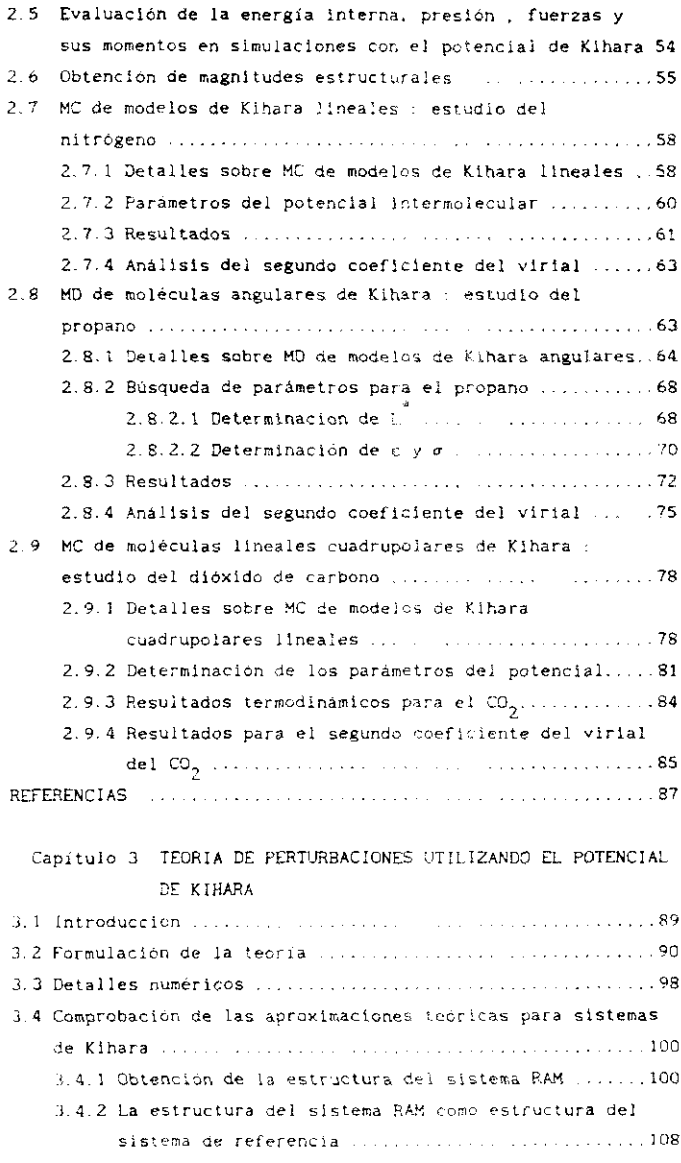

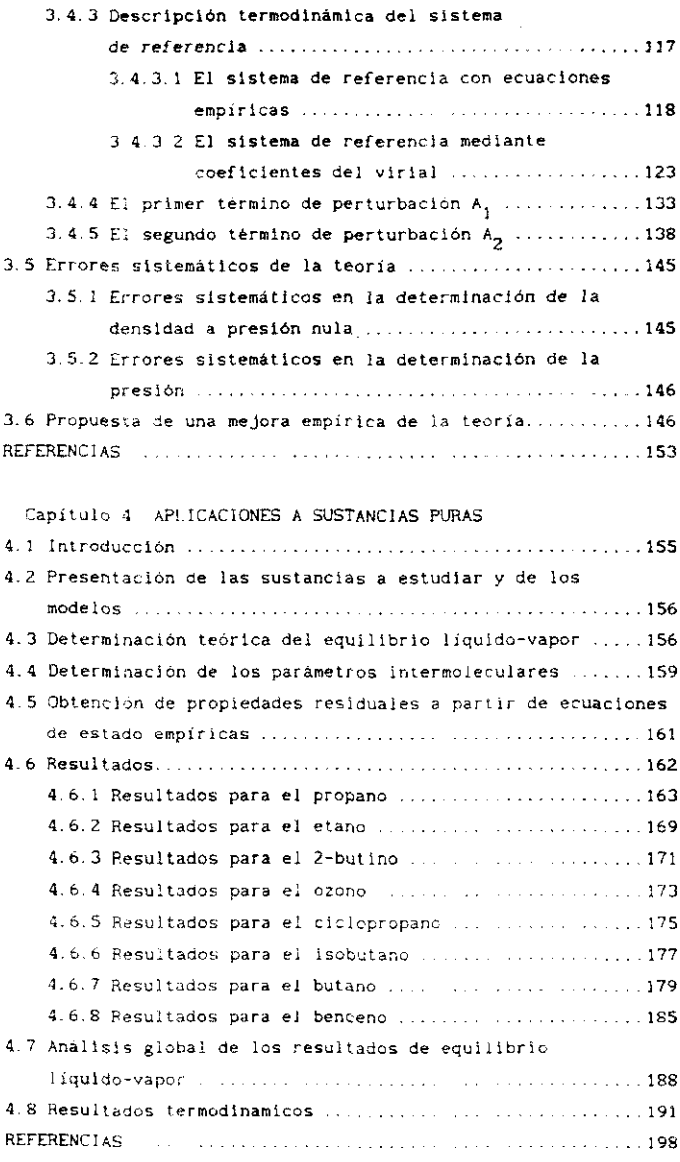

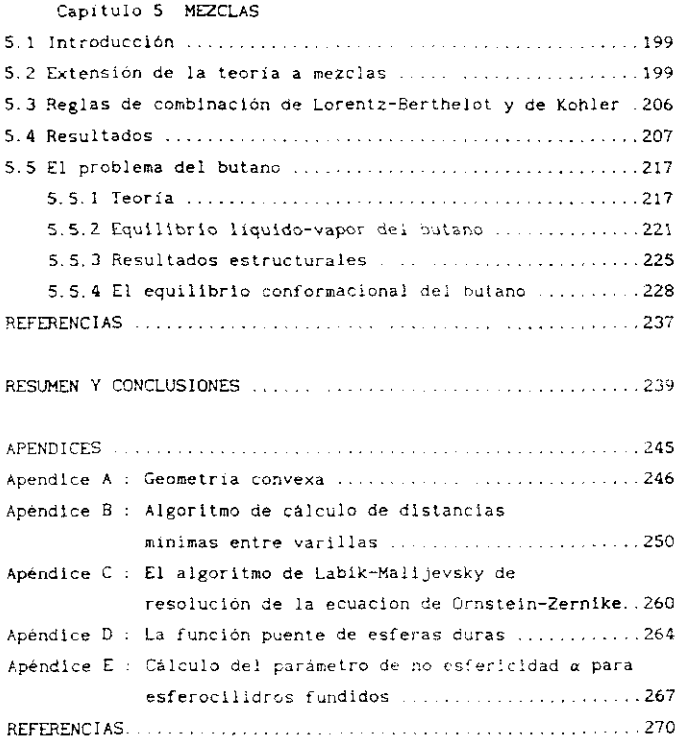

#### **INTRODUCCION**

El estudio del estado liquido resulta de tremenda importancia tanto desde un punto de vista tecnológico como desde un punto de vista científIco Para resaltar su importancia tecnológica baste recordar que la mayor parte de los procesos industriales tienen lugar en estado líquido . La Ingeniería Química moderna se enfrenta a diario a problemas quo requieren el conocimiento de la ecuación de estado de un líquido puro o de una mezcla líquida, de la entalpía de vaporización, del equilibrio líquido-vapor , de la capacidad calorífica , de entalpias y un largo etcétera Desde un punto de vista científico, el estudio del estado líquido resulta tremendamente interesante puesto que en gran medida es el estado de la materIa peor comprendido en la actualidad. Mientras que existen buenos modelos teóricos para sólidos y gases , el carácter Intermedio ce los líquidos entre estos dos estados de la malcría ha dificultado el desarrollo de modelos teóricos para líquidos.

Asi pues, la obtención de propiedades termodinámicas de líquidos resulta de gran interés . Esta determinación de propiedades termodinámicas puede hacerse, bien por vía experimental<sup>1</sup>, bien por via teórica a través de la Mecánica Estadística<sup>2+5</sup>. Durante este siglo se han determinado experiaentalmente las propiedades termodinámicas de un gran núsero de líquidos También se han medido las propiedades de un gran número de mezclas líquidas . La determinación teórica de propiedades termodinámicas de líquidos utilizando los principios fundamentales de la Mecánica Estadística requiere como información de entrada el conocimiento del potencial intermolecular.

La determinación del potencial intermolecular es un problema que cae de lleno en el ámbito de la Mecánica Cuántica<sup>6,7</sup>. La misión de la Termodinámica Estadística es la determinación de las propiedades termodinámicas del líquido . una vez conocido el potencial intermolecular. Así pues, el dato fundamental de entrada en la determínacién teórica de propiedades termodinámicas de un liquido es el potencial intermolecular. DesgracIadamente . los potenciales inlermolecuiares obtenidos a través de cálculos mecano—cuénticos para líquidos moleculares son todavía muy imprecisos o inexistentes<sup>6,7</sup>. Otra dificultad añadida es que para determinar propiedades termodinámicas en estado liquido no solo es necesario un buen cOnocImIento del potencial

 $\mathbf{1}$ 

par entre dos moléculas, sino además del potencial de tres cuerpos del que se sabe realmente muy poco. Por esta razón todos los métodos teóricos actuales basados en la Termodinámica Estadística utilizan como punto de partida potencIales pares esprricos. que pueden considerarse como potenciales pares efectivos puesto que ignoran las fuerzas de tres cuerpos. Tres suelen ser los potenciales empíricos utIlIzados para moléculas poliatómicas, el potencial entre centros de interacción o el potencial de Kihara y él potencial gaussiano<sup>10</sup>. Así pues<br>Site-site , el potencial de Kihara y él potencial gaussiano<sup>10</sup>. Así pues un punto previo al estudio teórico de cualquier liquido real es la elección del potencial intermolecular.

La Termodinámica Estadística ha desarrollado dos métodos de determinación de propiedades termodinamicas de líquidos que son las técnicas de simulación y las teorías del estado líquido.

Las técnicas de simulación<sup>11-12</sup>. comenzaron a desarrollarse a partir de los años 50 con el advenimiento de tos modernos ordenadores . Su gran ventaja es que proporcionan resultados termodinamicos y estructurales exactos del modelo de potencial en estudio. Pueden utilizarse, por tanto, para comprobar si un modelo de potencial empírico es capaz o no de a reproducir el comportamiento termodir;áalcc de un fluido real . En este sentido. las técnicas de simulación permiten discernir si un modelo de potencial empírico es superior a otro e no Su segunda gran utilidad es que , puesto que aportan resultados exactos del modelo de potencIal en estudio , permiten comprobar si las aproximaciones realizadas por las diferentes teorías del estado líquide conducen a resultados correctos. De este modo, las técnicas de simulacion permiten determinar la superiorIdad de unas teorias frente a otras <sup>3</sup>. Dos son las técnicas de simulación habitualmente utilizadas, la de Mente Carlo<sup>13</sup> (MC) y la de Dinámica Molecular  $14$  (MD) . En ambas se toman unos pocos cientos de moléculas, se colocan en una caja que se rodea de réplicas idénticas para evitar efectos de contorno y se comienzan a mover las moléculas de acuerdo a ciertas reglas. En la simulación por MC se mueven las moléculas de tal modo que la probabilidad de una determinada configuración resulte proporcional a su factor de Boltzmann. En la simulación por MD se evaluan las fuerzas y los momentos de las fuerzas que actúan sobre cada molécula y se resuelven las ecuaciones del movimiento . Por MC obtenemos unicamente Información de propiedades estatlcas, mientras que mediante MD se obtienen también propiedades dinámicas. El principal inconveniente de

o

las técnicas de simulación es que el tiempo de ordenador necesario para la determinación de propiedades es grande . aunque está disminuyendo rapídamente debido al desarrollo vertiginoso que están sufriendo los modernos ordenadores.

Las teorías modernas del estado líquido comenzaron con el intento de describir el comportamiento termodinámicos de líquidos simples como los .<br>constituídos por los gases nobles en estado líquido<sup>2</sup>. Estas teorías pueden agruparse en dos grandes familias; ecuaciones integrales y teorías de perturbaciones

Las ecuaciones integrales nacieron a principios de este siglo merced a los trabajos de Ornstein y Zernike<sup>15</sup> que condujeron a la ecuación denominada de Ornstein-Zernike (OZ) . Esta ecuación es en realidad una ecuacIón Insegral que relaciona la llamada función de correlación total con ja denominada función de correlación directa. Kl problema fundamental de las ecuaciones integrales es encontrar una segunda relación entre estas funciones denominada relación de cierre, que peralta resolver el correspondiente sistema de ecuaciones Las aproximaciones de la teoría están sai pues contenidas en la relación de cIerre Así tenemos la relación de cierre formulada por Percus y Yevick<sup>16</sup> (PY) . la relación de .<br>cierre de la cadena hiperreticulada <sup>17</sup>(HNC) y finalmente la relación de cierre de la cadena hiper<mark>reticulada</mark> de referencia<sup>18</sup> (RHNC) que ha demostrado ser la mejor. Todas estas ecuacIones integrales se han aplicado al estudio de diferentes modelos esféricos de potencial. En la mayor parle de los casos es necesarIa una resolución numérica de la ecuación integral, y en muy pocos casos la solución es analítica. Para el <sup>nodelo</sup> de esferas duras, Wertheim<sup>19</sup> encontró una solución analítica de la ecuación 02 utilizando la relación de cierre PY , Esto permitió obtener valores analíticos de la función de distribución radial . Posteriormente Verlet y Weiss<sup>20</sup> corrigieron empíricamente la solución analítica de la ecuación 02 con la relacIón de cierre PY y proporcionaron fórmulas analíticas y precisas para la determinación de la estructura de un fluido de esferas duras

Las teorías de perturbaciones nacen en los años  $50^{21}\,$  y se aplican con buenos resultados durante la década de los 60. Se basan en el hecho de que la energía libre de Helmholtz de un liquido que interacciona según un potencial U puede desarrollarse en torno a la de un sistema de referencia que interacciona <mark>segú</mark>n un potencial U<sub>O</sub> . Los términos del

desarrollo en serie, también denominados terminos de perturbaciones. implican promedios y fluctuaciones del potencial de perturbación en el fluído de referencia . La elección del sistema de referencia debe satisfacer dos requisitos fundamentales que son : garantizar una rápida convergencia del desarrollo de perturbaciones, y que la estructura y las propiedades termodinámicas del sistema de referencia sean facilmente determinables. Así, para líquidos símples $\frac{2}{3}$  encontramos la división del potencial en referencia y perturbación dada por Barker y Henderson 22 (BH) v la dada por Weeks-Chandler-Andersen<sup>23</sup> (WCA) – La primera divide el potencial según su signo, y la segunda según el signo de su primera derivada, esto es, de las fuerzas intermoleculares , La serie de perturbaciones converge con mayor rapidez cuando se utiliza la división del potencial según el criterio WCA que cuando se utiliza la división BH. Esto es razonable puesto que, como han puesto de manififesto los estudios de simulación, son las fuerzas repulsivas las que determinan a altas densidades la estructura del sistema<sup>5</sup> provocando una rápida convergencia del desarrollo de perturbaciones cuando de incluyen totalmente en el sistema de referencia . El sistema de referencia WCA puede relacionarse facilmente con un fluído de esferas duras, para el que se dispone de una nuy buena ecuación de estado . la de Carnahan-Starling<sup>24</sup> y una parametrización muy precisa de la función de distribución radial $^{20}$  . Así pues la teoría WCA proporcionó para líquidos simples resultados muy buenos de las propiedades termodinámicas con tiempos de ordenador, inferiores a los necesarios para resolver la equación integral del fluido y muy inferiores a los necesarios para llevar a cabo una simulación.

Para liquidos simples podemos por tante afirmar que en los años 60 y primera mitad de los 70, la determinación de propiedades termodinámicas a partir de un potencial dado quedó zanjada $^2$ . Fara liguidos moleculares, esto es para moléculas no esféricas , un sítuación no es tan satisfactoria<sup>3</sup>

La ecuación integral de CZ con las relaciones de cierre PY, HNC y RHNC pueden en principio aplicarse tambien a liquidos moleculares. Debido a la elevada dimensión del espacio de integración se hace necesario el desarrollo de las funciones de correlación en términos de armónicos esféricos o invariantes rotacionales<sup>3</sup> para la resolución numérica de las ecuaciones integrales . Asi Lado<sup>25</sup>, Perera y Patey<sup>26</sup>, Lomba.Lombardero y Abascal $^{27}$  han resuelto la ecuación OZ para diversos

modelos lineales de aniaotropia moderada . Para moléculas **de forma no** lineal . no se **han** obtenido todavía resultados aunque el formalismo necesario para la resolución fue propuesto hace casi 20 afios 23

Para líquidos moleculares que Interaccionan según un potencial empirico site-site encontramos otro tipo de ecuación integral que es la denominada Site-Site Ornstein-Zernike (SSOZ)<sup>29</sup>. En este tipo de ecuación Integral se obtiene la función de correlación site-site . Esto permite el cálculo de magnitudes como la energía interna o el factor de estructura pero no de otras como la presión .Así pues la SSOZ debe usarse en conexión con una teoría de perturbaciones si se desea la obtención de la ecuación de estado del fluído en estudio. La ecuación SSOZ incorpora además aproximaciones que no son solo de cierre y que hacen difícil su mejora sistemática.

Las teorías de perturbaciones se han extendido también a líquidos moleculares . Existen dos tipos diferentes de teorías : aquellas en las que el sistema de referencia es esférico y aquellas en las que el sistema a de referencia es anisótropo<sup>3</sup>.

Entre las teorias que utilizan un sistema de referencia esférico  $\frac{1}{20}$  destacan la teoría de Pople y Gubbins<sup>30-31</sup> y la teoría de la función de Mayer promediada de referencia  $(RAM)^{32}$ . La teoría de Pople-Gubbins ha dado muy buenos resultados para moléculas de forma esférica pero con términos multlpolares anisótropos . Sin embargo esta teoría no es capaz da proporcionar resultados para moléculas cuya forma se aleja notoriamente de la esfericidad. La teoría RAM , proporciona buenos resultados para la determinación de la estructura del sistema anisótropo aunque los resultados para las propiedades termodinámicas resultan  $Inferiores<sup>32</sup>$ .

Las teorías que utilIzan un sIstema de referencia anisótropo son de tres tipos diferentes  $a$ ) Las vinculadas a la ecuación SSOZ y que realizan una descomposición del potencial en cada contribución sIte—site, como las utilizadas por Tildesiey  $33$ , Abascal, Lombardero y Lago  $34$ Martin<sup>35</sup>, y Lombardero y Enciso<sup>36</sup> . b) Las que se basan en la extensión de la división WCA a sistemas moleculares, como son las formuladas por Fischer<sup>37</sup> y Fischer y Lago<sup>38</sup> cc) Las basadas en el formalismo de cuerpos convexos como la formulada por Boublik<sup>39</sup> Tanto las teorías de perturbaciones basadas en la SSO? como las basadas en la división WCA generalizada han sido propuestas y utilizadas para modelos moleculares

que interaccionan segun un potencial site-site . A medida que la molécula se hace más compleja es evidente que se requiere un mayor numero de sites para representar la forma molecular. Este problema se elude si se .<br>utilizan otras formas de potencial como son el potencial gaussiano<sup>10</sup> o el potencial de Kihara<sup>9</sup> . Para moléculas convexas que interaccionan <mark>según</mark> el potencial de Pihara Eoublik ha deserrollodo recientemente una teoría de perturbaciones que da muy buenos resultados para este tipo de moléculas <sup>39</sup> con un coste muy pequeño de tiempo de ordenador . Sin embargo al lado de estas ventajas presenta el inconveniente de que solo puede aplicarse a moléculas convexas y de que la función de distancias mínimas que juega un papel crítico en su teoría, se obtiene empíricamente . Padilla y .<br>Lago <sup>40,41</sup> han extendido la teoría desarroliada por Fischer para sistemas que interaccionan según un potencial site-site a moléculas lineales que interaccionan según el potencial de tihara , reteniendo así la simplicidad de este potencial junto a las ventajas de la teoría de Fischer . Los resultados obtenidos, aunque buenos , resultaron inferiores a los obtenidos por Boublik mediante su teoria.

En este trabajo pretendemos extender la teoría de perturbaciones de Fisher<sup>37</sup> a moléculas de cualquier geometría que interaccionan según un potencial de Hihara. generalIzando así el tratamiento de Padilla y 40 41 42 Lago para soléculas lineales . lIsta extensión nos va a permitir el estudio de un numeroso grupo de líquidos reales . Además extenderemos el tratamiento de Fischer y Lago<sup>38</sup> para mezclas de moléculas que interaccionan según un potencial site-site a mezclas de moléculas de gihara. Para comprobar las diferentes aproximaciones llevadas a cabo en la teoría realizaremos simulaciones del sistema de referencia lo que nos permitirá descubrir las principales deficiencias del tratamiento teórico<sup>43-45</sup>. Esto nos permite formular una versión corregida de la teoría que mejora los resultados obtenldca por Boublik . siendo por lo tanto la teoría más precisa disponible per el momento para moléculas que interaccionan según un potencial de Kihara .

En la actualidad la mayor parte de los ingenieros quimicos utilizan ecuaciones de estado empíricas para la determinación de las propiedades termodinámicas y del equilibrio líquido-vapor de sustancias puras y mezclas . De entre estas ecuaciones de estado empíricas , las cúbicas son sin duda las mas populares debido a su simplicidad y rapidez . Van der Waals fue el primerc en proponer una ecuación de estado cúbica 46.

Desde entonces , han aparecido otras , sin duda superiores , como son la  $47$   $48$ ecuación de Redlich—kwon-Soave y la de Peng—P.obbinson . Todas catas ecuaciones , concebidas en un principio para sustancias puras , han sido extendidas a mezclas, utilizando las denominadas reglas de mezcla. Aun reconociendo las virtudes de este tipo de ecuaciones como son la rapidez y senciliez . especialmente deseables cuando el cálculo de propiedades termodinamlcas debe suponer solo una pequeña parte de tiempo de cálculo necesario en ci diseño del proceso industrial. las posibilidades de estas ecuaciones son limitadas , Esto es así debido fundamentalmente a su carácter empírico que impide mejoras sistemáticas Las desviaciones de estas ecuaciones respecto a los resultados experimentales muestran un comportamiento errático impidiendo determinar con exactitud sus deficiencias . En el caso de las mezclas se hace especialmente evidente que las posibllidades de las ecuaciones de estado cúbicas empíricas están muy limitadas Estas ecuaclonea han realizado y continúan realizando una labor importante . Sin embargo resulta hoy evidente que una mejora en la precisIón de los resultados obtenidos tanto para sustancias puras como para mezclas sólo se conseguirá atendiendo a la naturaleza molecular de las interacciones entre partículas y utilizando los métodos teóricos que descansan sobre la base firme creada por la Mecánica Estadística.

En esta memoria iiustrareaos cómo la teoria de perlurbaciones que proponemos para líquidos moleculares no polares permite una descripción cuantitativa (precisa) y eficiente (rápida) del comportamiento iermodlnámico de sustancias reales y de sus mezclas, Aunque el esfuerzo de cálculo es todavía grande , mostraremos como la determinación del diagrama de fase de una sustancia pura cae ya dentro del poder de cálculo de los ordenadores personales Creemos por lo tanto que las teorías de perturbaciones acabarán desplazando en un futuro a las ecuaciones de estado empíricas en la determinación de propiedades termodinámicas de líquidos puros y mezclas . La presente memoria puede considerarse como una aportación más para el sostenimiento de esta idea.

El contenido de la memoria se ha dividido en cinco capítulos de acuerdo al siguiente esquema

Fn el capítulo <sup>1</sup> presentamos brevemente aquellos elementos teóricos 'le la TermodInámica Estadística de ica que haremos uso en el resto de la memoria , También presentamos los diferentes modelos empíricos de potencIal intermolecular <sup>y</sup> con especial detalle el potencial de Kihara

que será el que utilicemos en el resto de la memoria.

En el capítulo 2 mostramos con detalle las particularidades que requiere la simulación tanto por MC como por MD de moléculas que interaccionan según un potencial de Kihara . Nuestro objetivo es explorar las posibilidades del potencial de Kihara como potencial par efectivo de sustancias reales . Hemos escogido tres sustancias para dicho análisis : nitrógeno, propano <sup>y</sup> dlóxido de carbono . Para todas ellas • tras ajustar los parámetros de potencial con los resultados de simulación, mostraremos los resultados termodinámicos obtenidos . De este modo, determinaremos de un modo Inequívoco las postbiiidadea del potencial de Kíhara.

En el capítulo 3 formularemos una teoría de perturbaciones para moléculas de cualquier geometrla que Interaccionan según un potoncial de Kihara. A continuación comprobaremos una por una las diferentes aproxímaciones llevadas a cabo en la teoria . Para ello compararemos los resultados teóricos de los términos de perturbación con los obtenidos sediante simulación del sistema de referencia, Una vez detectada la principal deficiencia de la teoría propondremos una mejora empírica y compararenros los resultados que se obtienen con la teoría mejorada de este modo, con los obtenidos por Boublik para el potencial de Kihara.

En el capitulo 4 aplIcaremos la teoria de perturbaciones propuesta en el capítulo <sup>3</sup> a las siguientes sustancias etano, propano, ciclo-propano. isobutano, benceno, 2-butino , ozono , trans-butano . gauche-butano . Para todas elias calcularemos el equilibrio líquido-vapor, el segundo coeficiente del virial, la entalpía de vaporización y las propiedades residuales de la fase liquida. Nuestro objetivo es ilustrar como la teoría de perturbaciones propuesta en el capítulo 3 es capaz de proporcionar buenos resultados para un grupo amplio de sustancias reales no polares.

En al capítulo <sup>5</sup> extenderemos la reorra de perturbaciones propuesta en el capítulo 3 a mezclas de moleculas que interaccionan según un potencial de Klhara. Presentaremos los resultados que se obtienen para las propiedades de exceso a presión nula en un grupo de díez mezclas binarías. A continuación aplicaremos gicha teoría al butano . tratado como una mezcla binaria de isómeros gaucho y trans, y realizaremos un estudio de los diferentes factores que afectan al equilibrio conforsacional del butano en fase l:quida.

En el Apendice A se ilustran algunos conceptos básicos sobre cuerpos

convexos . en el Apéndice B mostramos el algoritmo que hemos diseñado para el cálculo de mínimas distancias entre varillas de la misma o diferente longitud , en el Apéndice C resumimos el método de Labik y <sup>49</sup> Malljevsky para la resolución numérica de la ecuación <sup>02</sup> de un Sistema esférico en el Apéndice <sup>D</sup> mostramos la parametrización utilizada de la <sup>50</sup> funt lón cuente de esferas duras <sup>y</sup> por último en el Apéndice <sup>E</sup> ilustramos la determinacion de algunas magnitudes geométricas pare un modelo molecular angular

#### REFERENCIAS

- [1] J.S. Rowlinson y F.L. Swinton, " Liquids and liquids mixtures ". tercera edición, Butterworth, Londres, (1982)
- [2] J.P. Hansen e I.R. Mc. Donald, " Theory of simple liquids " , Academic Press, Londres, (1986)
- [3] C.G.Gray y K.E.Gubbins. " Theory of Molecular Fluids " .Vol.I. Oxford Univ. Press. Oxford. (1984)
- [4] T. Boublik, I. Nezbeda y K. Hlavaty, " Statistical Thermodynamics of simple liquids and their mixtures " , Academia, Praha, (1980)
- [5] D.A.Mc.Quarrie," Statistical Mechanics " . Ed.Harper y Row, Nueva York, (1973)
- [6] H. Margenau y N. R. Kestner, " Theory of Intermolecular Forces ". Pergamon Press. Londres. (1969)
- [7] G. Maitland, M. Rigby, E. Brian, W. A. Wakeham, " Intermolecular forces. Their origin and determination " . Clarendon Press, Oxford, (1981)
- [8] J.R. Sweet y W.A. Steele. J. Chem. Phys., 47, 3022. (1967).
- [9] T. Kihara, J. Phys. Soc. Japan, 16, 289, (1951)
- [10] B.J. Berne y P. Pechukas, J. Chem. Phys., 56, 4213, (1972).
- [11] M.P.Allen v D.J.Tildeslev. " Computer simulation of liquids ". Clarendon Press. Oxford. (1987)
- [12] " Simulation of liquids and solids " , editado por G. Ciccotti, D. Frenkel, I. R. Mc. Donald . North-Holland. Amsterdam. (1987)
- [13] N. Metropolis, A. W. Rosenbluth, M. N. Rosenbluth, A. H. Teller y E. Teller, J. Chem. Phys., 21, 1087, (1953).
- [14] B.J. Alder y T.E. Wainwright, J. Chem. Phys., 27, 1208, (1957)
- [15] L.S. Ornstein y F. Zernike, Proc. Akad. Sci. (Amsterdam), 17, 79,  $(1914)$
- [16] J.K. Percus y G.J. Yevick, Phys. Rev., 110, 1, (1958)
- [17] J.M.J. van Leeuwen , J. Groeneveld y J. de Boer, Physica, 25, 792,  $(1959)$
- [18] F. Lado, Phys. Rev. A 8, 2548, (1973).
- [19] M.S.Wertheim, Phys.Rev.Lett., 10, 321, (1963)
- [20] L.Verlet y J.J.Weiss, Phys. Rev., A5, 939, (1972)
- [21] R.W. Zwanzig, J. Chem. Phys., 22, 1420, (1954)
- [22] J.A.Barker y D.Henderson, J.Chem. Phys. 47.4714. (1967)
- [23] J.D. Weeks, D. Chandler y H.C. Andersen, J. Chem. Phys., 54, 5237, (1971)
- [24] N.F. Carnahan y K.E. Starling, J. Chem. Phys., \$1,635, (1969)
- [25] F. Lado, Molec. Phys., 47.283. (1982).
- [26] A. Perera v G.N. Patey, J. Chem. Phys., 87, 1295, (1987).
- [27] E.Lomba.M.Lombardero y J.L.F.Abascal, J.Chem.Phys., 91, 2581.  $119891$
- [28] L. Blum y A. J. Torruella, J. Chem. Phys., 56, 303, (1972)
- [29] D Chandler y H.C. Andersen, J. Chem. Phys., 57, 1918. (1972)
- [30] J.A. Pople, Proc. Roy. Soc. Londres, A221, 498, (1954)
- [31] K.E.Gubbins y C.H.Twu, Chem. Eng. Sci., 33, 863, (1979)
- [32] W.R.Smith e I.Nezbeda.ACS Adv.Chem.Ser .204.235.(1983)
- [33] D.J.Tildesley, Molec. Phys., 41, 341, (1980)
- [34] J.L.F. Abascal, M. Lombardero, S. Lago, Molec. Phys., 42, 999, (1981)
- [35] C.Martin, Tesis Doctoral, Universidad Complutense, Madrid, (1988)
- [36] M. Lombardero y E. Enciso, J. Chem. Phys., 74, 1357, (1981)
- {37} J. Fischer, J. Chem. Phys., 72, 5371, (1980)
- [38] J. Fischer y S. Lago, J. Chem. Phys., 78, 5750, (1983)
- (39) T. Boublik, J. Chem. Phys., 87, 1751, (1987).
- [40] P.Padilia, Tesis Doctoral, Universidad Complutense, Madrid, (1988)
- [41] P. Padilla v S. Lago Fluid Phase Equil., 48, 53, (1989)
- [42] C. Vega y S. Lago, J. Chem. Phys., 94, 310, (1991)
- (43) C. Vega y D. Frenkel, Molec. Phys., 67, 633. (1989).
- {44} C. Vega y S. Lago, J. Chem. Phys., 93, 8171, (1990)
- [45] C. Vega y S. Lago, Molec. Phys., 72, 215, (1991)
- [46] J.D. Van der Waals, Z. Phys. Chem., 5, 133, (1889).
- [47] G. Soave, Chem. Eng. Sc1., 27, 1197, (1972)
- [48] D.Y. Peng y D.B. Robinson, Ind. Eng. Chem. Fundam., 15, 59, (1976)
- [49] S. Labik, A. Mall jevsky y P. Vonka, Molec. Phys., 56, 709, (1985)
- [50] A. Mali jevsky y S. Labik, Molec. Phys., 60, 663, (1987)

## CAPITULO 1

#### METODOS PARA EL ESTUDIO TEORICO DE LIQUIDOS MOLECULARES

#### 1.1 EUNCIONES DE CORRELACION

La Mecánica Estadística se basa en dos postulados fundamentales. El primero de ellos da igual probabilidad a todos los microestados compatibles con un volumen, energía y número de partículas dados. El segundo iguala el promedio temporal de una propiedad con el promedio sobre un colectivo de sistemas. A partir de estos dos postulados, puede deducirse que la energía libre de Helmholtz de un sistema A, viene dada en el colectivo canónico donde se hallan fijados el número de partículas N, el volumen V y la temperatura T por<sup>1</sup>.

$$
A = -kT \ln Z \qquad (1.1)
$$

donde k es la constante de Boltzmann y Z es la función de partición del sistema. La función de particion de un sistema molecular en el que existen fuerzas de interacción , viene dada por:

$$
Z = \frac{q^N q}{N!}
$$
 (1.2)

donde q es la función de partición molecular y Q la integral configuracional . La expresión de q , cuando los grados de libertad translacionales y rotacionales pueden tratarse clasicamente, cuando el estado fundamental electrónico es no degenerado, cuando la diferencia de energía con el primer estado excitado electrónico es alta , y cuando es válido un análisis del movimiento nuclear en términos de coordenadas normales .  $es^2$ :

$$
q = \frac{(2\pi n kT)^{3/2}}{h^2} \frac{(2\pi kT)^{3/2} \Omega (I_1 I_2 I_3)^{1/2} e^{B D} \pi e^{-B D \nu} (I_3 I_3)}{s h^3} \frac{e^{-B D \nu} (I_2 I_3 I_1)}{(1 - e^{B D \nu})}
$$
(1.3)

donde  $S = (kT)^{-1}$ , m es la masa molecular, h la constante de Plank, s el número de simetria rotacional,  $I_1, I_2, I_3$  los momentos principales de inercia ,  $v_{\frac{1}{3}}$  las frecuencias de los modos normales de vibracion, D la energía electronica en la configuración nuclear de equilibrio y Q el factor de normalización de las coordenadas que definen la orientación molecular. A puede calcularse como :

$$
\Omega = \int d\Omega_1 \tag{1.4}
$$

donde  $\Omega$ , representa un conjunto de coordenadas que representan la orientación de la molecula i, como por ejemplo los angulos de Euler. Un conjunto de coordenadas angulares normalizadas a la unidad w, puede definirse facilmente del siguiente modo:

$$
d\omega_{\hat{\mathbf{i}}} = d\Omega_{\hat{\mathbf{i}}} \neq \Omega \tag{1.5}
$$

La integral configuracional Q puede escribirse como :

$$
Q = \int e^{-\beta U(1, 2, ..., N)}
$$
 d1 d2 ... dN (1.6)

$$
dI = dr_1 d\omega_1 \tag{1.7}
$$

La función de partición molecular q puede hallarse facilmente a partir de datos espectroscópicos . Así pues el problema central de la termodinámica estadística es la evaluación de Q , para un potencial intermolecular U(1,2, ,N) dado . Si Q fuera conocido A podría determinarse a partir de las ecuaciones (1.1) y (1.2). El resto de propledades termodinámicas podrían calcularse mediante las relaciones termodinámicas :

$$
p = -\left(\frac{\partial A}{\partial V}\right)_{T,N} = kT\left(\frac{\partial Ln Z}{\partial V}\right)_{T,N}
$$
 (1.8)

$$
E = \left( \frac{\partial (A/T)}{\partial (1/T)} \right)_{V, N} = k T^2 \left( \frac{\partial \ln Z}{\partial T} \right)_{V, N}
$$
(1.9)

$$
G = A + pV \tag{1.10}
$$

$$
S = (E - A)/T
$$
 (1.11)

La evaluación directa de Q constituye un problema formidable. La contribución configuracional, esto es , dependiente de Q a las propiedades termodinámicas suele evaluarse recurriendo a las funciones de distribución . La función de distribución genérica de h particulas viene  $\text{definda por}^3$ :

$$
n_{\rm p}(1,2,\ldots,h) = \frac{N!}{(N-h)!} \frac{\int e^{-\beta U(1,2,\ldots,N)} d(h+1)\ldots d N}{Q}
$$
 (1.12)

 $n_{h}(1,2,...,h)$  representa la densidad de probabilidad para encontrar una molécula cualquiera en la posición ! , otra cualquiera en la posición 2, y así sucesivamente hasta la posición h. n<sub>h</sub> es una probabilidad no normalizada puesto que :

$$
\int_{\mathbb{R}} n_{h}(1,2,\ldots,h) \, d1 \, d2 \ldots \, dh = \frac{N!}{(N-h)!} \tag{1.13}
$$

De especial interés es la función de distribución de una partícula n, también denominada función de distribucion singlete . Para un fluido homogêneo e isótropo  $n_1$  es idéntico a la densidad numérica  $n = N / N$ . Se define la función de correlación de orden h  $g_{\mu}(1,2,\ldots,h)$  como :

$$
g_h (1, 2, ... , h) = \frac{n_h (1, 2, ... , h)}{n_1 (1) n_1 (2) ... n_1 (h)}
$$
(1.14)

De gran importancia cuando la energía potencial total del sistema puede expresarse como una suma de contribuciones sobre pares de particulas, es la función de correlación par  $g_2(1,2)$  o más sencillamente g(1,2). La función de correlación par puede tambien ser obtenida mediante un promedio sobre el colectivo canónico :

$$
g(1,2) = \frac{1}{n^2} \sum_{i \neq j} \Sigma \times \delta(r_1 - r_1) \delta(r_j - r_2) \delta(\omega_j - \omega_j) \delta(\omega_j - \omega_2) \tag{1.15}
$$

donde el promedio sobre el colectivo viene lndicado por el corchete y  $\delta(x)$  es la función delta de Dirac.

A partir de  $g(1,2)$  pueden definirse otras dos funciones :

$$
h(1,2) = g(1,2) - 1 \tag{1.16}
$$

$$
y(1,2) = e^{\beta u(1,2)} g(1,2)
$$
 (1.17)

h $(1, 2)$  recibe el nombre de función de correlación total , y(1,2) es la función de correlación indirecta y  $u(1,2)$  es el potencial par entre las moléculas <sup>1</sup> y 2.

Las funciones  $g(1,2), g(1,2)$  y  $h(1,2)$  admiten un desarrollo en serie en potencias de la densidad, Este desarrollo puede ser facilmente expresado en términos de grafos. Antes de dar las expresiones de este desarrollo . vamos a Introducir el concepto de grafo y la clasificación de estos 4

Un grafo es una representación gráfica de una integral. Un grafo consiste en círculos blancos, negros y enlaces Los círculos negros representan coordenadas sobre las que se íntegra mientras que loe círculos blancos representan coordenadas sobre las que no se integra . Asociada a cada círculo etiquetado i se le asocia una función , por ejeaplo rl). El círculo recIbe entonces la denominación de círculo negro  $y$  o circulo blanco  $y$  según su color. Un enlace entre los círculos i y j representa una función del tipo  $\eta(1,j)$ . El valor de un grafo es el valor de la Integral que representa Un disgrama es simple si entre cada par de circulos existe como máximo un enlace. Dos diagramas etiquetados se dice que son topologicamente equivalentes si existe el mismo tipo de conexiones en uno y otro. Por definición el valor de un diagrama I en el que no se etiquetan los círculos negros ea

 $\Gamma = (1/S)(Valor del diagrama etiquetando los circulos negros)$  (1.18)

en donde 5 ea el numero de simetría del grato, definido como el numero de permutaclones en el etiquetado de los círculos negros que dan grafos topoldglcaimente equivalentes. Ejempíca de las anteriores definiciones se hallan en la figura 1.1,

Un grato es conexo si existe un camino de enlaces entre cada par de

círculos. Si existen dos caminos independientes, esto es dos caminos sin ningún círculo en común , entre cada par de círculos el diagrama se danomina doblemente conexo. Suprimir un círculo consiste en borrar el circulo y los enlaces que intersecta en el grafo. Un círculo en un diagrama conexo es conectante si cuando se borra transforma el grafo en no conexo. Un círculo es un círculo de articulación si cuando se borra provoca que el diagrasa se separe en dos o más componentes de las cuales al menos una no contiene ningún circulo blanco. Un par de articulación es un par de círculos que borrados provocan el mismo efecto. Un diagrama sin círculos de articulación se denomina irreducible. Si un diagrama contiene al menos dos círculos blancos un círculo nodal es aquel por el cual pasan todos los caminos que conectan dos círculos blancos en concreto, Estas definiciones se ilustran en la figura 1.1.

Basandonos en estas definiciones referentes a grafos, así como en las definiciones de h $(1,2)$ .y(1,21 y g(1,2) de las Eqs. (15)-(17) y utIlizando los 5 lemas fundamentales de manlpuiación de grafos deducidos por Morita y Biroike<sup>5</sup> es posible demostrar que<sup>4</sup>

- $h(1,2)$  = Suma de todos los grafos simples que consisten en dos círculos blancos etiquetados 1 y 2 , círculos negros  $n_i$ Ifunción de distribución singlete).enlaces f y no poseen círculos de articulación.
- $g(1,2)$  = Suma de todos los grafos simples que consisten en dos círculos blancos etiquetados  $1 \times 2$  y unidos por un enlace e, círculos negros n<sub>i</sub> (funcion de distribución singlete) , y no poseen círculos conectanies.
- yll21 Suma de todos los gratos simples que consisten en dos círculos blancos sin enlaces entre sí. círculos negros (función da distribución singlcte <sup>1</sup> Y enlaces <sup>f</sup> y no poseen círculos de articulación

donde el enlace e es el factor de Boltzmann y el enlace f la función de Mayer definidos por

$$
e(1,2) = e^{-\beta u(1,2)}
$$
 (1.19)

$$
f(1,2) = e^{-\beta u(1,2)} - 1 \tag{1.20}
$$

Cuando el fluido es homogèneo e isótropo la función n<sub>i</sub> se reduce a la densidad numérica y el desarrollo en grafos de h(1,2), y(1,2) y g(1,2) anteriormente descrito es un desarrollo en potencias de la densidad.

En la figura 1.2 se muestran los primeros términos del desarrollo de  $h(1,2), g(1,2)$  y  $g(1,2)$ . A densidad nula,  $h(1,2)$  se convierte en la función de Mayer,  $g(1,2)$  en el factor de Boltmann e y(1,2) es constante e igual a la unidad.

### 1.2 DESARROLLOS EN INVARIANTES ROTACIONALES

Las funciones h.g e y dependen de la distancia y orientación relativa de las moléculas 1 y 2. Para fluidos homogéneos e isótropos dependen de 4 variables en el caso de moléculas lineales y de 6 en el caso de moléculas no lineales. Una manera de condensar la información contenida en estas funciones es utilizar desarrollos en serie tomando conjuntos completos de funciones ortonormales como funciones de base Para moléculas lineales los armónicos esféricos constituven una base apropiada, mientras que para moléculas no lineales son los invariantes rotacionales los que constituyen un conjunto apropiado. La orientación de una molécula puede definirse con ayuda de los angulos de Euler  $\Omega_i$  =  $(\phi, \theta, \chi)$ .

Los angulos de Euler describen la orientación del sistema de ejes fijos en la molécula respecto a los ejes de laboratorio. Existen muchos criterios para definir los ángulos de Euler. En esta memoria utilizaremos dos de ellos. En la figura 1.3, a mostramos el primer criterio<sup>6</sup> que utiliza rotaciones sobre los ejes z.v.z. Con el convenio de angulos de Euler de la figura 1.3.a los angulos  $\phi$  y  $\theta$  son los angulos polares del eje z molecular respecto al sistema de ejes de laboratorio. El segundo convenio de angulos de Euler<sup>7</sup> es el que se muestra en la figura 1.3.b. Aqui las rotaciones son sobre los ejes z.x.z. Para una molécula lineal el angule x no es necesario pues la molécula es invariante a rotaciones sobre el eje molecular. Así pues para moleculas lineales  $\Omega_j = (\phi, \theta)$ .

A la hora de efectuar desarrollos existen dos convenios diferentes. O bien se toma el eje z de un sistema de ejes de laboratorio o bien se

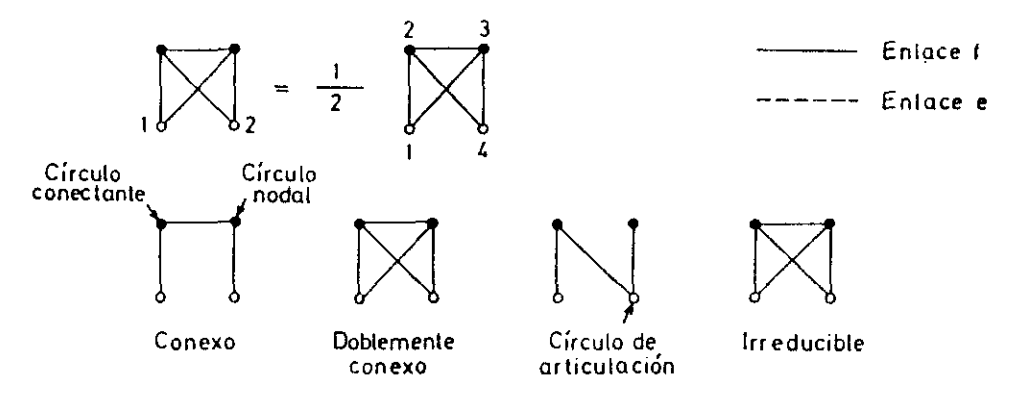

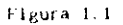

$$
h(1,2) = 0 \longrightarrow \left[ \bigwedge_{\bullet} \cdot \bigwedge_{\bullet} \right] n \cdot \left[ \bigcup_{\bullet} \cdot \bigcup_{\bullet} \cdot \bigwedge_{\bullet} \cdot \bigwedge_{\bullet} \cdot
$$

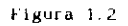

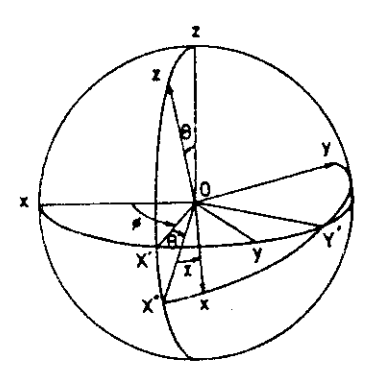

 $a)$ 

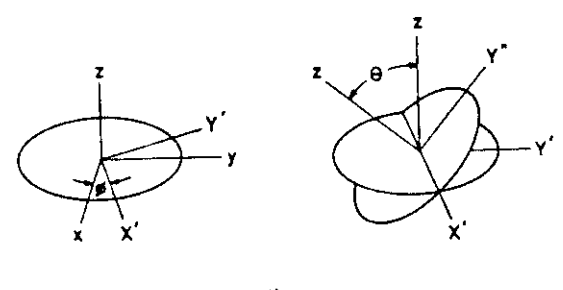

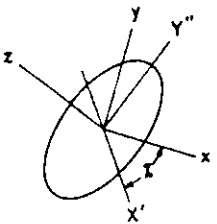

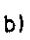

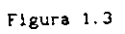

toma como el eje que conecta los centros de masas de las dos moléculas. Al primer criterio los denominaremos marco de laboratorio y al segundo marco molecular.

En un fluido homogèneo e isótropo cualquier funcion par t(1,2) puede desarrollarse en invariantes rotacionales  $\phi^{n_1 n_2}_{1,1,1}(\Omega_1,\Omega_2)$  dentro del marco de laboratorio según la expresión<sup>6</sup>:

$$
t(1,2) = \sum_{i_1} \sum_{i_2} \sum_{i_3} \sum_{n_1, n_2} t^{n_1 n_2}_{i_1 i_2 i}(r) + \phi^{n_1 n_2}_{i_1 i_2 i}(a_1, a_2)
$$
(1.21)

$$
\begin{array}{ccccccccc}\n\Phi_{1,1}^{n_1 n_2} & \Omega_1, \Omega_2 & = & \Sigma & \Sigma & \Sigma & \mathbb{C} & \mathbb{C}^{n_1 n_2 n_1} & \mathbb{C} & \mathbb{C} & \math
$$

donde  $c_{1,1,2}^{m_1m_2m}$  es un coeficiente de Clebsch-Gordan  $D_{mn}^1(\Omega)$  es una matriz de rotación de Wigner e  $Y_{1m}(\Omega)$  es un armónico esférico. En el caso de moléculas lineales las ecuaciones  $(1, 21)$  y  $(1, 22)$  se simplifican a :

$$
t(1,2)=\sum\limits_{\substack{l=1\\1_{1},2}}\sum\limits_{m_1m_2m}t_{1_{1}l_{2}l}(r)\ C_{l_1l_2l}^{m_1m_2m}\gamma_{l_1m_1}(\Omega_l)\gamma_{l_2m_2}(\Omega_l)\gamma_{l_m}(\Omega) \eqno(1.23)
$$

En el marco molecular las expresiones anteriores pueden escribirse  $como$ :

$$
t(1,2) = \sum_{\substack{1,1,2,\\1,1,2,\\1,1,2}} \sum_{n_1, n_2, m_1} \sum_{m_1}^{n_1 n_2} \sum_{m_1}^{n_2 m_1} (r) = \sum_{mn_1}^{n_1} \sum_{m_1}^{n_2} \sum_{m_2}^{n_1} \sum_{m_2}^{n_2 m_2} (n_2) \tag{1.24}
$$

$$
t(1,2) = \sum_{l_1, l_2, m} \sum_{n=1, l_1, l_2, m} (r) \t Y_{l_1, m}(\Omega_1) Y_{l_2, m}(\Omega_2) \t (1.25)
$$

en donde la Eq. (1.24) se aplica a no lineales y la Eq. (1.25) a lineales y el apóstrofe es para señalar que estamos en el marco molecular. Las matrices de rotación de Wigner y los armonicos esféricos constituyen una base ortogonal, esto es :

$$
\int \frac{1}{n_2 n_2} \int_2^{\pi} (n) \frac{1}{n_1 n_1} (n) \, dx = \frac{8 \pi^2}{(21_1 + 1)} \frac{3}{(1_2 + 1)} \frac{1}{n_1 n_2} \frac{1}{n_1 n_2} (1.26)
$$

$$
\int Y_{1_{2}m_{2}}(\Omega) \qquad Y_{1_{1}m_{1}}(\Omega) d\Omega = \qquad \delta_{1_{1}1_{2}} \delta_{m_{1}m_{2}} \qquad (1.27)
$$

 $\begin{array}{lll} \mathbf{t}^{n_1 n_2}_{1,1_2 \mathbf{m}}(\mathbf{r}) & = \mathbf{y} \end{array}$ Utilizando esta propiedad , los coeficientes  $t_{\lambda_1\lambda_2,m}(r)$  de la Eq(1.24) y Eq. (1.25) pueden calcularse a partir de :

 $\mathbf{r}$ 

$$
t_{1_{1}1_{2}m}^{n_{1}n_{2}}(r) = \frac{(21_{1}+1)(21_{2}+1)}{8\pi^{2}} \int t(i,2) P_{mn_{1}}^{1}(a_{1}^{'}), P_{mn_{2}}^{12}(a_{2}^{'}), d\Omega_{1}d\Omega_{2}
$$
 (1.28)

$$
t_{1_{1}1_{2}m}(r) = \int t(1,2) Y_{1_{1}m}(0_{1}^{+}) Y_{1_{2}m}(0_{2}^{-}) d\Omega_{1} d\Omega_{2}
$$
 (1.29)

Los coeficientes en el marco molecular se relacionan con los coeficientes en el marco de laboratorio según las expresiónes<sup>6</sup>:

$$
t_{112}^{n_1 n_2}(r) = \sum_{m} (4\pi/(21+1))^{1/2} \frac{m_0^{m_0}}{c_{112}^{1/2}} \qquad t_{112}^{n_1 n_2}(r) \qquad (1.30)
$$

$$
t_{1}^{n_1 n_2}_{1 \cdot 1 \cdot 2^{m}}(r) = \sum_{1} ((21+1)/4\pi)^{1/2} C_{1}^{m_2 m_2} t_{1}^{n_1 n_2}_{1 \cdot 1 \cdot 2^{1}}(r)
$$
 (1.31)

#### 1.3 LA ECUACION DE ORNSTEIN-ZERNIKE Y RELACIONES DE CIERRE

La ecuación de Ornstein-Zernike para un fluido homogéneo isótropo viene dada por :

$$
h(1,2) = c(1,2) + n \int c(1,3) h(2,3) d3
$$
 (1.32)

y puede ser considerada como una definición de la función de correlación directa c(1,2), que está definida a través de la ecuación integral. El desarrollo en grafos de  $c(1, 2)$  es :

 $c(1,2)$  = Suma de todos los grafos que consisten en dos círculos blancos etiquetados 1 y 2, circulos negros n<sub>1</sub> (función de distribución singlete) y enlaces f . y no poseen círculos conectantes.

Los primeros términos del desarrollo se muestran en la figura 1.2. La función  $c(1,2)$  es de más corto alcance que  $h(1,2)$  como se deduce del hecho de que los diagramas de  $c(1,2)$  son como minimo doblemente conexos mlentras que los de h $(1,2)$  pueden ser simplemente conexos... La Eq.  $(1,32)$ es útil solo si se puede encontrar una relación entre  $c(1,2)$  y  $h(1,2)$ . denominada relación de cierre , en cuyo caso la Eq. 1.321 se convierte en una ecuación integral no lineal para  $h(1,2)$ .

Definamos ahora, la función serie  $s(1,2)$ . la función puente d $(1,2)$  y la función paralela  $p(1,2)$  como :

- $s(1,2)$  = Suma de todos los grafos que consisten en dos círculos blancos etiquetados  $1 \times 2$ , al menos un cículo negro n. función de distribucIón singiete <sup>1</sup> <sup>y</sup> enlaces f . Los circulos blancos no están enlazados • no exIsten círculos de articuleción • el par de círculos blancos no es un par de articulación y poseen al menos un círculo nodal.
- $d(1,2)$  = Suma de todos los grafos que consisten en dos círculos blancos etiquetados 1 y 2 , al menos un círculo negro  $n<sub>1</sub>$ <sup>3</sup> funcIón de distribución singlete <sup>1</sup> <sup>y</sup> enlaces <sup>f</sup> . tos círculos blancos no estan enlazados . no existen círculos de articulación el par de círculos blancos no es un par de articulación y no poseen círculo nodal
- p(l. 2l **•** Luna de todos los grafos que consisten en des círculos blancos etimologías etimologías etimologías un círculo negro negro negro negro negro negro negro negro negro n 1 (función de distribución singlete ) y enlaces f. . Los círculos blancos no están enlazados , no existen círculos de articulactón y el par de círculos blancos es un par de articulación.

Con las anteriores definlclonea pueden deducírse las siguientes 3,4 relaciones

$$
y(1,2) = 1 + s(1,2) + d(1,2) + p(1,2)
$$
 (1.33)

$$
c(1,2) = h(1,2) - Ln(h(1,2) + 1) - \beta u(1,2) + d(1,2)
$$
 (1.34)

$$
c(1,2) = f(1,2) y(1,2) + p(1,2) + d(1,2)
$$
 (1.35)

Las ecuaciones  $(1.33) - (1.35)$  son exactas y no contienen aproximación aproximaciones de Percus-Yevick<sup>8</sup>  $(PY)$ . ninguna Las cadena hiperreticulada (HNC)<sup>9</sup> y cadena hiperreticulada de referencia<sup>10</sup> (RHNC) consisten en :

$$
PY = p(1,2) + d(1,2) = 0 \tag{1.36}
$$

$$
HNC \t d(1,2) = 0 \t (1.37)
$$

RHNC 
$$
d(1, 2)
$$
 =  $d_n(1, 2)$  (1.38)

donde  $d_G(1,2)$  es la función puente de un sistema de referencia. La relaçión de cierre de la ecuación de Ornstein-Zernike se escribe según estas aproximaciones como :

$$
PY \t c(1,2) = f(1,2) y(1,2) \t (1.39)
$$

$$
HNC = c(1,2) = h(1,2) - Ln(h(1,2) + 1) - \beta u(1,2) \tag{1.40}
$$

RHNC 
$$
c(1,2) = h(1,2)-Ln(h(1,2) +1) -\beta u(1,2) +d_0(1,2)
$$
 (1.41)

Como se deduce de (1.33), (1.36) y (1.37) la aproximación PY suprime más términos que la aproximación HNC en el desarrollo de la función de correlación indirecta. A pesar de esto PY no es necesariamente inferior a HNC pues los signos de  $p(1,2)$  y d(1,2) pueden ser diferentes y existir cierta cancelación de errores. Sin duda de las tres aproximaciones (PY, HNC, RHNC), la RHNC es la que mejor resultados ha dado para fluidos esféricos. Para fluidos no esféricos es también superior a las otras dos siempre que se conozca la función puente de un sistema de referencia de anisotropía parecida al estudiado.

Cualquiera de las ecuaciones (1.39)-(1.41) sustituidas en la ecuación O2 constituyen una ecuación integral no lineal para la función  $h(1,2)$ .

En el espacio de Fourier la ecuación OZ puede escribirse como <sup>6</sup> :

$$
\underline{h}(1,2) = \underline{c}(1,2) + n \int \underline{c}(1,3) \underline{h}(2,3) d\omega_3 \qquad (1.42)
$$

en donde el subrayado en h(1,2) o c(1,2) indica que estamos en el espacio de Fourier.

La resolución numérica de la ecuacion de OZ para un fluido molecular bien en espacio real o en el espacio de Fourier es difícil debido a la elevada dimensión del integrando en la ecuaciónes (1.32) o (1.42). Un método de simplificar numéricamente este problema es utilizar los desarrollos en invariantes rotacionales o armónicos esfericos descritos en la sección anterior . De este modo la ecuación de OZ se escribe en el espacio de Fourier para un fluido no lineal como :

Marco de laboratorio

$$
h_{1}^{n_{1}n_{2}}(k) = \varepsilon_{1}^{n_{1}n_{2}}(k) + 1/(4\pi)^{1/2} \cdot n \cdot \varepsilon \cdot \varepsilon \cdot \varepsilon \cdot \frac{n_{1}^{n_{3}}}{1_{1}^{n_{3}}^{1'1'}}(k)
$$
  
\n
$$
\times \quad h_{1}^{n_{3}n_{2}}(k) \cdot (-1)^{(1_{1}+1_{2}+1_{3}+n_{3})} \cdot \frac{(21^{+}+1)(21^{+}+1)}{(21_{3}+1)!}
$$
  
\n
$$
\times \quad \left(\begin{array}{cc} 1^{+} & 1^{+} & 1 \\ 0 & 0 & 0 \end{array}\right) \cdot \left(\begin{array}{cc} 1 & 1 & 2 \\ 1^{+} & 1 & 1 \\ 1^{+} & 1 & 1 \end{array}\right) \qquad (1.43)
$$

Marco molecular

$$
h_{1,1,2}^{n_{1}n_{2}}(k) = \frac{n_{1}n_{2}}{s_{1,1,2}^{n_{1}n_{2}}}(k) + n (-1)^{m} \sum_{i_{3}n_{3}} (-1)^{n_{3}} (2i_{3}+1)^{-1}
$$
  

$$
\times \qquad h_{1,3}^{n_{3}n_{2}}(k) = \frac{a_{1}n_{3}}{s_{1,1,3}^{n_{1}n_{3}}}(k)
$$
 (1.44)

donde los símbolos  $\begin{pmatrix} 0 & y & 1 \end{pmatrix}$  se refieren a coeficientes 3j y 6j respectivamente  $\begin{pmatrix} 6 & 1 \end{pmatrix}$  caso de moleculas lineales las anteriores expresiones se reducen a :

Marco de laboratorio

$$
h_{11}1_{2}1^{(k)} = s_{11}1_{2}1^{(k)} + 1/(4\pi)^{-3/2} \cdot n \sum_{\substack{1 \text{odd } 1 \text{odd } 1}}^{n} (k) (21'+1)
$$
  
\n
$$
(21'+1) \cdot h_{13}1_{2}1^{(k)} \cdot (k)(-1)^{11+1}2^{+1}3^{k} \left(\begin{array}{cc} 1 & 1' & 1 \\ 0 & 0 & 0 \end{array}\right) \left(\begin{array}{cc} 1 & 1 & 1 \\ 1 & 1' & 1 \\ 1' & 1' & 1 \end{array}\right) \left(\begin{array}{cc} 1 & 1 & 1 \\ 1 & 1 & 1 \\ 1 & 1 & 1 \end{array}\right) \qquad (1, 45)
$$

Marco molecular

$$
\frac{b_1}{a_1!} \Big|_{2^{m}}^{(k)} = \sum_{i=1}^{m} \frac{b_i}{a_2!} \Big|_{2^{m}}^{(k)} + \frac{1}{(4\pi)^{1/2}} \left|_{n} (-1)^m \right|
$$
\n
$$
\times \sum_{i=1}^{m} \frac{b_i}{a_1!} \Big|_{2^{m}}^{(k)} = \sum_{i=1}^{m} \frac{b_i}{a_2!} \Big|_{2^{m}}^{(k)} \tag{1.46}
$$

En la resolución práctica de las ecuaciones  $(1.43)-(1.46)$  el desarrollo infinito es trucado en un cierto orden. Un esquema de la resolución de la OZ para lineales dentro de este formalismo podría ser $^{11}$ :

Espace of  
\nEspacio  
\n1. Soluction initial de 
$$
h_{1,1,2^m}(r)
$$

\n2. Calculo de  $c_{1,1,2^m}(r)$  a partir

\nde la relación de cierre.

\n3. Calculo de  $c_{1,1,2^1}(r)$ .

\n4.  $c_{1,1,2^1}(r)$  Transformata de Hankel  
\n5. Calculo de  $c_{1,1,2^m}(k)$ 

\n6. Nueva valor de  $h_{1,1,2^m}(k)$  a partir de la ecuación 02 en el espacio k.  
\n7. Caiculo de  $h_{1,1,2^1}(k)$ .

\n8.  $h_{1,1,2^1}(r)$  Transformata de Hankel inversa  $h_{1,1,2^1}(k)$ .

\n9. Calculo del nuevo valor de  $h_{1,1,2^m}(r)$  . comprobación de convergencia, y si el processo no ha convergido veelta al punto i.

Este algorlt,so ha sido ya aplicado a varias modelos lineales con buen remultado no sino ya epitempo e vertado modelos el titolitas con 02 para un estado termodinámico , esto es para una temperatura y densidad, es alto . La determinación del diagrama de fase de una sustancia requiere típicamente alrededor de 300 estados termodinámicos. Por lo tanto la determinación del disgrama de fase de una molécula lineal mediante resolución de la 02 requerlria un tiempo de cálculo formIdable con los ordenadores actuales . Para moléculas no lineales la situación es aún peor puesto que el numero de coeficientes necesarios en el desarrollo aumenta <sup>y</sup> la determinación de estos coefIcientes es también más compleja dada las mayor dimensión del espacio.

Así pues podemos resumir diciendo, que el tiempo de cálculo necesarIo para la resolución de la (12 en un estado tersodinámico dado **ir** y I) es del orden de unos pocos segundos para sistemas esféricos , del orden de algunas horas para sistemas lineales y para no lineales es probablemente un orden de magnitud mayor

Para la determinación de la estructura en sistemas lineales <sup>y</sup> muy especialmente en sistemas no lineales se hace necesario encontrar algún tipo de teoría que aunque resulte menos precisa que la resolución de la 02 , rasuite más rápida y sea aún capaz de dar una descripción razonable de la estructura del fluido en estudIo. En la próxima seccIón describiremos la teoría RAM que camina en este sentido, relacionando la estructura del sistema anisótropo de interés con la de un fluido esférico equivalente cuya estructura es fácil **y** rápidamente obtenible mediante resolución da la 02.

#### 1.4 TEORIAS DE PERTURBACIONES PARA LIQUIDOS MOLECULARES

Una de las aproximaciones de mayor éxito en el estudio de fluidos simples son las teorías de perturbaciones. Su fundamento descansa en el hecho de que a altas densidades las fuerzas repulsivas determinan la estructura del fluido<sup>12</sup> con lo que si se conoce la estructura y la termodinámica de un fluido puramente repulsivo , las fuerzas atractivas pueden tratarse como perturbación. Estas teorías pueden extenderse a líquidos moleculares . Daremos a continuación una visión de aquellas que utllizaremos posteriormente en nuestro desarrollo teórico. Desarrollaremos primero el formalismo general, del cual surgen las diversas versiones de teorías de perturbaciones.

2\$
### 1.4.1 FORMALISMO GENERAL

Buscamos una función  $u(1,2,\lambda)$  tal que :

$$
u(1,2,\lambda=0) = u_0(1,2)
$$
 (1.47)

$$
u(1, 2, \lambda = 1) = u(1, 2) \tag{1.48}
$$

Definamos ahora S[u] como una función en principio arbitraria de u y definamos  $S[u(1,2,\lambda)]$  como una mezcla lineal de  $S[u_0(1,2)]$  y  $S[u(1,2)]$ según la expresión :

$$
S [u(1,2,\lambda)] = S [u_n(1,2)] + \lambda (S [u(1,2)] - S [u_n(1,2)]) \qquad (1.49)
$$

Si la función S[u] posee inversa, es decir si existe  $s^{-1}[u]$ entonces la ecuación (1.49) no solo define  $S[u(1,2,\lambda)]$  sino que permite tambien definir  $u(1,2,\lambda)$  para valores de  $\lambda$  entre 0 y 1 . Es inmediato comprobar en la expresión (1.49) que cuando  $\lambda = 0$  entonces  $u(1,2,\lambda=0) = u_0(1,2)$  (sistema de referencia ) y cuando  $\lambda \approx 1$  entonces  $u(1, 2, \lambda=1) = u(1, 2)$  (potencial total) de acuerdo a las ecuaciones (1.47) y (1.48). La expresión (1.49) permite por lo tanto definir  $u(1,2,\lambda)$  para valores de  $\lambda$  entre 0 y uno. Una teoria de perturbaciones se caracteriza por:

- La elección de S

- La elección de  $u_0(1,2)$ 

Desarrollemos el formalismo sin especificar S o  $u_0(1,2)$ . La energía libre de Heimholtz viene dada en el colectivo canónico por :

$$
A(u(1, 2, \lambda)) = -k \text{ I In } Z(u(1, 2, \lambda))
$$
 (1.50)

$$
A(\lambda) = -k \quad I \quad Ln \quad Z(\lambda) \tag{1.51}
$$

Desarrollando en serie de Taylor en torno a  $\lambda = 0$ , obtenemos para  $\lambda = 1$ .

$$
A = A_{\lambda=0} + \left(\frac{dA}{d\lambda} - \right)_{\lambda=0} + \frac{1}{2} \left(\frac{d^2A}{d\lambda^2} - \right)_{\lambda=0} + \dots = A_0 + A_1 + A_2 + \dots \quad (1.52)
$$

donde  $A_{\alpha}$  es la energía libre del sistema de referencia ,  $A_{\gamma}$  el primer término de perturbación .  $A_2$  el segundo y así sucesivamente. Teniendo ahora en cuenta que  $^{13}$  :

$$
u'(1,2) = \left(\frac{\partial u(1,2,\lambda)}{\partial \lambda}\right)\lambda = 0 = \frac{S [u(1,2)] - S [u_0(1,2)]}{\left(\frac{\partial S}{\partial u}\right)u = u_0}
$$
(1.53)

$$
u'(1,2) = \left(\frac{\frac{\partial^2 u(1,2,\lambda)}{\partial \lambda^2}}{\frac{\partial^2 u(1,2,\lambda)}{\partial \lambda^2}}\right)_{\lambda=0} = \frac{\left(\frac{\frac{\partial^2 v}{\partial u^2}}{\frac{\partial u^2}{\partial u^2}}\right)_{u=u_0} u^{3/2}(1,2)}{\left(\frac{\frac{\partial v}{\partial u}}{\frac{\partial v}{\partial u^2}}\right)_{u=u_0}}
$$
(1.54)

se obtiene para  $A_1$  y  $A_2$  :

$$
A_1 = (n^2/2) \int g_0(1,2) u'(1,2) d1 d2
$$
 (1.55)

$$
A_2 = B \cdot (n^2 / 2) \int g_0(1, 2) (g u^2(1, 2) - u^2(1, 2)) \quad \text{d}1 \, \text{d}2
$$

$$
- \beta \quad (n^3/2) \quad \int g_0(1,2,3) \ u'(1,2) \ (u'(1,3) + u'(2,3)) \ dt \ dz \ d3
$$

$$
- \beta \left( n^4/4 \right) \int (g_0(1,2,3,4) - g_0(1,2)g_0(3,4))u'(1,2)u'(3,4) \, \mathrm{d}1 \, \mathrm{d}2 \, \mathrm{d}3 \, \mathrm{d}4
$$

$$
= n^{2}/(4N) - \left(\frac{\partial n}{\partial p}\right)_{0} \left(-\frac{\partial}{\partial n} - \int n^{2} g_{0}(1,2) u'(1,2) d1 d2\right)^{2}
$$
 (1.56)

donde g<sub>o</sub> es la función de correlación del sistema de referencia. Del mismo modo, la función de correlación indirecta y(1,2) puede desarrollarse en torno a  $\lambda=0$  y obtenemos hasta primer orden en  $\lambda$ :

$$
y(1,2) \approx y_0(1,2) - e^{-\beta u_0(1,2)} \left[ \beta n \int g_0(1,2,3)(u'(1,3)+u'(2,3)) \right] \text{d}3
$$
  
+  $\beta \left( n^2/2 \right) \int \left[ g_0(1,2,3,4) - g_0(1,2) g_0(3,4) \right] u'(3,4) \text{d}3 \text{d}4$   
-  $1/(2N) \left( \frac{\partial n}{\partial p} \right)_0 \left( \frac{\partial}{\partial n} \left( n^2 g_0(1,2) \right) \left( \frac{\partial}{\partial n} \int n^2 g_0(3,4) u'(3,4) \text{d}3 \text{d}4 \right) \right]$  (1.57)

Las ecuaciones  $(1.52)$  y  $(1.55)-(1.57)$  constituyen las formulas generales del esquema de perturbaciones. Las diversas teorías de

perturbaciones surgen según la elección de S y u<sub>0</sub> . Conviene definir un potencial de perturbación u, según :

$$
u_1(1,2) = u(1,2) - u_0(1,2)
$$
\n(1.58)

<sup>A</sup> continuación daremos 4 esquemas de perturbaciones diferentes agrupándolos según que el sistema de referencia sea anisótropo <sup>o</sup> esférico. Concluiremos con un esquema mixto , que denominaremos esquema de Bochum , que hace uso de un sistema de referencia anisótropo para las propiedades termodinámicas y de uno esférico para la estructura

# 1.4.2 TEORíAS DE PERTURBACIONES PARA FLUIDOS MOLECULARES CON SISTEMA DE REFERENCIA ANISOTROPO

En este apartado describiremos dos esquemas de perturbaciones en los cuales el sistema de referencia  $u_n(1,2)$  no posee simetría esférica. Estos dos esquemas, son el que denominaremos clásico y el esquema BLIP. Estos dom esquemas. son el que denominaremos clásico y el esquema BLIP Utilizaremos la nomenclatura definida en el apartado anterior 14.1

# 1.4.2.1 TEORíA CLASICA O DE ALTA TEMPERATURA

La teoría clásica o de alta temperatura para fluidos moleculares es la extenslón directa a fluidos no esféricos del primer desarrollo de perturbaciones <de abí el nombre de teoría clásica) . realizado por Zwanzig<sup>14</sup> . La teoría clásica para fluídos moleculares realiza la siguiente elección de SIul y u $_0(1,2)$  :

$$
S(u) = u \tag{1.59}
$$

$$
u_0(1,2) = Potential no esférico a elegir
$$
 (1.60)

Con esta elección de S y  $u_0(1,2)$  se obtiene hasta primer orden en el o desarroilo de A

Ī.

$$
A = A_0 + N \cdot n / 2 \int g_0(1,2) u_1(1,2) dr_{12} d\omega_1 d\omega_2
$$
 (1.61)

La elección de  $u_0(1,2)$  en (1.60) suele basarse en tres criterios

r<br>C

básicos :

- a) Que permita una rápida convergencia del desarrollo en serie de A, o lo que es equivalente, que la estructura del sistema que interacciona según  $u_0(1,2)$  sea muy parecida a la de u(1,2).
- b) Que las propiedades termodinámicas del sistema de referencia  $(u_n(1,2))$  sean fáciles de calcular.
- c) Que sea posible determinar-la estructura del sistema de referencia.

# 1.4.2.2 TEORIA BLIP

La teoría BLIP<sup>4</sup> realiza la siguiente elección de S y  $u_0(1,2)$  :

$$
S[u] = e^{(-\beta u)}
$$
 (1.62)

 $u_0(1,2)$  = Potencial no esférico que anule el termino A,  $(1.63)$ 

$$
A_1 = -n N/(2\beta) \int y_0(1,2) (e^{(-\beta u(1,2))} - e^{(-\beta u_0(1,2))}) dr_{12} d\omega_1 d\omega_2
$$
 (1.64)

La teoria BLIP suele utilizarse para relacionar un potencial puramente repulsivo de corto alcance con un sistema duro equivalente ya que entonces la diferencia en el factor de Boltzmann del sistema repulsivo y duro es diferente de cero solo en un dominio reducido de distancias y orientaciones relativas.

El desarrollo BLIP también puede concebirse como un desarrollo de Taylor funcional de la energía libre sobre el factor de Boltzmann del sistema de referencia :

$$
A = A_0 + \int \frac{\delta A}{\delta e(1,2)} (e^{(-\beta u(1,2))} - e^{(-\beta u_0(1,2))}) dt d2 + ... \qquad (1.65)
$$

en el que se define el potencial de referencia anulando el término de primer orden. Puesto que :

$$
\frac{\delta A}{\delta e(1,2)} = - n N y(1,2) / (2\beta)
$$
 (1.66)

sustituyendo (1.66) en el integrando de (1.65) recobramos la expresión (1.64) mostrando la identidad de ambos tratamientos.

# 1.4.3 TEORíAS DE PERTURBAC1CNES PARA FLUIDOS MOLECULARES CON SISTEMA DE REFERENCIA ESFERICO

En estos tratamIentos se escoge un sistema de referencia que posee simetría esférica con lo que u $_0$ (1,2) depende únicamente de r $_{12}$  con lo que tenemos  $u_0(r_{12})$  . Dos tratamientos pueden definirse dentro de esta filosofía , el dado por Pople-Gubbins y el tratamiento RAM .

# 1.4.3.1 TEORIA DE POPLE-GUBBINS

En esta teoría se escoge 15 16

$$
S[u] = u \tag{1.67}
$$

 $0 -$  Potencial estérico  $\sigma_{V,12}$ , tal que anula el término  $\lambda_1$  (1.681)

Con las condiciones (1.67) y (1.68) sustituidas en (1.55)  $u_0(r_{12})$ viene dado por

$$
u_0(r_{12}) = \int u(1,2) d\omega_1 d\omega_2 = \langle u(1,2) \rangle_{\omega_1 \omega_2}
$$
 (1.69)

Con las elecciones (1.67)-(1.69) los términos A<sub>2</sub> y A<sub>3</sub> se simplifican considerablemente.El desarrollo de A queda :

$$
A = A_0 + (A_1 = 0) + A_2 + A_3 + \dots
$$
 (1.70)

Esta teoría es especialaente conveniente para fluidos de forma esférica o casi esférica cuya anisotropia provenga de términos multipolares que siempre pueden ser expresados mediante unos pocos irmónicos esíéricos. Cuando la molécula tiene forma marcadamente no esférIca esta teoría no da buenos resultados.

### 1.4.3.2 TEORíA RAM

En esta teoría se escoge<sup>17,18</sup> :

$$
S(u) = e^{(-\beta u)}
$$
 (1.71)

 $u_0$  = Potencial esférico  $u_0(r_{12})$  tal que anula el término A,  $(1.72)$ 

Con las condiciones (1.71) y (1.72) sustituidas en (1.55)  $u_0(r_{12})$ viene dado por :

$$
u_0(r_{12})=-1/\beta
$$
 ln  $\iint e^{(-\beta u(1,2))} d\omega_1 d\omega_2$   $=-1/\beta$  ln  $\left[xe^{(-\beta u(1,2))}\right]_{\omega_1\omega_2}$  (1.73)

El desarrollo de y(1,2) y de A queda dentro de la teoría RAM<sup>13</sup>:

$$
\Delta e(1, j) = e^{(-\beta u(1, j))} - e^{(-\beta u_0(1, j))}
$$
 (1.74)

$$
y(1,2) = y_0(r_{12}) + \delta y(1,2) \tag{1.75}
$$

$$
\delta y(1,2) = n \int y_0(\mathbf{r}_1, \mathbf{r}_2, \mathbf{r}_3) + \mathbf{e}_0(\mathbf{r}_{13}) \Delta e(2,3) + \mathbf{e}_0(\mathbf{r}_{23}) \Delta e(1,3)) \, d3 \, (1,76)
$$

$$
A = A_0 + (A_1 = 0) - n^2 / (2\beta) \int \Delta e(1, 2) \, \delta y(1, 2) \, \mathrm{d}i \, \mathrm{d}2 \tag{1.77}
$$

En el caso de moléculas lineales el término  $\delta y(1,2)$  puede simplificarse , realizando un desarrollo en armónicos esféricos de  $\Delta e(1, j)$ , para dar<sup>13</sup>:

$$
\delta y_0(1,2) = 2 \pi \pi y_0(r_{12}) \sum_{j>0} (2j+1)^{1/2} J_1(r_{12}) (P_1(\cos\theta_1) + P_1(\cos\theta_2)) (1.78)
$$

$$
J_1(r_{12}) = \int_0^\infty r_{13}^2 y_0(r_{13}) e_{100}(r_{13}) dr_{13} \int_{-1}^{+1} P_1(x) h_0(t(x)) dx
$$
 (1.79)

$$
t(x) = \left( r_{12}^2 + r_{13}^2 - 2 r_{12} r_{13} x \right)^{1/2}
$$
 (1.80)

donde P, el polinomio de Legendre de orden 1. La teoria RAM ha sido aplicada a modelos lineales, dando buenos resultados para la estructura. Cuando en la ecuación (1.75) se incluye únicamente el termino  $y_0(r_{12})$  se denomina RAMY de orden 0 o RAMYO , mientras que si se incluye el término Sy(1,2) se denomina RAMY de orden 1 o RAMY1. Los mejores resultados a la estructura se obtienen mediante la expresión :

$$
g(1,2) = \frac{RANY0}{8000}(r) \{g(1,2) \neq g_{000}(r)\} = g_0(r) \{g(1,2) \neq g_0(r)\} = g_0(r) \{g(1,2) \neq g_{000}(r)\} \{1,31\}
$$

### 1.4.4 TEORIA DE PERTURBACIONES DE BOCHUM

La teoría de perturbaciones desarrollada en Rochum<sup>19</sup>,20,21 lAlersanial es una mezcla de tas presentadas en secciones anteriores y será presentada con más detalle en el capitulo 3.

La teoría de Bochus realiza un desarrollo de perturbaciones clásico de la energia libre <sup>1</sup> ver sección <sup>1</sup> 4.2.1 <sup>1</sup> , incluyendo todas las fuerzas repulsivas en el sistema de referencia<sup>22</sup> . La energía libre del sistema de refer<mark>enc</mark>ia A<sub>0</sub> se obtiene a través de un desarrollo BLIP ( ver sección 1.4.2.2 ) en torno a un sistema duro también anisótropo . Por último la estructura del sistema de referencia anisótropo  $u_n(1,2)$  se obtiene a través de un desarrollo RAM de orden cero de la función de correlación indirecta ( ver sección 1.4.3.2 ) . Así pues la teoría de perturbactones de Bochus es una combinación de los esquemas de perturbaciones previamente presentados

### 1.5 POTENCIALES INTERMOLECULARES

En los 4 apartados anteriores no hemos especificado la forma del<br>potencial intermolecular. El cálculo de potenciales intermoleculares es un problema mecano-cuántico que implica la resolución de la ecuación de un problema aecano—cuántico que implica la resolución de la ecuación de <sup>23</sup> <sup>24</sup> Schrbdinger ' Para gases nobles existen ya buenos modelos de potencial basados en cálculos mecano-cuánticos<sup>25</sup>. Sin embargo para<br>sistemas moleculares - no existe aún - casi ningún modelo de potencial sistemas moleculares no existe aún casi ningún smodelo de potencial 26 basado en cálculos *ab—mulo* Esta es la razón por la que cts la mayoría de los estudios en fase condensada se utilizan potenciales intermoleculares emplricos. En este apartado definiremos brevemente el concepto de potencial intermolecular y describiremos brevemente los potencísles ompóricos más utilizados en la literatura para fluidos

# 1.5.1 ORIGEN CUANTICO DEL POTENCIAL - POTENCIAL PAR Y DE TRES CUERPOS.

La energía total de un sistema de partículas se puede dividir en energía cinética y energía potencial . Se define la energía potencial de un sistema de N partículas como :

$$
U(1, 2, ..., N) = E(1, 2, ..., N) - E(1) - E(2) ... - E(N)
$$
 (1.82)

donde E(1,2,..,N) es la energia que resulta de resolver la ecuación de Schrödinger no dependendiente del tiempo para una disposición espacial de las N moléculas y E(i) es la energía de la molécula i aislada. Se definen el potencial par u(1,2) y el potencial de tres cuerpos u(1,2,3) como :

$$
u(1,2) = E(1,2) - E(1) - E(2)
$$
 (1.83)

$$
u(1,2,3) = E(1,2,3) - u(1,2) - u(1,3) - u(2,3) - E(1) - E(2) - E(3)
$$
 (1.84)

Con las definciones  $(1.82)-(1.84)$  . $U(1,2, ., N)$  puede escribirse :

$$
U(1,2,...,N) = \sum_{1 \le j} U(1,j) + \sum_{1 \le j \le k} U(1,j,k) + ... \qquad (1.85)
$$

donde es una buena aproximación truncar el desarrollo en las fuerzas de tres cuerpos. Aproximadamente el 90—957. de la energía interna de un liquido corresponde al potencial par , mientras que el 5—10% restante corresponde a la contribución de tres cuerpos<sup>23</sup>. Muy poco o casi nada se .<br>sabe de u(i,j,k) para fluidos moleculares por lo que la mayoría de los tratamIentos teóricos en líquidos utilIzan un potencial par efectivo que Incorpore hasta cierto punto los efectos de tres cuerpos.

Existen dos clases de contribuciones diferentes al potencial par intermolecular, que son las contribuciónes de corto alcance y las de largo alcance. Las de corto alcance son las fuerzas repulsivas debidas a la repulsión entre las nobes elécironicas y al principio de exciuslón de Paulí y vienen en gran medida determinadas por la forma molecular Las de largo alcance se clasifican a su vez en fuerzas dispersivas , electrostáticas y de inducción . El origen cuantico de estos tres tipos de fuerzas de largo alcance puede obísnerse empleando tedría cuántica de  $\tt perturbaciones cuando las molecules estan muy alejadas entre sí $^{24}$$ 

$$
u(1,2) = \sqrt[4]{\frac{9}{4}} \sqrt[6]{\frac{1}{2} + \frac{1}{4} + \frac{1}{4} \sqrt[6]{\frac{1}{4}} \sqrt[6]{\frac{1}{4}}}} \times + \sum_{i=1}^{\infty} \frac{\sqrt[6]{\frac{1}{4}} \sqrt[6]{\frac{1}{4} \sqrt[6]{\frac{1}{4}} \sqrt[6]{\frac{1}{4}}}}{\sqrt[6]{\frac{1}{4} + \frac{1}{4} \sqrt[6]{\frac{1}{4}}}} \times + \frac{\sqrt[6]{\frac{1}{4} \sqrt[6]{\frac{1}{4} \sqrt[6]{\frac{1}{4}}}}}{\sqrt[6]{\frac{1}{4} + \frac{1}{4} \sqrt[6]{\frac{1}{4}}}} \times + \frac{\sqrt[6]{\frac{1}{4} \sqrt[6]{\frac{1}{4} \sqrt[6]{\frac{1}{4} \sqrt[6]{\frac{1}{4}}}}}}{\sqrt[6]{\frac{1}{4} \sqrt[6]{\frac{1}{4} \
$$

$$
\Sigma \underset{i=1}{\overset{\epsilon\psi_1^0}{\epsilon_1} \frac{\psi_2^0 |\Psi|\psi_1^0}{\epsilon_2^0 - \Sigma_2^1}} \underset{i=1}{\overset{\psi_1^1}{\epsilon_1} \frac{\psi_2^0}{\epsilon_2^0}} \longrightarrow \Sigma \Sigma \underset{\{\epsilon=1 \ \text{is} \ \text{is} \ \text
$$

donde Wes el operador que describe la interacción entre las cargas (núcleo y electrones ) de la molecula 1 con las de la molécula 2 ,  $\psi^0_*$  es la funcion de onda en el estado fundamental de la molécula i y los sumatorios son sobre los estados excitados de cada molécula . En la ecuación (1.86) el símbolo < > representa integración sobre las coordenadas de todos los electrones del sistema. El primer sumando en (1.86) representa la contribución electrostática, los dos siguientes la contribucción de inducción y el último es la contribución dispersiva. El potencial par es muy pequeño frente a las energías de las moléculas aisladas, lo que provoca que su determinación mediante cálculos cuánticos sea muy difícil. La mayoría de los estudios de materia condensada utilizan modelos empíricos de potencial que contengan los rasgos fundamentales de este. En la siguiente sección describiremos algunos de ellos.

#### 1.5.2 MODELOS EMPIRICOS DE POTENCIAL

Los modelos empíricos de potencial para fluidos moleculares suelen construirse, tomando una función empírica para describir el efecto de las fuerzas de corto alcance (CA) (forma molecular) y dispersivas (D), y cuando el fluido es polar añadiendo la contribución electrostática (E) y de inducción (I). Habitualmente la contribución de inducción es la más pequeña de todas por lo que suele despreciarse frente a las otras . El potencial par intermolecular se escribe entonces :

$$
u(1,2) = u_{CA, D}(1,2) + u_E(1,2) \qquad (1.87)
$$

Describiremos a continuación las alternativas más comunes para u<sub>CA.D</sub>  $y$   $u_{\rm F}$  .

# 1.5.2.1 MODELOS EMPIRICOS PARA EVERZAS DE CORTO ALCANCE Y DISPERSIVAS

Existen tres grandes familias de potenciales empíricos para tratar la forma molecular y las fuerzas dispersivas, que son, el modelo gaussiano, el modelo site-site , y el modelo de Kihara. A continuación los describiremos brevemente.

#### A) Modelo gaussiano

El modelo gaussiano se basa en suponer una función de densidad de carga de forma gaussiana axialmente simétrica y que a cortas distancias el potencial intermolecular es proporcional al volumen de solapamiento entre las densidades de carga de las dos moléculas. A partir de aquí y de algunas aproximaciones adicionales se obtienen las dos versiones principales de este modelo. que son la dada por Berne y Pechukas<sup>27</sup> (BP)  $\vee$  la denominada GOCE $^{28}$  que vienen dadas respectivamente por :

$$
u(1,2) = 4 \epsilon(\omega_1, \omega_2) + (\sigma(\omega_1, \omega_2)/r)^{12} - (\sigma(\omega_1, \omega_2)/r)^{6}
$$
 (1.88)

$$
(\sigma/\sigma_0)^2 = [1 - x \frac{\cos^2 \theta_1 + \cos^2 \theta_2 - 2 x \cos \theta_1 \cos \theta_2 (u_1, u_2)}{\frac{2}{\sigma_0^2 + (u_1, u_2)^2} \frac{2}{\sigma_0^2 + (u_1, u_2)^2}}]^{-1}
$$
 (1.89)

$$
\epsilon(\omega_1, \omega_2) = \epsilon_0 (1 - \chi^2 (\omega_1, \omega_2)^2)^{-1/2}
$$
 (BP) (1.90)

$$
\varepsilon(\omega_1, \omega_2) = \varepsilon_0 \tag{1.91}
$$

donde  $\gamma = (\kappa^2-1)/(\kappa^2+1)$  siendo  $\kappa$  el cociente de la distancia entre los centros moleculares a la que el potencial se hace cero para la orientación relativa alineada y la distancia entre los centros moleculares a la que el potencial se hace cero para la orientación relativa paralela.

El modelo de Gay Berne<sup>29</sup> utiliza una expresión ligeramente diferente dada por :

u(1,2)= 4 
$$
\mathbf{c}(\mathbf{r}/|\mathbf{r}|, \omega_1, \omega_2)
$$
 [  $(1/(r-\sigma(\omega_1, \omega_2)+1))^{12}$ ]  
\n $(1/(r-\sigma(\omega_1, \omega_2)+1))^{6}$  ] (1.92)

donde c $\lfloor r/|r|, \omega_1,\omega_2 \rangle$  intenta reproducir los valores del mínimo de potencial para una molécula de custro centros Lennard—jones lineal

Los modelos anteriores valen para geometrías prolatas y oblatas. La forma de la molécula es elipsoidal en el caso de moléculas prolatas El sínimo del potencial depende de la orientación relativa molecular excepto en la versión GOCE para la que es Independiente. Un incoveniente de este modelo es que no sirve para describir formas moléculas diferentes de la prolata <sup>o</sup> oblata • <sup>y</sup> por lo tanto no es válido para describir la forma de moléculas angulares , tetraédricas , o de otras geometrías.<br>
B) Modelo centro-centro (site-site)

En este modelo se describe la interaccion molecular mediante una En este modelo se describe la interaccion molecular mediante una suma de interacciones entre sites. Los sites pueden representar átomos o grupos de átomos. En el caso de átomos la posición de los sites coincide en general con la de los núcleos atómicos Cuando el site representa un grupo de átomos entonces la posición del site puede considerarse como un parámetro más a determinar . Generalmente se elige una Lennard-Jones (LJ) del tipo 12—6 para representar la interacción site—site. Así pues  $obtenemos^6$ . obtenemos

$$
u(1,2) = \sum_{\alpha \beta} \sum_{\alpha \beta} 4 c_{\alpha \beta} \left[ (\sigma_{\alpha \beta} / r_{\alpha \beta})^{12} - (\sigma_{\alpha \beta} / r_{\alpha \beta})^{6} \right] \qquad (1.93)
$$

donde los indices  $\alpha, \beta$  indican sumatorio sobre los sites de las moléculas 11115 *p* 2112191 1112191 <sub>αβ</sub> es la distanc<u>ia entre dichos sit<del>e</del>s . El</u> valor del mínimo del potencial varía de una orientación relativa a otra aunque esta dependencia orientacional no es necesariamente correcta.

C) Modelo de Kihara

En este modelo el potencial depende únicamente de la distancia  $m$ inima  $\rho$  entre los cores moleculares. Los cores moleculares se definen de tal modo que describan correctamente la forma molecular. Estos cores pueden o no ser convexos . La forma del potencial viene dada por $^{30}$  :

$$
u(1,2) = uK = 4 \epsilon [(\sigma/\rho(r,\omega_1,\omega_2))]^{12} - (\sigma/\rho(r,\omega_1,\omega_2))^6 ]
$$
 (1.94)

donde hemos escrito  $p(r, \omega_1, \omega_2)$  para recordar que p es función de la distancia entre los centros de masas y de la orientación relativa de las moléculas. El valor del mínimo de potencial es independiente de la orientación relativa y vale siempre -e. Además este mínimo se alcanza siembre para  $p=2^{1/6}$  . Sin embargo el valor de r en el que se alcanza el minimo depende de la orientación relativa

En el pasado se ha utilizado el potencial de Kihara tomando cores convexos, debido a que esto presenta dos ventajas importantes. La primera es que el segundo coeficiente del virial resulta entonces muy sencillo de calcular como una suma de funciones gamma<sup>2</sup>.31. La segunda. es que , como veremos en la sección 1.6 .toda la termodinámica del fluido se puede escribir entonces en términos de la funcion de minimas distancias  $g(\rho)$ . Sin embargo existen también dos objecciones importantes. La primera es que la forma de muchas moléculas no es convexa, como por ejemplo las moléculas angulares . La segunda es que por el momento no existe una aproximación teórica capaz de dar g(p) con suficiente precisión .

Tomaremos por lo tanto la ecuación (1.94) como nuestra definición de potencial de Kihara , pues mantiene los ingredientes principales de la formulación original de Kihara, esto es , minimo de potencial independiente de la orientación relativa y dependencia del potencial únicamente de  $\rho$ , aunque la diferencia de éste , permitiremos cores moleculares convexos y no convexos. Esto nos permite una descripción más flexible de la forma molecular.

### 1.5.2.2 DESCRIPCION DE LA CONTRIBUCION ELECTROSTATICA

La contribución electrostática puede evaluarse realizando un desarrollo en serie del operador W de interacción electrostática intermolecular y tomando algunos de los términos del desarrollo.

Si se realiza el desarrollo en coordenadas cartesianas la interacción electrostática queda descrita en términos de la interacción entre los tensores multipolares cartesianos.

Se define el tensor multipolar cartesiano Q, de una molécula con una distribución de carga q(r) como :

$$
\mathbf{Q}_{1} = (-1)^{1} \times 1! \int q(r) \ r^{2l+1} \mathbf{T}_{1}(r) \text{ dr}
$$
 (1.95)

$$
\mathbf{T}_1(\mathbf{r}) = \mathbf{T}^1 \quad (1/\tau) = \mathbf{T}_1 \quad \mathbf{T}_2 \quad \dots \quad \mathbf{T}_1 \quad (1/\tau) \tag{1.96}
$$

En términos de estos tensores de traza nula la energía

electrostática puede expresarse como :

 $\overline{c}$ 

donde el · indica contracción total del tensor y donde los tensores están calculados dentro del marco de laboratorio. Una carga viene representada por un tensor de orden 0 es decir por un escalar, un dipolo por un tensor de orden l es decir por un vector y un cuadrupolo por un tensor de orden 2 es decir por una matriz de 3x3. Para moléculas con simetría axial, solo existe una componente independiente en el tensor multipolar dentro del marco molecular ( tomando como eje z el eje molecular). Esta componente independiente es la que suele denominarme el multipolo de orden l de la molécula Así hablamos del dipolo µ, del cuadrupolo 0 Así para u v 0 obtenemos :

$$
\mu = \int q(\mathbf{r}) \cdot \mathbf{z} \cdot d\mathbf{r}
$$
 (1.98)

$$
Q = 1/2 \int q(r) (3 z^2 - r^2) dr
$$
 (1.99)

Para moléculas con simetría axial la energía electrostática  $u_{DD} = (1_1*1, 1_2=1$  en  $(1.97)$ ) y la energía dipolo-dipolo cuadrupolo-cuadrupolo  $u_{00}$   $(1, -2, 1, -2)$  en  $(1, 97)$  ) vienen dadas dentro del marco molecular (r define el eje z) como  $32$ :

$$
u_{\text{DD}} = -\mu^2/r^3 (2 \cos\theta_1 \cos\theta_2 - \sin\theta_1 \sin\theta_2 \cos(\phi_1 - \phi_2))
$$
 (1.100)  

$$
u_{\text{QQ}} = 3Q^2/(4r^5) (1 - 5 (\cos^2\theta_1 + \cos^2\theta_2) + 17 \cos^2\theta_1 \cos^2\theta_2 +
$$
  

$$
\sin^2\theta_1 \sin^2\theta_2 \cos^2(\phi_1 - \phi_2) - 16 \sin\theta_1 \cos\theta_1 \sin\theta_2 \cos\theta_2 \cos(\phi_1 - \phi_2))
$$
 (1.101)

El desarrollo multipolar se trunca generalmente tomando solo los primeros términos y despreciando el resto lo cual es una buena aproximación a distancias intermoleculares grandes donde el desarrollo converge con rapidez. Sin embargo a distancias cortas existen diferencias entre la interacción electrostática cuadrupolar dada por (1.101) y la interacción que se da entre dos distribuciones de carga de simetría

cuadrupolar ( la distribución de carga presenta simetría cuadrupolar) .La diferencia se debe a que los términos despreciados en el desarrollo multipolar no son despreciables a distancias pequeñas. Cuando se describe la interacción entre dos distribuciones de carga mediante las ecuaciones (1.100) o (1.101) a distancias grandes y pequeñas se había de dipolo ideal y cuadrupolo ideal .respectivamenta.

## 1.6 TERMODINAMICA DE FLUIDOS DE KIHARA

Cuando el potencial total del sistema  $U(1, 2, ..., N)$  puede describirse como una suma de potenciales pares aditivos, entonces la energía interna y la presión pueden obtenerse como :

$$
E = N k T2 \left( \frac{\partial Ln q}{\partial T} \right)_{V, N} + U^{res}
$$
 (1.102)

$$
Z = pV/NkT = 1 + Zres
$$
 (1.103)

$$
Ures / N = n/2 \int u(1,2) g(1,2) dr_{12} d\omega_1 d\omega_2
$$
 (1.104)

$$
Z^{\text{res}} = - n / (6kT) \int \left( - \frac{\partial u(1,2)}{\partial r_{12}} \right) \omega_1 \omega_2 \left( 8(1,2) - r_{12} \right) dr_{12} d\omega_1 d\omega_2 \tag{1.105}
$$

Las ecuaciones  $(1, 102) - (1, 105)$  son aplicables a cualquier potencial intermolecular. Cuando se utiliza el potencial de Kihara y el core molecular es convexo ( ver Apéndice A ) , se puede hacer un cambio de coordenadas de  $(\mathbf{r}_{12}, \omega_1, \omega_2)$  a  $(\rho, \theta, \phi, \omega_1, \omega_{12})^{33}$ . El significado de  $\rho, \theta, \phi$  se aclara en la figura 1.4 . Tanto el potencial como las funciones de correlación son entonces independientes de  $\omega_{\text{t}}$ , que como está normalizado a la unidad desaparece de la integración . Para  $\omega_{12}$  podemos tomar los mismos angulos de Euler (normalizados a la unidad) que definían  $\omega_{\frac{1}{2}}$  con la diferencia de que ahora la molécula l esta en el origen y con orientación fija. La expresión de r<sub>io</sub> como función de (p.0.0) es<sup>33</sup> (ver figura 1.4) :

$$
r_{12} = r_1(\theta, \phi) + \rho \mu(\theta, \phi) - r_2(\theta, \phi) \tag{1.106}
$$

El Jacobiano de la transformación entre  $r_{12}$  y ( $\rho$ , $\theta$ , $\phi$ ) es un

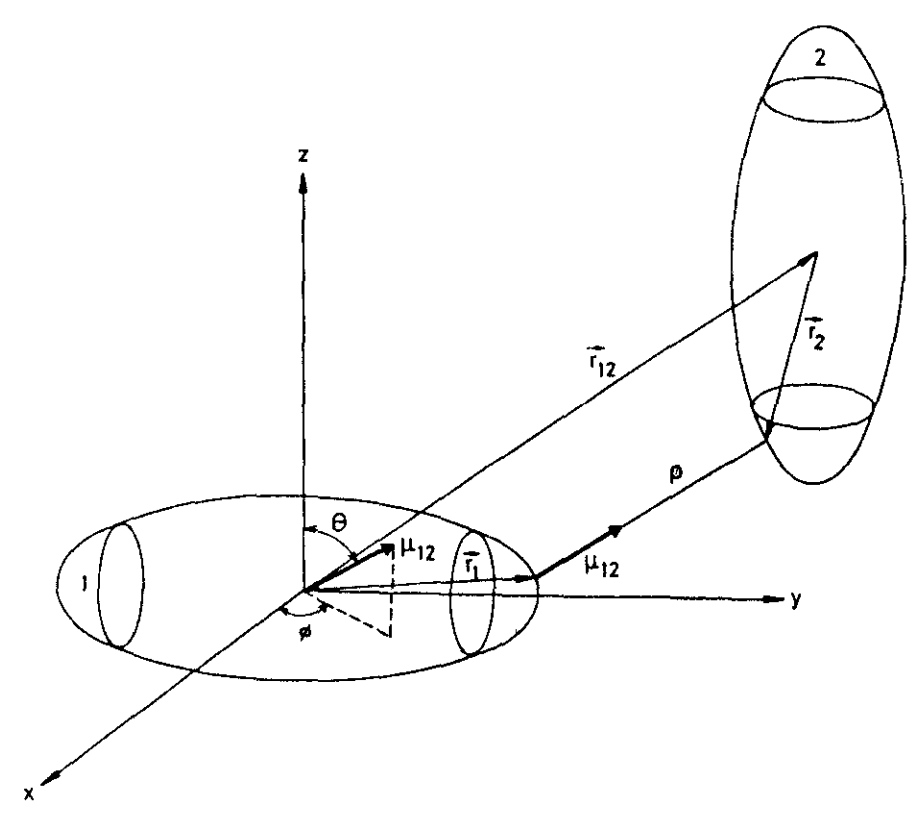

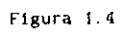

determinante de 3x3 . Puesto que todo determinante de 3x3 puede Interpretarse como el producto mixto de tres vectores y teniendo en cuenta que la d<mark>erivad</mark>a parcial de r $_{12}$  respecto a  $\rho$  l permaneciendo 0 y  $\phi$ constantes 1 es el vector  $\mu$ , entonces el elemento de volumen dr<sub>1,7</sub> puede escribirse como<sup>ru</sup><br>.

$$
\text{dr}_{12} = \mu + \left( \frac{\partial r_{12}}{\partial \theta} \right)_{\rho, \phi} \times \left( \frac{\partial r_{12}}{\partial \phi} \right)_{\rho, \theta} \text{ ] dp d\theta d\phi} \qquad (1.107)
$$

Siendo **ji** un vector unitario en la dirección de la mínima distancia entre los cores. Llevando (1. 107< a las ecuaciones (1. 104) y (1. 105)  $se$  obttene  $34,35$ .

$$
U^{res}/N = \alpha/2 \int g(\rho) u(\rho) S_{c+\rho+c} d\rho
$$
 (1.108)

$$
Z^{res} = -n \times (6kT) \int \left\{ r_{12} + \mu \right\} \rho g(\rho) \left( \frac{du(\rho)}{d\rho} \right) S_{c+\rho+c} d\rho \qquad (1.109)
$$

 $S_{\text{c}+\rho+\text{c}}$  es la superficie promediada sobre todas las orientaciones relativas del cuerpo que genera el centro del core de la molécula 2<br>cuando se mueve alrededor de la molécula 1 manteniendo la orientación relativa y la distancia entre los cores p constante<sup>36</sup> . En el apéndice A se da su definición matemática así como las fórmulas para su cálculo. El símbolo **<sup>&</sup>lt; <sup>&</sup>gt;** indica un promedio canónico . manteniendo la distancia p entre cores  $\rho$  constante. Por último la función  $g(\rho)$  se denomina función de distancias mínimas y representa el promedio de la función de correlaclón par sobre todas las distancIas y orientaciones relativas qus mantienen una mínima distancia  $\rho$  dada. Su definición matemática es $^{37}$ :

$$
g(\rho) = \frac{\int g(1,2) \mu \cdot \left[ \frac{\partial r_{12}}{\partial \theta} \right] \times \left( \frac{\partial r_{12}}{\partial \phi} \right) \cdot \text{d}\theta \, d\phi}{\int \mu \cdot \left[ \left( \frac{\partial r_{12}}{\partial \theta} \right) \times \left( \frac{\partial r_{12}}{\partial \phi} \right) \cdot \text{d}\theta \, d\phi} \right] \tag{1.110}
$$

De acuerdo a las ecuaciones  $(1.108)$  y  $(1.109)$  la contribución del potencial a la energía interna y <sup>a</sup> la presión puede escrlbirse en términos de una integral monodimensional . y para su evaluación es necesario conocer únicamente  $g(\rho)$  y  $\leq r_{12}$   $\leq \mu \geq \frac{1}{2}$ . Las ecuaciones (1.108) y (1. 1091 guardan gran simIlitud con las ecuaciones que determinan la contribución del potencial <sup>a</sup> <sup>E</sup> <sup>y</sup> <sup>p</sup> para un potencial de simetría esférica Sin embargo la determinación de  $g(\rho)$  no es sencilla, y aunque existen algunos tratamientos teóricos que tratan de obtenerla<sup>34,3</sup> los resultados no son del todo satisfactorios . Por el momento los tratamientos teóricos basados en la determinación de  $g(\rho)$ , obtienen esta, bien a partir de resultados de simulación o de fórmulas de carácter  $\mathsf{empirical}^{40,41}$ . Estas fórmulas empíricas han sido ajustadas a modelos lineales por lo que su aplicabilidad <sup>a</sup> otras geometrías no ha sido comprobada. Por otra parte , existen muchas propiedadades para cuya determinación es necesario conocer  $g(1,2)$ . No es posible obtener  $g(1,2)$ a partir de  $g(\rho)$  por lo que las teorías basadas en la utilización de  $g(\rho)$ son incapaces de dar resultados para estas propiedades

Recordemos de nuevo . que las ecuaciones  $(1.108)$  y  $(1.109)$  pueden aplicarse solo, cuando las moléculas interaccionan con un potencial que depende solo da <sup>p</sup> <sup>y</sup> el core es convexo . Nuestro desarrollo de perturbaciones que describiremos en el capitulo 3 de esta memoria , no se basará en la determinación de  $g(\rho)$  puesto que utilizaremos también modelos no convexos y queremos dar un formalismo general aplicable a muchas geometrías diferentes. Nuestro interés se centrará en g(1,2) persítlendonos así un conocimiento más detallado de la estructura que el dado por  $g(\rho)$  y además haremos uso de modelos teóricos bien definidos cuya mejora puede ser mejor determinada que cuando se realizan aproximaciones empíricas para la estructura como es el caso con  $g(\rho)$ .

#### **REFERENCIAS**

- [1] T.Hill, " Introducción a la termodinárica estadistica ", Paraninfo, Madrid, (1970)
- (2) M.Diaz-Peña," Termodinámica Estadistica ", Alhambra, Madrid, (1979)
- [3] T. Boublik, I. Nezbeda y K. Hlavaty, " Statistical Thermodynamics of simple liquids and their mixtures ".Academia.Praha. (1980)
- [4] J.P. Hansen e I.R. Mc. Donald, "Theory of simple liquids " .Academic Press.Londres.(1986)
- [5] T. Morita y K. Hiroike, Prog. Theor. Phys., 25, 537. (1961)
- [6] C.G.Gray y K.E.Gubbins, " Theory of Molecular Fluids " , Vol.J. Oxford Univ. Press. Oxford. (1984)
- [7] H. Goldstein, " Mecânica clâsica " , Aguilar, Madrid, (1972)
- [8] J.K. Percus y G.J. Yevick, Phys. Rev., 110.1, (1958)
- [9] J.M.J. van Leeuwen, J.Groeneveld y J. de Boer, Physica .25. 792. (1959).
- [10] F. Lado, Phys. Rev. A 8, 2548, (1973).
- [11] F. Lado, Molec, Phys. 47, 283, (1982).
- [12] J.D. Weeks, D. Chandler y H. C. Andersen, J. Chem. Phys., 54, 5232, (1971)
- [13] W.R. Smith e I. Nezbeda, ACS Adv. Chem. Ser., 204, 235, (1983)
- [14] R.W. Zwanzig, J. Chem. Phys., 22, 1420. (1954)
- [15] J.A. Pople, Proc. Roy. Soc., A211, 498, 508, (1954)
- [16] K.E.Gubbins y C.G.Gray, Mol. Phys., 23, 187, (1972)
- [17] J.W. Perram y L.R. White, Molec. Phys., 28, 527, (1974)
- [18] W.R. Smith, Can. J. Phys., 52, 2022, (1974)
- [19] F.Kohler , W.Marius, N.Quirke, J.W. Perram, C.Hoheisel y H.Breitenfelder-Maske . Molec. Phys. . 38, 2057. (1979)
- [20] J. Fischer . J. Chem. Phys., 72, 5371. (1980).
- [21] J. Fischer y S. Lago , J. Chem. Phys., 78, 5750, (1983)
- [22] K.C.Mo y K.E.Gubbins, Chem. Phys. Lett., 27, 144, (1974)
- [23] G.C.Maitland, M.Rigby, E.B.Smith y W.A.Wakeham, " Intermolecular forces " , Clarendon Press, Oxford , (1981)
- [24] H. Margenau y N.R. Kestner, " Theory of Intermolecular Forces ", Pergamon Press, Londres, (1969)
- [25] J.A.Barker, A. Pompe, Austral. J. Chem., 21, 1683, (1968)
- [26] F.H. Ree, N.W. Winter, J. Chem. Phys., 73, 332, (1980).
- [27] B. J. Berne y P. Pechukas, J. Chem. Phys., 56, 4213, (1972).
- [28] V.N. Kabadi y W.A. Steele, Ber. Bunsenges. phys. Chem., 89, 2, (1985)
- (29) J.G.Gay y B.J. Berne, J.Chem. Phys., 74, 3316, (1981)
- [30] T.Kihara, J.Phys. Soc. Japan, 16, 289, (1951)
- [31] T.Kihara, Adv. Chem. Phys. 33.51. (1975).
- $(32)$  M.P. Allen y B.J.Tildesley, " Computer simulation of liquids ". Clarendon Press. Oxford. (1987)
- [33] T Boublik, Molec. Phys., 27, 1415, (1974)
- [34] M. Lombardero y S. Lago, Physics and Chemistry of Liquids, 11, 141,  $(1981).$
- [35] C. Vega y D. Frenkel, Molec Phys., 67, 633, (1989).
- [36] H. Hadwiger , " Altes und Neuesuber konvexe Korper " , Birkhauser , Basel Switzerland, (1955)
- [37] T. Boublik e I. Nezbeda. Coll. Czech. Chem. Commun., 51, 2301. (1986).
- [38] S.Lago y M.Lombardero, Physics and Chemistry of Liquids, 11, 157,  $(1981)$ ,
- [39] S.Lago y P. Sevilla, J.L.F. Abascal, Chem. Phys. Lett., 135, 133, (1987).
- [40] T. Boublik, Molec. Phys., 32, 1737, (1976).
- [41] T. Boublik, J. Chem. Phys., 87, 1751, (1987).

# CAPITULO 2

#### SIMULACION DE FLUIDOS DE KIHARA

### 2.1 INTRODUCCION

En este capitulo analizaremos si el potencial de Kihara definido en el capítulo anterior constituye un buen potencial par efectivo para fluidos reales. Para ello necesitamos un método que proporcione resultados termodinámicos exactos del modelo de potencial estudiado. Las técnicas de simulación constituyen dicho método. Dos técnicas de simulación diferentes pueden realizarse : Monte Carlo (MC) y Dinámica Molecular (MD). En la primera parte de este capítulo describiremos brevemente sus fundamentos, y a continuación mostraremos los resultados obtenidos mediante simulación para un modelo del nitrógeno (MC), para un modelo del propano (MD) , y finalmente para un modelo del dióxido de carbono (MC). Puesto que es la primera vez que se realizan simulaciones, tanto MC como MD, del potencial de Kihara, comentaremos antes de mostrar los resultados de cada sustancia las particularidades que presenta la simulación del modelo correspondiente.

# 2.2 EL METODO DE MONTE CARLO

El promedio termodinámico de cualquier propiedad t que depende de las posiciones y orientaciones de las particulas del sistema puede expresarse en el colectivo canónico como<sup>4</sup>:

$$
\langle t \rangle = \frac{\int_{\mathbb{R}} \mathbf{t}(1, 2, ..., N) - \frac{\partial}{\partial} B^{(1, 2, ..., N)} \quad \text{d1 d2} ... \text{dN}}{\int_{\mathbb{R}} \frac{\partial}{\partial} B^{(1, 2, ..., T, N)}} \tag{2.1}
$$

La evaluación numérica de las integrales de la ecuación (2.1) constituye un problema formidable dada la elevada dimension del espacio de integración . Cuando la dimensión del espacio es elevada el método de Monte Carlo Matemático (MCM) constituye una posible alternativa<sup>2</sup>. En este método se general s puntos al azar uniformemente sobre el espacio de integración y el valor de la integral (2.1) se estima según :

$$
c t > = \sum_{j=1}^{s} t (1_j, 2_j, ..., N_j) e^{-\beta U(1_j, 2_j, ..., N_j)} / \sum_{j=1}^{s} e^{-\beta U(1_j, 2_j, ..., N_j)} \qquad (2.2)
$$

Sin embargo este método no es eficiente para evaluar integrales como las de la ecuación (2.1), pues la mayoría de las configuraciones generadas al azar contendrían solapamientos y no contribuirían practicamente en la suma de (2.2). Solo unas pocas de las configuraciones generadas centribuirían apreciablemente en (2.2) y por lo tanto la estadística sería muy mala. La ecuación (2.1) puede reescribirse como :

$$
< t > = \int t(1,2,...,N) p(1,2,...,N) dt dz .... dN
$$
 (2.3)

$$
p(1, 2, ..., N) = \frac{e^{-\beta U(1, 2, ..., N)}}{\int_{0}^{\infty} \frac{e^{-\beta U(1, 2, ..., N)}}{e^{-\beta U(1, 2, ..., N)}} d1 d2 ... dN}
$$
 (2.4)

en donde p(1,2,..,N) representa la densidad de probabilidad normalizada de encontrar la configuración (1,2,..,N), Si los puntos en el espacio de integración se generan de acuerdo a la función de distribución de probabilidad p entonces el valor de la integral puede estimarse según :

$$
\langle t \rangle = \sum_{i=1}^{S} t(1_i, 2_i, ..., N_i) \quad / S
$$
 (2.5)

y la estadística ahora mejorará respecto a (2.2) puesto que se muestrean más aquellas regiones del espacio de configuraciones que contribuyem realmente a la integral . El problema ahora es generar puntos en el espacio configuracional de acuerdo a la función de distribución de probabilidad p. Para conseguirlo se recurre a una cadena de Markov. Llamenos  $P_{n,m}$  a la probabilidad de pasar del estado m al n , en un espacio muestral que presenta una serie de estados .Llamemos paso al intento de modificar el estado del sistema y definamos q<sub>n</sub>(a) como la probabilidad de estar en el estado n en el paso a. Definamos q(a) como el vector construido con los  $q_n(a)$ . Podemos construir una matriz  $P$ , con todas las transiciones de probabilidad. Dicha matriz es estocástica, puesto que

todos sus elementos están entre 0 y 1 y la suma de los elementos de cada columna de la matriz es la unidad. Llamaremos cadena de Markov a una sucesión aleatoría de estados de un espacio muestral determinada de acuerdo a las probabilidades de transición ( $P_{nm}$ ) del espacio muestral. Con las anteriores definiciones es fácil demostrar que :

$$
q(a) = P q(a-1)
$$
 (2.6)

$$
q(a) = Pa q(0)
$$
 (2.7)

donde  $P^{\mathbf{\hat{a}}}$  representa la potencia a ( a es un entero) de la matriz  $P$  y q(0) es un vector que representa la probabilidad de encontrarnos en cada uno de los estados del espacio muestral al comienzo de la cadena. Si existe el límite de  $P^2$  cuando a tiende hacia infinito y además se cumple que todos los elementos de la misma fila tienen el mismo límite , esto es  $que<sup>4</sup>$  :

$$
\Pi_{\mathbf{n}} = \text{Para todo } \mathbf{m} \quad \{ \lim_{\mathbf{a} \to \mathbf{\infty}} (P^{\mathbf{a}})_{\mathbf{n}\mathbf{m}} \} \tag{2.8}
$$

entonces se dice que la cadena de Markoy es ergódica. Si la cadena es ergódica entonces la distribución limite II se mantiene de un paso al siguiente esto es :

$$
P \quad \mathbb{I} = \mathbb{I} \tag{2.9}
$$

Lo que dice la ecuación (2.9) es que una cadena de Markov ergódica definida por una matriz estocástica de transición alcanza una distribución límite E cuando el número de pasos es suficientemente grande. Esta distribución limite puede hallarse calculando el autovector asociado al autovalor unidad de la matriz P. Por ejemplo la matriz estocástica B define una cadena ergódica de Markov :

$$
B = \left(\begin{array}{ccc} 1/3 & 0.25 & 0.6 \\ 1/3 & 0.5 & 0.2 \\ 1/3 & 0.25 & 0.2 \end{array}\right) \qquad B^{10} = \left(\begin{array}{ccc} 0.375 & 0.375 & 0.375 \\ 0.357 & 0.357 & 0.357 \\ 0.268 & 0.268 & 0.268 \end{array}\right) \qquad \Pi = \left(\begin{array}{ccc} 0.375 & 0.375 \\ 0.357 & 0.357 \\ 0.268 & 0.268 \end{array}\right)
$$

Nuestro problema no es conocer fi dado P , sino más bien conseguir una P dada una distribución limite deseada 3 que en nuestro caso viene dada por la ecuación (2.4) . Una forma , aunque no la única, de obtener una  $P$  capaz de satisfacer la ecuación  $(2.9)$  es seguir el principio de reversibilidad macroscópica:

$$
\mathbb{I}_{\mathsf{m}} \quad \mathbb{P}_{\mathsf{nm}} = \mathbb{I}_{\mathsf{m}} \quad \mathbb{P}_{\mathsf{mn}} \tag{2.10}
$$

Si definimos ahora una matriz de transIcIón simétrica a priori, C entonces se puede definir P<sub>nm</sub> capaz de satisfacer (2.10) según<br>.

$$
P_{nm} = C_{nm} \t S1 \t T_n > T_m
$$
  
\n
$$
P_{nm} = C_{nm} T_n / T_m \t S1 \t T_n < T_m
$$
  
\n
$$
P_{nm} = 1 - \sum_{n \neq m} P_{nm} \t (2.11)
$$

La matriz  $C$  indica con que probabilidad intentaremos ir de un punto en el espacio configuracional a otro . Debe de ser simétrica y esto debe tenerse muy en cuenta a la hora de elegir el algoritmo de obtención de 0. El cociente  $\P\sqrt{n}$  viene dado por :

$$
\Pi_{\Pi} \bigwedge_{m} \qquad \ast \in \mathcal{P}^{SU(1)} \cap \mathcal{Z}_{\Pi}, \quad \dots, N_{\Pi} \bigvee \in \mathcal{P}^{SU(1)} \cap \mathcal{Z}_{\Pi}, \quad \dots, N_{\Pi} \tag{2.12}
$$

El método de Monte Carlo es , por lo tanto , un "paseo" por el espacio configuracional **,** realizado según la función de distribución de probabilidades (2.4) que nos peralte la evaluación de promedios de funciones que dependen de coordenadss conf Iguracionales según la ecuación (2.5) . Para "pasear" de acuerdo a la función de probabilidades pliz. **.** Ni recurrimos <sup>a</sup> una cadena de Markov . cuyas reglas dadas por la ecuación 12.211 garantizan que con un numero de pasos suficlentemente grande . el muestreo del espacio configuracional se realiza de acuerdo a  $p(1, 2, \ldots, N)$ .

# 2.1 EL METODO DE LA DINAM]CA MOLECULAR

El metodo de Dinámica Molecular MDI se basa en resolver las ecuaciones del movimiento clásicas de un sistema de N partículas <sup>5</sup> sometidas <sup>a</sup> Interacciones **-** En sIstemas moleculares ésto Implica resolver las ecuaciones de traslación y las de rotación. En el método de MD no solo es posible obtener promedios de funciones que dependen de las coordenadas configuracionales, sino que es también posible obtener propiedades dinámicas como coeficiente de difusión, viscosidad o conductividad térmica.

Las ecuaciones de traslación se resuelven de acuerdo a la ecuación de Newton :

$$
m_1 \frac{d^2r_1}{dt^2} = - \frac{\partial U(r_1, \dots, r_N, \omega_1, \omega_N)}{\partial r_1} = 1, \dots, N
$$
 (2.13)

Las ecuaciones de rotación son<sup>6</sup>:

$$
I_1^{(b)} \stackrel{p}{\vdash} I_1^{(b)} \rightarrow \quad I_1^{(b)} \times \dots \times \quad (I_1^{(b)} \stackrel{p}{\vdash} I_1^{(b)})^* = \tau_1^{(b)} \quad i = 1, \dots N \tag{2.14}
$$

donde  $I_i$  is el tensor de inercia molecular  $,\Gamma_i$  la velocidad angular y  $\tau_i$ es el momento de la fuerza que actua sobre la molécula. El superíndice b indica que los vectores y tensores están definidos en el sistema de ejes fijos a la molecula ( marco molecular ). Los ejes moleculares suelen tomarse como aquellos que hacen que el tensor de inercia sea diagonal. La ecuación (2.14) es una ecuación diferencial del primer orden para la velocidad angular. Sin embargo es necesario conocer también la evolución temporal de las coordenadas orientacionales  $\Omega = (\theta, \phi, \chi)$  que definen la orientación del sistema de ejes fijos a la molécula con respecto al sistema de ejes de laboratorio. En este capítulo utilizaremos la definición de Angulos de Euler mostrada en la figura 1.3.b . Es más conveniente porque es la adoptada por casi todos los textos de mecánica clásica, así como en casi todos los trabajos de MB.

La evolución temporal de  $\phi$ ,  $\theta$ ,  $\chi$  viene entonces dada por<sup>3</sup>:

$$
\phi = -\omega \frac{\text{sen}\phi - \text{cos}\theta}{\text{sen}\theta} + \omega \frac{\text{cos}\phi - \text{cos}\theta}{\text{sen}\theta} + \omega \frac{\text{cos}\phi - \text{cos}\theta}{2}
$$
(2.15)

$$
\theta = \omega_{\text{X}} \cos \phi + \omega_{\text{Y}} \sin \phi \tag{2.16}
$$

$$
\chi^* \quad \frac{\text{sen}\phi}{x \text{ sen}\theta} + \omega_{\text{y}} \frac{\text{cos}\phi}{\text{sen}\theta} \tag{2.17}
$$

Las ecuaciones  $(2.15)-(2.17)$  acopladas con la  $(2.14)$  constituyen las ecuaciones de evolución temporal orientacional. Sin embargo la presencia de términos senθ provoca divergencias cuando θ se aproxima a 0 o π. Un modo de evitar la presencia de divergencias en la resolución de las ecuaciones  $(2.15)$  = (2.17) es la utilización de cuaterniones. Los cuaterniones (q<sub>0</sub>,q<sub>1</sub>,q<sub>2</sub>,q<sub>3</sub>) se relacionan con los angulos de Euler por las<br>. relaciones

$$
q_0 = \cos(\theta/2) \cos((\theta + \chi)/2)
$$
 (2.18)

$$
q_1 = \text{sen}(0/2) \cos((\theta - \chi)/2) \tag{2.19}
$$

$$
q_2 = \text{sen}(\theta/2) \text{ sen}(\phi-\chi)/2)
$$
 (2.20)

$$
q_2 = \cos(\theta/2) \text{ sen}(\phi + \chi)/2)
$$
 (2.21)

$$
1 = q_0^2 + q_1^2 + q_2^2 + q_3^2 \tag{2.22}
$$

7 Las ecuaciones de evolución temporal de los custerniones son

$$
a_0 = 0.5 (-a_1 \omega_X^b - a_2 \omega_Y^b - a_3 \omega_Z^b)
$$
 (2.23)

$$
q_1 = 0.5 \left( q_0 \frac{b}{x} - q_3 \frac{b}{y} + q_2 \frac{b}{z} \right) \tag{2.24}
$$

$$
q_2 = 0.5 \t{ q_3 \t{b}^b \t{c} + q_0 \t{b}^b \t{c} - q_1 \t{b}^b \t{c} }
$$
 (2.25)

$$
q_3 = 0.5 \left( -q_2 \omega_x^b + q_1 \omega_y^b + q_0 \omega_z^b \right) \tag{2.26}
$$

Las ecuaciones (2.23)-(2.26) están ya libres de singularidades. Por lo tanto la ecuación de Euler 12 141 acoplada con las ecuacIones 12.231—t2.lól nos dan la evolución teaporal de la orientación del sistema. Hebitualmente el momento de las fuerzas que actúan sobre la molécula i.  $\tau_{ij}$ , se calculan en el sistema de ejes de laboratorio mientras que en la ecuación (2.14) se necesitan referidos al sistema de ejes fijos a la molécula . El cambio de coordenadas entre los dos marcos se realiza facilmente a través de los cuaterniones según $^3$ :

$$
\tau^{b} = A \tau
$$
\n(2.27)  
\n
$$
A = \begin{bmatrix}\n q_0^2 + q_1^2 - q_2^2 - q_3^2 & 2(q_1 q_2 + q_0 q_3) & 2(q_1 q_3 - q_0 q_2) \\
 2(q_1 q_2 - q_0 q_3) & q_0^2 - q_1^2 + q_2^2 - q_3^2 & 2(q_2 q_3 + q_0 q_1) \\
 2(q_1 q_3 + q_0 q_2) & 2(q_2 q_3 - q_0 q_3) & q_0^2 - q_1^2 - q_2^2 + q_3^2\n\end{bmatrix}
$$
\n(2.28)

Así pues, todo lo que se necesita para llevar a cabo MD de un sistema molecular rígido es la evaluación de la fuerza que actua sobre cada molécula <sup>1</sup> **,** el momento de las fuerzas que actúan sobre la molecula i , y un algoritmo numerico de integración de las ecuaciones de traslación  $(2.13)$  y de las de rotación  $(2.14)$  y  $(2.23)$  a  $(2.26)$ .

# 2.4 EICHA TECNICA DE UNA SIMULACION

En los apartados 2.2 y 2.3 hemos descrito los fundamentos de los métodos de Monte Carlo <sup>Y</sup> Dinámica Molecular DescrIbiremos <sup>a</sup> coniinuación muy brevemente algunos de los detalles prácticos necesarios para llevar a cabo una simulación . Una excelente descripción detallada<br>de todos estos aspectos puede encontrarse en la referencia [3]. de todos estos aspectos puede encontrarse en la referencia (3].

En una almulación se toman habitualmente uno o varios cenienares de partículas , <sup>Y</sup> se colocan en una cala que suele ser cúbica . aunque también son posibles otras formas La caja de la simulación se rodea de réplicas idénticas , con el objeto de evitar efectos de superficie debido al tamaño finito de la muestra . Se dice entonces que se utilizan condiciones de contorno periódicas Las moléculas se colocan dentro de la caja en una configuración inicial..to que implica una asignación de posiciones y orientaciones y además . en el caso de MD de velocidades A continuación se mueven las partículas bien a través de las ecuaciones del movImiento en el caso de la Dinom:íca Molecular bien <sup>a</sup> través de una cadena de Markov en el caso del Monte Carlo. Tras un periodo de equilibrado , necesario para garantizar que el sistema ha alcanzado el equilibrio partiendo de las condictones Iriciales sigue un periodo en el que se determinan las magnitudes termodinámicas y estructurales . Para acelerar el tiempo de ejecución se recurre a la tabla de vecinos . La

tabla de vecinos es un vector donde se almacenan las etiquetas ( todas las moléculas están numeradas ) de aquellas que están próximas entre sí. De este modo cuando se calcula la energía de una molécula con el resto dei sistema solo se eveluan las lnteracciones entre moléculas vecinas lo que acelera notablemente los cálculos. Cuando el potencial es de alcance Infinito **.** se hace necesario truncar el potencial a una cierta distancia. Esto ayuda a mantener loa tiempos de simulación dentro de valores razonables y permite además utilizar la tabla de vecinos . La tabla de vecinos ha de readaptarse cada cierto tiempo . Al final de la simulación suele estimarse la contribución a las propiedades termodinámicas debida la contribucion de largo alcance despreciada durante la simulación

Pera unificar la descripción de las simulaciones realizadas a le largo de esta memoria describiremos a continuación el modelo de ficha técnica que utilIzaremos para describir las características más relevantes de las simulaciones realizadas. Estas van a ser p

Técnica : MC o MD Colectivo : NVT , NpT , NVE. Potencial : Descripción del potencial utilizado. N = Número de partículas Cl <sup>=</sup> ConfiguracIón inicial de las moléculas al inicial la simulación. n equilIbrado Número de pasos hasta equilibrar el sistema. En n promedios Número de pasos para obtención de promedios. .<br>Iruncamiento del potencial : En el caso de que el potencial sea de MC definimos un paso como un Intento de cambio de posición de todas las partículas del sistema. En MD un paso seré un paso de tiempo, alcance infinito, valor para el cual se trunca artificialmente.

Ordenador:Tipo de ordenador donde se realizaron las simulaciones. C.P.U : Tiempo de C.P.U típico requerido para una simulación.

Con esta ficha intentamos hacer un resumen sucinto de las caracteristicas de la simulación.

Algunos detalles no han sido incluidos en la ficha técnica puesto que son comunes a todas las simulaciones que hemos realizado. Así por

53

ejemplo la forma de la caja de simulación es siempre cúbica **,** y se han utilizado siempre condiciones de contorno periódicas El algoritmo utilizado en el método de MC (colect[vo m/T> es el de Metrópolis **-** En todas las simulaciones hemos utilizado la tabla de vecinos

# 2.5 EVALUACION DE LA ENERGIA INTERNA . PRESION , FUERZAS Y SUS MOMENTOS EN SIMULACIONES CON EL POTENCIAL DE KIHARA

Tanto en MC como en MD es necesaria la determinación de la energía interna y presión. El cálculo de la presión necesita la evaluación de las fuerzas intermoleculares por lo que en este apartado explicaremos su determinación dentro del modelo de Kihara. Por otra parte en MD se hace necesario también el. conocimiento ial momento de dichas fuerzas para la resolución de las ecuaciones de rotación. También explicaremos los detalles de evaluación del momento de dichas fuerzas.

El cálculo de la contribución residual a la energía interna se calcula facilmente según

$$
Ures = \langle \sum_{i \in j} \sum_{j} u(i,j) \rangle
$$
 (2.29)

donde u(i, j) está dado por la ecuación (1.94). El cálculo de  $\rho$ , la mínima distancia entre los cores . no ea en absoluto un problema trivial, En el Apéndice B se dan los detalles del algoritmo diseñado para el cálculo de  $\rho$  entre varillas de la misma o diferente longitud y que es unas 4 veces más rápido que otros algoritmos previamente propuestos 8,9.

El cálculo de la contribucIón resldual a la presión puede obtenerse a partir del teorema del virial que da para la contribución residual :

$$
Z^{res} = -1 \times (3NKT) \times \sum_{i \le j} \sum_{j} r_{ij} \cdot \overline{v}_{j} u(i,j) \tag{2.30}
$$

$$
\nabla_j u(1, j) = (\partial u(1, j)/\partial x_j) i + (\partial u(1, j)/\partial y_j) j + (\partial u(1, j)/\partial z_j) k \quad (2.31)
$$

Para el potencial de Kihara (1.94) es fácil demostrar que  $^{10,11}$ :

$$
\nabla_j u(1,j) = \mu_{ij} \quad (du(\rho_{ij})/d\rho_{ij})
$$
 (2.32)

donde  $\mu_{i,i}$  es un vector unitario, cuya dirección es la de la distancia

mínima p y cuyo sentido es de la molécula <sup>1</sup> a la j. El algoritmo de cálculo de mínimas distancias propuesto en el Apéndice B permite no solo una rápida determinación de  $\rho$  sino también del vector  $\mu_{i,j}$ . En la figura 2.1 se aclara el significado de  $\rho$  y de  $\mu_{\frac{1}{2}}$  para varillas.

La fuerza que actua sobre la molécula 2 debido a la presencia de la molécula 1  $f_{12}$  es por lo tanto :

$$
f_{12} = -\nabla_2 u(1,2) = -\mu_{12} (du(\rho_{12})/d\rho_{12})
$$
 (2.33)

**y** evidentemente  $f_{21} = -f_{12}$ . El momento de la fuerza que actúa sobre la molécula 1 debido a la presencia de la molécula 2  $\tau_{21}$ viene dado por<sup>12</sup>:

$$
\tau_{21} = r_{\mu} x + r_{21} = (du(\rho_{12})/dp_{12}) + (r_{\mu} x + r_{12})
$$
 (2.34)

donde r  $\mu$  es el vector que conecta el centro de masas de la molécula 1 con el punto del core de la molécula 1 donde tiene lugar la distancia minima el punto del core de la molécula <sup>1</sup> donde tiene lugar la distancia mínima con la molécula 2. Esto se llustra más claramente en la Lig.2.2

### 2.6 OBTENCION DE MAGNITUDES ESTRUCTURALES

A lo largo de las simulaciones se han obtenido diferentes magnitudes estructurales , como un parametro de orden orientacional J . la función de distribución radial g(r), así como algunos de los coeficientes del desarrollo de g(1,2) en armónicos esféricos o invariantes rotacionales. Intentaremos explicar en este apartado el método de obtención de estas funciones.

Para garantizar que las simulaciones se realizan sobre un sistema isótropo, se calculó un parámetro de orden *1* a partir del tensor R .3 segun

$$
R_{\alpha\beta} = 1/(2N) \sum_{i} (3 u_{i\alpha} - u_{i\beta} - \delta_{\alpha\beta})
$$
 (2.35)

$$
J = -2 < \lambda_0
$$
 (2.36)

siendo  $u_{1\alpha}$  la componente  $\alpha$  del vector unitario u en la dirección del eje z del sistema de ejes fijos a la molécula i y  $\lambda_0$  el autovalor intermedio del tensor  $R$  . Un valor de J próximo a O indica fase isótropa mientras

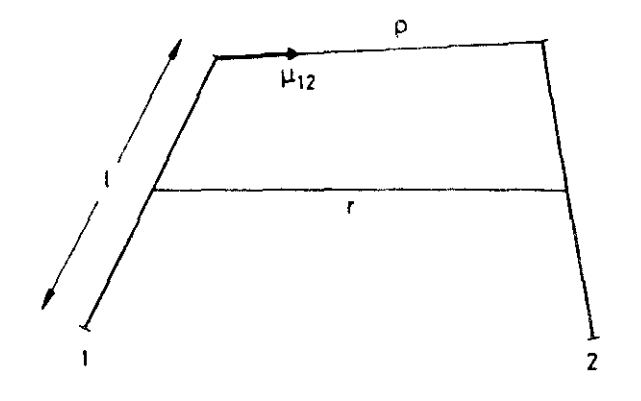

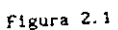

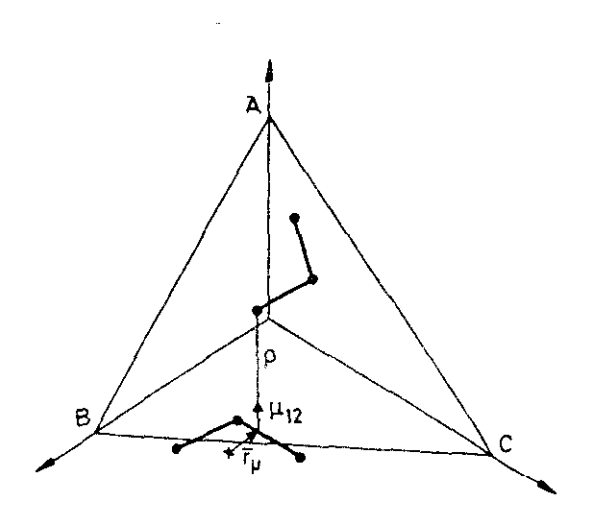

Figura 2.2

 $\ddot{\phantom{0}}$ 

que si es diferente de O indica la presencia de un cristal liquido Inemático o esméctico).

La función de distribución radial g(r) puede obtenerse a partir de

$$
g(r) = 2 \frac{c N(r) >}{N n \pi \sqrt{3 (r + \Delta r / 2)^{2} - (r - \Delta r / 2)^{2}}}
$$
 (2.37)

en donde **'1** N(rI **<sup>&</sup>gt;** es el promedio canónico del número de pares de moléculas a una distancia r .La función de correlación radial  $g(1,2)$ puede desarrollarse dentro del marco molecular . bien en armónicos esféricos si la molécula es lineal o en matrices de rotación de Wigner si 5t la molécula es lineal o en satrices de rotación de Vigner si la molécula es no lineal según las expresiones

$$
g(1,2) = 4 \pi \sum_{i_1, i_2, m} g_{1, i_2, m}^{(r)} \left( \frac{a_1}{r} \right) \left( \frac{a_2}{r} \right) \left( \frac{a_2}{r} \right)
$$
\n
$$
g(1,2) = 4 \pi \sum_{i_1, i_2, m} \sum_{n_i, n_i, n_i} \frac{\left[ (21, +1) (21, +1) \right]^{1/2}}{\sqrt{a_n r}} \left( \frac{a_1}{r} \right) \left( \frac{a_1}{r} \right) \left( \frac{a_2}{r} \right)
$$
\n
$$
= \frac{1}{2} \left( \frac{a_1}{r} \right) \left( \frac{a_2}{r} \right) \left( \frac{a_1}{r} \right)
$$
\n
$$
= \frac{1}{2} \left( \frac{a_1}{r} \right) \left( \frac{a_2}{r} \right)
$$
\n
$$
= \frac{1}{2} \left( \frac{a_1}{r} \right) \left( \frac{a_2}{r} \right)
$$
\n
$$
(2.39)
$$

 $\mathcal{L}$  experimental de las  $\mathcal{L}$  different de la secondarie est.  $\mathcal{L}$ en un factor de normalización. Las deflniclones <2.38> y 12.391 son convenientes porque con ellas la función de distribución radial viene dada por  $g^-_{000}(r)$  o  $g^+_{000}(r)$  según que la molécula sea o no lineal. Los coeficientes  $g_{\hat{1},\hat{1},n}^{\text{(r)}}$  en el caso de que la molécula sea lineal o los -17<br>an el ca  $a_1$ <sub>1</sub> $b_n$ <sup>11</sup> en el caso de que no sea lineal pueden calcularse facilmente a 12 partir de

$$
\mathcal{E}_{1_{1}1_{2}m}(r) \circ \mathcal{E}_{1_{1}1_{2}m}^{00}(r) = 4 \pi g(r) < \gamma_{1_{1}m}^{*}(\Omega_{1}^{b}) \gamma_{1_{2}m}^{*}(\Omega_{2}^{b}) >_{\text{celda}} (2.40)
$$

en donde <  $>$  o  $\begin{bmatrix} 0 & -1 \end{bmatrix}$  indica un promedio canónico a distancia r en una celda de espesor  $\Delta r$  - Tipicamente  $\Delta r$  está en el intervalo (0.02-0.04)  $\sigma$ . Cuando se utiliza el potencial de Kihara se puede también calcular durante la simulación la función de distribución de distancias mínimas  $g(\rho)$  definida en la ecuación (1.110) si el core es convexo .La función  $g(\rho)$  puede ser evaluada de acuerdo a la expresión  $^{16}$  :

$$
g(\rho) = 2 \frac{\langle N(\rho) \rangle}{N n} \frac{\langle N(\rho) \rangle}{(\gamma_{\text{cf}} + (\Delta \rho / 2) + c^{-1} \gamma_{\text{cf}} - (\Delta \rho / 2) + c^{-1}}}
$$
(2.41)

donde < N(p) > es el promedio canónico del número de pares de moléculas con una distanc<mark>ia</mark> mínima  $\rho$  . Detalles de la evaluación de V<sub>ototo</sub> se dan en el Apéndice A **-**

### 2.7 MC DE MODELOS DE KIHARA LINEALES : ESTUDIO DEL NITROGENO

En este apartado describiremos un estudio realizado con el nItrógeno utilizando un modelo lineal de Kihara. En un primer sub-apartado daremos los detalles de la simulación y algunas particularidades de este tipo de simulaciones. En el segundo aescribiremos la obtención de los parámetros del potencial intermolecular . En el tercero mostraremos los resultados obtenidos y en el cuarto el valor dei segundo coeficiente del virial que se obtiene a partir de los parámetros utilizados . Este mismo esquema lo aplicaremos en el proximo apartado , donde estudiaremos el propano y en el siguiente donde se estudiará el dicxido de carbono.

# 2.7.1 DETALLES SOBRE MC DE MODELOS DE KIHARA LINEALES

El core del modelo de Kihara en este caso será una varilla, definida por una longitud  $\ell$  (ver figura 2.1). El estado termodinámico se define por una densidad reducida n = o 3, y una temperatura reducida  $T =$  $T/(\epsilon/k)$ , donde  $\sigma$  y  $\epsilon$  son los parametros de la ecuación (1.94). La forma molecular se caracteriza por  $L = U \sigma$ . Así pues la entrada de datos de la simulación conlleva la asignación de los valores de L n y T. Un movimiento de una particula implica un cambio en la posición del centro de mamas y un cambio en la orientacion del vector unidad que define la orientación molecular. El cambio del centro de masas , se realiza al azar sobre un cubo de lado Ar centrado sobre la posición de la molécula . El cambio en la orientacion se realiza sumando al vector unidad un vector

aleatorio de módulo Au y normalizando el vector resultante. El valor de Ar y Au se optimiza para cada temperatura y densidad de tal modo que la aceptacion de movimientos se situs en el intervalo 30—50%. Para la 2 aceleracIón del programa se utilizaron lIsias de vecinos **-**

Algunas otras particularidades con respecto a las simulaciones llevadas <sup>a</sup> cabo para otros modelos lineales conciernen al truncamiento del potenc:ai y a las correcciones de largo alcance así como el criterio para decidir si dos moléculas son o no vecinas.

Al TruncamIento del potencial y correcciones de largo alcance.

Cuando se estudia un potencial de alcance infinito mediante simulación resulta conveniente truncarlo a una distancia dada. Generalmente se suele utilizar una distancia r entre los centros de masa para este truncamiento. Cuando se utiliza el potencial de Kihara con core convexo resulta mucho más conveniente truncar el potencial <sup>a</sup> una mínima distancia p en lugar de a una distancia entre centros r puesto que p es la variable que aparece de modo natural en el potencial (ver Ec. (1.94)). Otra ventaja adicional es que ahora la contribución de largo alcance a la energía interna y a la presión se pueden calcular analítícamente suponiendo que el fluido es uniforme allí donde el potencial se ha truncado . Entonces la contribución a la energía interna U<sup>cola</sup> y al factor de compresibilidad  $Z^{Cola}$  debida al truncamiento en u(p) viene dada  $\text{nor}^{11}$ .

$$
u^{\text{cola}} \wedge N = n/2 \int_{\rho_C}^{\infty} u(\rho) S_{c+\rho+c} d\rho
$$
 (2.42)

$$
Z^{\text{cola}} / N = - n / (6kT) \int_{P_C}^{\infty} (du/d\rho) \ 3 \ V_{c+\rho+c} \ d\rho \tag{2.43}
$$

donde  $\rho_{\mu}$  es el valor de  $\rho$  al cual se realiza el truncamiento del potencial. En la deducción de la ecuación (2.43] hemos utilizado el hecho de que para un fluido uniforme  $\langle r_{12} + \mu \rangle$  se reduce a un problema geométrico cuya solución analítica puede calcularse facilmente utilizando geometria convexa (ver Apéndice A*l* 17

$$
\langle r_{12} \cdot \mu \rangle_{p}^{\text{geométrico}} = \frac{3 \, v_{\text{c}+p+c}}{s_{\text{c}+p+c}}
$$
 (2.44)

En el Apéndice <sup>A</sup> se dan las fórmulas necesarias para la evaluación de  $V_{\text{c}+D+C}$  y S<sub>C+D+C</sub>.

B) Tabla de vecinos

 $\overline{\phantom{a}}$ 

Para considerar si dos moléculas eran o no vecinas también se utiliza un criterio basado en  $\rho$  de tal modo que si  $\rho \leq \rho$ , las moléculas son vecinas y si es mayor no . p<sub>u</sub> se optimiza para cada temperatura y densidad para conseguir que la velocidad de ejecución del programa sea máxima. La tabla de vecinos se readapta cada vez que el extremo de la varille de atgona molécula se desplaza. una distancia superior a  $(\rho - \rho) / 2$ .

A continuación daremos la ficha técnica de las simulaciones .<br>1 realizadas para el N., Los datos principales se resumen en la "tabla".

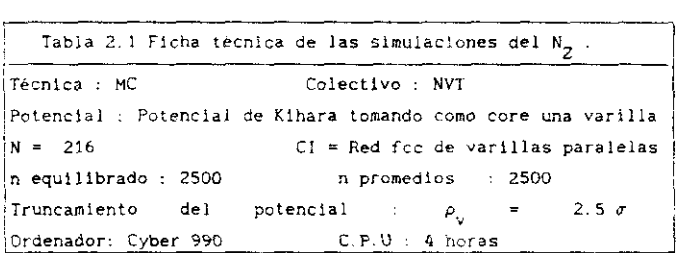

### 2.7.2 PARáMETROS DEL POTENciAL iNTERMOLECULAR

Los parámetros utilizados en la simulación del N han sido tomados  $18 \times 19$  19  $19 \times 19$ versión de la teoría de perturbaciones para (luidos convexos .formulada en 1976. Los parámetros del potencial se dan en la Tabla 2.2.

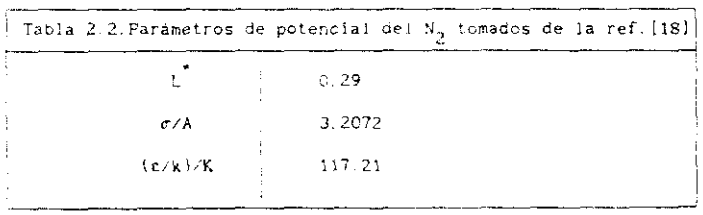

### 2.7.3 RESULTADOS

A continuación Vamos a presentar los resultados de las simulaclones que se tan llevado a cabo **-** En lugar de dar las densidades en unidades de n . las daremos como fraccIones de espaqueiamiento n. Esta fracción de empaquetasiento se halla como:

$$
\eta = n \quad [ \pi \sigma^3 / 6 (1 + 1.5 \text{ L}^{\bullet}) ] \tag{2.45}
$$

donde el téraino entre corchetes representa el volumen de un esferocilindro de longitud  $\ell$  y diametro  $\sigma$ . Los resultados obtenidos se resumen sn la Tabla 2.3 **-** Se muestran además los resultados obtenidos por Boublik<sup>19</sup> mediante su teoría de perturbaciones antigua .

Como vemos la teoría antigua de Boublik da resultados aceptables para la presión a densidades pequeñas pero la sobreestime a altas densidades **-** Por otra parte la energía Interna teórica es mayor que la de simulación

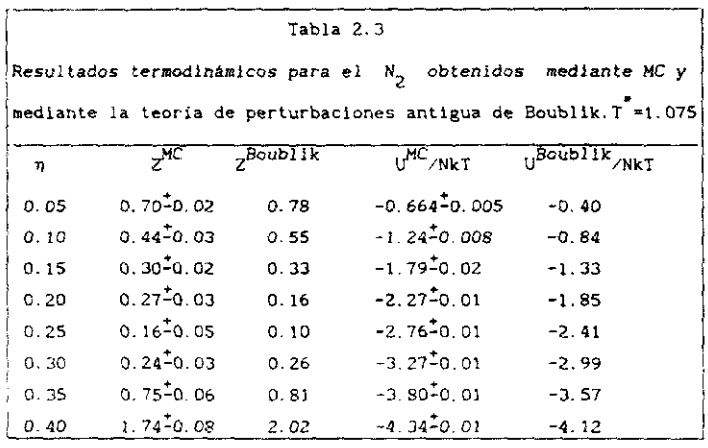

En la figura 2.1 comparamos los resultados obtenidos mediante Ac con<br>esultados experimentales<sup>20</sup> del N<sub>2</sub> a 126 K para U<sup>res</sup> y para Z. Vemos los resultados experimentales" del N<sub>2</sub> a 126 K para U<sup>nica</sup> y para Z. Vemos<br>que los resultados de simulación concuerdan bien con los resultados experimentales A densidades altas 0res de MC se desvía ligeramente de

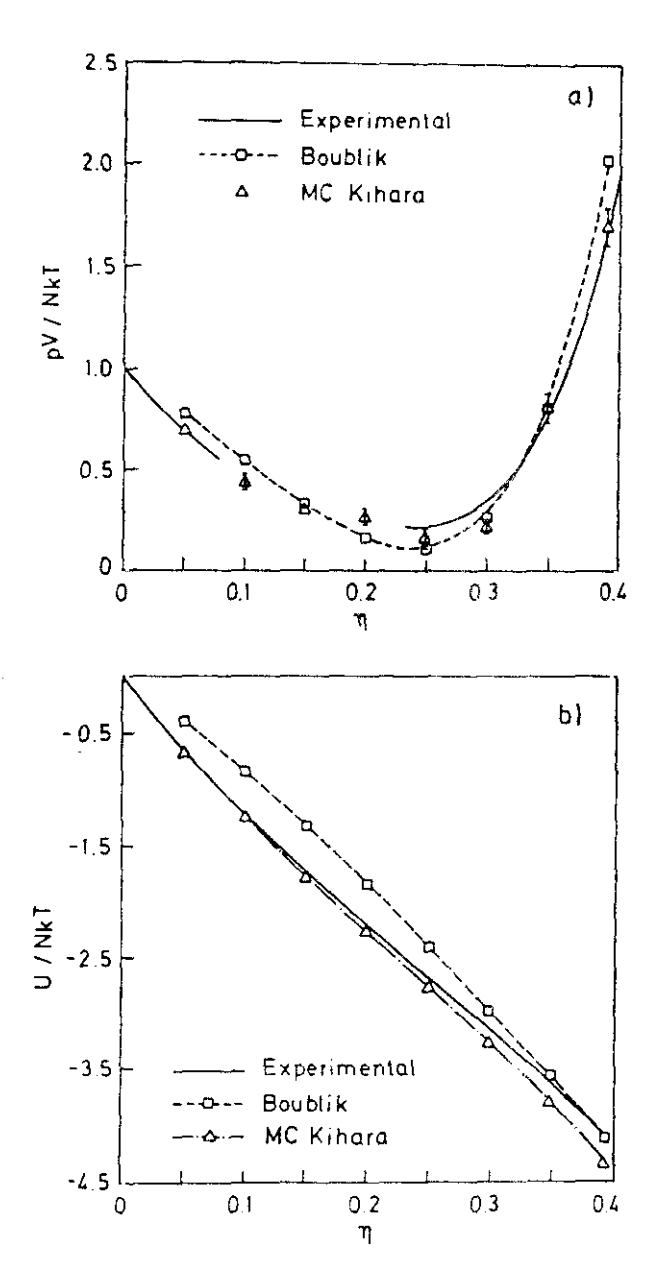

Figura 2.3
los datos experimentales En resumen la figura 2.3 muestra que el potencial de Klhara con los parámetros dados por la Tabla 2.2 es capaz de reproducir propiedades termodinámicas del  $N<sub>2</sub>$  a lo largo de una isoterma.

## 2.7.4 ANALISIS DEL SEGUNDO COEFICIENTE DEL VIRIAL

En este apartado comparamos el valor del segundo coeficiente del virial  $B_2$  experimental del  $N_2$  con el obtenido con el potencial de Kihara con los parámetros de potencial de la Tabla 2.2 . Los resultados se muestran en la Tabla 2.4 Como se ve hay buena concordancia entre los resultados experimentales y los teóricos . Esto es lógico puesto que los parámetros de la Tabla 2.2 fueron obtenidos por Kihara mediante análisis del segundo coeficiente del virial.

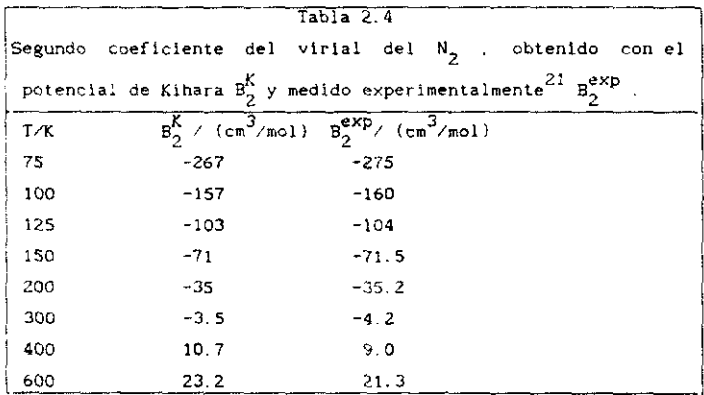

#### 2.8 MD DE MOLECULAS ANGULARES DE KIHARA : ESTUDIO DEL PROPANO

En esta sección descniblremos un estudio sedisnie MD del propano utilizando el potencial de Kihara. De nuevo el potencial utilizado serán un de propano.<br>De nuevo el propano utilizando el potencial de Kihara. De nuevo el potencial utilizado será<br>el de la ecuación (1.94). El core utilizado consiste en dos varillas unidas por un punto comúnica 2.4.al. La come distancia consiste en dos varillas nituas por un punto comun .<br>12

$$
\rho = \min_{1} \left( \rho_{11} + \rho_{12} + \rho_{21} + \rho_{22} \right) \tag{2.46}
$$

donde  $\rho_{ij}$  representa la distancia minima entre la varilla i de la molécula i y la varilla j de la molécula 2.

La ecuación (1.94) junto con la (2.46) representa lo que denominaremos potencial de Kihara del propano u<sup>K</sup>. En este modelo la profundidad de pozo del potencial es independiente de la orientación relativa . Puede objetarse que con una descripción tan cruda , no puede lograrse una descripción adecuada del propano real . Para explorar este punto, hemos buscado otro modelo de potencial, próximo al de Kihara, pero que permita diferentes profundidades de pozo para diferentes orientaciones relativas . Este modelo , que denominaremos varilla-varilla, u<sup>VV</sup>, lo definimos como :

$$
u^{VV} = \sum_{i \leq j} u_{ij}^{i} \rho_{ij}^{i}
$$
 (2.47)

$$
u_{1j} = 4 \epsilon \left[ (\sigma/\rho_{1j})^{12} - (\sigma/\rho_{1j})^6 \right] \qquad (2.48)
$$

donde los sumatorios en (2.47) se toman sobre las varillas que componen el core molecular del propano. Como se ve el modelo u guarda similaridades con el modelo site-site (ver fig. 2.4.b), puesto que la interacción molecular se describe con un sumatorio de interacciones simples. Pero en nuestro caso el sumatorio se toma sobre enlaces, en vez de sobre " sites "

Con el estudio simultáneo de los modelo un y un del propano, queremos determinar si con la incorporación de pozos de potencial dependientes de la orientacion relativa al modelo, mejoramos la descripción del propano real.

#### 2.8.1 DETALLES SOBRE MD DE MODELOS DE KINARA ANGULARES

En la sección 2.5 ya describimos el calculo de fuerzas y sus momentos.necesarios para llevar a cabo la dinámica del sistema. El modelo molecular del propano que utilizaremos se representa en la figura 2.4.a.. En esta figura se observa el sistema de ejes fijos a la molécula elegido durante la simulación . El eje z es perpendicular al plano del papel para formar un sistema dextrógiro. En este sistema el tensor de inercia es diagonal, y los momentos principales de inercia pueden calcularse fácilmente. Nuestra elección de angulos de Euler se ilustra en la figura

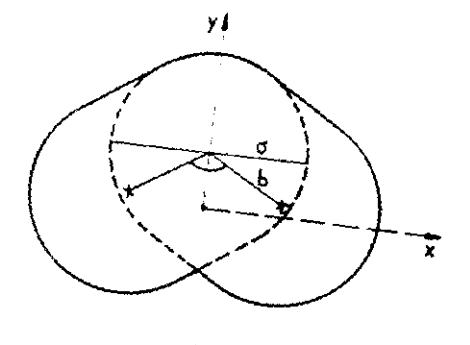

 $\{a\}$ 

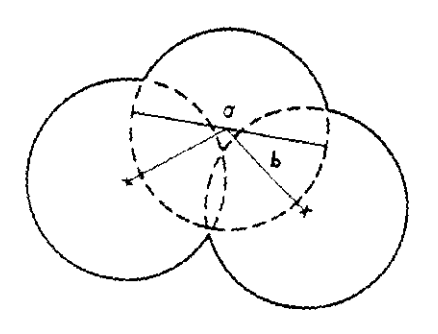

 $\{b\}$ 

Figura 2.4

1.3.b. Las ecuaciones de traslación se resolvieron mediante el algoritmo predictor-corrector de quinto orden de Gear para una ecuación diferencial de segundo orden<sup>3,22</sup>. Las ecuaciones de Euler de rotación, así como las de evolucion temporal de los cuaterniones se realizaron mediante el algoritmo predictor-corrector de cuarto orden de Gear<sup>22</sup> para una ecuación diferencial de primer orden. A continuación explicaremos brevemente en que consite el algoritmo predictor-corrector de Gear. Sea  $r_0$  la magnitud para la que deseamos estudiar su evolución temporal y sean  $\mathbf{r}_1 = (\text{d}\mathbf{r}_0/\text{d}t)$ <br>dt.  $\mathbf{r}_2 = 1/2$  ( $\text{d}^2\mathbf{r}_0/\text{d}t^2$ )  $\text{d}t^2$ ,  $\mathbf{r}_3 = 1/6$  ( $\text{d}^3\mathbf{r}_0/\text{d}t^3$ )  $\text{d}t^3$ , etc. Entonces desarrollando en serie de Taylor :

$$
\begin{bmatrix} r_0^D (t+ \delta t) \\ r_1^D (t+ \delta t) \\ r_2^D (t+ \delta t) \\ r_3^D (t+ \delta t) \end{bmatrix} = \begin{bmatrix} 1 & 1 & 1 & 1 \\ 0 & 1 & 2 & 3 \\ 0 & 0 & 1 & 3 \\ 0 & 0 & 0 & 1 \end{bmatrix} \begin{bmatrix} r_0(t) \\ r_1(t) \\ r_2(t) \\ r_3(t) \end{bmatrix}
$$
(2.49)

La ecuación (2.49) es el paso predictor del algoritmo. A continuación se evalúa el valor exacto de una derivada, la primera o la segunda , según que sea un algoritmo de primer o segundo orden a través de alguna de las ecuaciones -

$$
r_1^c = f(r_0^p)
$$
  
\n
$$
r_2^c = f(r_0^p)
$$
  
\n(2.50)  
\n(2.51)

Se calcula entonces el error como Le =  $r_1^p - r_1^c$  para una ecuación<br>diferencial de primer orden o como Le =  $r_2^p - r_2^c$  para una ecuación de segundo orden . El paso corrector tema entonces la forma :

$$
\begin{cases}\n\mathbf{r}_0^C(t+\delta t) \\
\mathbf{r}_1^C(t+\delta t) \\
\vdots \\
\mathbf{r}_2^C(t+\delta t) \\
\vdots \\
\mathbf{r}_3^C(t+\delta t)\n\end{cases} = \begin{cases}\n\varepsilon_0 \\
\varepsilon_1 \\
\varepsilon_2\n\end{cases} \qquad \qquad \begin{cases}\n\mathbf{r}_0^D(t+\delta t) \\
\mathbf{r}_1^D(t+\delta t) \\
\mathbf{r}_2^D(t+\delta t) \\
\vdots \\
\mathbf{r}_3^D(t+\delta t)\n\end{cases}
$$
\n(2.52)

El orden del algoritmo vIene dado por el numero de derivadas que se consideran. Si se considera hasta la cuarta derivada es un algoritmo de quinto orden , si se considera hasta la tercera derivada es de cuarto orden y así sucesivamente. Los coeficientes c, optimos han sido tabulados por Gear y pueden encontrarse en la referencia [3].

En nuestras simulaciones hemos utilizado coordenadas cartesianas para estudiar la traslación y cuaterniones para la rotación **-** Como comprobacián del buen funcionamiento del programa se verificó la conservación de la energía en el NVE , utilizando un potencial de fuerza despiazada<sup>3</sup>. Para permitir MD en el NVT hemos utilizado el método de escalamiento de velocidades<sup>23</sup>. El potencial se truncó a una distancia entre los centros de masas  $r_a$ , igual a la mitad de la longitud de la caja. Debido a que el core no es convexo resulta conveniente utilizar r en vez de p para truncar pues entonces la contribución de largo alcance puede evaluarse con mayor facilidad. Esta contribución viene dada , suponiendo fluido uniforme a d**istancias mayores** de  $r_{\rm c}^{\rm }$  por $^{12}$ 

$$
0^{\text{cold}} / N = 2 n \pi \int_{\Gamma_{\text{C}}}^{\varpi} \text{su}(r, \omega_1, \omega_2) >_{\mathbf{g}} r^2 \quad \text{dr} \tag{2.53}
$$

$$
Z^{\text{cold}} = - 2 n \pi / (3 kT) \int_{\Gamma_{\text{c}}}^{\varpi} r^3 \left( \frac{\partial u(r, \omega_1, \omega_2)}{\partial r} \right) \omega_1, \omega_2 \gtrless g \text{ dr} \qquad (2.54)
$$

donde < > indica promedio geométrico, Este promedio se calculó utilizando el método de Conroy de integración multidimensional con 3022<br>24 orientaciones<sup>24</sup>.

En las simulaciones se utilizó siempre un paso de tiempo ôt =0.0015, En las simulaciones se utilizó siempre un paso de tiempo ot =0.0015<br>  $t^* = t \nmid (mc^2/c)^{1/2}$ . Se utilizó un código vectorial que permitió un rápida e jecución en el ordenador vectorial Cyber 205 . A continuación presentamos la ficha técnica de las simulaciones realizadas :

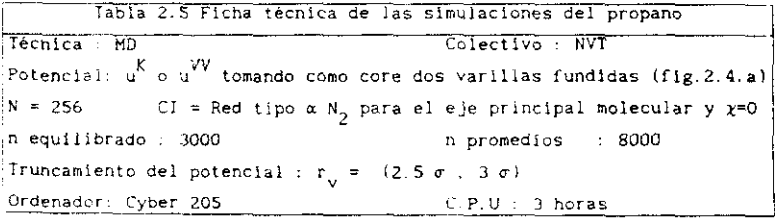

## 2.8.2 BUSQUEDA DE PARAMETROS PARA EL PROPANO

Los dos modelos de potencial del propano que presentamos u y VV <sup>u</sup> presentan cuatro parámetros ajustables <sup>L</sup> **<sup>=</sup>** b/o- **,** A. <sup>e</sup> <sup>y</sup> o- , donde es la longitud de las varillas que componen el core <sup>y</sup> <sup>A</sup> es el angulo entre las varillas . L<sup>'</sup> y  $\lambda$  determinan la geometria molecular,  $\epsilon$  escala las energías y  $\sigma$  las longitudes. Un procedimiento para determinar  $\varepsilon$  y  $\sigma$ , una vez que la geometría molecular ha sido detersinada ha sido <sup>25</sup> recientemente propueato por Vega Sasger <sup>y</sup> Fisoher **-** Por lo tanto para aplicar este procedimiento necesitamos conocer  $\lambda$  y L . Para  $\lambda$  adoptamos el valor de 109.5 grados, que es el ángulo tetraédrico . Por lo tanto es necesarIa una detereinaclón de L **-** sai pues los parámetros del potencial se determinan en dos pasos , en el primero se determina un valor adecuado de L y en el segundo se determinan c y  $\sigma$ , una vez filados L **<sup>y</sup>** A.

# 2.8.2.1 DETERMINACION DE L'

Nuestra intención es conseguir que el parámetro <sup>b</sup> adopte un valor próximo a la distancia de enlace C—C. que es 154 A. Para ello utilizamos el segundo coeficiente del virial B, y procedemos del siguiente modo :

- al Fijamos  $\lambda = 109.5$  grados y b=1.54 A
- b) Buscamos diferentes parejas de (c. o: capaces de reproducir el valor experimental de E<sub>n</sub> del propano E<sub>n</sub> se caiculó según:

$$
B_2(T) = -0.5 \int |t| < e^{-\beta U(1,2)} \Big|_{\mathcal{B}} - 1 \Big|_{\mathcal{B}} \text{ dr} \tag{2.55}
$$

utilizando el método de Conroy para la evaluación del promedio geométrico con 3022 orienta

- c) Para decidir que par de  $(e, \sigma)$  es el mejor, realizamos MD en dos puntos de la rama liquida del equilibrio liquido-vapor , y comparamos los resultados de MD con los experimentales.
- d) Una vez escogido el mejor par  $\{e_k, \sigma_{\mu}\}$ , L<sup>'</sup> se determina según :  $L = b / \sigma_{\rm h} = 1.54 / \sigma_{\rm h}$ .

En la Tabla 2.6 mostramos los pares de valores ( $\varepsilon, \sigma$ ) obtenidos en la <sup>E</sup> etapa bí **-** para los potenciales u y u C'-mo se puede observar en esta Tabla e decrece casi linealmente con o Es también interesante resaltar que el cociente de  $\epsilon$ / $\epsilon$  es siempre próximo a 3. Recordemos que el nodelo u<sup>VV</sup> describe el potencial intermolecular utilizando 4 interacciones mientras que el u solo con una.

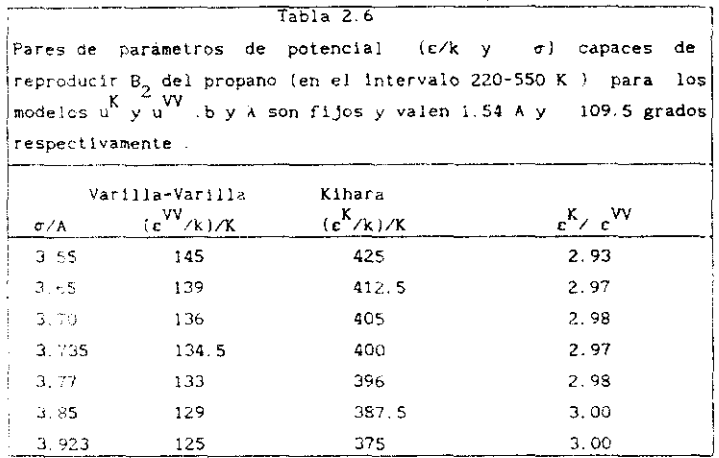

Para decidir que par de valores (ε, σ) de la Tabla 2.6 es el óptimo, realizamos MD en la rama líquida del propano según indicamos en la etapa c) . La Tabla 2.7 recoge los resultados obtenidos con el potencial u<sup>VV</sup> del propano, y los parámetros de potencial varilla-varilla de la Tabla  $2.6.$ 

De los resultados de la Tabla 2.7 se deduce que el mejor juego de parâmetros para el modelo u  $VV$  del propano es  $\varepsilon/k$ =134.5 K y  $\sigma$ =3.735 A. Por lo tanto el valor de L<sup>a</sup> que adoptaremos para el modelo u<sup>v</sup>vendrá dado por  $L = 1.54 \div 3.735 = 0.4123$ . Para el modelo u $K$  podriamos determinar un valor de L<sup>'</sup> utilizando el mismo procedimiento , pero como deseamos comparar ambos modelos entre si, hemos decidido fijar la forma molecular en ambos modelos para evitar ambiguedades en la comparación.

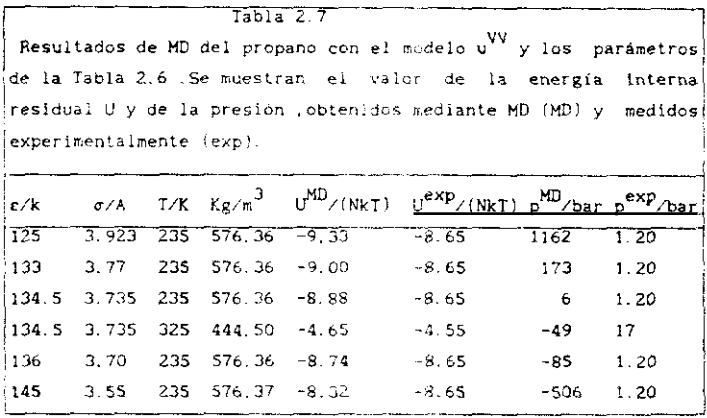

Así pues la conclusión de esta sección 2.8.2.1 es que L'=0.4123 y  $\lambda = 109.5$  representan un valor razonable de la geometria del propano. Una vez fijada la geometría, se hace necesaria una determinación precisa de εγσ. Esta se mostrará en la siguiente sección.

## 2.8.2.2 DETERMINACION DE c Y c .

El objetivo de este apartado es car valores de c y o para el propano, dentro de los modelos u<sup>K</sup> y J<sup>V</sup>, una vez fijados L=0.4123 y  $\lambda$  = 109.5. Utilizaremos el procedimiento propuesto en la referencia (25) y utilizado con éxito para el refrigerante  $C_2H_4F_2$  (R152 a). El esquema de este procedimiento es el siguiente:

a) Se realizan varias simulaciones a diferentes densidades reducidas n. a una temperatura reducida T = T/(c/k), hasta determinar la densidad reducida a presión nula en la isoterma.

b) Se repite el paso al para una l' diferente. Así tenemos ahora dos densidades reducidas a presión nula para dos temperaturas reducidas.

c) Se elige un valor de prueba para c , de tal modo que la T<sup>e</sup> se convierte ahora en temperaturas absolutas. A continuación se hacen

 $70$ 

corresponder las densidades ortobáricas experimentales del propano a esas dos T absolutas con las dos densidades reducidas a presión nula, de tal modo, que se obtienen dos valores de e

d) Si los dos valores de  $\sigma$  hallados en el paso c) son diferentes se vuelve a realizar el paso c), hasta conseguir que los dos valores de o sean idénticos. Cuando esto sucede, adoptamos e y o como los parámetros del potencial intermolecular

En la Tabla 2.8 mostramos los resultados de MD utilizados para la determinación de las densidades reducidas a presión nula a dos temperaturas reducidas diferentes.

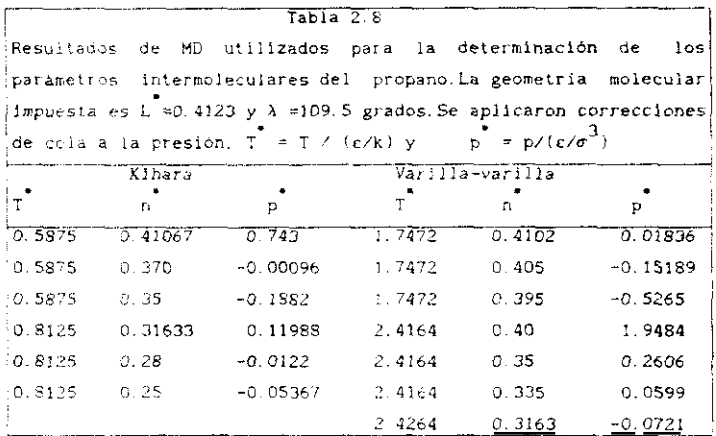

Los parámetros obtenidos a partir de los resultados de la Tabla 2.8 para los modelos de Kihara u X y varilla-varilla u V, utilizando los pasos a)-d) de este apartado se muestran en la Tabla 2.9. Allí hemos mostrado también otros parametros de potencial obtenidos por otros autores pero utilizando el modelo site-site.

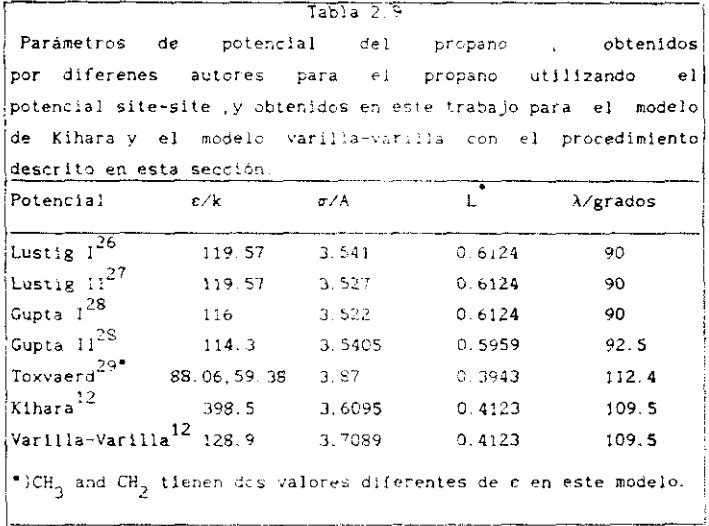

El resultado de esta sección es , por lo tanto , el juego de parámetros L =0.4123.  $\lambda$ =109 \$ . c/k=548 \$ K .c/A = 3.6095 para el modelo de Kihara del rropano y 1. =0.4 c<rsílY. 9 <sup>K</sup> ,c<A **<sup>=</sup> 3. 7039** para el modelo varilla-varilla del propano. En el siguiente apartado mostramos los resultados termodinámicos ebtenidos mediante MD con estos juegos de parámetros frente a los resultados experimentales del propano real. Deseamos averiguar si es posible una descripción adecuada del propano con el potencial de Kihara. y si el potencial varilla-varilla. cuvo pozo depende de la orientación relativa es o no superior al modelo de Kihara.

## 2.8.3 RESULTADOS

Una vez determinados los parametros del potencial se realizaron varias simulaciones en la region liquida del diagrama de fase del propano, y se procedio a una comparacion sistemática entre los resultados de simulación y los experimentales , para la energia interna residual U y la presion. La Tabla 2.10 muestra esta romparacion.

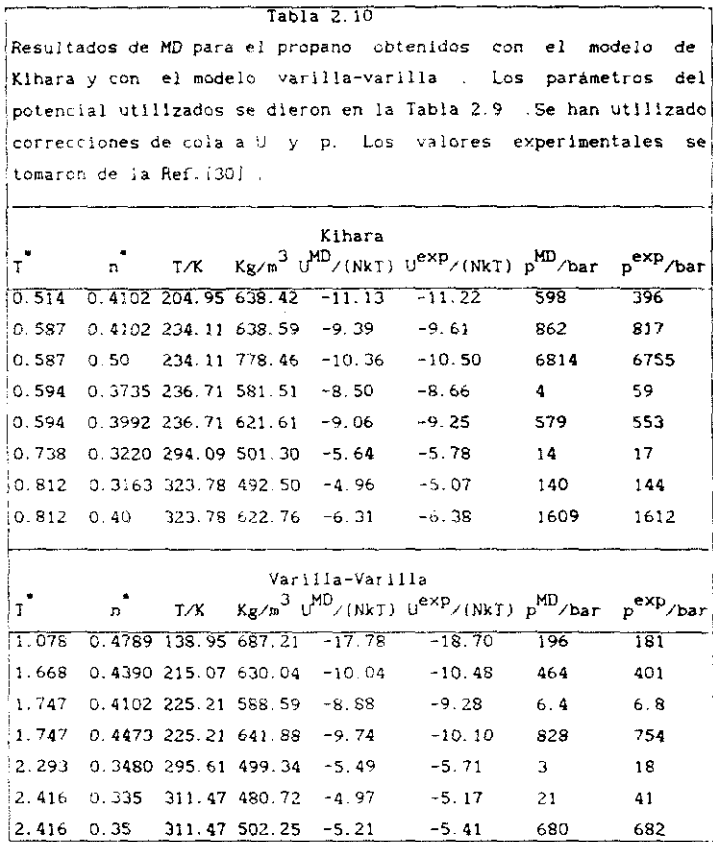

 $\cdot$ 

La concordancia encontrada en la Tabla 2.10 entre valores del modelo y experimentales es buena. Los valores de U de MD de ambos modelos. Kihara y varilla-varilla son siempre menos negativos que los experimentales. Las presiones de MD son también en general superiores a las experimentales , y hay que resaltar que están en la mayoría de los casos dentro del error experimental que es del orden del 2%. De la Tabla 2.10 se concluye que el potencial de Kihara es un buen potencial par efectivo para el propano. Más aún comparando los resultados del modelo de Kihara con el modelo varilla-varilla , vemos que los resultados no mejoran al incorporar dependencia orientacional en la profundidad del pozo de potencial. Los resultados termodinámicos obtenidos por otros autores mediante MD - utilizando un potencial site-site<sup>27,28</sup> no son superiores a los que mostramos en la Tabla 2.10 con el potencial de Kihara<sup>12</sup> . Concluimos por tanto que el potencial de Kihara que presentamos en esta memoría para el propano constituye un buen modelo de potencial par efectivo y no resulta en modo alguno inferior al más popular site-site.

Hemos evaluado también el valor del coeficiente de autodifusión del propano D . Este coeficiente puede evaluarse utilizando la formula de  $Einstein<sup>3</sup>$ .

$$
D = \lim_{\begin{array}{l} t \to \infty \\ t \to \infty \end{array}} \frac{1}{6 \text{ t}} \leq \sum_{i=1}^{N} \Delta R_i^2 / N \to \tag{2.56}
$$

que relaciona el coeficiente de autodifusión con la pendiente a tiempo infinito del desplazamiento cuadrático medio por partícula . Para ei cálculo de D., hemos representado el desplazamiento cuadrático medio por partícula como una función del tiempo, calculado a tiempos grandes la pendiente , y dividido por 6 para obtener D. En la Jabla 2.11 mostramos les valores hallados del coeficiente de autodifusion del propano.

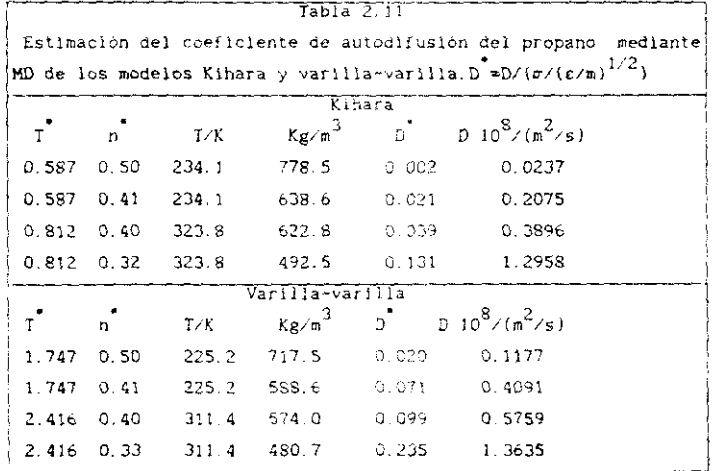

Desgraciadamente , no existen en la literatura valores experimentales de <sup>O</sup> para el propano , mientras que si existen para otros hidrocarburos superiores como butano o decano- Por esta razón no nos es posible determinar la exactitud en nuestra estimación de O para el propano.

## 2.8.4 ANALISIS DEL SEGUNDO COEFICIENTE DEL VIRIAL

Los parámetros de potencial determinados en la sección 2.8.2 se obtuvieron ajustando propiedades del propano en estado liquido - Del mismo modo los otros modelos <sup>y</sup> parámetros de potencial de la Tabla 2.9 fueron determinados por otros autores ajustando los resultados de MD a propiedades experimentales del propano líquido. Queremos ahora analizar si estos modelos son o no capaces de reproducir propiedades de la fase gaseosa, como  $B_2$ . Para ello hemos evaluado  $B_2$  para el modelo de Kihara . para el modelo varílía—varilla y para el modelo de Toxvaerd y hemos tomado el valor de  $B_2$  de los otros modelos de los trabajos originales. Para la evaluación de S<sub>2</sub> hemos utilizado <mark>el método de</mark> Conroy de integracIón sultldimensional con 3022 o¡ ientaciones relativas **-** Los resultados se muestran en la Tabla 212.

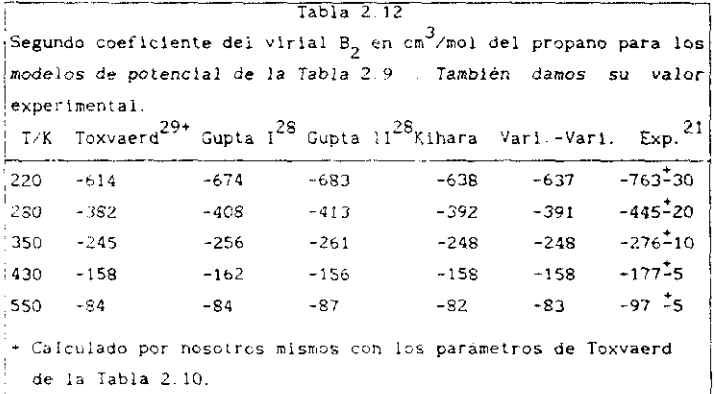

Todos los B, calculados a partir de parámetros ajustados al estado liquido son mayores que los experimentales. Esto es así para diferentes juegos de parámetros obtenidos por olierentes autores e Incluso para diferentes modelos de potencial Esto indica que el potencial par efectivo utilizado para describir la termodinámica del estado liouido posee una profundidad de pozo menor que si verdadero potencial par, que es el que interviene en B<sub>o</sub>. Esto concuerda con lo que se ha encontrado en líquidos simples como los gases nobles **,** donde para un potencial Lennard—lones (12-6) el valor ée <sup>o</sup> que ajusta propiedades en estado líquido es menor que el valor de  $\varepsilon$  que se encuentra a partir de ajuste a  $B_{\gamma}$ .

Lustig ha encontrado que el potenclal de tres cuerpos i ver sección 1.5.1) realiza una contribución positiva a p y U en el propano líquido<sup>27</sup> Es por lo tanto razonable pensar que en el propano el potencial par efectivo posee un pozo menos profundo que el verdadero potencial par Esto explicaría el signo de las diferencias encontradas entre  $B_2$ experimental y  $B_2$  calculado a partir de modelos capaces de reproducir propiedades en fase liqulda

Recientemente han aparecido cálcules ab-initio del potencial 25 iniermolecuiar del propano para algunas orIentaciones relativas Queremos ahora examinar si los modeles propuestos Kihara y varilla-varilla, son capaces de reproducir estos resultados abinitio y mi el potencial site—site se muestra ahora superior si potencial de Kihara al comparar con los resultados auánticos.

En la figura 2.5 mostramos esta comparación para dos orientaciones relativas Li potencial de Rihara **-** o el vsrtlia—variiia concuerdan mucho mejor con los resultados ab-iritio que el modelo site-site. Más aún, puede decirse que para las dos crientaciones relativas escogidas los modelos empiricos Kihara y varilla-varilla reproducen cuantitativamente los cálculos cuánticos.

76

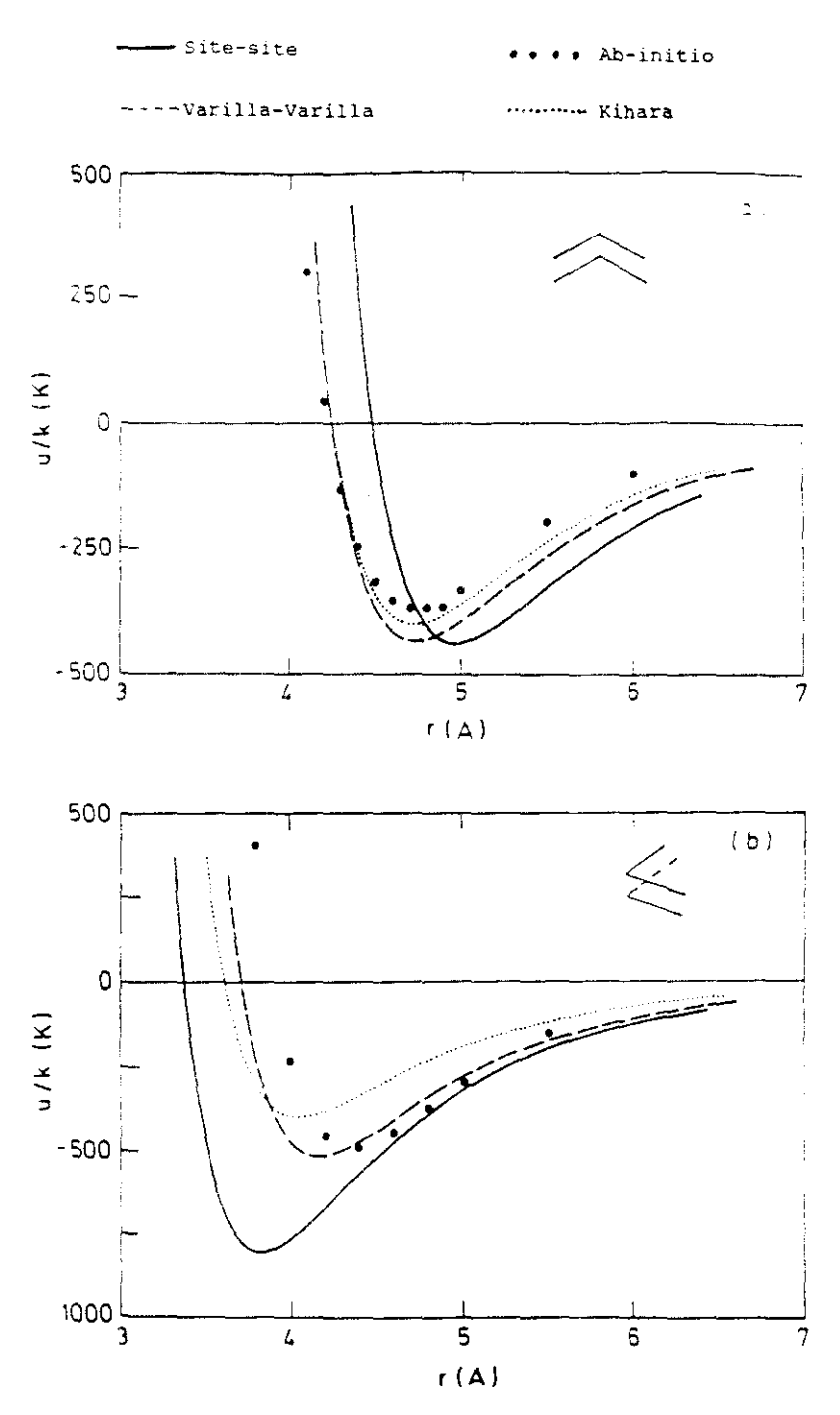

Figura 2.5

## 2.9 MC DE MOLECULAS LINEALES CUADRUPOLAFES DE KIHARA : ESTUDIO DEL DICXIDO DE CARBONO

El dioxido de carbono es una molecula de gran interés industrial. Motivados por su importancia hemos intentado investigar las posibilidades del potencial de Kihara para la descripción de las propiedades termodinámicas de esta sustancia. Sin embargo una diferencia fundamental con el N<sub>o</sub> y con el propano es la presencia de un fuerte momento cuadrupolar. El modelo de potencial deberá incorporar por tanto, no solo la forma molecular y las fuerzas dispersivas a través del potencial de Kihara, sino también un termino electrostático debido a la interacción entre los cuadrupolos. Utilizaremos un cuadrupolo ideal para describir el termino electrostático del potencial . El esquema de esta sección es el siguiente : primero describiremos el modelo de potencial y algunos detalles de la simulación, a continuación describiremos el procedimiento utilizado para la búsqueda de parámetros de potencial, luego mostraremos jos resultados obtenidos en la fase líquida y concluiremos con un análisis del segundo coeficiente del viriaj.

## 2.9.1 DETALLES SOBRE MC DE MODELOS DE KIHARA CUADRUPOLARES LINEALES

El modelo de potencial que vanos a utilizar para la descripción del CO<sub>2</sub> viene dado por :

$$
u(1,2) = u^{K}(1,2) + u_{00}(1,2) \tag{2.57}
$$

donde u<sup>K</sup> es el potencial de Kihara de la ecuación (1.94) y u<sub>00</sub> es el potencial entre dos cuadrupolos ideales dado por la ecuación (1.101). El core molecular para el potencial de Kihara será una varilla . Los parámetros del potencial son ahora. Le ,  $c$  ,  $\sigma$  y  $Q^*$  donde el cuadrupolo reducido Q se define como Q = Q / ( $\varepsilon$  o<sup>5</sup>)<sup>1/2</sup> Cuando se calcula la energía interna del sistema es interesante calcular no solo su valor total U sino también la contribucion proveniente de la interacción cuadrupolar U<sup>Q</sup> de acuerdo a las expresiunes e

$$
U = \sum_{i} \sum_{i} u(i, j) \tag{2.58}
$$

$$
U^{Q} = \sum_{i \in J} L_{QQ}(i, j) \qquad (2.59)
$$

donde uii.jl está definido en la ecuación (2571.

Aunque <sup>K</sup> el potencial de Kihara u presenta un pozo de potencial cuyo valor es independiente de la orientación relativa , la inclusión del término cuadrupolar en la ecuación (2.57) cambia esta dependencia. La<br>orientación de las moléculas en forma de T se ve fuertemente estabilizada orientación de las moléculas en forma de T se ve fuertemente estabilizada por la presencia del cuadrupolo. En la figura 2.6 s,ostramos el potencial intersolecular dado por la ecuación (2.57) para varias orientaclon¡es relativas, cuando no existe cuadrupolo <sup>Q</sup> <sup>=</sup> <sup>0</sup> <sup>y</sup> cuando este toma al valor  $Q = 2$ , para la elongación L =0.8118. La presencia del cuadrupolo sodifica por tanto de manera importante el potencial par. Algunas orientaciones, carecen ahora de mínimo de potencial debido <sup>a</sup> la fuerte repulsión electrostática.<br>Las simulaciones realizadas en este apartado son análogas a las

realizadas en el MC del N<sub>2</sub>, y la única diferencia es la inclusión del realizadas en el MC del M<sub>2</sub>, y la única diferencia es la inclusión del<br>termino cuadrupolar . En las contribuciones de cola no se ha tenido en cuenta la contribución cuadrupolar , puesto que suponiendo fluido uniforme, vale exactamente O , pero sí la contribución del potencial de Kihara que se evaluó del mismo modo indicado para el  $N_{\gamma}$  . La presencia del cuadrupolo hace que el número de pasos requeridos para conseguir una exactitud dada en la evaluación de las propiedades termodinámicas sea mayor.

A continuación presentamos la ficha técnica de las simulaciónes

```
Tabla 2.13 Ficha técnica de las simulaciones del CO<sub>2</sub>
Técnica : MC Colectivo : NVT
Potencial : Potencial de Kihara tomando como core una varilla
           más interaccIón cuadrupolo ldeal—cuadrupolo Ideal
N = 256 CI = Red a N_2r^2 equilibrado : 5000 n promedios 10000
Truncamiento del potencial : \rho_v = 2.5 \sigma.
Ordenador: DEC station 5000 C.P.U : 8 horas
```
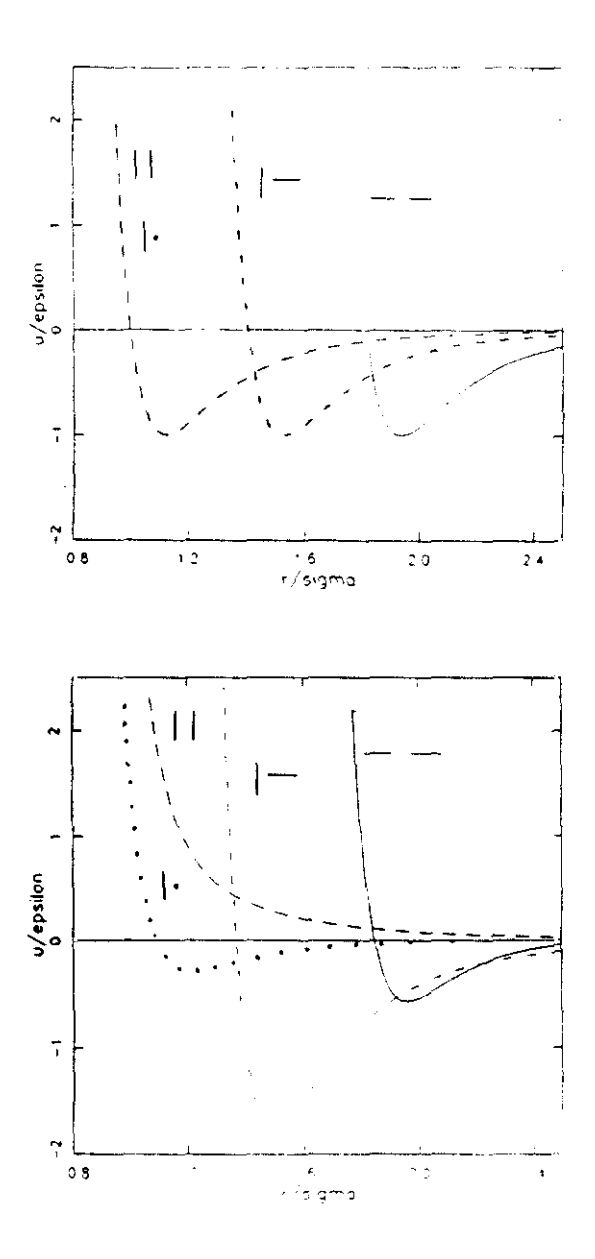

Figura 2.6

## 2.9.2 DETERMINACION DE LOS PARAMETROS DEL POTENCIAL

Cuatro parámetros independientes necesitan ser determinados, L. c. et y Q = Fijaremos desde el principio L=0.8118 que es el valor adoptado por Boublik en su estudio teórico del CO<sub>2</sub><sup>31</sup>. Este valor concuerda además<br>aproximadamente con el propuesto por Kihara<sup>32</sup> L<sup>\*</sup>=0.782 y el escogido por Fischer<sup>33</sup> y colaboradores en su estudio del CO<sub>2</sub> con el modelo site-site 1. =0.793. Los parámetros fueron determinados según el siguiente esquema : 2<br>a)Se escogen cuatro valores de Q - para ser estudiados

- $0 \times 0.1.5, 2.5, 3.5.$
- b) Para cada valor de Q se estudian varias isocoras y se determina la energia interna residual a presión nula en cada isocora
- c) c se determina entonces para cada valor de Q haciendo corresponder la energía interna residual a presión nula de MC con el valor experimental obtenido extrapolando a presión - nula una ecuación empírica de estado del CO.
- d) o se obtiene entonces minimizando la desviación entre los valores de la p obtenidos mediante MC y los valores experimentales.
- e) Una vez obtenidos los parâmetros para cada valor de Q<sup>\*</sup> se realizan simulaciones en fase liquida y se observa que valor de Q logra una mejor descripción del CO<sub>2</sub>.

En la Tabla 2.14 presentamos los parámetros así obtenidos  $34$ . junto al valor del cuadrupolo previsto por el modelo . En la Tabla 2.15 presentamos los resultados de simulación utilizados para la determinacion de los parametros la cada valor de Q<sup>1</sup>. En todos los casos el modelo call valores del cuadrupolo inferiores al valor experimental , que es para el CO<sub>n</sub> de Q= -4.3 10<sup>-26</sup>esu. El valor de *o* es practicamente el mismo en todos los modelos, como puede apreciarse en la Tabla 2.14 , de tal modo que el volumen molecular no cambia de un modelo a otro. Cuando el valor de Q crece el valor de c decrece, lo cual parece lógico pues de este modo es posible conseguir que la energía interna a una densidad dada no varía apreciablemente pues los cambios en  $\overrightarrow{Q}$  y  $\varepsilon$  se compensan. Este mismo comportamiento se encontró en el estudio de una molécula  $dipolar<sup>25</sup>$ 

Así pues, parece una conclusion general que cuando se buscan parámetros de potencial para moléculas multipolares, el valor del volumen molecular determinado por  $\sigma$  no se ve afectado por la variación de los parámetros energéticos, mientras que el valor del multipolo reducido y el valor de c se encuentran correlacionados de tal modo que un incremento de uno de ellos provoca una disminución del otro.

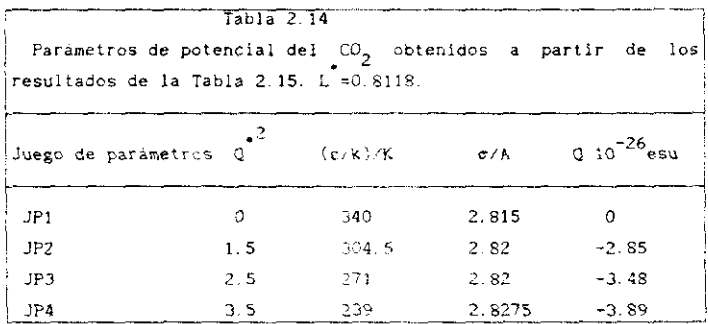

En el siguiente apartado mostraremos los resultados termodinámicos obtenidos con los parámetros de la Tabla 2.14 junto a los valores experimentales y decidiremos de acuerdo al paso e) de busca de parámetros que juego de parámetros resulta optimo para la descripción del CO<sub>2</sub>.

82

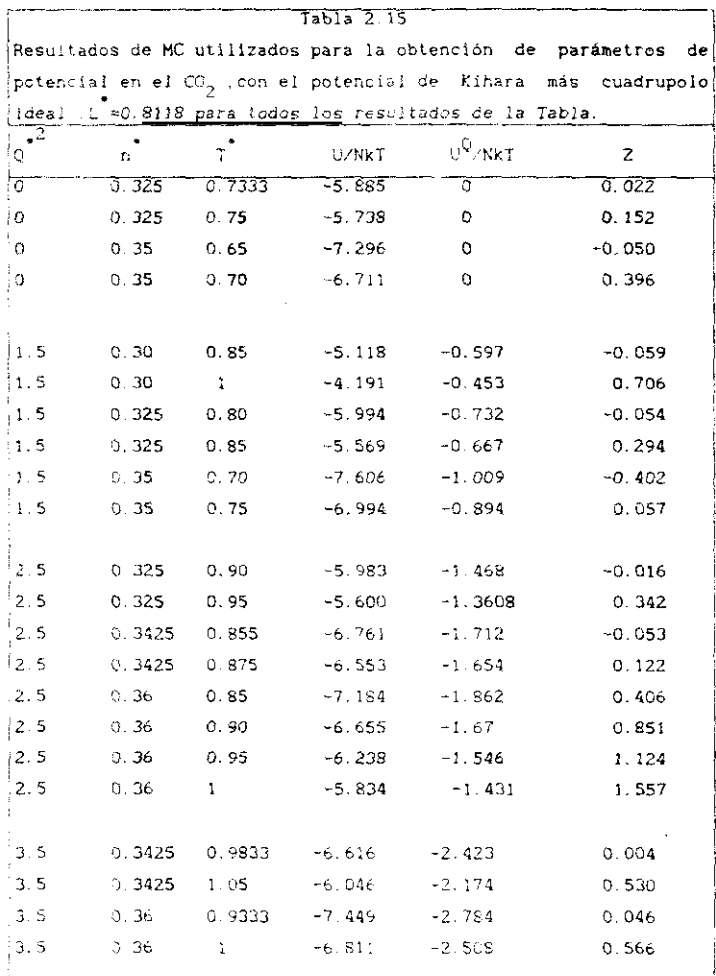

# 2.9.3 <u>RESULTADOS TERMODINAMICOS PARA EL</u> CO<sub>2</sub>

Para decidir qué juego de parámetros describe con mayor exactItud el comportamiento del CD hemos llevado a cabo sieulaciones en varios puntos del diagrama de fase . Los resultados se muestran en la Tabla 2.16 para varios juegos de parámetros - No se incluyen los resultados para para varios juegos de parámetros tvo se incluyen los resultados para<br>-2<br>Q =3.5 porque no mejoran la descripción del fluido. Los resultados que se presentan corresponden a dos isotermas sub-críticas y una<br>super-crítica . Para las dos isotermas sub-críticas , la densidad más pequeña corresponde a un punto próximo a la densidad ortobárica del líquido . Hemos incluido también en la Tabla 2.16 los resultados de un liquido Memos incluido también en la Tabla 2.16 los resultados de un  $\frac{1}{35}$ modelo más elaborado de CO<sub>2</sub> utilizado por Luckas y colaboradores - . Este modelo incluye tres centros (LJ), con valores de c y o diferentes para C y O **,** cuadropolo puntual y un téraino que contespla la anisotropía de la fuerzas dispersivas **-**

(JP1) y con el juego de parámetros 3 (JP3) vemos que en efecto la (11>1) o' con el juego de parámetros <sup>1</sup> ¡2P3> vemos que en efecto la inciusion del cuadrupolo en el modelo del CO2 mejora la descripción de le termodinámica de este . Los resultados obtenidos con el modelo JPJ<br>conquerdan bien con los resultados experimentales . y dan resultados concuerdan bien con íoa resultados eaperiaentales y dan resultados ligeramente inferloreo <sup>a</sup> los obcenldcs- con otro sodelo mucho mas

Volvamos ahora nuestra atención sobre el hecho de que el cuadrupolo previsto por todos los juegos de parámetros de la Tabla 2.14 es inferior al experimental. Una explicación de ésto podría ser el hecho de que estamos utilizando un cuadrupolo idea! en lugar de un modelo más elaborado de cargas puntuales que reproduzca mejor la distribución de elaborado de cargas puntuales que reproduzca segor la distribución de cargas en el CO<sub>2</sub>. Lombardero y colaboradores <sup>37</sup> han mostrado que para un modelo de esferas duras fundidas o hard-dumbells (HD), con L =0. existen diferences for a propiedades termonicam obtenidas con una propiedade de propiedades con una constantida tuadrupolo ideal y con un modelo cuadrupolar de cargas discretas Estas diferencias son apreciables a densidades altas y valores altos de<br>Q. Las mismas conclusiones se obtuvieron para el modelo gaussiano duro <sup>O</sup> Las mismas conclusiones se ob tuv seron para el modelo gausmiano duro de solapamiento o hard gaussian everlop (H00) - - Además ,en estos<br>... ... ... ... ... estudios<sup>37.40</sup> se ha oncontrado que un fluido con cuadrupolo ideal presenta una energía interna cuadrupolar más negativa que el modelo con cargas discretas cuadrupolares , de tal modo que se necesita un valor

inferior de <sup>O</sup> para ajustar los resultados de energía interna ocí modelo de cargas cuadrupolares. Estos resultados caminan en la dirección de las desvIaciones encontradas entre el valor de <sup>12</sup> , obtenidos por los modelos (ver Tabla 2.15) y el valor experimental del CO<sub>2</sub>.

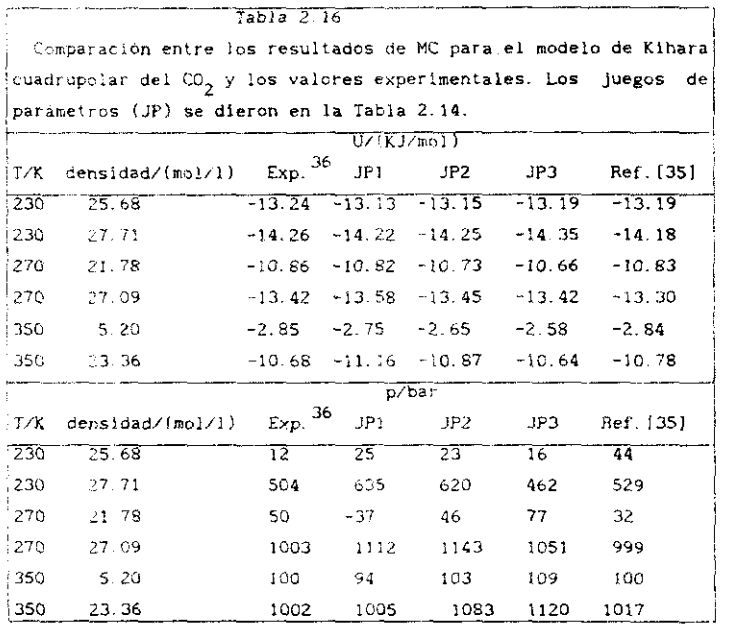

Así pues, el modelo JP3 proporciona una buena descripción de la termodinámica del CO<sub>2</sub> líquido en un amplio rango de temperaturas y densidades

## 2.9.4. RESULTADOS PARA EL SEGUNDO COEPIClENTE DEL VIBIAL DEL CO,

El segundo coeficiente del virial del CO<sub>2</sub> ha sido calculado con los juegos de parámetros de la Tabla 2.15 , utilizando el método de Conroy . ¿os resultados obtenidos se muestran en la Tabla 2.1? junto <sup>a</sup> loe valores expenlaentales **,** La concordancIa entre los resultados del modelo <sup>y</sup> los experimentales no es buena Además en la mayoría de los casos , el valor

calculado de B<sub>2</sub> resulta inferior al valor experimental. Esta misma desviación fue encontrada en el estudio previo del propano. El modelo JP3 que suministra la mejor descripcion de la fase líquida , es el que

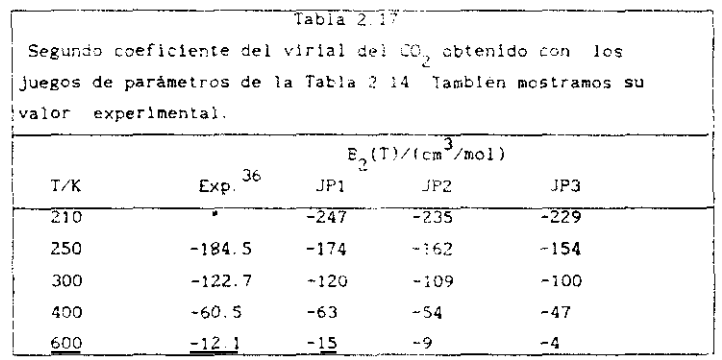

obtiene peores resultados para la fase gaseosa. Concluimos , por tanto, que el modelo JP3 constituye un buen potencial par efectivo del CO $_{\rm 2}$  para la fase liquida . Sin embargo una buena descripción simultanea del comportamiento del líquido y del gas no puede conseguirse para el  $\mathsf{co}_\mathsf{Z}$ utilizando el potencial de Kihara cuadrupolar .

#### **REFERENCIAS**

- [1] J.P.Hansen e I.R.Mc.Donald, " Theory of simple liquids " , Academic Press Londres, (1986)
- [2] B.P. Demidovich e I.A. Maron. " Cálculo numérico fundamental ". Paraninfo.Madrid. (1985)
- [3] M.P Allen y D.J.Tildesley, " Computer simulation of liquids ", Clarendom. Oxford. (1987)
- [4] W.W. Wood y F. R. Parker, J. Chem. Phys., 27, 720, (1957)
- [5] A. Rahman, Physical Review, A 136, 405, (1964)
- (6) H. Goldstein, " Mecánica clásica " , Aguilar Madrid, (1972)
- [7] D.J. Evans y S. Murad, Molec. Phys., 34, 327, (1977)
- [8] P. Sevilla y S. Lago, Comput. Chem., 9, 39, (1985)
- [9] S. Lago v C. Vega, Comput. Chem., 12, 343, (1988)
- [10] T. Boublik, Molec. Phys., 27, 1415, (1974)
- [11] C. Vega y D. Frenkel, Molec. Phys., 67, 633, (1989).
- [12] C. Vega y S. Lago, J. Chem. Phys., 93, 8171, (1990)
- [13] R.E. Eppenga y D. Frenkel, Molec. Phys., 52, 1303, (1984)
- [14] C.G.Gray y K.E.Gubbins, " Theory of Molecular Fluids " , Vol.I, Oxford Univ. Press. Oxford . (1984)
- [15] W. Steele, J. Chem. Phys., 39, 3197, (1963)
- [16] T. Boublik e I. Nezbeda, O. Trnka, Czech. J. Phys., B 26, 1081, (1976)
- [17] T. Boublik e I. Nezbeda, Coll. Czech. Chem. Commun., 51, 2301, (1986).
- [18] A. Koide y T. Kihara, Chem. Phys., 5, 34, (1974)
- [19] T. Boublik, Molec. Phys., 32, 1737, (1976).
- [20] R.T. Jacobsen y R.B. Stewart, J. Phys. Chem. Ref. Data, 2, 757, (1973)
- (21) J.H Dymond v E.B.Smith, " The virial coefficients of pure gases and mixtures . A critical compilation " . Oxford, Clarendon Press, (1980)
- [22] C W. Gear, Report ANL 7126, Argonne National Labortory, (1966)
- [23] J.M. Haile y S. Gupta, J. Chem. Phys., 79, 3067, (1983)
- [24] H. Conroy, J. Chem. Phys., 47, 5307, (1967)
- [25] C. Vega, B. Saager y J Fischer, Molec. Phys., 68, 1079, (1989)
- [26] R. Lustig, Molec. Phys., 59, 173, (1986)
- [27] R.Lustig y W. Steele. Molec. Phys. 65, 475, (1988)
- [28] S. Gupta, J. Yang y N.R. Kestner, J. Chem. Phys., 89, 3733, (1988)
- [29] S. Toxwaerd, J. Chem. Phys., 91, 3716, [1989]
- [30] B.A. Younglove y J.F. Ely, J. Phys. Chem. Ref. Data, 16, 577, (1987)
- [31] T. Boublik, J. Phys. Chem., 92, 2629, (1968)
- [32] T.Kihara, Adv.Chem.Phys. 33.51. (1975).
- [33] J. Fischer, R. Lustig, R. Breitenfelder-Manske y W. Lemming, Molec. Phys., 52, 485, (1984)
- [34] C. Vega y K.E. Gubbins, resultados no publicados.
- [35] Luckas y Lucas, Fluid Phase Equilibria, 45, 7, (1989)
- [36] S. Angus, B. Armstrong y K. S. deReuck, international Thermodynamics Tables of the fluid state. Vol. 3. dioxide. Pergamon Press, New York, (1973) Carbon
- [37] M. Lombardero, C. Martin, E. Lomba y J. L. F. Abascal, J. Phys. Chem., 93, 4636, (1989).
- [38] M.C. Wojcik y K.E. Gubbins, J. Phys. Chem, 88, 6559, (1984)
- [39] T. Boublik, C. Vega., S. Lago y M. Diaz-Peña, Molec. Phys., 71, 1193, (1990)
- [40] C.Vega y T.Boublik, resultados sin publicar.

## CAPíTULO 3

#### **TEORíA DE PEETt¡RBAcIoNES UTILIZAnDO EL POTENCIAl. DE KIHARA**

#### **3.1 INTROOUCCIDN**

En el capítulo anterior hemos explorado mediante simulación las posibIlIdades del potencial de Xihara. Los resultados obtenidos han demostrado que constituye un buen potencial par efectivo Aunque los resultados de simulación son exactos para el modelo estudiado, presentan el grave InconvenIente de que habitualmente la obtención de las propiedades termodinámicas para un estado requiere del orden de varise horas de **CF. <sup>U</sup>** en ordenadores grandes. Es deseable por tanto el desarrollo de teorías que sean capaces de mantener una exactitud aceptable en los resultados, al tiempo que reducen el tiempo de cálculo al menos en un orden de magnitud

En este capítulo formularemos una teoría de perturbaciones para fluidos moleculares no polares y la aplicaremos a los sistemas estudiados en el capítulo anterior . La teoría de perturbaciones que aplicaremos, con algunas modificaciones , fue formulada originalmente por Fischer<sup>1</sup>, y extendida a mezclas por Fischer y Lago". Esta teoría ha sido aplicada a extendida **3** sistemas lineales y no lineales que interaccionan según un potencial site-site. Recientemente Padilla y Lago<sup>4,5</sup> la han aplicado a moléculas lineales que lnteraccionan <sup>a</sup> través del potencial de Nihara En este trabajo da moieculas a cualquier procurrer de cuma a ma esp trabajo la extenderemos a moleculas de cualquier geometría , permitiendo<br>así la aplicación de la teoría a cualquier molecular no polar sin restricciones de forma . Esta aplicacion se mostrará en el capitulo siguiente , donde aplicaremos la teoría a sustancias tan variadas como ciclopropano. ozono. benceno... etc.

La teoría de Fischer ha sido aplicada a un gran número de sistemas y sus mezclas , utilizando en la mayor parte de los casos el potencial sIte—site. La utílización sistemática del potencial site—site ha limitado

89

enormente las posibilidades de mejora sistematica de la teoría, puesto que el sistema de referencia es en este caso muy dificil de simular. Por lo tanto durante practicamente una década no ha sido posible comprobar una por una las diferentes aproximaciones de la teoria. Sin embargo esta situación cambia radicalmente cuando se utiliza el potencial de Kihara . En este caso la simulación del sistema de referencia es .como veremos en este capítulo, muy fácil lo que permite comprobar una por una las diferentes aproximaciones teóricas . De este modo mostraremos en este capítulo cuál es la principal debilidad de la teoria donde una mejora es necesaria. El ánimo del capítulo es, por-santo, una comparación directa entre la teoría y la simulacion del modelo , que permita revelar las deficiencias del tratamiento teórico, abriendo así las puertas a una me iora sistemática.

En el apartado 3.2 formularemos la teoría, en el apartado 3.3 los detalles numéricos de los cálculos, en los apartados 3.4 y 3.5 llevaremos a cabo una comparación sistemática entre los resultados teoricos y los resultados de simulación, tanto para el sistema de referencia como para el potencial total y finalmente en el apartado 3.6 propondremos una mejora empirica de la teoria.

#### 3.2 FORMULACION DE LA TEORIA

Desarrollaremos la teoria sin especificar la forma del potencial aunque posteriormente la aplicaremos al potencial de Kihara , definido en el capítulo 1 (ec.1.94).

Sea un sistema de N partículas que interacciona según un potencial par aditivo u(1,2). Este potencial se puede dividir en un potencial de referencia  $u_0(1,2)$  y uno de perturbación  $u_1(1,2)$  de acuerdo al criterio establecido por Mo y Gubbins<sup>6</sup>:

$$
u_0(1,2) = u(r_{12}, \omega_1, \omega_2) - u_{\min}(\omega_1, \omega_2) - r_{12} \le r_{12\min}(\omega_1, \omega_2)
$$
(3.1)

$$
u_0(1,2) = 0 \t\t r_{12} > r_{12min}(\omega_1, \omega_2) \t\t (3.2)
$$

$$
u_1(1,2) = u_{min}(\omega_1, \omega_2) \qquad t_{12} \le r_{12min}(\omega_1, \omega_2) \qquad (3.3)
$$

 $u_1(1,2) = u(r_{12}, \omega_1, \omega_2)$  $r_{12} > r_{12min}(\omega_1, \omega_2)$  $(3.4)$  donde  $r_{12min}(\omega_1, \omega_2)$  es el valor de  $r_{12}$  en el que aparece un mínimo en el potencial para la orientación  $(\omega_1, \omega_2) = u_{min}(\omega_1, \omega_2)$  es el valor del potencial en ese minimo. De acuerdo a la división formulada por las ecuaciones (3.1)-(3.4) el sistema de referencia incorpora todas las fuerzas repulsivas del sistema . En el caso de líquidos simples esta division suele denominarse WCA<sup>7</sup> (Weeks, Chandler, Andersen), y ha quedado claro a través de varios estudios que para estos fluidos las fuerzas repulsivas determinan la estructura del fluido a altas densidades. La división definida por (3.1)-(3.4) bien podría llamarse WCA generalizada puesto que extiende el espíritu básico de la WCA a fluidos moleculares. En este capítulo mostraremos resultados que demuestran inequívocamente que también en líquidos moleculares las fuerzas repulsivas determinan la estructura del fluído a altas densidades.

La energía libre residual A<sup>res</sup> del sistema que interacciona según u(1,2) puede desarrollarse en serie en torno al sistema que interacciona según  $u_{n}(1,2)$  cuya energía libre residual es  $A_{0}^{res}$  para dar $^{8}$ :

$$
\frac{A^{res}}{NKT} = \frac{A_0^{res}}{NKT} + \frac{A_1}{NKT} + \frac{A_2}{NKT} + \dots
$$
 (3.5)

Los términos de perturbaciones de primer y segundo orden  $A_1$  y  $A_2$ respectivamente , vienen dados , cuando se utiliza el criterio definido por las ecuaciones (3.1)-(3.4) para definir el potencial de referencia, por .

$$
\mathbf{U}_1 = \sum_{i \in J} \sum_{j} \mathbf{u}_1(i,j) \tag{3.6}
$$

$$
A_1/N = \langle U_1 \rangle_0 = n/2 \int u_1(r_{12}, \omega_1, \omega_2) g_0(r_{12}, \omega_1, \omega_2) dr_{12} d\omega_1 d\omega_2
$$
 (3.7)

$$
A_2 \xrightarrow{\ \ } -1 \times (2 \times T) \quad (- \leftarrow U_1^2) \xrightarrow{\ } 0 \xrightarrow{\ \ } U_1 \xrightarrow{\ } 0^2 \tag{3.8}
$$

de donde se deduce que A<sub>t</sub> representa el promedio del potencial de perturbación sobre el sistema de referencia y A<sub>p</sub> representa las fluctuaciones del potencial de perturbación en el sistema de referencia. Estos promedios sobre el sistema de referencia se representan por  $\leftarrow$  ><sub>0</sub>.

Las ecuaciones (3.5)-(3.8) . coinciden con el esquema de

perturbaciones que denominamos clásico en el primer capitulo, con una elección WCA del sistema de referencia. Hasta aquí todo es exacto, y el único problema es por lo tanto la determinación de  $A_{0}^{res}$ , y de la estructura del sistema de referencia dada por su función de correlación par  $g_0(1,2)$  que nos permita la evaluación del término  $A_1$ . Es ahora<br>cuando se introducen aproximaciones para la evaluación de  $A_0^{\text{res}}$  y  $g_0(1,2)$ Estas aproximaciones son :

1) Para obtener  $A_0^{\text{res}}$ , utilizaremos un desarrollo BLIP $^9$  (ver capítulo 1) de un sistema duro que interacciona según u<sub>n</sub>(1,2) alrededor del sistema de referencia  $u_n(1,2)$ . En este desarrollo se mantendrà constante la geometría del modelo (distancia entre sites en el modelo site-site o longitud de las varillas en el modelo de Kihara ). El diámetro del cuerpo duro equivalente, se obtendrá a cada densidad y temperatura, anulando el primer término del desarrollo BLIP, es decir :

n/2 
$$
\int i \exp(-\beta u_0) - \exp(-\beta u_0)
$$
 )  $y_0(r_{12}, u_1, u_2) dr_{12} d\omega_1 du_2 = 0$  (3.9)

De este modo podemos escribir  $A_D^{res}$  hasta primer orden del desarrollo BLIP como:

$$
A_D^{\text{res}} = A_H^{\text{res}}
$$
 (3.10)

2)  $A_{\mu}^{res}$  puede hallarse si se conoce la ecuación de estado del sistema duro equivalente a través de la relación :

$$
A_H^{\text{res}}/(NkT) = \int_0^n (Z_H(n') - 1) / n' = dn'
$$
 (3.11)

Necesitamos por lo tanto la ecuación de estado del sistema duro. Existen ahora dos posibilidades :

2.A) Utilizar alguna de las ecuaciones de estado (EOS) propuestas para cuerpos convexos duros.

Estas ecuaciones pueden escribirse de un modo general como:

$$
Z_{H} = \frac{p V}{N k T} = \frac{(1 + k_1 n + k_2 n^2 + k_3 n^3)}{(1 - n)^3}
$$
 (3.12)

Los coeficientes  $k_1$ ,  $k_2$ ,  $k_3$  para la ecuación ISPT<sup>10</sup> (improved scaled particle theory), y para las ecuaciones de Nezbeda<sup>11</sup> y de Boublik<sup>12</sup> se muestran en la tabla 3.1.

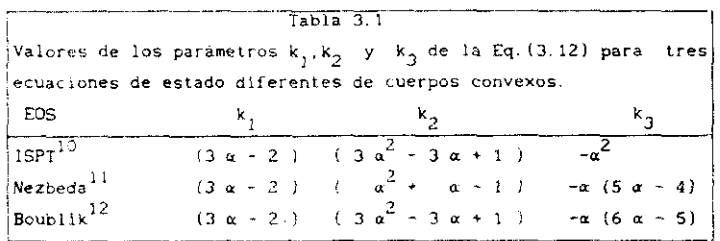

El parámetro de no esfericidad  $\alpha$  y la fracción de empaquetamiento  $\eta$ vienen definidos por :

$$
\eta = n V_{\text{H}} \tag{3.13}
$$

$$
\alpha = (R_H S_H) \quad / \quad (3 V_H)
$$
\n
$$
(3.14)
$$

donde R<sub>H</sub> . S<sub>H</sub> y V<sub>H</sub> son el radio medio de curvatura . la superficie y el volumen del cuerpo duro respectivamente ( ver Apéndice A ). Sustituyendo la ecuación (3.12) en la (3.11) obtenemos para  $A_{ij}^{res}$  :

$$
A_{\text{H}}^{\text{res}}/\text{NkT} = \frac{\eta (c_1 + c_2 / \eta)}{(1 - \eta)^2} + c_3 \ln (1 - \eta) \tag{3.15}
$$

$$
c_1 = (k_1 + k_3 + 2) \tag{3.16}
$$

$$
c_2 = (3 k_3 + k_2 - k_1 - 3) \times 2 \tag{3.17}
$$

$$
c_3 = - (k_3 + 1) \tag{3.18}
$$

El radio medio de curvatura R<sub>u</sub> está definido para un cuerpo convexo y por lo tanto a (ec. (3.14)) puede hallarse fácilmente para cuerpos convexos  $^{13}$  . Para cuerpos no convexos se hace necesaria una definición de a. Hemos considerado dos criterios diferentes:

2.A.1) Evaluar  $V_H$  y S<sub>H</sub> del cuerpo duro que estamos analizando y tomar R<sub>u</sub> de un cuerpo convexo de forma similar. Así por ejemplo para el modelo de Kihara del propano (ver capítulo 2) una elección razonable de cuerpo convexo similar al modelo sería el cuerpo duro paralelo al triángulo definido por las dos varillas.

ZA. 2) En el caso de un cuerpo convexo el segundo coeficiente del virlal puede expresarse fácilmente en funcion de a como :

$$
B_2 / V_{\mu} = (1 + 3 \alpha) \tag{3.19}
$$

La relación 13. 19) es exacta para cuerpos convexos duros. Para cuerpos no convexos podemos considerar (3.19) como la definición  $^{14}$  de  $\alpha$ ,

2.B) Obtener la ecuación de estado del cuerpo duro a través de análisis de coeficientes del virial.

Utilizaremos de nuevo la ecuación (3.12) para representar Z<sub>H</sub> pero ahora los coeficientes  $k_1, k_2, k_3$  se obtendrán a partir de los coeficientes segundo, tercero y cuarto del virial : B<sub>2</sub>, B<sub>3</sub>, B<sub>4</sub>, del modelo considerado.

31 Para determinar la estructura del sistema de referencia utilizaremos la teoría RAM (ver apartado 1.4.3.2) de orden cero para la <sup>15</sup> función de correlación indirecta Es decir la estructura del sistema de referencia u<sub>0</sub>(1,2) , se desarrolla en torno a un n<mark>uevo sistema</mark> de referencia  $\Phi_{RAM}(\mathbf{r}_{12})$  . lo que constituye un segundo esquema de perturbaciones impuesto sobre el primero. El potencial  $\Phi_{\rm PAM}$ ( $r_{12}$ ) viene definido en esta memoria por

$$
\exp(-\beta \Phi_{\text{RAM}}(r_{12}) - ) = \exp\{-\beta u_0(r_{12}, \omega_1, \omega_2)\} \geq g \tag{3.20}
$$

La aproximación de orden cero de la función de correlación indirecta viene dada por (ver ec(1.75)) :

$$
y_0(r_{12}, \omega_1, \omega_2) = y_{\text{RAM}}(r_{12})
$$
 (3.21)

donde  $y_{RAM}(r_{12})$  es la función de correlacion indirecta del sistema que interacciona según  $\phi_{\mathsf{RAM}}(\mathsf{r}_{12})$ . Con la aproximación de la ecuación (3.21)  $g_0(r_{12}, \omega_1, \omega_2)$  puede obtenerse como :

$$
s_0(r_{12}, \omega_1, \omega_2) = \exp(-\beta \omega_0(r_{12}, \omega_1, \omega_2)) - y_{\text{RAM}}(r_{12})
$$
 (3.22)

La ecuación 13.221 constituye la aproximación fundamental a la

estructura del sistema de referencia .La dependencia angular de  $g_0(1,2)$ en la ecuación (3.22) se establece a través del factor de Boltzmann  $e_0(1, 2)$ . El conocimiento de  $g_0(1, 2)$  implica por lo tanto el conocimiento a cada T y n de la estructura del sistema esférico  $\Phi_{\text{DAM}}(r_{12})$ . La función de distribución radial del sistema de referencia  $G_n(r_{12})$  puede obtenerse a partir de (3.22) según :

$$
G_0(r_{12}) = \xi g_0(r_{12}, \omega_1, \omega_2) \to g = g_{RAM}(r_{12})
$$
 (3.23)

De acuerdo a la ecuación (3.23) , la teoría RAM de orden cero para la función de correlación indirecta (ecuación (3.21) ), aproxima la función de distribución radial del sistema de referencia anisótropo  $u_n(1,2)$  por la del sistema esférico  $\Phi_{RAM}(r_{1,2})$ .

4) i.a estructura del sistema  $\Phi_{\text{NAM}}(\mathbf{r}_{12})$  se obtiene mediante resolucion de la ecuación OZ , utilizando alguna de las relaciones de cierre habituales PY, o RHNC (ver apartado 1.3) :

$$
h(r_{12}) = c(r_{12}) + h \int c(r_{13}) h(r_{23}) dr_3
$$
 (02) (3.24)

$$
c(r_{12}) = (1 + h(r_{12})) (1 - exp(-\beta u(r_{12})) )
$$
 (Py) (3.25)

$$
c(r_{12}) = h(r_{12}) + B_{HS}(r_{12}) + \beta u(r_{12}) = \text{Ln}(h(r_{12}) + 1)
$$
 (RHNC) (3.26)

En el caso de la RHNC<sup>16</sup>, la función puente B( $r_{12}$ ) ( que es idéntica aunque cambiada de signo a la función d(1,2) definida en el apartado 1.3 del capítulo ! ) se toma de un sistema de esferas duras  $B_{uc}(r_{12})$  cuyo diámetro equivalente d<sub>HS</sub> se establece a través de la condición<sup>17</sup>:

$$
\int_0^\infty \frac{1}{3} s_{\text{RAN}}(r_{12}) - s_{\text{HS}}(r_{12}) + \frac{d_{\text{RIS}}(r_{12})}{4} \frac{dr_{\text{HS}}}{r_{12}} = 0 \tag{3.27}
$$

5) El término A<sub>1</sub> puede obtenerse sustituyendo  $g_G(1,2)$  de la ec. (3.22) en la ecuación (3.7). El resultado final para  $A_1$  es entonces :

$$
x_1/N = 2 \text{ or } \pi \int_0^\infty \left\{ \alpha_1 \exp(-\beta \alpha_0) \right\}^2 \left\{ \frac{y_{\text{RAM}}(r_{12})}{r_{12}} \right\}^2 dr_{12} \tag{3.28}
$$

6) La evaluación del término de segundo orden  $A_2$  resulta complicada debido a que para su evaluación es necesario conocer la función de correlación de 3 y 4 cuerpos. Incluso recurriendo a la aproximación de superposición es necesario integrar sobre el espacio de las posiciones y orientaciones de hasta 4 partlcolas lo que resulta muy complejo numéricamente . Por otra parte, esperamos que con la división WCA del potencial total, la serie de perturbacIones resulte rapidamente convergente de tal modo que la contribución del término A<sub>2</sub> a A<sup>res</sup> sea pequeña a densidades altas. Por estas razones nemos recurrido a aproximaciones más sencillas para su estimación, Barker y Henderson desarrollaron dos aproximaciones para  $A_2$  en fluidos simples  $\frac{18}{18}$ denominadas compresibIlidad macroscópica (MC) <sup>y</sup> compresibilidad local (LC). En este trabajo , hemos extendido estas aproximaciones a fluidos moleculares suponiendo, igual que en el trabajo original de Barker y fienderson que las fluctuaciones en el número de partículas en celdas del espacio de fase son Independlentes y que pueden relacionarse con la compresibilidad del sistema. Las formulas finales cuando se toma la ec. (3.22) para la descripción de la estructura del sistema de referencia 19 son

$$
A_2/NkT = \frac{\pi n}{kT} \left(\frac{\delta n}{\delta p}\right)_0 \int_0^\infty \frac{v^2}{(1+v^2)^2} \exp(-\beta u_0) v_g y_{RAM}(r_{12}) r_{12}^2 dr_{12} \tag{3.29}
$$

$$
A_2/NkT = -\frac{\pi n}{kT} \left( \frac{\delta n}{\delta p} \right)_0 \quad \frac{\delta}{\delta n} \left( n \int_0^\infty \frac{v_1^2}{(v_1^2 + v_1^2 + 2v_0^2)^2} y_{RAM}^2(r_{12}) r_{12}^2 dr_{12} \right) \tag{3.30}
$$

La ecuación (3.29) es la aproximación de compresibilidad macroscópica y La ecuación (3.291 es la aproximación de compresibilídad macroscópica y la ec. (3301 es la aproximación de compresiditivad local.<br>.

Diferentes versiones de la teoría se obtienen :

- De la utlllzaclón de diferentes LOS para describir el
- De la utilización de diferentes criterios ( en el caso de cuerpos no convexos ) para la definición de  $\alpha$ . convexos <sup>1</sup> para la definición de a
- De la utilización de PY o RlD~c para la resolución de la ecuación 07 con el potencial  $\Phi_{\rm RAM}(r_{12})$ .
- De usar teoría de perturbaciones de primer o segundo orden.

- De la elección de la aproximación para el término  $A_2$  (MC o LC) cuando se toma hasta el segundo orden.

Hasta ahora no hemos especificado la toras del potencial intermolecular y por lo tanto la teoría de perturbaciones descrita en este apartado puede ser aplicada a cualquier modelo de potencial. En esta memoria lo aplicaremos al potencial de Kihara definido por<sup>20</sup> :

$$
u(\rho) = 4 \ c \ ((\sigma/\rho)^{12} - (\sigma/\rho)^6 \tag{3.31}
$$

$$
\rho = \text{Minima distance in entire loss cores} \tag{3.32}
$$

En esta memoria escogeremos cores formados por varias varillas que pueden o no estar ligadas entre sí. En este caso o puede obtenerse como :

$$
\rho = \min \{ m \in \rho_{i,j} \} \tag{3.33}
$$

donde  $\rho_{\perp}$ , es la distancia mínima entre la varilla i de la molécula 1 y la varIlle **<sup>1</sup>** de la molécula 2 y donde el símbolo <sup>1</sup> índIca el conjunto de todos los pares de varillas il.

La división WCA generalizada (ecs (3.1)-(3.4)) puede aplicarse con facilidad al potencial de Kihara (ecs.(3.31)-(3.32)) . Se obtiene entonces para el sistema de referencia u $_{0}$  y el de perturbación u $_{1}^{\frac{5}{2}}$ 

$$
\mathsf{u}_0 = \mathsf{u}(\mathsf{r}_{12}, \mathsf{u}_1, \mathsf{u}_2) + \epsilon \qquad \rho < 2^{1/6} \sigma \tag{3.34}
$$

المردان

 $\mathcal{L}^{\text{max}}$ 

$$
u_0 = 0 \t\t\t \rho > 2^{1/6} \sigma \t\t (3.35)
$$

$$
u_1 = -\epsilon \qquad \qquad \rho \le 2^{1/b} \sigma \qquad (3.36)
$$

$$
\mathbf{u}_1 = \mathbf{u}(\mathbf{r}_{12}, \mathbf{u}_1, \mathbf{u}_2) \qquad \qquad \rho > 2^{1/6} \sigma \qquad (3.37)
$$

En el siguiente apartado describiremos brevemente los detalles numéricos necesarios para el desarrollo de la teoría que hemos formulado en este apartado.

## 3.3 DETALLES NUMERICOS

Para el desarrollo de la teoría descrita en el apartado anterior. se ha escrito el programa ALBA . El programa consta de 2600 sentencias y el algoritmo de trabajo se resume brevemente en la Tabla 3.2.

```
T<sub>a</sub>bla 3.2Esquema del programa ALBA utIlizado en el desarrollo de la
teoría de perturbaciones del apartado 3.1
      und<br>aluación del segundo coeficiente del viríal del sistema
    referencia , del potencial total y de los cuerpos duro<mark>s</mark>
a) Lectura de la geometría molecular y parámetros de potencial
b) Evaluación de promedios utilizando el método de Conroy^{21}Se han evaluado los siguientes promedios :
    < exp(-\betau<sub>0</sub>) > <sub>g</sub> . <u<sub>1</sub> exp(-\betau<sub>0</sub>) > g . <u exp(-\beta u<sub>0</sub>) >
       \frac{1}{2} explosing \frac{1}{2} , \frac{1}{2} explosing \frac{1}{2}de claración del segundo coeficiente del citibi del algebra de
                                                                  potencIal
                                                                 relaciones
el Obtención de <55 A utilIzando para ello los'
    promedios del apartado b) , g_{\overline{R} A M}(\overline{r}_{12}) del apartado d) , \overline{y}el segundo coeficiente del viríal dol apartado o) para el cálculo de \alpha.
fi Obtención dé otras magnitudes termodinámicas como presión
                                     integral 02 para el
                                      y temperatura con las
correspondientes .<br>d) Resolución de la ecuación integral OZ para el potencial
dI Resolución de la ecuacion
    r_{\rm RAM} 12<sup>7</sup> a cada densidad
   de clerre PY o RHNC
    de cierre PY o Bilmeterre
     energía interna, entropía , energía libre de Gibbs .
```
<sup>A</sup> continuación daremos algunos detalles numéricos de los pasos (al a Ifí del algoritmo (Tabla 3.21.

Los prommdios indicados en el paso Ibí se realizaron con ~S2Z orientaciones .EI promedio **'o** egpl—3u11 **<sup>O</sup>** necesario para la g determinacIón del diámetro del cuerpo duro según la condición ELI? leo. 3.91 se ha determinado para i'l-l valores del diámetro , con un salto 'o-o el valor del diámetro de 0.001 e El tiempo de C.P.U conmumido en el cálculo de promedios para el modelo de Nihara del propano descrito en el
capitulo 2 es de unas 6 floras con un ordenador personal ¡EM PS/2 80—041 para 8 temperaturas diferentes. En el cálculo de estos promedios se ha utilizado el algoritmo de calculo de minimas distancias entre varillas cuya formulación matemática se da en el Apéndice B.

B<sub>2</sub> del sistema de referencia. del sistema de Kihara y de los sistemas curos estudiados ha sido evaluado utilizando la regla de Simpson para realizar la integración de la ecuación (2.55).

La resolución de la ecuación O2 para  $\Phi_{\text{RAM}}(r_{12})$  ha sido realizada<br>utilizando el algoritmo de Labík y Malijevsky<sup>22</sup>. Este algoritmo constliuye un método muy afíciente de resolución de la 02 de sistemas esférícos. siendo su eficiencIa superior incluso a la del algoritmo formulado por Gillan  $^{23}$ . Detailes sobre el algoritmo se dan en el ApéndIce O La resolución de la 02 a una temperatura y densIdad dada mediante la aproximación FY consume unos 15 segundos de C.P.U en el 'ordenador nersonal IBM PS/Z 8O—041. Si se utiliza la relación R)INC para cerrar la ecuación O? el tiempo de resolucIón es entonces de 60 segundos. debido fundamentalmente a que la condición (3.27) debe ser resuelta iterativamente. La función puente de esferas duras  $\texttt{B}_{\texttt{HS}}(\texttt{r}_{12})$  ,necesaria para la resolución de la ONNO. se obtIene de la psrametrizaclón dada por Labik y Malijevsky $^{24,\,25}$  . En el apéndice D se dan detalles sobre esta pacsmetrízacion Todas las transformaciones entre el espacio real <sup>y</sup> el espacio de Fourier se han llevado a cabo utilizando transformadas rápidas de Fouriar<sup>26</sup>. En la resolución de la ecuación O<mark>2 se han utilizad</mark>o generaimente 512 puntos , con un espaciado de A=0.0125 o La determinación del diagrama de fase de una sustancia requiere la resolución de la ecuación 02 para unoa 500 estados termodinámicos Esta resolución de la OZ en 500 estados consume por tanto unas dos horas de CP.U en el ordenador personal lEN P5Y2 80-041.

El paso (e) del algoritmo se realiza facilmente una vez obtenidos los promedios del paso (bi y resucita la ecuación OZ.Las integraciones necesarias en la evaluación de A, y A<sub>2</sub> y de la condición BLIP (3.9) se realizaron utilizando la regia de Simpeon.

Una vez obtenida A<sup>res</sup> . la presión puede calcularse fácilmente a través de la relación termodinámica (ver ec.  $(1, S)$ ) :

$$
Z = 1 + \left(\frac{\partial (A^{res}/NkT)}{\partial n}\right)_T
$$
 (3.38)

99

La energía Interna residual U<sup>res</sup> puede obtenerse a través de la relación:

$$
U^{res}/Nk = \left(\frac{\partial (A^{res}/NkT)}{\partial (1/T)}\right)_n.
$$
 (3.39)

Si suponemos que la estructura del fluido viene dada por las fuerzas repulsivas y utilizando la ec.  $(3.22)$  para  $g_a$ . U<sup>res</sup> puede obtenerse a partir de

$$
U^{res}/N = 2 \pi n \int \langle u \exp(-\beta u_0) \rangle_{g} y_{RAM}(r_{12}) r_{12}^{2} dr_{12}
$$
 (3.40)

La expresión (3.40) será la que utilizaremos en este trabajo para determinar U<sup>res</sup>.

El resto de propiedades residuales pueden calcularse facilmente a través de las relacionea

$$
Gres / (NkT) = Ares / (NkT) + {2 - 1}
$$
 (3.41)

$$
Sres / (Nk) = Ures / (NkT) \rightarrow Ares / (NkT)
$$
 (3.42)

$$
H^{res}/(NkT) = \approx U^{res}/(NkT) + (2-1)
$$
 (3.43)

En el siguiente apartado iremos comprobando las diferentes aproximaciones de la teoría que hemos formulado en el apartado 3.2.

# 3.4 COMPROBACION CE LAS APROXIMACIONES TECRICAS PARA SISTEMAS DE KIHARA

En este apartado iremos comprobando la bondad de las diferentes aproximactones de la teorla de perturbaciones propuesta en el apartado 3.2 cuando se aplica al potencial de Kihara

## 3.4. 1 OBTENCION DE LA ESTRUCTURA CEL SISTEMA RAM

En la ecuación (3.20) definimos el potencial RAM  $\Phi_{\rm RAM}(\mathbf{r}_{12})$ . La estructura del sistema RAM se obtiene a través de la resolución de la OZ

 $\mathcal{L}$ 

utilizando PY o RIINC como relaciones de cierre. Queremos comprobar cual de estas dos aproximaciones es superior $^{27}$  a la hora de describir la estructura del potencial esferico  $\Phi_{\rm RAM}({\rm r}_{12})$ .

Para este propósito hemos calculado  $\Phi_{\rm{RAM}}(\rm{r_{12}})$  para diversos modelos moleculares de Elbara. Los cores de los modelos escogidos se Ilustran en la figura 3.1 Corresponden a un modelo lineal (figura 3.1.a), a un modelo angular del propano figura 2.1.6) y a un modelo del gaucha butano (figura 3.1.c). La anisotropía de estos modelos puede definirse en términos de <sup>U</sup> que representa el cociente entre la longitud de la/s  $varill$ a $\leq l \leq e$ i parámetro del potencial  $\sigma$ , esto es  $l = l \neq \sigma$ .

En la figura 3.2 a mestramos el factor de Boltzmann correspondiente a  $\Phi_{\pmb{R}\pmb{\lambda}\pmb{M}}(\textbf{r}_{12})$  para diferentes modelos lineales y en la figura 3.2.b para el modelo del propano. Recordemos que  $\phi_{\mathsf{RAM}}(\mathbf{r}_{12})$  fue definido en la ec.(3.20). r. se define como  $r_{12}/\sigma$ . En la figura 3.2-a se aprecia cómo el alcance del potencial RAM aumenta con la elongación del modelo, esto es.<br>con L. En efecto, para modelos lineales, el factor de Boltzmann del e<br>potencial RAM comienza a tomar valores apreciables alrededor de r =1 . y potencial (car comienza a tomar valores aproximates alrededor de r =1 y y<br>se hace exactamente uno para r =  $2^{1/6}$   $\sigma$  + L. Como puede apreclarse en la ilguro 3.2 el potencial RAM es puramente repulsivo puca el factor de Eoi.t.zmaníí es una función sondiona oreden te Este potencial repulsivo es tanta [tas blando cuanto mayor ea el alcance del potencIal. Por tanto el colencial evullebrizio correspondiente a un modelo lineal con 0 ci será más blando que el correspondiente a  $L = 0.15$ .

En la figura 3.2.b mostramos el factor de Boltzmann del potencial RAM del modelo del propano junto al de un modelo lineal que tiene el mismo alcance . Puesto que el alcance de ambos potenciales es el m±amo.ambos potenciales coinciden <sup>a</sup> distancias grandes- A pequeñas distancias existen diferencias sin embargo apreciables entre ambos modelos FEI modelo lineal comienza a tomar valores diferentes de cero alrededor de r =1 . mientras que el modelo angular comienza en torno a ls-e <sup>55155</sup> -oíferentziss persisten en un intervalo apreciable de distancias. La conolusión que podemos obtener de esta figura 3.2.b es que la forma molecular continua estando presente en el potencial RAM a pesar de que este representa un promedio orientacional. Si se sustituye el potencial RAM de un modelo angular por el potencial RAM de un modelo lineal del mismo alcance, existiran diferencias apreciables en la forma de ambos potenciales

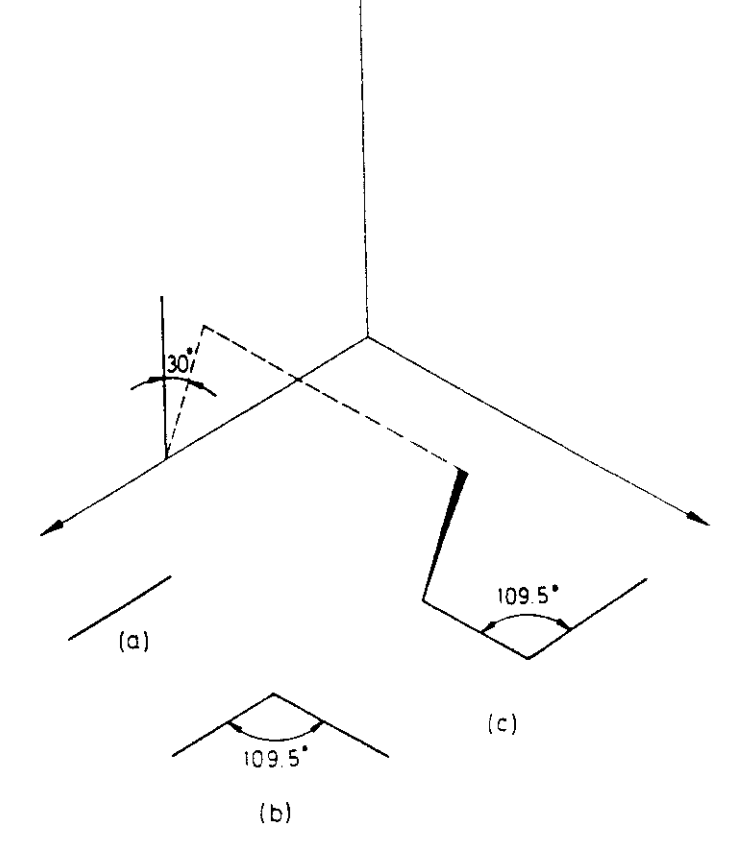

Figura 3.1

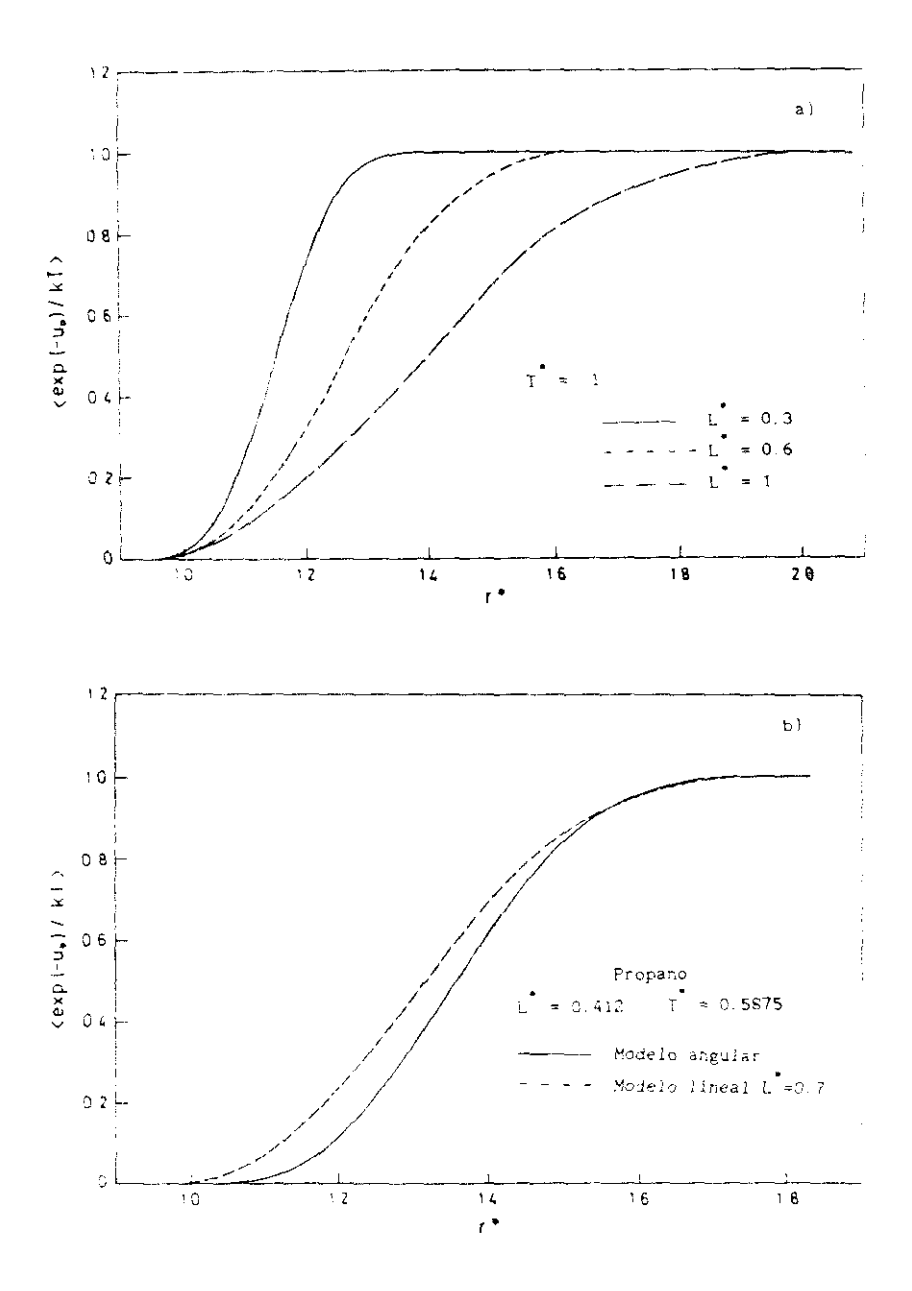

 $F$ igura 3.2

Una vez obtenido el potencial RAM para varios modelos lineales, para un modelo angular del propano y para un modelo de varillas del gauche. butano, hemos procedido a la resolución de la ecuación 02, con las aproximaciones PY y RHNC. Como queremos dilucidar si existen diferencias entre ambas aproximaciones y si alguna de ellas es superior, hemos realizado simulación por Monte Carlo de un fluido esférico que .<br>interacciona según el potencial ¢,,,,(r,,) . La ficha técnica (ver capitulo 2) de estas simulaciones del potencial RAM esférico se muestran en la Tabla 2.2.

'Tabla 2.3 Floha técnica de las siarulaciones del potencial RM4 Técnica : MC · in the Colectivo : NVT .<br>Potencial : Potencial Φ = (r -) (ec 3 20) para varios modelos . lineales, un modelo de propano y otro de propano y otro de propano y otro de propano y otro de propano y otro de<br>Gaucha n equilibrado : 2000 T promedius 2000 Truncamiento del potencial : No ¡Ordenador IBM PS'> cn<1  $\ddot{ }$   $\ddot{ }$   $\ddot{$ 

En la figura 3.3 se muestran los resultados obtenidos mediante MC<br>(puntos) y mediante las aproximaciones PY (linea continua) y RHNC (linea discontinua) para  $L^2 = 0.15$ .  $T = 1$  y fracción de empaguetamiento definida discontinual para U = 0.15 - T =1 y fracción de empaquetamiento definida 0~4 Coso se ve los resultados teórIcos concuerdan muy en la ec. 12. 451 es. 13. 451 a no existen diferencias apreciables entre PY existen diferencias apreciables e<br>Decembre  $\gamma$  PHNC. La fig.3.4 es idéntica a la fig.3.3 pero ahora tenemos L =0.6.  $T = 1$ . La figura 3.4.a muestra los resultados para  $\eta = 0.2$  y la figura  $3.4.$ b para  $n=0.4$ . Como se ve a densidades intermedias (fig. 3.4.a) de nuevo loa resultados tearicca concuerdan. muy bien con los de MC y no existen diferencias apreciables entre PY y RHNC. Sin embargo a densidades altas , características del liquido. EY comienza a desviarse de los resultados de MC mientras que RHNC se ajusta muy bien a ellos. La fígura 3.5 es idéntica a la 3.4 en cuanto a conciciones termodinámicas pero ahora L =1 .A bajas densidades (fig. 3.5.a), de nuevo todos los resultados concuerdan pero a densidades altas (fig. 3.5.b) PY se desvía sustancialmente de los resultados de simulación mientras que RNNC

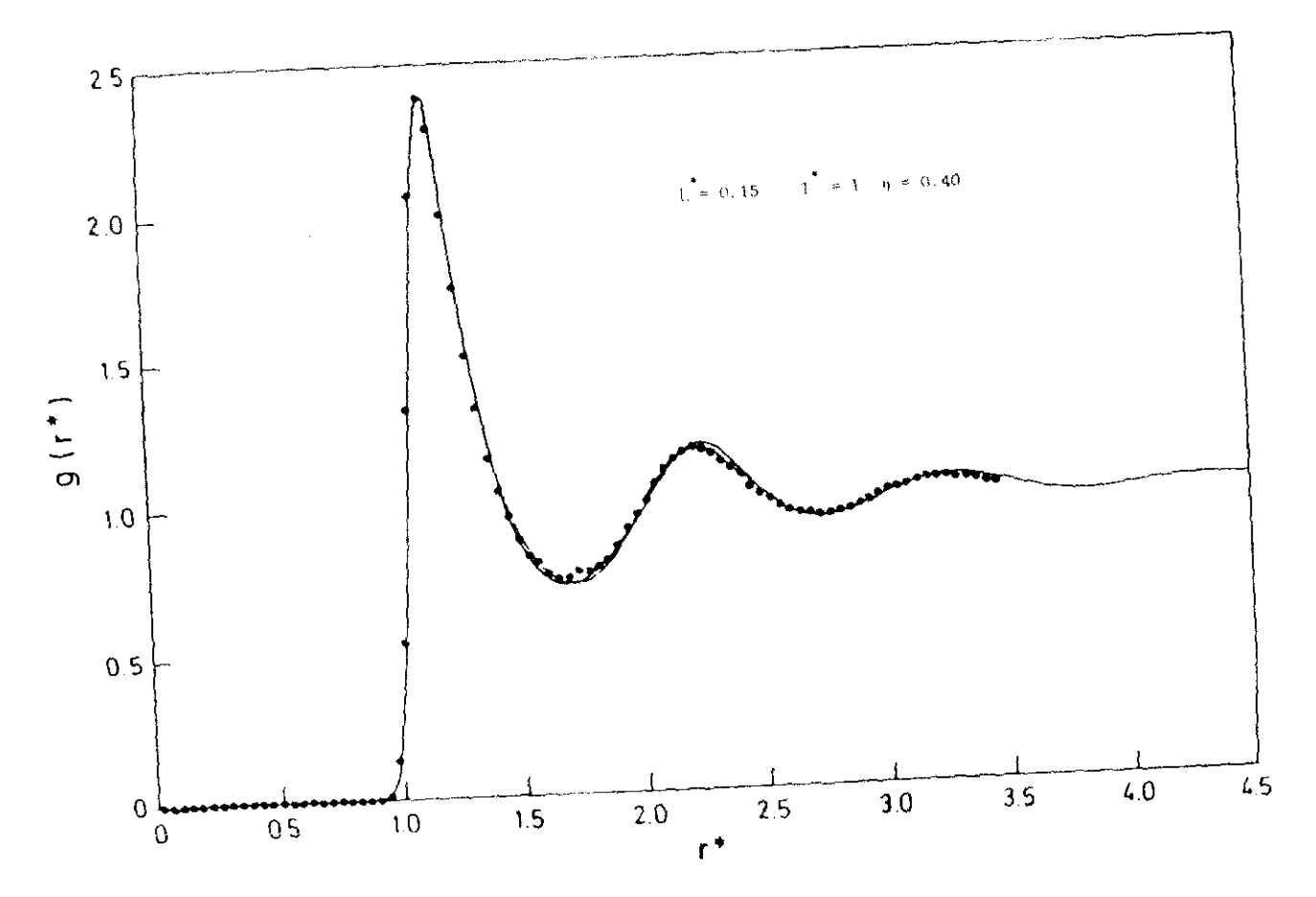

 $\bar{k}$ igut a $\langle \bar{3},\bar{3}\rangle$ 

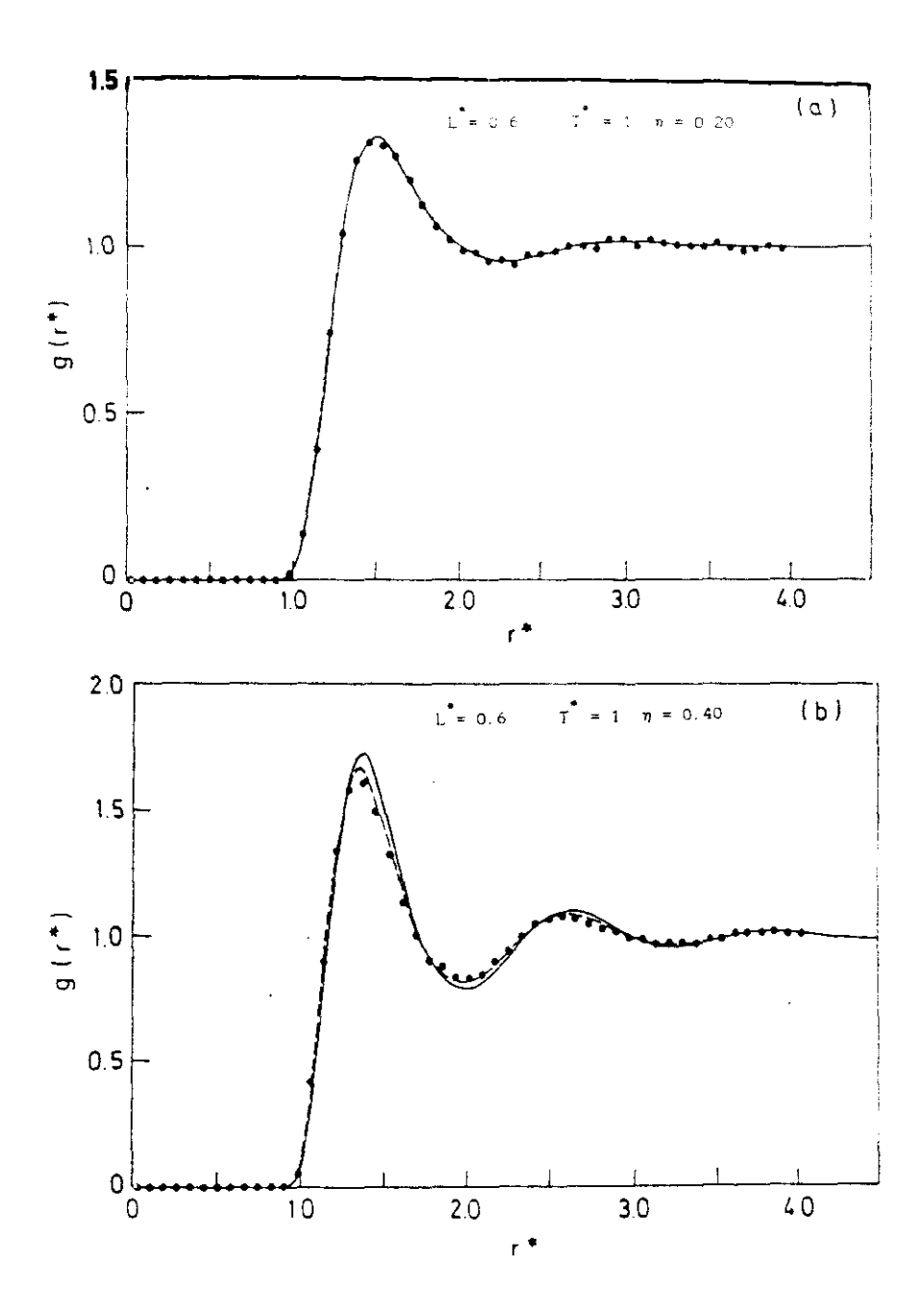

Figura 3.4

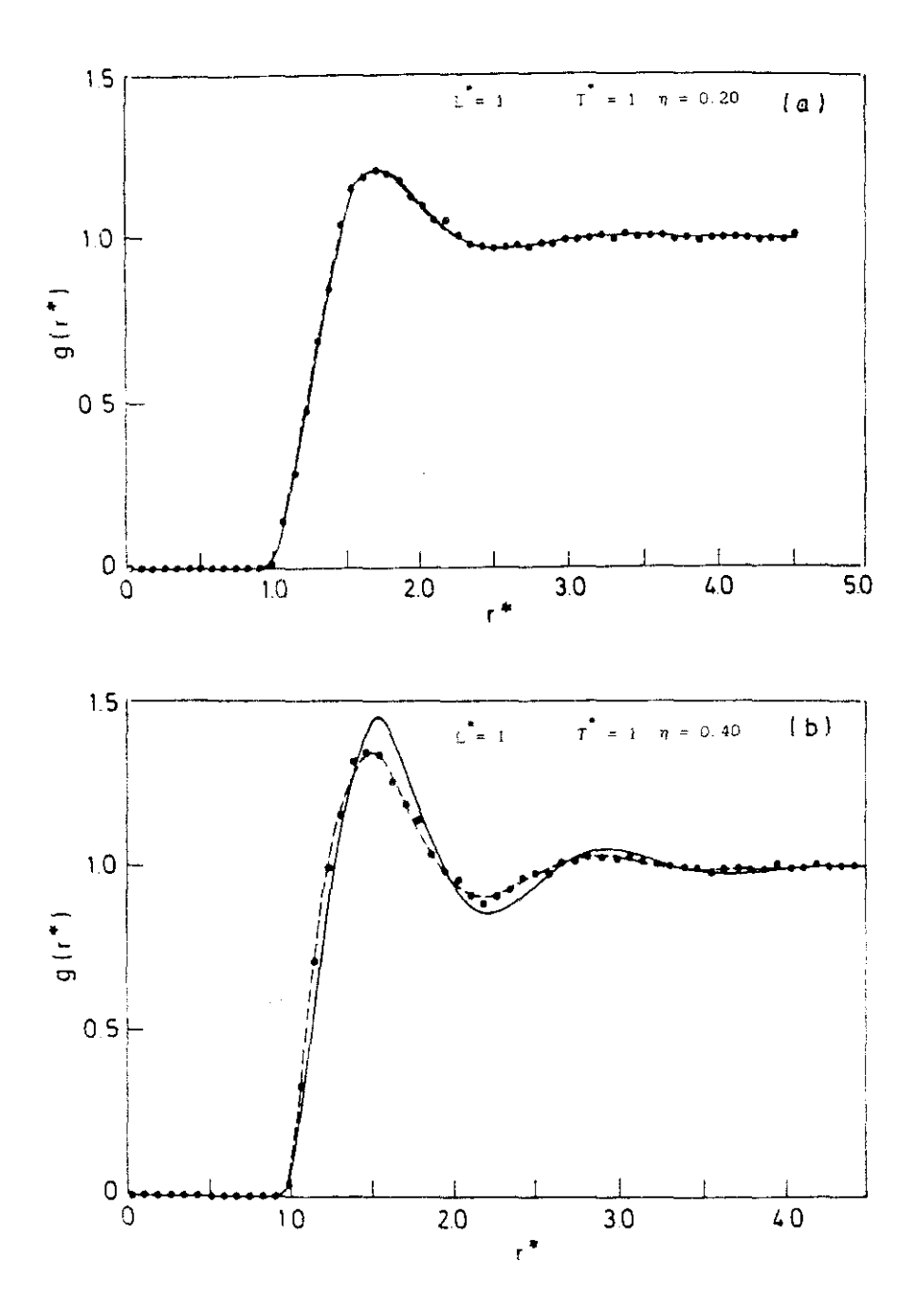

Figura 3.5

#### concuerda perfectamente con MC

Las conclusiones parecen claras bara modelos lineales y ahora queremos investigar el comportamiento en modelos no lineales. La figura 3.6 muestra los resultados de MC, PY y RHNC del potencial  $\phi_{\rm RAM}(r_{12})$  del modelo de Kihara del propano 161g. 2-4) para L =0.4123. T =0.5875  $\times$  n =0.2 13.6. a) o n =0 41 (3.6. b). De nuevo encontramos el mismo comportamiento descrito para modelos lineales con alto L. a bajas densidades MC, PY y RHNC coinciden y a altas densidades RHNC concuerda con MC mientras que FY se desvía notoriamente de loe resultados de simulacIón. Por último en 'a figura 3.7 ilustramos los resultados para el gauche butano con  $L = 0.427$ ,  $T = 1$  v n =0.15 (fig.3.7.a) y n =0.30 (fig.3.7.b) . Los resultados son idénticos a los obtenidos con modelos lineales o con el propano.

De las figuras 3.3 a 3.7 pueden extraerse las siguientes conclusiones :

En potenciales RAM puramente repulsivos de corto alcance, PY o RHNC dan resultados de  $g_{DAM}(r)$  indistiguíbles de los de simulación a bajas y altas densidades. En potenciales RAM repulsivos blandos (más largo alcance) FY o RHNC dan resultados de  $g_{RAM}(r)$  indistinguibles de los de simulación a densidades moderadas pero a densidades altas PV falla por completo mientras que PAIRO reproduce 'con gran exactItud los resultados de simulación. En este último caso, las desviaciones de PY de los resultados de MC son sistemáticas y poseen des rasgos fundamentales , que son : un retraso en el valor de r al cual  $g_{\text{max}}(r)$  comienza a tomar valores diferentes de cero y una sobreestimación de la altura del primer pico de la función de correlación par.

## 3.4.2 LA ESTRUCTURA DEL SISTEMA RAM COMO ESTRUCTURA DEL <u>SISTEMA DE REFERENCIA</u>

El objetivo de este apartado es la comprobación de las aproximaciones formuladas en las ecuaciones (3.211 a (3.23). El punto que queremos aclarar es sí la aproximación RAM es capaz de proporcionar una descripción adecuada de la estructura del sistema de referencia. Recordemos que el sistema de referencia de la teoría de perturbaciones presentada en este capítulo es el que denominamos WCA generalizado

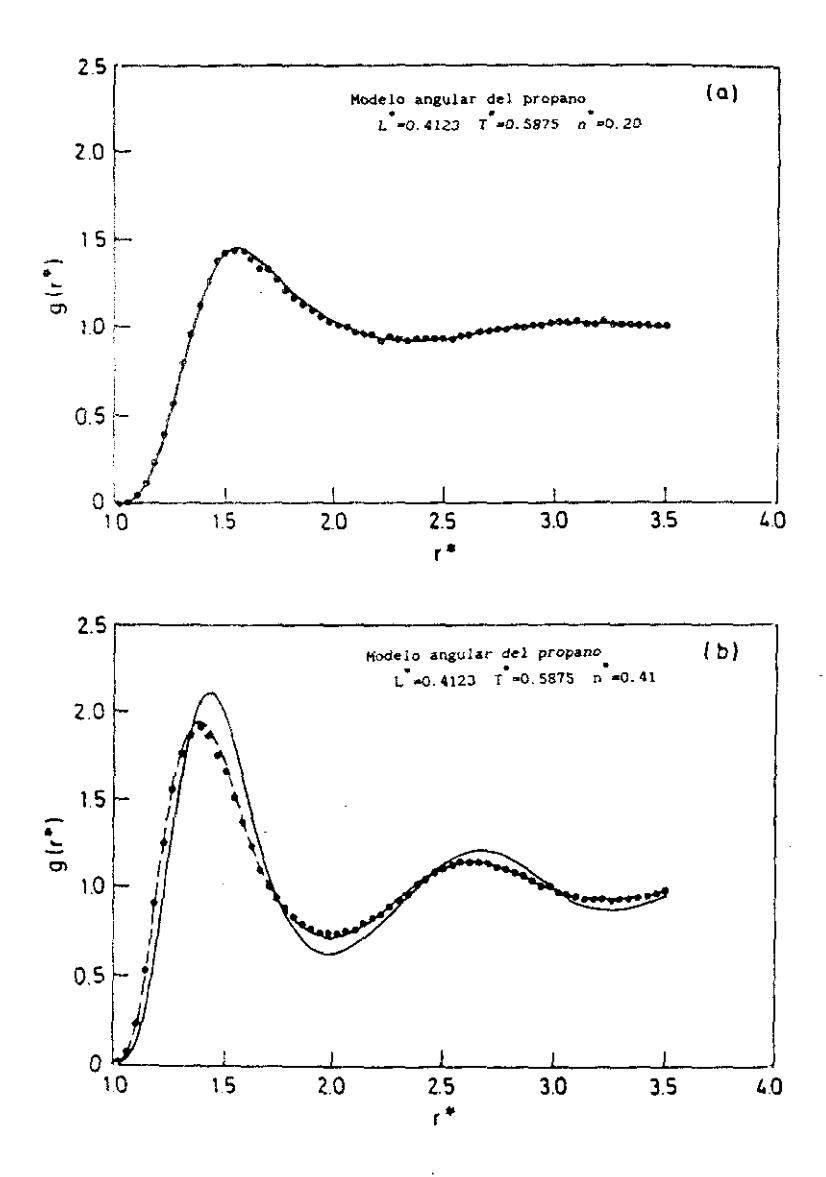

Figura 3.6

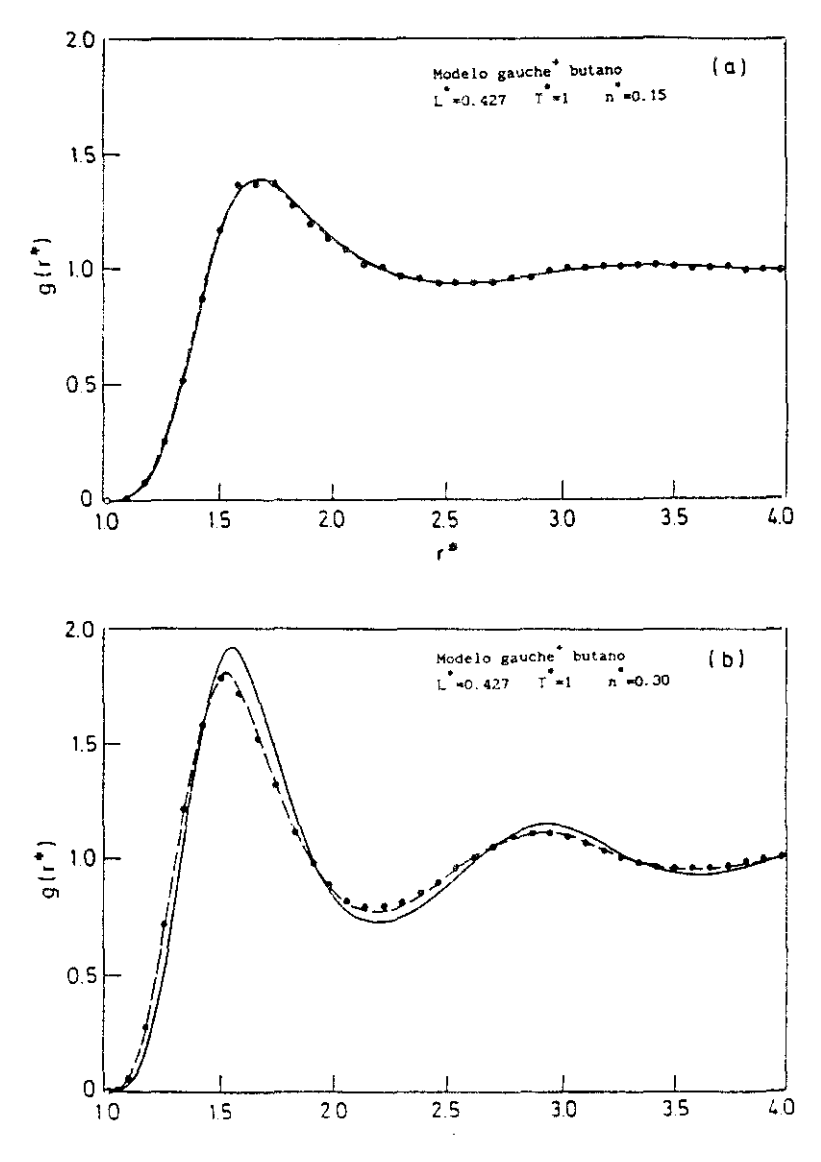

Figura 3.7

(ecs. (3.1)+(3.4)), que en el caso del potencial de Kihara viene dado por las ecs. (3 34)-(3.35). Para aclarar el punto anteriormente formulado es necesar:o obtener teóricamente la estructura del sistema de referencia y compararla con los resultados estructurales obtenidos mediante simulación del propio sistema de referencia. Es interesante comentar en este punto que la simulación del sistema de referencia WCA generalizado presenta problemas importantes dentro del modelo site-site . puesto que es difícil evaluar de un modo eficiente la profundidad del pozo de potencial para cada orientación relativa. Sin embargo, la utilización del potencial de Kihara nos va a permitir la simulación por vez primera de potenciales WCA generalizados de sistemas moleculares, puesto que ahora la profundidad del pozo es la misma para todas las orientaciones relativas . y su valor es justamente c.

El modelo de potencia) que vamos a estudiar viene definido por tas ecuaciones (3.34)-(3.35). Vamos a estudiar tres cores moleculares, una molécula lineal con  $L = 0.2899$ , que como ya vimos en el capítulo 2 constituye un buen modelo del N<sub>2</sub>, un modelo lineal con  $\overline{L}$  =1, y por último el modelo del propano que se muestra en la figura 2.1.& En el capítulo 2 ya mostramos con detalle las particularidades que presenta la simulación por MC o MD del potencial de Kihara. Las simulaciones del sistema se referencia WCA generalizado pueden realizarse de modo absolutamente análogo a las simulaciones del potencial de Klhara zlobal $^{27,\,28}.$  Nos remitimos por tanto al capítulo 2 para el análisis de estea particularidades- La única diferencia de las simulaciones del sistema WCA generalizado con respecto al de Kihara, se refiere al tiempo de ordenador necesario para las siarulaciones, que se reduce ahora a casi la mitad debido a que el WCA generalizado es un potencial de corto alcance.

En las Tablas 2.4 y 2.5 se presentan las fichas técnicas de estas simulaciones La Tabla 3.4 es para los modelos lineales y la Tabla 2-5 para el modelo del propano. En la Tabla 3.5,  $\chi$  se refiere al tercer angulo de Euler . según se definió en el capitulo 1.

```
Tabla 3.4 Ficha técnica de las simulaciones del potencial
          WCA generalizado para modelos lineales de Kihara
```

```
Técnica : MC
                             Colectivo : NVT
Potencial : Potencial WCA generalizado (ecs(3.34)-(3.35))
           de sistemas lineales . L =0.2899 y L =1
N = 216CI = Red for de varillas paralelas
n equilibrado : 3000
                            n promedios : 3000
Truncamiento del potencial - No
Ordenador : IBM PS/2 80-041
                              C.P. U = 24 horas
```

```
Tabla 3.5 Ficha técnica de las simulaciones del potencial
  WCA generalizado para un modelo angular del propano
Técnica : MD
                               Colectivo NVT
Potencial : Potencial WCA generalizado (ecs(3.34)-(3.35))
            para el modelo del propano.
N = 108 \phi 256
                               CI= Red tipo \alpha N<sub>2</sub> para el eje
                                   principal molecular y x=0n equilibrado : 3000
                               n promedios : 8000
Truncamiento del potencial : No
Ordenador: Cyber 205 (Vectorial) - C.P.U :1 hora y 45 minutos
```
Presentamos a continuación los resultados obtenidos con las simulaciones descritas en la Tabla 3.4, junto a los resultados teoricos. En la figura 3.8 mostramos los resultados de la función de distribución radial del sistema lineal con  $\mathbb{L}^{\bullet}$ =0.2899 para el estado  $\mathbb{T} = 1.075$  y n=0.40. Los asteriscos son los resultados obtenidos por MC del sistema de referencia. La linea continua es la solución de la ecuación OZ con la relación de cierre PY para el potencial  $\Phi_{RAM}(r_{12})$  y la linea discontinua es la solución de la ecuación - 02 con la relación de cierre RHNC para este mismo potencial . Como ya indicamos en el apartado 3.2 . la aproximación RAM de orden cero para la funcion de correlación indirecta (ver ec. (3.21) ) implica que aproximaremos la función de distribución radial del sistema de referencia u<sub>n</sub>(1,2) por la del sistema esférico

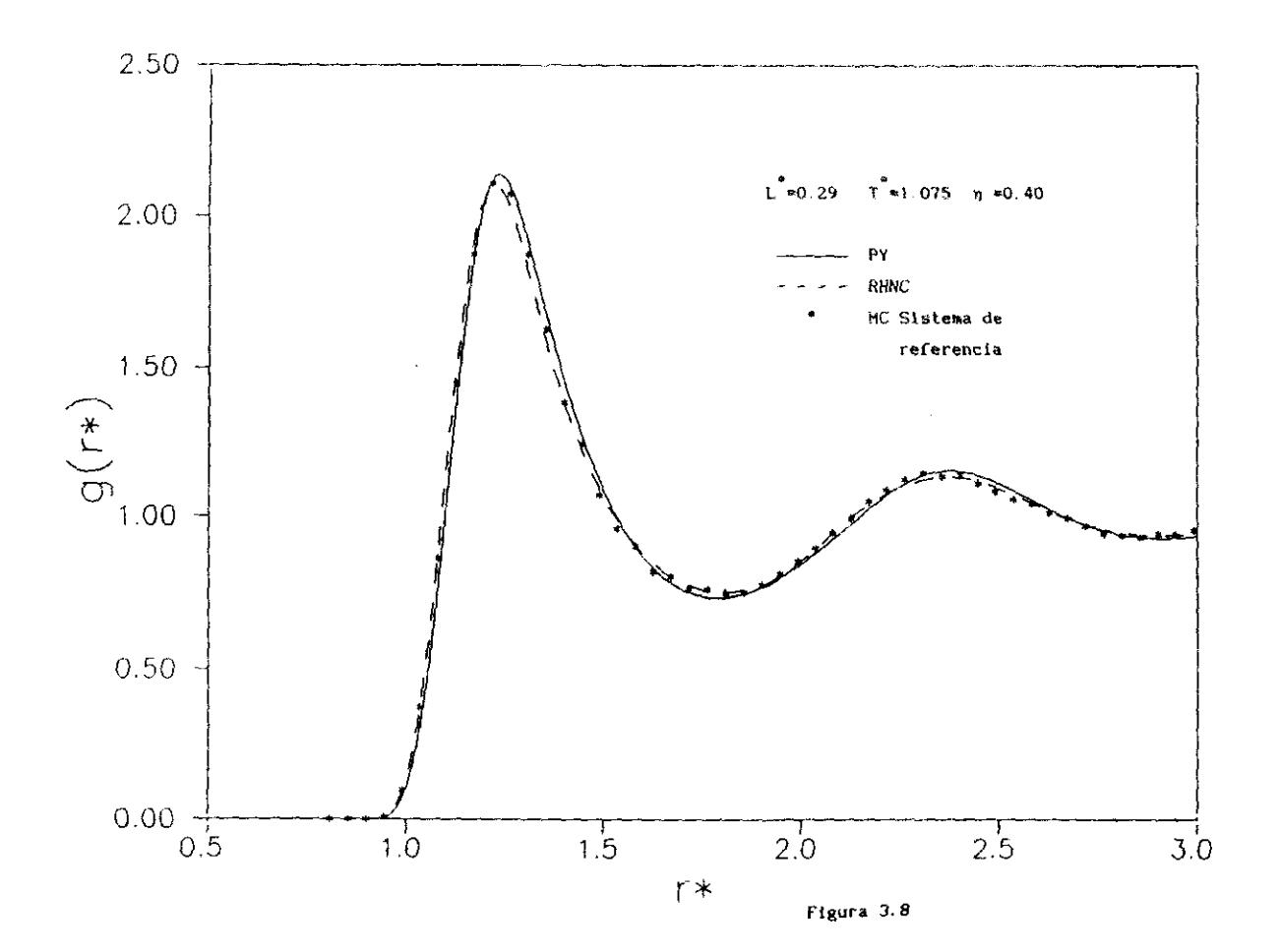

 $\Phi_{\text{FAM}}(\mathbf{r}_{12})$  (ver equación (3.23)).

La figura 3.9 es idéntica a la 3.8 para el sistema con L'=1 y el estado  $T = 1$  v n=0.40 Para L =0.2899 la teoria reproduce correctamente la función de distribución radial des sistema de referencia . Para L =1. ni la aproximación PY ni la RHNC reproducen correctamente la función de distribución radial. En definitiva, ja aproximación dada por la ecuación (3.23) para la función de distribución radial del sistema de referencia es buena para modelos de anisotropia pequeña pero empeora notoriamente al aumentar la anisotropia del modelo. Esta conclusión se desprende de las figuras 3.8 y 3.9 en las que estudiamos moléculas lineales.

En las figura 3.10 mostramos los resultados para el sistema VCA generalizado del propano, para los estados termodinámicos = T=0.5875 ,  $n = 0.20$  (figura 3.10.a) y  $T = 0.5875$   $n = 0.41$  (fig.3.10.b) . Hemos incluido también los resultados de MC del potencial  $\Phi_{\text{DAN}}(r_{\text{LO}})$ (triángulos). A densidades bajas, la funcion de distribución radial del sistema esférico RAM describe perfectamente el curso de la función de distribución radial del sistema de referencia . Por lo tanto a densidades bajas, tomar como función de distribución radial del sistema angular la que se obtiene para el potencial  $\Phi_{\text{DAM}}(r_{1,2})$  constituye una excelente Ademas puede verse que tanto PY como RHNC dan resultados aproximación practicamente idénticos y coincidentes con los de simulación del sistema esférico (como ya vimos en el apartado anterior ). Sin embargo a densidades altas (figura 3.10.b) la función de distribución radial del sistema anisótropo  $u_{\alpha}(1,2)$  no puede aproximarse por la del sistema esférico RAM como se deduce de la comparación entre los resultados de simulación de ambos sistemas. Por lo tanto no es una buena aproximación para modelos angulares como por ejemplo el propano tomar como función de distribucion radial del sistema de referencia la función de distribución radial del sistema RAM . La figura 3.10 c muestra como la relación de cierre RHNC para el potencial esférico \$<sub>RAM</sub>ir<sub>to</sub>) proporciona una función de distribución radial idéntica a la que se obtiene mediante simulación de  $\Phi_{\text{DAM}}(\Gamma_{1,2})$ . PY se aleja sensiblemente de los resultados de simulación de  $\Phi_{RAM}(r_{12})$ . La superioridad de RBNC sobre PY es manifiesta para potenciales RAM, como analizamos con detalle en el apartado anterior.

Sin embargo hay un hecho sorprendente en la figura 3.10.b. La aproximación PY para  $\phi_{\text{RAM}}(\mathbf{r}_{12})$  reproduce el curso de la función de distribución radial del sistema de referencia mejor que los propios

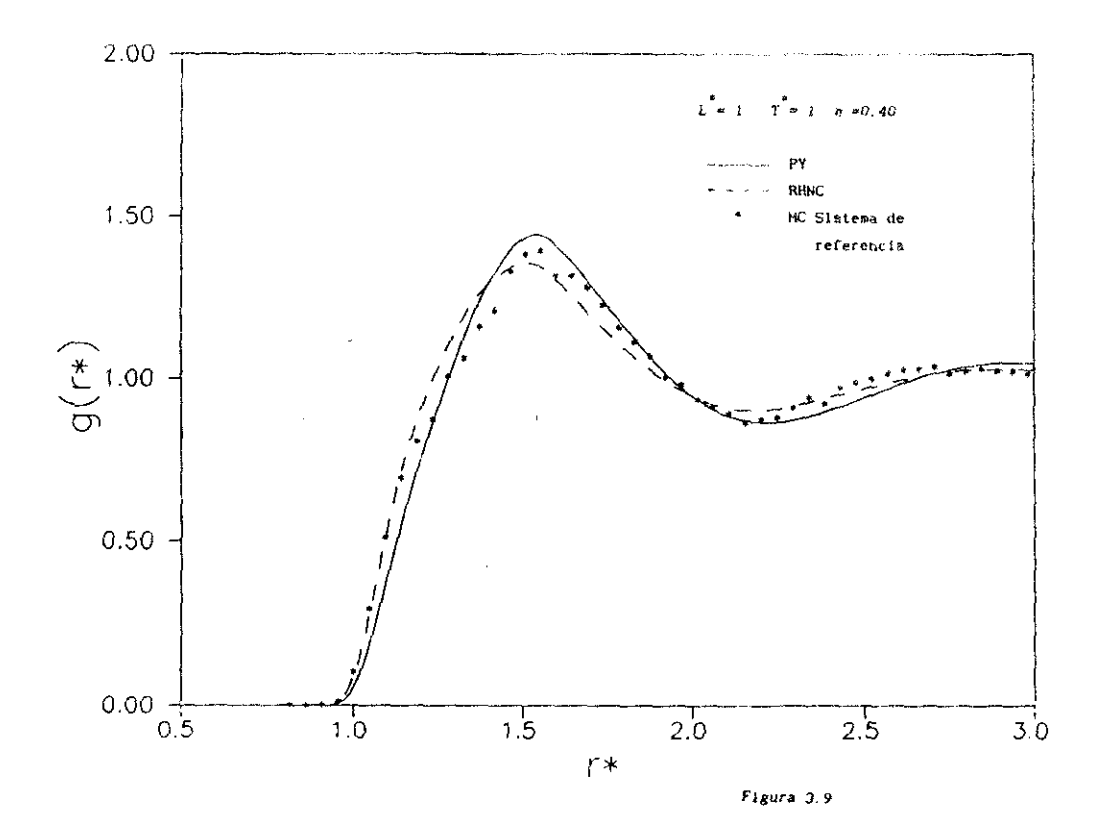

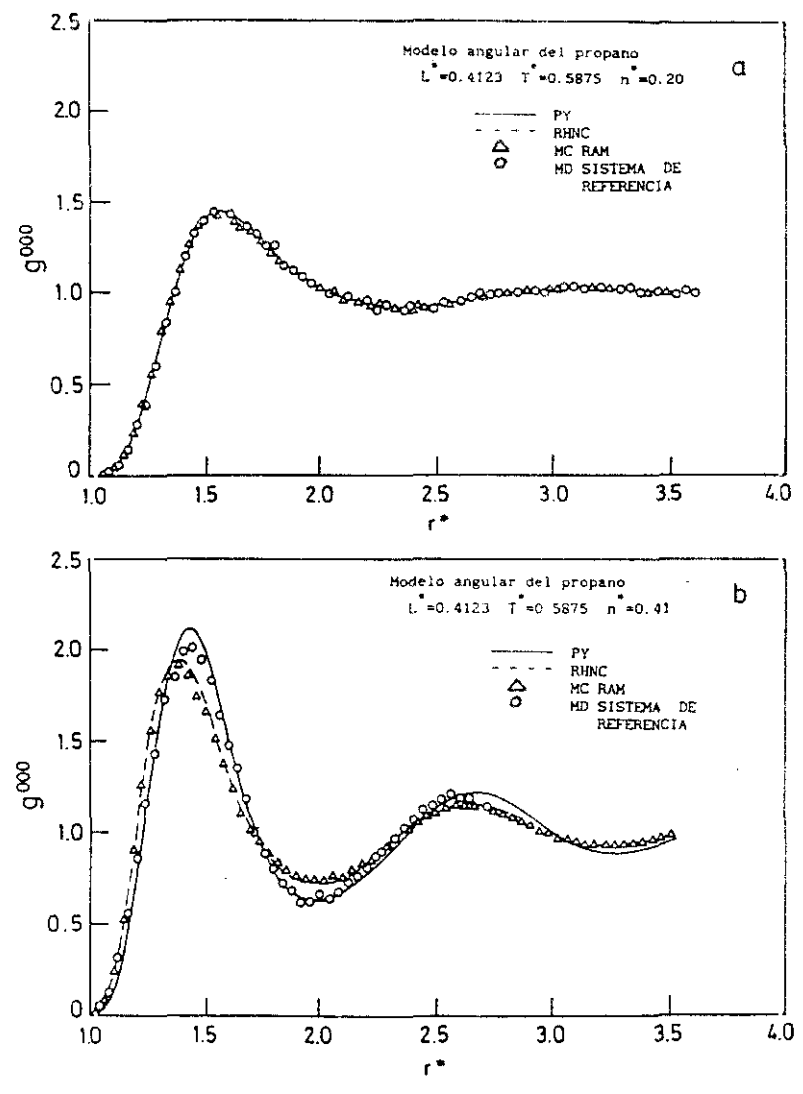

Figura 3.10

resultados de simulación del potencial RAM . ¿ Cómo es posible que siendo la aproximación contenida por la ecuación (3.23) relativamente pobre, como acabamos de ver, y la relación de cierre PY también pobre, como vimos en el apartado anterior , la suma de ambas de resultados aceptables? La respuesta es que existe cierta cancelación fortuita de errores cuando se utiliza teoría RAM de orden cero para  $y_0(r, \omega_1, \omega_2)$ . incorrecta para anisotropias moderadas, junto con la relación de cierre (va vimos que incorrecta ) PY. Creemos, que si se utilizara teoría RAM de primero o segundo orden (ver capítulo 1) para describir la estructura del sistema de referencia entonces la aproximación RHNC para la estructura del potencial  $\phi_{\text{BAM}}(r_{\gamma\gamma})$  se mostraría superior a la aproximación. PY , Esta cancelación fortuita de errores explica los buenos resultados obtenidos para  $\mathbb{G}_{6}(\mathbf{r})$  con la Ec. (3-23) en el modelo site-site $^{29}$  tuando se utiliza PY para obtener la estructura del potencia:  $\Phi_{\rm RAM}(r_{12})$ . Cuando dos aproximaciones usadas conjuntamente dan buenos resultados, puede ser debido a que son buenas aproximaciones por separado , o a que ambas aproximaciones son incorrectas pero cancelan sus errores. En este segundo caso nos encontramos - cuando utilizamos teoria RAM de orden cero para la función de correlación indirecta y PY para obtener la estructura de  $\Phi_{RAM}(\mathbf{r}_{12}).$ 

#### 3.4.3 DESCRIPCION TERMODINAMICA DEL SISTEMA DE REFERENCIA

En este apartado pretendemos comprobar si la descripción del sistema de referencia dada por las Ecs. (3.9) y (3.10) es o no correcta. En la condición BLIP (ecuación (3.9)) de determinación del diámetro del cuerpo duro. se utiliza teoria RAM de orden cero para  $y_0(r, \omega_1, \omega_2)$  (ec. (3.21)) con lo que la ecuación (3.9) se escribe :

$$
n/2 \int i \exp(-\beta u_0) - \exp(-\beta u_{\rm H}) + y_{\rm RM} \left( \frac{r_{12}}{12} + \frac{dr_{12}}{12} \right) \omega_1 \omega_2 = 0 \tag{3.44}
$$

La version diferencial de la ecuación (3.10) es :

$$
\left(\frac{\partial A_0^{\text{res}}/NkT}{\partial n}\right)_T = \left(\frac{\partial A_H^{\text{res}}/NkT}{\partial n}\right)_T
$$
 (3.45)

lo que equivale a :

$$
Z_{0} = 1 + \left(\frac{\partial A_{H}^{res}(\alpha(n^{*}), \eta(n^{*}))/NKT}{\partial n}\right)_{T} n^{*}
$$
 (3.46)

De las simulaciones del sistema de referencia WCA generalizado (MC o MD) cuyos datos técnicos se dieron en las Tablas 3.4 y 3.5 se obtiene el valor exacto de Z<sub>o</sub> del modelo considerado. A partir de la teoría formulada en el comienzo de este capitulo puede determinarse el miembro derecho de la ecuación (3.46) si se posee algun método para determinar Ares. Desarrollaremos, como ya indicamos en el apartado 3.2 . dos enfoques diferentes para la determinacion de  $A_{ij}$  . Uno se basa en la utilización de EOS empíricas de cuerpos duros convexos . El otro enfoque se basa en la determinacion de los coeficientes del virial del modelo considerado y la construcción de una equación de estado empirica a partir de ellos

## 3.4.3.1 EL SISTEMA DE REFERENCIA CON ECUACIONES EMPIRICAS

Las ecuaciones que utilizaremos tienen la forma de (3.12) y los coeficientes de las tres que utilizaremos : ISPT<sup>10</sup>, Nezbeda<sup>11</sup> y Boublik<sup>12</sup>) vienen dados en la Tabla 3.1 en función de a . Comenzaremos con el estudio de dos modelos lineales de diferente elongación (L =0.2899 y L'=11 . En la Tabla 3.6 mostramos los resultados obtenidos para el factor de compresibilidad del sistema de referencia obtenidos mediante simulación (ver Tablas 3.4 y 3.5) y mediante la ecuación (3.45) con  $A_{tt}^{res}$ dado por las ecuationes (3.15)-(3.18) . Sobtramos solo los resultados obtenidos utilizando la esuación de Sezpeda que, como ha sido demostrado<sup>13</sup>, es la mejor para describir el comportamiento de esferocilindros duros. Los resultados se ettquetan PY o RHNC según se haya utilizado PY o RHNC para la obtención de y<sub>RAM</sub>(r<sub>12</sub>). Mostramos también los valores del diametro del cuerto duro equivalente obtenidos con la ecuación (3.44) utilizando o PY e RHNC para y<sub>RAM</sub>(r<sub>12</sub>)

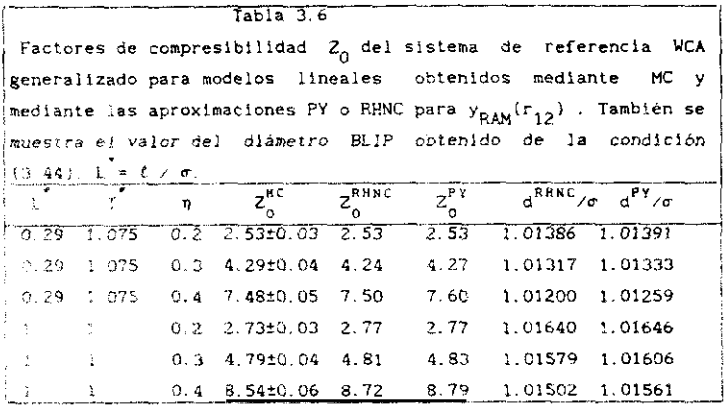

Comparando los resultados teóricos frente a los de simulación de la Tabla 3.6 vemos que la concordancia es ouena. La concordancia empeora cuando aumenta la elongación molecular. Por otra parte  $y_{\pmb{R}\pmb{A}\pmb{M}}(r_{12})$  obtenida mediante RHMC proporciona mejores valores de  $RAM''12'$  common consecuence diametro proporciona de jores valores de consecuencia el seu es consecuencia de que el diámetro BLIP obtenido en la ecuación (3.44) es<br>siempre menor cuando se utiliza RHNC para obtener  $y_{RAM}(r_{12})$  (ver las dos últimas columnas de la Tabla 12.6)) Esta diferencia de diámetros proviene del comportamiento diferente de  $y_{AAM}$ <sup>( $r_{12}$ ) a valores de r/ $\sigma$ </sup> próximos a uno (ver figuras 3.4 a 3.7 il que es donde la diferencia de<br>factores de Boltzmann del integrando (ec. (3.441) es apreciable. Es interesante comentar que la diferencia para L<sup>'=1</sup> y  $\eta$ =0.40 entre Z<sup>MC</sup> puteresante comentar que la uniefencia para L -1 y neu ao entre 2<sub>0</sub> y<br>ERMC que es de 0.18, es significativa puesto que el máximo error cometido por la ecuación de Nezbeda en la descripción de 2 de esferocilindros duros con L<sup>'m</sup>l es de 0.1. Para modelos lineales podemos concluir por tanto que la utilización de la ecuación (3.44) en lugar de la expresion ELIP (3.9) proporciona valores del diámetro del cuerpo duro equivalente ligeramente altos y que la desviación aumenta al aumentar la elongacion molecular.

Procederemos a continuación al análisis de los resultados para el sistema WCA generalizado del propano. No podemos aquí decidir a priori rumí de las tres EOS empíricas ea superior para el modelo debido a la falta de resultados de simulación para ci modelo duro angular del propano ver flg.241.Por lo tanto utIlizaremos las tres LOS empíricas (ISPT, Nezbeda y Boublik) y analizaremos cual proporciona mejores resultados. Como nuestro modelo angula; del propano no es convexo,  $\alpha$  no está definido, En el apartado 2.2 mostramos dos criterios para definir <sup>o</sup> en cuerpos no convexos, Analizaremos también estos dos crIterIos en conjuncion con las 3 EOS anterioremente citadas. Además existen dos vías para la obtención de  $y_{\mathsf{RAM}}(r_{12})$  que son  $\mathbb{P}\Upsilon$  o  $\mathbb{R}\mathbb{H}\mathbb{N}\mathbb{C}$  . Por lo tanto existe 3 EOS x 2 criterios para definir  $\alpha \times 2$  vías para  $y_{\text{max}}(r_{12}) = 12$ alternativas diferentes para la descripcion del sistema de referencia del<br>propano utilizando EOS empíricas. Hemos analizado sistematicamente estas propano utIlizando £08 empíricas. Hemos anailzado sistesaticamente estas <sup>12</sup> posibilidades que se muestran en 1-es Tablas (3, *71—13.* ID) junto a los resultados de MD del modelo.

La determinación de <sup>o</sup> a partir ce conaideracionea geométricas (criterio 2.A.1 ) del apartado 3.2 requiere el conocimiento del volumen y la superficie del modelo angular duro del propano (ver fig.2.4). El cálculo de este volumen <sup>y</sup> de la superficie nu es un problema trivial <sup>y</sup> en el Apéndice E se ilustra el método utilizado para su evaluación así como las fórmulas necesarias.

El valor de  $\alpha$  obtenido a partir de  $B_3$  es siempre menor que el valor de a obtenido a partír de consideraciones geométricas. Este mismo<br>comportamiento fue observado previamente en otro modelo no convexo como comportamiento fue observado previamente en otro modelo no convexo como<br>son las hard dumbbells<sup>13</sup>, La ecuación de estado de Boublik proporciona los mejores resultados, y una buena descripción del sistema de referencia se obtiene cuando se usa en conjunción con  $\alpha$  obtenido a partir de consideraciones geométricas e  $y_{\text{RAM}}$   $(r_{\text{th}})$  con la aproximación RHNC, o con a obtenido a partir de  $B_2$  e  $y_{RAM}(r_{12})$  con la aproximación PY. Este segundo criterio es más sencillo de utilizar debido a que la obtención de la solución PY de la ecuación OZ para  $\phi_{\text{max}}(r, \pi)$  es unas cuatro veces mas rápida que la solución de la RHNC <sub>e</sub> como ya comentamo**s en el apartado**<br>3.3. cIa.

La conclusión de esta sección es por tanto que es posible conseguir una descripción razonable del sistema de referencia WCA generalizado para sistemas lineales y angulares utilizando una ecuación empírica de estado ¡ la de Poublik parece dar buenos resuilados en ambos casos) obteniendo

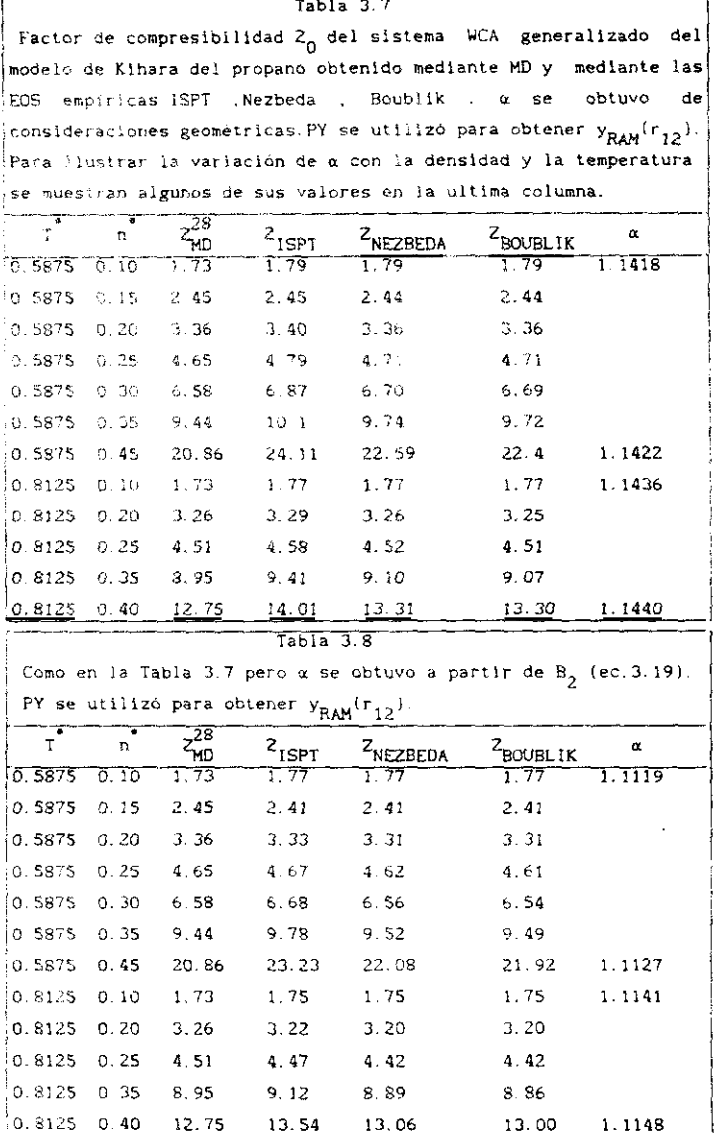

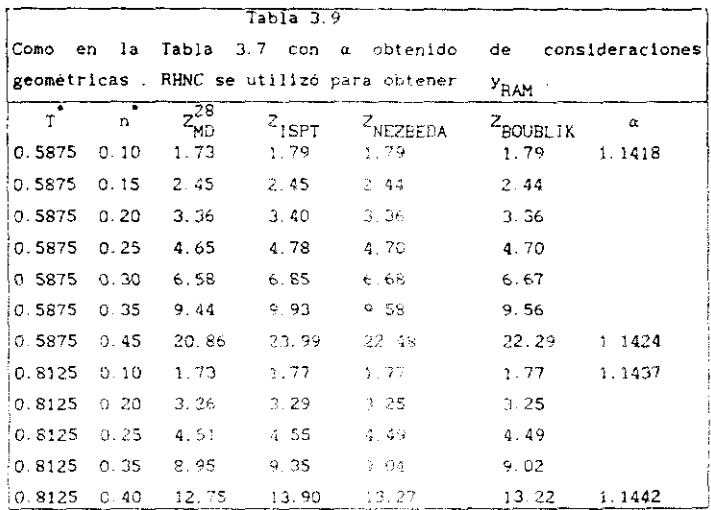

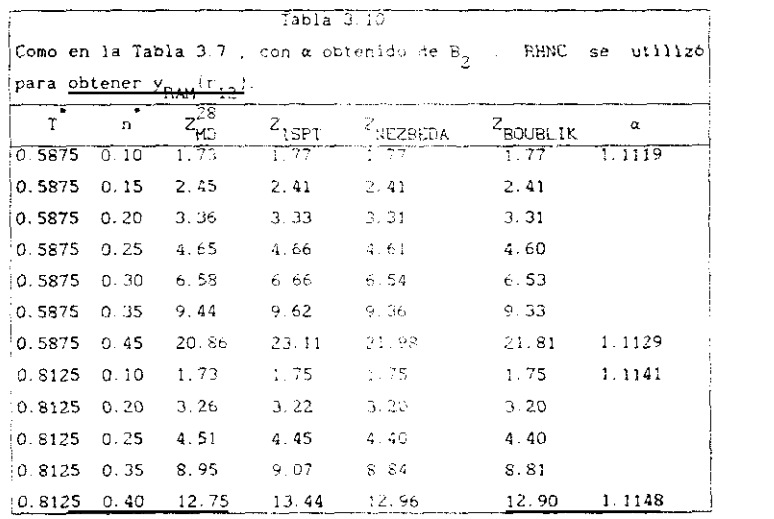

 $\alpha$  a partir de B<sub>2</sub> y utilizando y<sub>RAM</sub>(r) a partir de la aproximación PY . La utilización de la ec. (3.44) en lugar de la ec. (3.9) como condición para el calculo del diametro BLIP proporciona valores ligeramente altos del diámetro del cuerpo duro equivalente , especialmente para modelos fuertemente anisótropos y densidades altas. En cualquier caso , el error cometido en la descripción del sistema de referencia es pequeño , y puede afirmarse que la teoría proporciona una correcta descripción de este. Hemos comprobado esto para modelos lineales y angulares. Para otras geometrias, sspecialmente cuando el modelo es fuertemente no convexo, es necesaria ulerta precaución puesto que estas EOS empíricas fueron diseñadas para cuerpos convexos. Es previsible por tanto que los resultados empeoren en este caso. En el siguiente apartado intentaremos un camino para la descripción de sistemas duros , que permita también tratar modelos fuertemente no convexos. Este camino se basa en la construcción de una ecuación de estado a partir del análisis de los coeficientes del virial del modelo duro

### 3.4.3.2 EL SISTEMA DE REFERENCIA MEDIANTE COEFICIENTES DEL VIRIAL

El factor de compresibilidad de un sistema puede desarrollarse en potencias de la densidad . Los coeficientes de dicho desarrollo se denominan coeficientes del virial. Podemos escribir por tanto<sup>30</sup>:

$$
Z = 1 + B_2 \quad n + B_3 \quad n^2 + B_4 \quad n^3 + \dots \tag{3.47}
$$

donde  $B_2$  es el segundo coeficiente del virial. $B_3$  es el tercero y así sucesivamente . En el caso de un cuerpo duro de volumen  $V_{\rm H}$  podemos escribir el desarrollo en potencias de la fracción de empaquetamiento  $\eta = n \vee_u$  come

$$
Z_{\mu} = 1 + B_2^* \quad \eta + B_3^* \quad \eta^2 + B_4^* \quad \eta^3 + \dots \tag{3.48}
$$

$$
B_1^* = B_1 / v_H^{1-1}
$$
 (3.49)

donde  $B_1^{\bullet}$  es el coeficiente del virial  $B_3$  reducido. La serie (3.48) no converge a densidades altas e intermedias y por lo tanto, se obtienen malos resultados truncandola con 4 o 5 coeficientes. En esta sección utilizaremos una ecuación como la (3.12), cuya forma es análoga a la obtenida mediante la teoría de la partícula escalada (SPT) . v determinaremos los coeficientes  $k_1$ ,  $k_2$  y  $k_3$  de tal modo que ajusten  $B_2$ ,  $B_3$  y  $B_2$  del modelo considerado. Este procedimiento fue sugerido por Nezbeda y colaboradores y es el que adoptaremos aqui<sup>31</sup>. Difiere ligeramente del formulado por Barboy y Geibart<sup>32</sup> aunque es similar en espíritu .Los primeros coeficientes  $\kappa_i$  y su error  $\delta k_i$  vienen expresados en función de B, y de su error 8B, como :

$$
k_1 = B_2 - 3
$$
  $3k_1 = 8B_2$  (3.50)

$$
k_2 = B_3 - 3B_2 + 3
$$
  $\delta_{k_2} = \delta B_3 + 3 \delta B_2$  (3.51)

$$
k_3 = B_4^* - 3 B_3^* + 3B_2^* - 1
$$
  $\delta k_3 = \delta B_4^* + 3 \delta B_3^* + 3 \delta B_2^*$  (3.52)

Los coeficientes B, pueden expresarse en terminos de integrales sobre el espacio de configuración de ? particulas. En la figura 3.11 mostramos el valor de  $B_2$  ,  $B_3$  ,  $B_4$  y  $B_5$  en términos de grafos $^{33}$  .La utilización simultánea de enlaces f (función de Mayer, linea continua en la fig. 3.11) y enlaces e (factor de Boltzmann, linea a trazos en la fig.3.11) reduce el número de grafos independientes a evaluar. Además en la figura 3.11 mostramos como los grafos que contribuyen a B, se pueden expresar como el promedio de una función sencilla sobre una función de distribución dada por un grafo cadema. (1 valor de un grafo cadema se relaciona facilmente con una potencia del segundo coeficiente del virial. Además en el caso de cuerpos duros , un grafo cadena solo puede tomar el valor uno (en valor absoluto) o cero. Esto indica que todos los puntos del espacio de fase que tienen valores diferentes de cero del grafo cadena tienen la misma probabilidad. Por le tanto el valor de B, se puede calcular fácilmente como el promedio de una funcion sencilla sobre aquella parte del espacio de configuración de i partículas donde el grafo cadena toma valores diferentes de cero.

Mostraremos como ejemplo el algoritmo para la determinación de B<sub>a</sub>:

a) La partícula 1 se coloca en el crigen de coordenadas.

b) Se coloca la particula 2 en un punto aleatorio del espacio y con

124

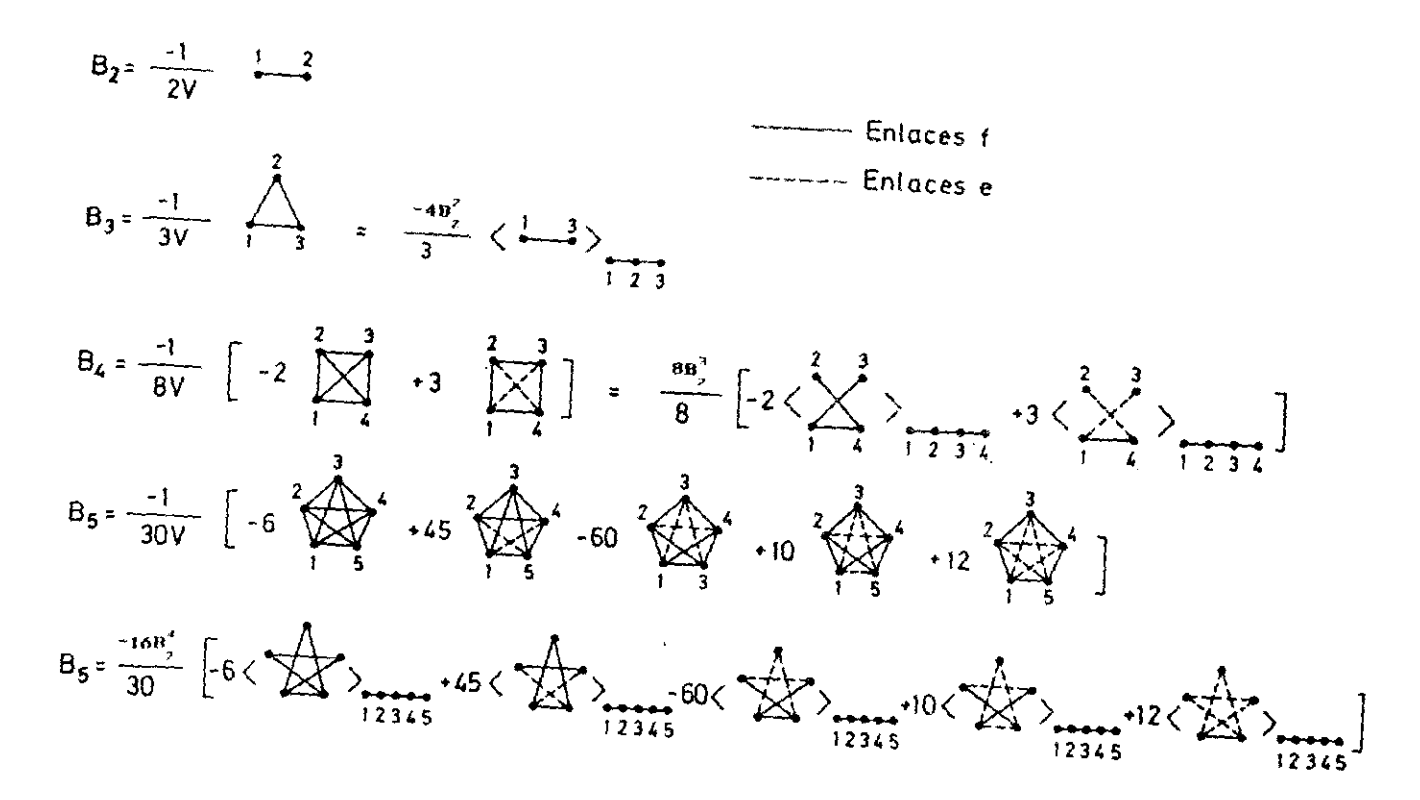

Figura 3.11

una orientación cualquiera, pero de tal modo que la partícula l y la 2 solapen entre si (de este modo la función de Mayer f(1,2) es diferente de cero ).

- c) Se coloca la particula 3 en un punto aleatorio del espacio y con una orientación cualquiera, pero de tal modo que la partícula 2 y la 3 solapen entre si ( de este modo Ja función de Mayer f(2,3) es diferente de cero )
- d) Se evalua ahora f(1,3)
- e) Se vuelve al paso a) hasta un total de non veces y se evalua Bq como:

$$
B_{3} = -\frac{4}{3} - B_{2}^{2} + \sum_{i=1}^{H_{MC}} \xi_{i}(1,3) + \lambda n_{MC}
$$
 (3.53)

Este algoritmo fue utilizado previamente por Hoover<sup>33</sup> en su determinación de B<sub>i</sub> de esferas duras . y ha sido ya utilizado con modelos no esféricos<sup>34-37</sup>. La determinación de otros coeficientes del virial diferentes de B, es análoga a la mostrada en el algoritmo.

El objetivo de este apartado es construir una ecuación de estado del tipo (3.12) con los coeficientes  $k_f$  determinados de acuerdo a las ecuaciones (3.50) a (3.52) y comparar con los resultados de simulación de Z del modelo duro. Vamos a analizar varias geometrías que se resumen en la Tabla 3.11.

Para algunas de estas geometrias, los coeficientes del virial ya han sido determinados por otros autores. Así para los modelos 3,4,5 y 8 pueden encontrarse valores de los cuatro primeros coeficientes del vírial en las referencias  $(34)$ ,  $(35)$ ,  $(36)$  y  $(37)$  respectivamente. Para los modelos 2.6.7 los coeficientes del virial no han sido determinados anteriormente por lo que ha sido necesaria su determinación siguiendo el algoritmo previamente explicado. Para las elongaciones L=0.60 y L=1 del modelo 1, como comprobación del programa , hemos comparado los valores determinados por nosotros con los valores obtenidos por otros autores.

```
Tab1a 3.11Geometrías para las que se comparará 2 obtenido a partir de la
equaciones (3.12) y (3.50)-(3.52) con Z obtenido por MC. En
los modelos 5 y 8. C es la esfera central y A las esferas no
centrales.
Modelo 1 2 esferas fundidas L = 0.20, 0.60, 1Modelo 2 desferas tangentes (L^*1) alineadas<br>Modelo 3 desferocilindro prolato L^*=1
             Esferocilindro oblato
                                             ⊤້≖າ
Modelo 4
              Molécula angular heteronuclear
Modeio 5
               \lambda = 105 grados \sigma_{C} = 1 \sigma_{A} = 0.60 L = l_{AC}/\sigma_{C} = 0.80Modelo angular propano (Kihara) (ver fig. 2.4.a)
Modelo 6
               L^* = 0.35.0.375,0.40,0.425,0.45,0.475
Modelo 7
              Modelo angular propano (Site-site) (ver fig. 2.4.b)
               L^2=0, 35, 0, 375, 0, 40, 0, 425, 0, 45, 0, 475
Modelo 8
               Molécular tetraédrica de cinco átomos
               \sigma_{\Gamma} = 1 - \sigma_{\Lambda} \approx 1.0294 \Gamma = \ell_{\Lambda} \sigma_{\Gamma} = 0.5206
```
Los resultados para los cinco primeros coeficientes del virial de los cuerpos duros de los modelos 1 2 6 y 7 de la Tabla 3.11 se muestran en la Tabla 3.12.

Para la determinacion de  $B_i$  se utilizaron 10<sup>6</sup> configuraciones diferentes. La determinación de los 5 primeros coeficientes del virial de un modelo dado reguirió tipicamente 3 horas de C.P.U en un ordenador I.B.M 4381 .El error que se muestra en la Tabla 3.12 en la determinación de B<sub>i</sub> proviene del analísis estadistico de B<sub>i</sub> obtenido en subloques de  $10^5$  configuraciones.

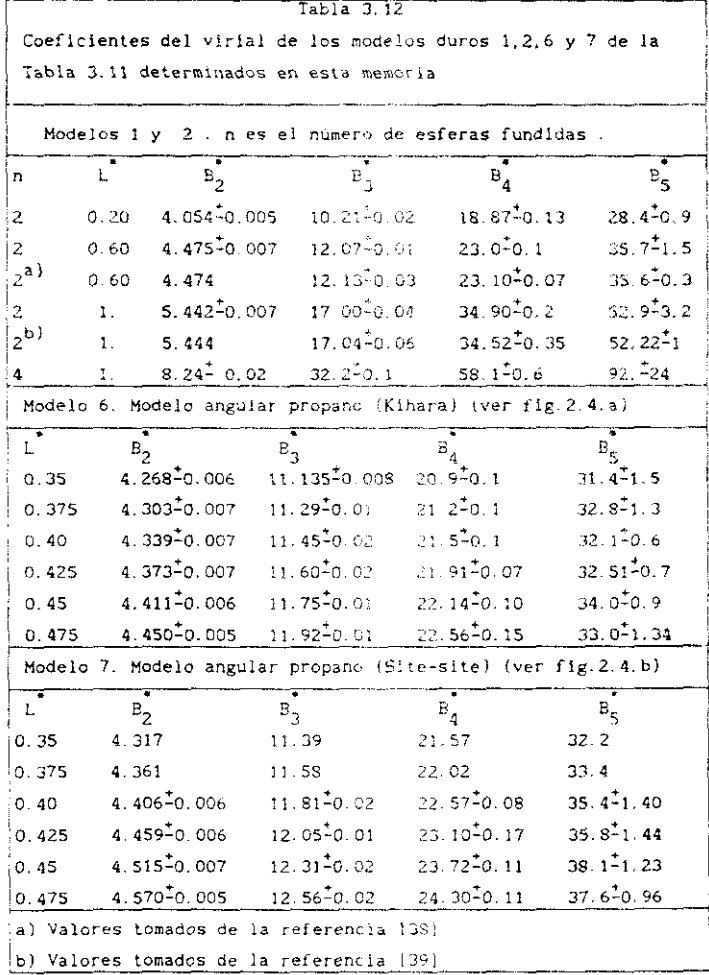

A continuación analizaremos la posibilidad de obtener una buena de estado de cuerpos duros a partir de la ecuación (3.12) cuando los coeficientes  $k_1, k_2, k_3$  se determinan según las ecuaciones (3.50) a (3.52). Para este fin compararemos el valor de 2 obtenido de este modo y que denominaremos  $Z_H^{vir}$  con el valor obtenido mediante simulación  $Z_H^{MC}$  del sistema dure correspondiente. Esta comparacion se muestra en las Tablas 3.13 a 3.19 En el caso del modelo 6 los resultados de simulación se refieren ai sistema WCA generalizado del modelo de Kihara  $Z_0^{\text{MD}}$  del propano<br>(ver Tabla 3.7 ) y los resultados teóricos  $Z_0^{\text{PY}}$  o  $Z_0^{\text{RHNC}}$  se refieren a los obtenidos con la teoría del apartado 3.2 utilizando la ecuación de estado basada en coeficientes del virial para el sistema duro equivalents

In las fablas 3.13 a 3.19 vemos como la EOS (3.12) con coeficientes obtesidos a partir de  $B_0$ ,  $B_0$ ,  $B_0$  proporciona una descripción razonable del sistema dero correspondiente. A fracciones de empaquetamiento altas la presión calculada caiculada resulta demasiado alta comparada con los resultados de simulación. Esto es cierto para todos los modelos considerados y parece ser una conclusión general del uso de las ecuaciones (3.12) y (3.50) a (3.52). La explicación de este hecho es que los coeficientes del virial superiores a  $B_d$ , es decir  $B_S$ ,  $B_S$  etc toman valores demasiado altos cuando se predicen utilizando la ecuación (3.12) y (3.50) a (3.52). Podría pensarse que una ecuación del tipo :

$$
Z_H = \frac{p V}{N k T} = \frac{(1 + k_1 \eta + k_2 \eta^2 + k_3 \eta^3 + k_4 \eta^4)}{(1 - \eta)^3}
$$
 (3.54)

donde hemos incluido también el término k<sub>a</sub> que puede determinarse con los coeficientes del virial hasta el quinto , mejoraría los resultados con respecto a la ecuación (3.12) donde se utilizan solo  $k_1, k_2, k_3$ . Esto no es cierto en general, debido en gran parte a que el coeficiente k<sub>a</sub> viene afectado de un gran error puesto que es muy difícil una determinación numérica precisa de  $B_{\rm g}$  en sistemas duros moleculares.

La Tabla 3.18 muestra como la teoría propuesta en el apartado 3.2, junto a una ecuación de estado del cuerpo duro obtenida a partir de coeficientes del virial consigue una buena descripción del sistema de referencis. La calidad de los resultados de la Tabla 3.18 es comparable a la obtenida a partir de ecuaciones de estado empíricas, que se muestran

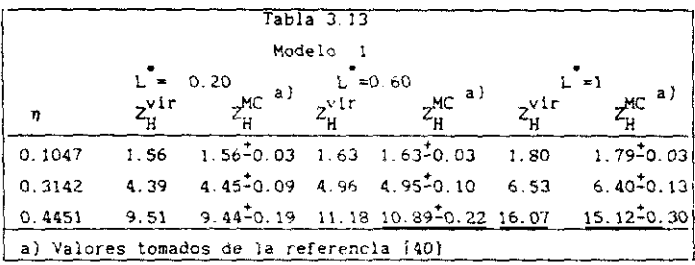

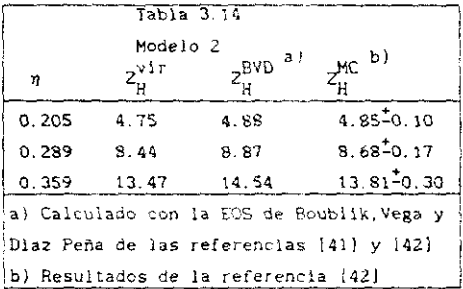

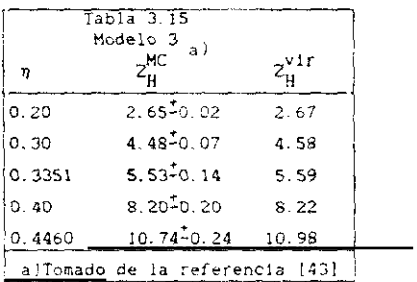

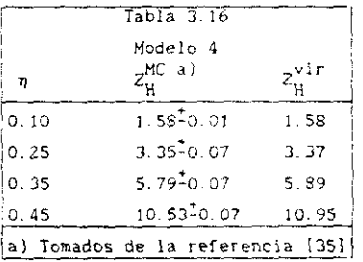

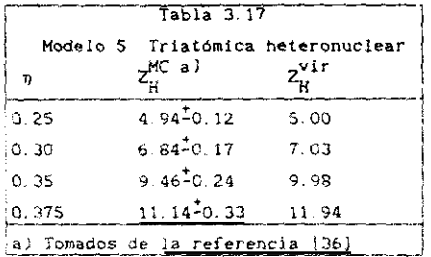

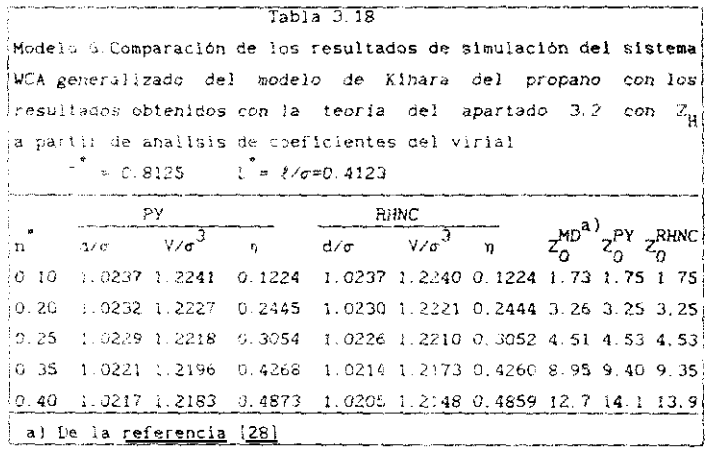

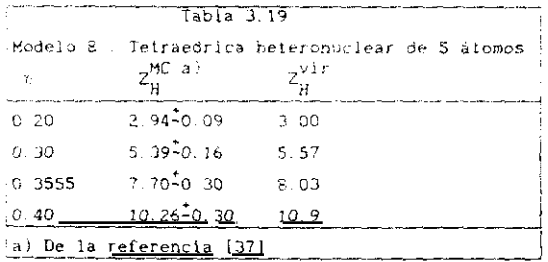

 $\sim 10^{-1}$ 

#### en las Tablas 3.7 a 3.10.

Es evidente que ta utilización de LOS empiricas de cuerpos duros convexos para la descripción del sistema de referencia WCA generalizado es mucho más sencilla que el procedimiento indicado en esta sección. Además estas ecuaciones de estado empiricas proporcionan una buena descripción de sistemas duros cuyo parametro de no esfericidad sea pequeño o moderado ( $\alpha \leq 1.30$ ). Por tanto, para moléculas cuyo parámetro de no esfericidad e sea pequeño resulta más conveniente utilizar el esquema de la sección anterior, SIn embargo estas £08 empíricas no dan buenos resultados cuando el parámetro de no esfericidad es alto (a >1,30' y por lo tanto no deben ser utilizadas. Cuando el parametro de no esfericidad es alto , el esquema propuesto en esta sección constituye un buen esquema alternativo para la determinación de la ecuación de estado de un cuerpo duro . Esto es debido a que la precisión de la ecuación de estado generada a partir de los primeros coeficientes del virial no depende del parámetro a , como lo demuestran los resultados de las Tablas 3.13 <sup>a</sup> 2,19, Li principal inconveniente del método es que resulta mucho más costoso . puesto que requiere la determinación previa de los primeros coeficientes del virial, tarea que requiere mucho tiempo de ordenador.

## 3.4.4 EL PRIMER TERMINO DE PERTURBACION A,

La determinación teórica de este término se realiza a través de la ecuación (3.28) - donde  $y_{\text{RAM}}(r_{12})$  se obtiene , bien a partir de la<br>aproximación PY .A<sub>1</sub>, o de la aproximación RHNC , A<sub>1</sub> Indicado en los apartados anteriores, la utilización del potencial de Kihara permite llevar a cabo con facilidad simulaciones del sistema de referencia WCA generalizado, mientras que esto no es cierto para el modelo site-site. Mediante estas simulaciones del sistema de referencia es posible la determinación exacta del término A, puesto que como se indica en la ecuación (3.7) el término A, , no es otra cosa que el promedio de la energía del potencial de perturbación en el sistema de referencia los detalles técnicos de "as simulaciones del sistema de referencia se dieron en las Tablas 3.4 v 3.5 . En esta sección compararemos el valor de A, obtenido de las simulaciones, con el valor teorica cotenido a partir de la ec. (3.28) con las aproximaciones PY o RHNC para /RAM<sup>(21, 91)</sup>

Comenzaremos realizando este análisis del término A, en dos modelos lineales, uno con 1=0.2899 y el otro con 1=1. En la Tabia 3.20 se muestran los resultados. Para L<sup>1</sup>=0.2899 la teoria predice correctamente e: valor de A, a bajas y altas densidades. Se observa una ligera desviación a densidades altas entre los valores teóricos y los de simulación. En cualquier caso la descripción del término A, puede considerarse satisfactoria . Para L =1 los resultados empeoran . En este caso a densidades altas , los valores de A, calculados teoricamente se desvian apreciablemente de los de simulacion. El signo de la desviación observada entre los valores teóricos y los de simulación es la misma para  $\sqrt{40.2899}$  y para  $L \approx 1$ . La teoría da valores de A, demasiado altos comparados con los de la simulación , y esta desviación se incrementa al aumentar la densidad y al aumentar la anisotropía del modelo  $\mathbb{A}$ densidades pequeñas la teoria da buenos valores de A, .lo cual es de esperar, puesto que en el limite de densidad nula el primer término de perturbación se evalua correctamente. Esto se debe a que en el limite de densidad nula las funciones de correlación indirecta del sistema de referencia  $y_0(1,2)$  y dei sistema RAM  $y_{\rm RAM}(r_{12})$  tienden ambas a la unidad como se deduce del desarrollo en grafos mostrado en la figura 1.2.

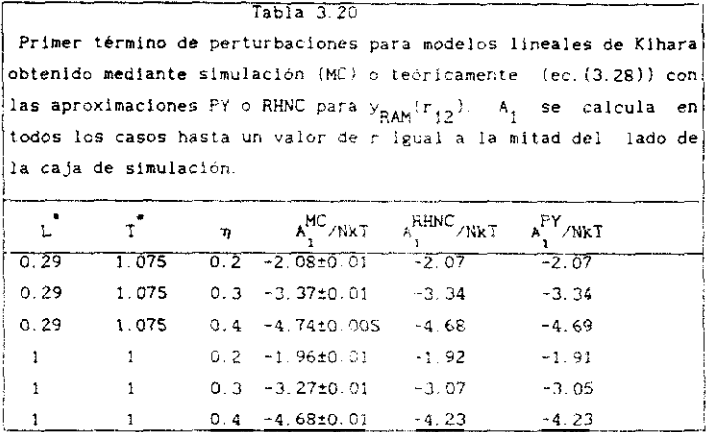

La razón de las discrepancias en  $A_n$  entre valores teóricos y de simulación que se muestran en la Tabla 2.20 se deben a la aproximación de la ecuación (3.21). A densidades altas es incorrecto suponer que la función de correlación indirecta tiene simetría esférica . Esta suposición es evidentemente tanto peor cuanto mayor es la anisotropía del modelo. Esto explica por qué los resultados obtenidos para L =1 en la Tabla 3.20 son peores que los obtenidos para L<sup>'</sup>=0.2899. Además, ahora , sabemos cómo es el error (magnitud y signo) que se introduce en la determinación de A, por el uso de la aproximación de la ecuación (3.21).

En la Tabla 3.20 vemos como  $A_1^{\text{PY}}$  y  $A_1^{\text{RINC}}$  toman valores procticamente indicating issues  $\frac{1}{p}$  by  $\frac{1}{p}$  and  $\frac{1}{p}$ vimos en el apartado 3,4,1  $y_{RAM}$ ,  $y_{12}$  y  $y_{RAM}$ ,  $y_{12}$  difierent considerablemente . La explicación de esto es que las diferencias en  $y_{\text{RAW}}(r_{12})$  se cancelan dentro del integrando de la ecuación (3.28). Esto se muestra más claramente en la figura 3.12 donde mostramos el integrando se muestra más oaramente en la figura 3,12 donde mostramos el integrando de la ecuación (3.28) para L<sup>'=1</sup> 1<sup>7</sup> = 1 y n=0.40. Vemos como la mayor altura de pico de g~  $44M$ <sup>or</sup> $12$ <sup>n</sup> se se comperciso con el hecho de que RHNC  $\frac{R}{R}$  comienza antes a tomar valores diferentes de cero.

En definitiva , despreciar la dependencia angular de - Ta En definitiva despreciar la dependencia angular de la funci6n de correlación indirecta del aiea-ema de referencia conlleva un error sistematico en la determinación de  $A_t$ . Este error
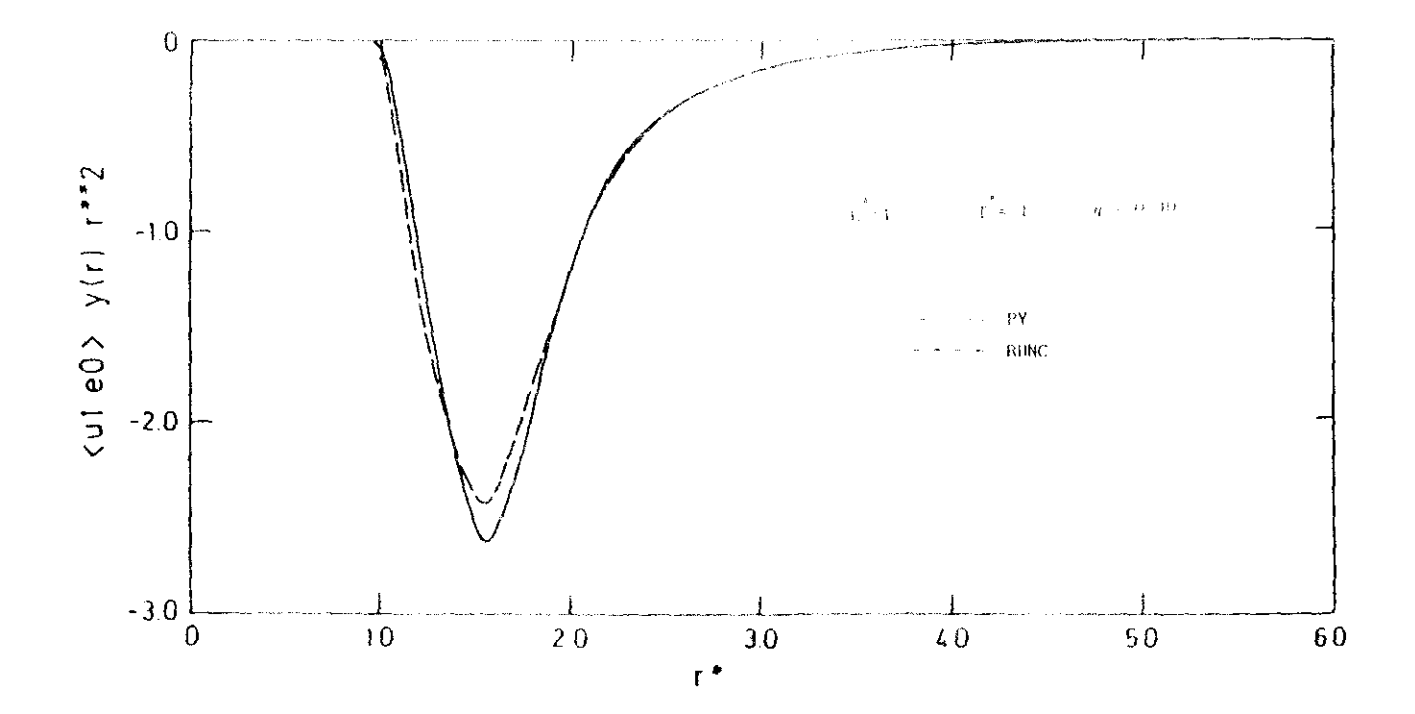

1 figura - 3. $\Omega^{\prime}$ 

aumenta al aumentar la densidad y la anisotropia del modelo y no se remedia utilizando diferentes tipos de aproximaciones esféricas (y ex RHNC ) para  $y_0(1,2)$ . Esto es lo observado con los dos modelos lineales estudiados.

A continuación analizaremos los resultados para el modelo de Kihara del propano. Los resultados se muestran en la Tabla 3.21 donde mostramos

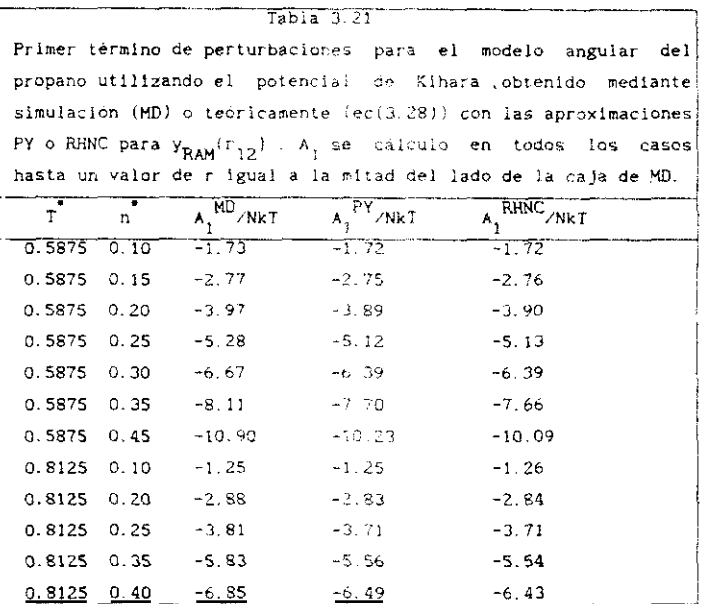

A, determinado teóricamente (PY o RHNC) y mediante las simulaciones del sistema de referencia descritas en la Tabla 3.5 . A bajas densidades A, se ve correctamente descrito mientras que a densidades altas los valores de A, teóricos son superiores a los los de simulación. El signo de las desviaciones es idéntico al encontrado en los modelos lineales anteriormente descritos y la magnitud es intermedia entre la encontrada en los dos modelos lineales. Esto indica que la anisotropía del modelo del propano es intermedia entre la de los modelos lineales con L<sup>'=0.2899</sup>  $y \perp = 1$ . Las diferencias entre  $A_1^{\text{PY}}$  y  $A_1^{\text{RRINC}}$  son pequeñas lo que resulta<br>coincidente con lo encontrado en los modelos lineales. A<sub>1</sub> resulta

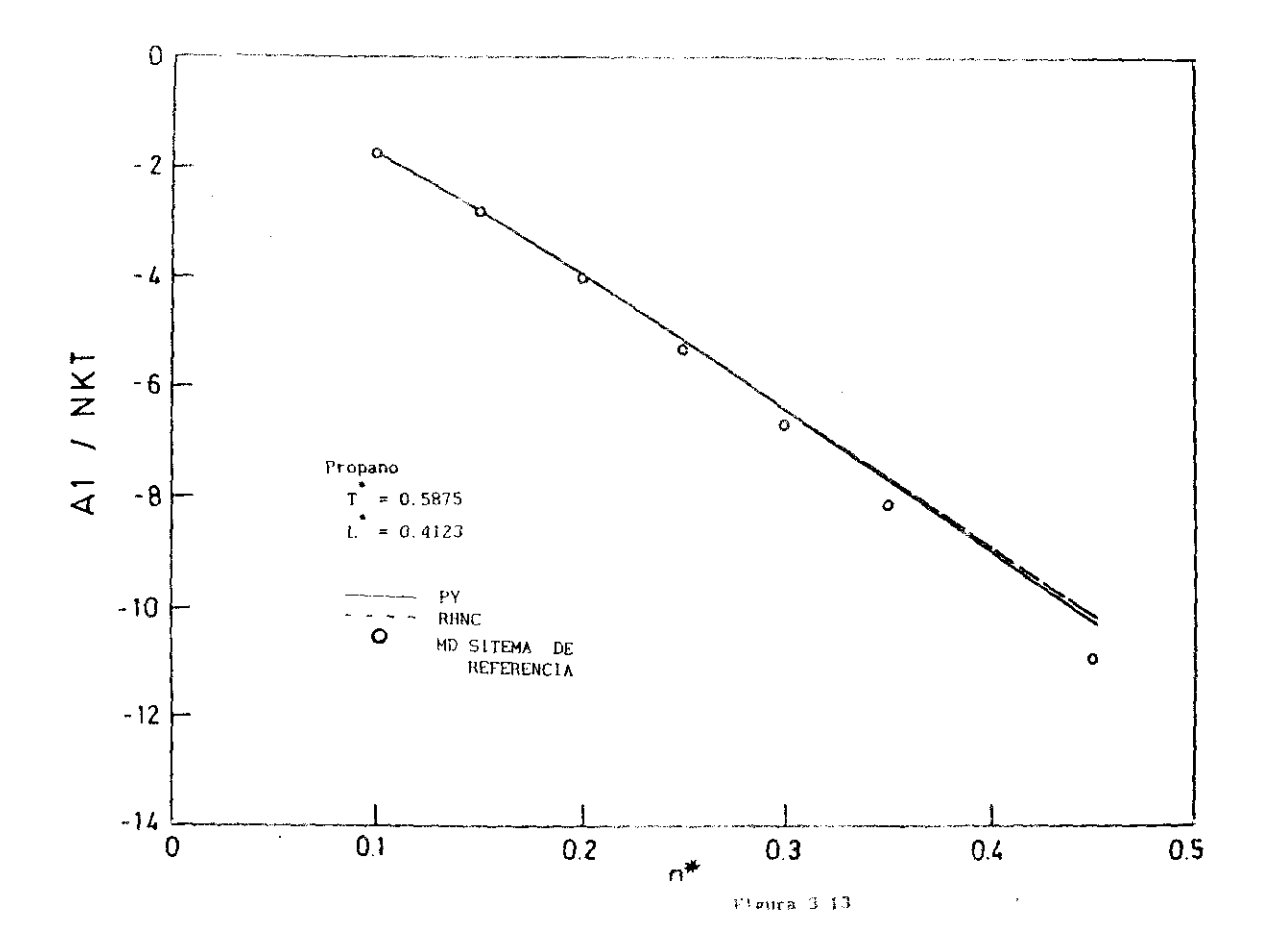

ligeramente superior a A<sup>RHNC</sup> a altas densidades. Estos resultados se ilustran también en la figura 3.13 para la isoterma 7 =0.5675. La linee continua es para A $_1^{\prime}$ , la línea discontinua para A $_1^{\prime\prime\prime\prime\prime\prime\prime}$  y los puntos son los valores de sia,ulaclon,

Vemos pues que la aproximación 13 21 introduce un error sIstemático en la determinación de A en modelos angutares. También en el modelo angular parece claro que ci único modo de mejorar la concordancia con tos resultados de simulación para A, es la incorporación de dependencia angular en la función de correlación indirecta  $y_0(1, 2)$ .

Para los tres modelos considerados el signo de las desviaciones entre el valor teórico y el exacto de A, es el mismo. Además, esta desviación presenta un comportamiento regoisr con la densidad y con la anisotropía del modelo, independientemente de la geometría , lo que utilizaremos en la sección 3.6 - para formular una mejora empírica en la descripción de A<sub>1</sub>. La aproximación responsable de las desviaciones es la formulada en la ecuación (3.21) . A continuación procederemos a analizar el segundo tèrmino de perturbación A.

# 3.4.5 EL SEGUNDO TERMINO DE PERTURBACION A<sub>2</sub>.

El segundo término de perturbacion  $A_{\frac{1}{2}}$  puede calcularse (ver ecuación (3.8) a partir de las fluctuaciones de la energía de perturbación en el 3.8) a partir de las fluctuaciones de la energía de perturbación en el<br>sistema de referencia<sup>9</sup>. Las simulaciones del sistema de referencia del sistema de referencia Las simulaciones del sistema de referencia del sistema VGA generalizado nos han permitido la determinación directa de A<sub>2</sub>. En el apartado 3.2 desarrollamos la aproximación de compresibilidad macroscópica y la aproximación de compresibilidad local para la macroscópica y la aproximación de coapresibilídad local para la determinación de A (ver ecuaciones 13.29) y 3.20)1 De nuevo es posible la utilización de PY o RHNC para obtener y<sub>RAM</sub>(r<sub>12</sub>) presente en las ecuaciones (3.29) y (3.30) En la labla 3.22 comparamos los valores de A<sub>2</sub> obtenidos mediante simulacion con los valores teóricos para los dos modelos lineales (L<sup>'</sup>=0.2899 y L<sup>'</sup>=1) y en la Tabla 3.23 para el modelo<br>angular del propano. angular del propano,

Para cada 7 ml término A, tIende <sup>a</sup> D <sup>a</sup> densidades altas y bajas alcanzando un mínimo a densidades intermedias. Este comportamiento es<br>análogo al encontrado en fluídos simples . Además comparando los valores análogo al encontrado en fluidos simples Además comparando los valores obtenidos mediante símuiacion de A Tablas 1,22 **ya** 3<13) con loe de At Tablas 3.20 y 3.21 ) vemos que el desarrollo de perturbaciones converge

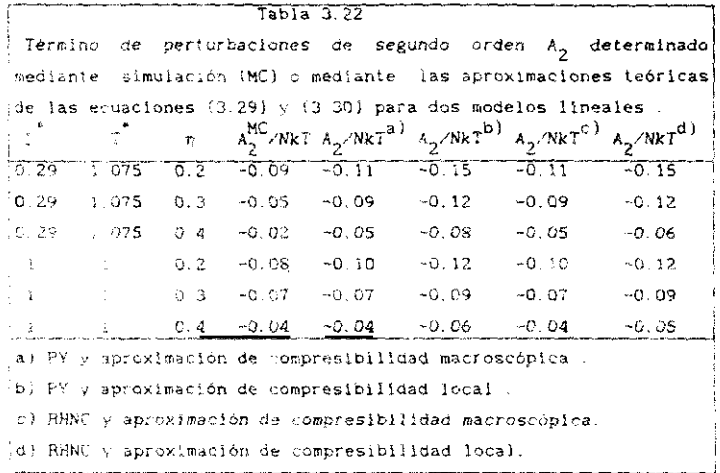

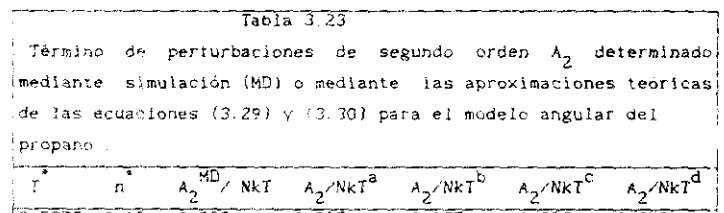

 $\epsilon_{\rm eff}$ 

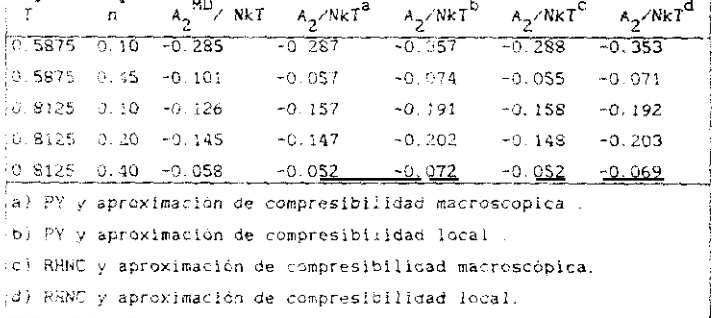

rapidamente a densidades altas y lentamente a densidades bajas . A densidades altas la división WCA generalizada del potencial hace que el cociente  $A_2/A_1$  sea del orden de 1/100 - A densidades intermedias parece necesaria la inclusión del termino  $A_0$  mientras que a densidades altas su contribución es pequeña . La concordancia entre teoría y simulación para el término A<sub>2</sub> es semicuantitativa. El valor teórico de A2 se ve muy poco afectado por la utilización de PY o RHNC para  $y_{BAM}(r_{12})$ . La aproximación de compresibilidad macroscópica proporciona mejores resultados que la compresibilidad local. Por le tanto , la determinación mas sencilla y correcta de A<sub>p</sub> se obtiene utilizando la aproximación de compresibilidad macroscópica unida con y<sub>RAM</sub>(r<sub>12</sub>) obtenide de PY.

La rápida convergencia de la serie de perturbaciones a altas densidades, que queda mostrada por el pequeño valor  $A_n$  frente al de A, tiene otras consecuencias. La desigualded de Bogoliubov viene dada por :

$$
A_0 + n/2 \int u_1 g d(12) \le A \le A_0 + A_1 = A_0 + n/2 \int u_1 g_0 d(12)
$$
 (3.55)

De la ecuación (3.55) se deduce que si la estructura del sistema estudiado y la del sistema de referencia son muy parecidas (esto es g es muy parecida a g<sub>n</sub>) entonces las cotas inferior y superior de A son muy próximas a A. Esto implica según el lado derecho de la desigualdad que los términos de perturbaciones más allá del primero ( de los cuales el término A<sub>p</sub> es el dominante) contribuyen poco a A y por lo tanto la serie de perturbaciones converge rapidamente . En pocas palabras, si la estructura del sistema de referencia y del sistema estudiado son muy parecidas el desarrollo de perturbaciones converge rápidamente y viceversa.

La rápida convergencia de la serie queda puesta de manifiesto en las Tablas 3.22 y 3.23 de lo que podemos deducir que la estructura del sistema de referencia WCA generalizado y la estructura del fluído de Kihara deben ser muy similares. Las figuras 3.14 y 3.15 llustran esta conclusión<sup>44</sup>. En la figura 3.14 mostramos los primeros coeficientes del desarrollo en armónicos esféricos de la función de correlación par iver ec. (2.38)) para L = 0.2899. T = 1.075 y n=0.40. La línea continua es para el sistema WCA generalizado y los circulos o cuadrados para el modelo de Kihara lineal. Es obvia la similitud de los coeficientes en ambos

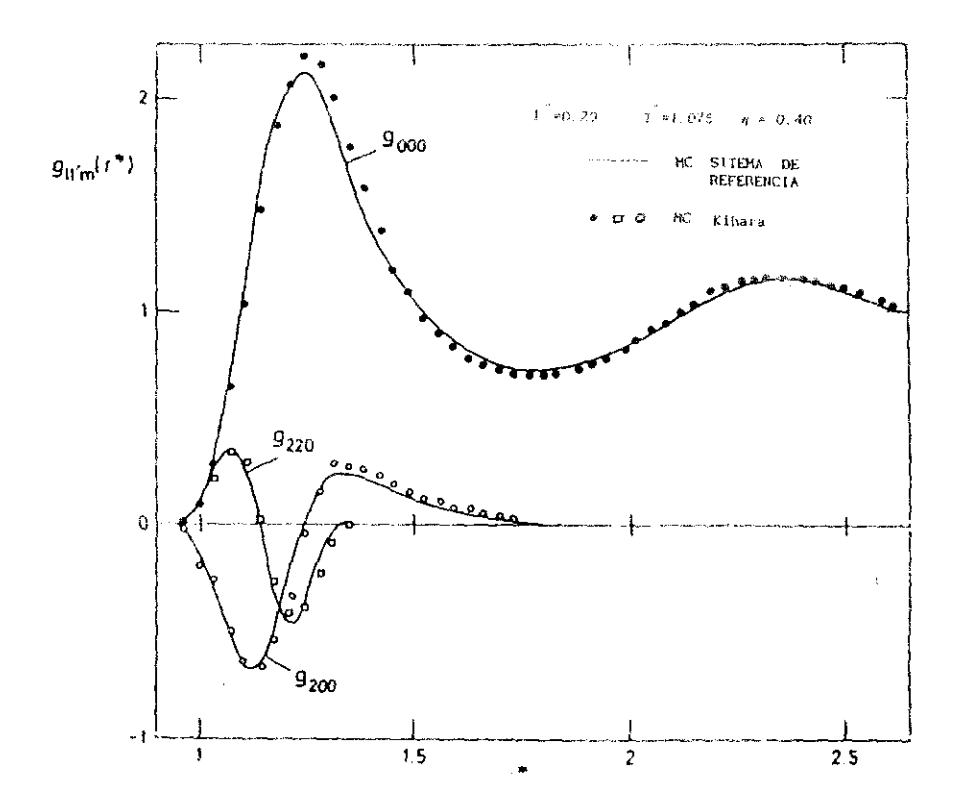

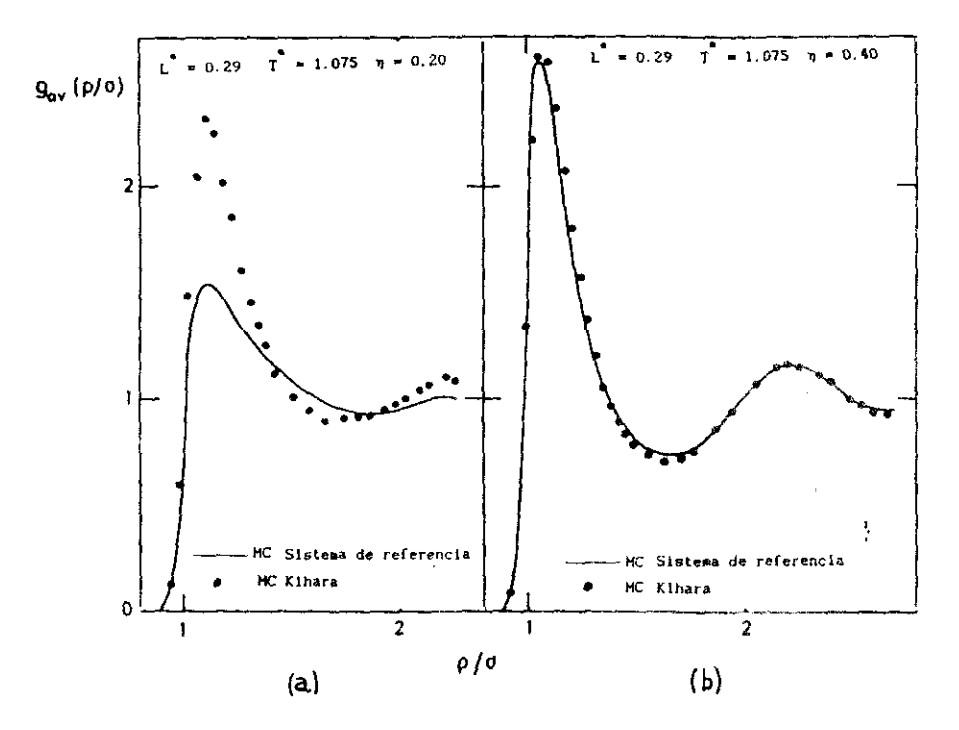

 $F1g$ ura 3.15

sistemas. En la fig.3.15 mostramos la función de distancias mínimas g(o) (ver ec. (1.110)) para este mismo sistema . La figura 3.15.a es para la densidad  $\eta=0.20$  y la figura 3.15.b para la densidad  $\eta=0.40$ . Cuando la densidad es haja evidentemente la estructura es muy diferente, como se infiere de la mala convergencia del desarrollo de perturbaciones y del necho de que los limites a densidad nula de  $g(1,2)$  y  $g_0(1,2)$  difieren considerablemente (ver los grafos de la figura 1-2-). Hay , no obstante que señalar que el fluido de Kihara con 1. = 0.2899 . T=1.075 v n = 0.20 se halla próximo al punto critico, por lo que es necesario tomar con cierta cautela los puntos de MC del Kihara de la figura 3.15.a. Cuando la densidad es alta la estructura de los dos sistemas resulta muy similar como venos en la figura 3.15.b . Por último en la figura 3.16 mostramos dos coeficientes del desarrollo de  $g(1,2)$  en matrices de Wigner ( ver desarrotio de la ec. (2.39)) para el sistema del propano<sup>28</sup>. El estado termodinamico es T=0.5875 y n=0.4% . La línea continua es para el sistema de referencia WCA generalizado y la línea discontinua para el potencial de Kihara. De nuevo la similitud en la estructura de ambos sistemas es evidente.

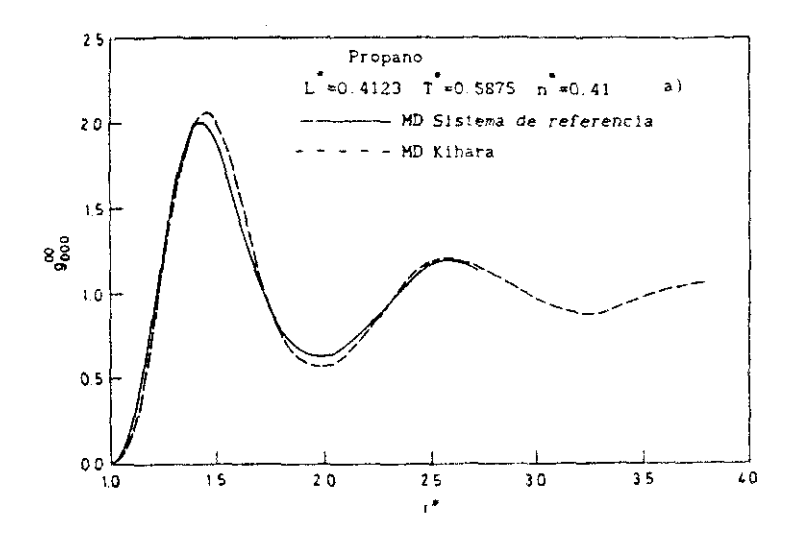

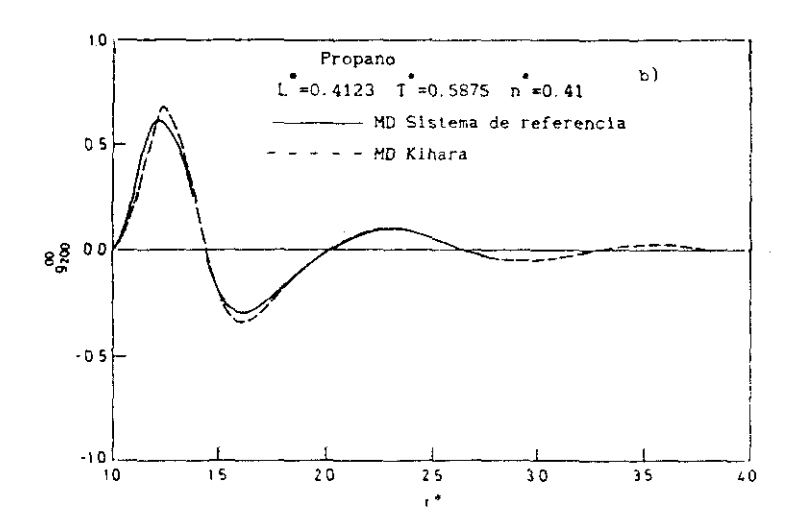

Figura 3 16

# 3.5. ANALISIS DE LOS ERRORES SISTEMATICOS DE LA **TEORIA**

A continuacion compararemos los resultados de simulación del modelo de Kihara con los obtenidos a partir de la teoría propuesta en el apartado 32. Centraremos nuestro análisis fundamentalmente en dos aspectos: el error cometido en la determinación de la densidad a presión nula dentro de una isoterma, y el error cometido en la determinación de p a le largo de una isoterma.

# 3.5.1 ERRORES SISTEMATICOS EN LA DETERMINACION DE LA DENSIDAD A PRESION NULA

Calculando la presión a lo largo de una isoterma mediante la teoria de perturbaciones propuesta es posible determinar la densidad a presión nuía predicha por la teoría . Del mismo modo realizando simulaciones a lo largo de una isoterma es posible estimar esta densidad. En la Tabla 0.24 mostramos las densidades a presión nula obtenidas por ambos métodos para el modelo de Kihara del propano

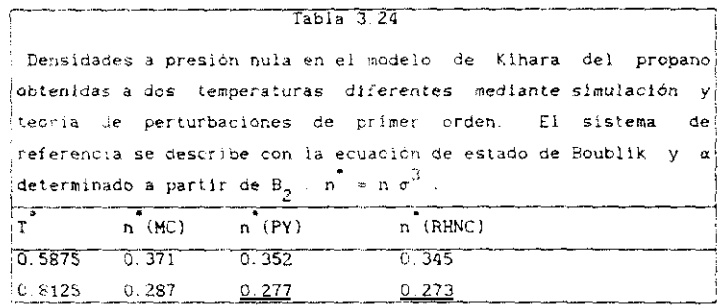

Los vaiores teóricos de la densidad a presión nula son menores que los de simulación. La razon fundamental de esta discrepancia a la luz de los resultados del apartado 3.4 es el error cometido en la determinación de A, a densidades altas. La contribución de A, a la presión es siempre negativa (ver fig. 3.13 y ec.  $(1.8)$ ) y es proporcional a la pendiente de A<sub>i</sub> frente a la densidad. Como se aprecia en la figura 3.13 - la pendiente de A, determinada teóricamente es menor en valor absoluto que la pendiente del valor exacto de A,. Esto determina que las densidades a presión nula determinadas teoricamente sean menores que las determinadas MMC mediante simulación **-** Las densidades determinadas mediante ~R»l Ir 12) son RING menores que las que se obtienen usando y~»1 Ir12). La concordancia entre teoría <sup>y</sup> simulación es aceptable aunque modesta La razón de la discrepancia es ahora clara, el término A, se determina con un error<br>apreciable debido a que la aproximación (3.21) introduce un error apreciable debido a que la aproximación :2,211 introduce un error importante a altas densidades <sup>y</sup> modelos que rae desvían apreciabiemente de la esfericidad. La teoría propuesta en el apartado 3.2 suministra densidades a presión nula sistemáticamente menores que las exactas del modelo estudiado.

## 3 5 2 ERRORES S1STEMATICOS EN LA DETERMINACION DE LA PRESION

En este apartado mostraremos el curso de la p a lo largo de algunas isotermas calculada teóricamente <sup>y</sup> obtenida mediante simulación La figura 3.17 muestra los resuitados obtenidos para dos isotermas con el<br>modelo de Kihara del propano. La línea continua corresponde los valores teóricos para  $\overline{T}$ =0.5875 y la línea discontinua para  $\overline{T}$ =0.8125 . Los teóricos psra T eO.5875 y la linea discontinus para 7 a>08125 **-** Los círculos son los valores da MD del modelo, Como puede obaervarse la teoría sobreestima el valor de la p del modelo siendo el error más<br>pronunciado a temperaturas bajas y densidadades altas . De nuevo el error pronunciado a temperaturas bajas y densidadades altas De nuevo el error en la determinación del termino A<sub>l</sub> es el plíncipal responsable de esta desviación. El signo de la desviación en p se justifica a partir de la menor pendiente de A<sub>1</sub> determinado teoricamente frente a su valor exacto  $(f1g. 3.13).$ 

#### 2.6 PROPUESTA DE UNA MEICRA EMPíRICA DE LA TEORíA

EL análisis llevado a cabo en los apartados anteriores ha puesto de manifiesto que el principal defecto de la teoria es una incorrecta determinación de A<sub>1</sub> a densidades altas en modelos fuertemente anisótropos debido a que se desprecia la dependencia orientacional de la función de correlación indirecta  $y_0(1,2)$ . Ademas se observa que el error cometido en la determinación de A<sub>1</sub> presenta una variación bien definida con la densidad <sup>y</sup> la anisotropía del modelo. Es evIdente entonces que el aspecto fundamental en la mejora de la teoría recaerá sobre el término A,.

Desde un punto de vista teórico la mejora en la determinación de  $A_1$ 

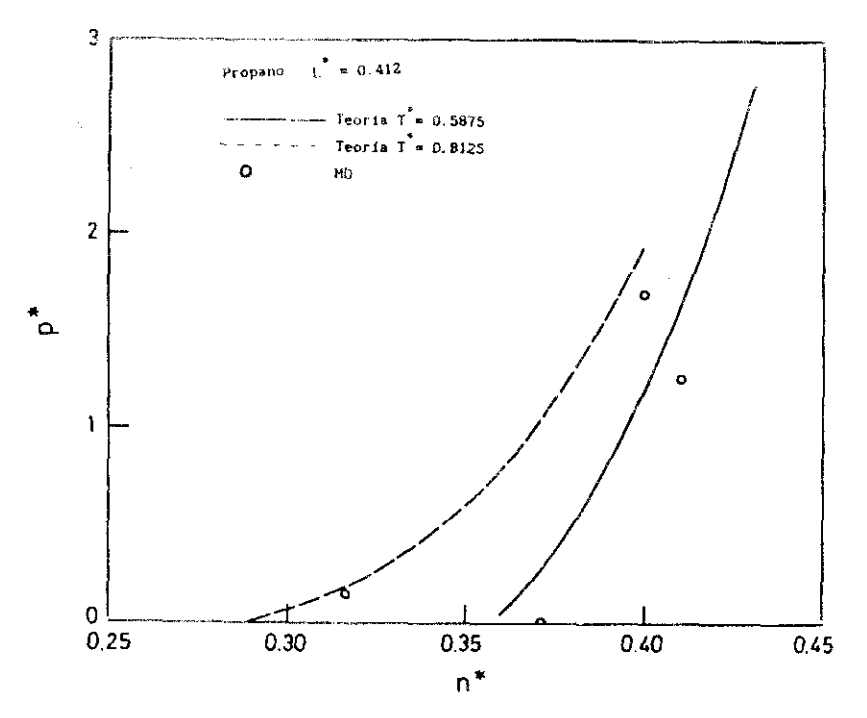

Figura 3 17

conlleva la incorporación de alguna dependencia orientacional en la función y<sub>o</sub>(1,2). Si además se desea que el esquema sea de cierta utilidad práctica esta incorporación de dependencia orientacional debe realizarse con un costo computacional moderado. Para modelos lineales un esquema de este tipo podría ser la utilizacion de la teoria RAM de primer orden en lugar de la de orden cero para la determinación de la función de correlación indirecta del sistema de referencia<sup>15</sup>. Las formulas necesarias en este caso son las dadas en las ecuaciones (1.75) y (1.78)-(1.80) sin mas que sustituir  $y_0(r_{12})$  por  $y_{RAM}(r_{12})$  = 2s sin duda plausible pensar que esto mejoraría los resultados para  $A_i$ . Para modelos no lineales la situación es mas complicada puesto que todavía no ha sido desarrollado el formalismo de la teoria RAM de primer orden de la función de correlación indirecta y no existen resultados previos de otros modelos que muestren la calidad de los resultados<sup>15</sup>. Aunque no es el objeto de esta memoria.es deseable un esfuerzo teórico para determinar con sencillez y rapidez la función de correlación indirecta de sistemas anisótropos lineales y no lineales. Este esfuerzo permitirá sin doda una mejor determinación del termino A.

Desde un punto de vista práctico sería suficiente para que la teoría suministrara buenos resultados una mejora empírica en la determinación de A,. Esta mejora es posible porque el error introducido por la ecuación (3.21) en la determinación de A, presenta un comportamiento bien definido y por lo tanto es posible una corrección de carácter empírico. En la figura 3.18 mostramos el comportamiento de la función :

$$
\Delta A_1 = 100 \left( \left( \begin{array}{cc} PY \\ A_1 \end{array} \right) - A_1^{\text{simulation}} \right) \times A_1^{\text{simulation}} \tag{3.56}
$$

como función de la fracción de empaguetamiento , para los modelos de Kihara : Lineal ( L =0 2899, L =1 ) y angular del propano. De la figura 3.18 se deduce que  $\Delta A_3$  crece linealmente con la fracción de empaquetamiento, y que la pendiente aumenta al aumentar el parámetro de esfericidad a definido por la ecuación (3.19). La  $n_{\rm O}$ función ΔA, se ha ajustado a una funcion lineal en η y α. El ajuste obtenido es :

$$
\alpha < 1.03
$$
  
\n
$$
\alpha > 1.03
$$
  
\n
$$
\alpha > 2.03
$$
  
\n
$$
\alpha > 1.03
$$
  
\n
$$
\alpha > 3.03
$$
  
\n
$$
\alpha > 4.03
$$
  
\n
$$
\alpha > 4.03
$$
  
\n
$$
\alpha > 0.12
$$
  
\n
$$
\alpha > 4.03
$$
  
\n
$$
\alpha > 0.12
$$
  
\n
$$
\alpha > 4.03
$$
  
\n
$$
\alpha > 0.12
$$
  
\n
$$
\alpha > 4.03
$$
  
\n
$$
\alpha > 0.12
$$
  
\n
$$
\alpha > 0.12
$$
  
\n
$$
\alpha > 0.12
$$
  
\n
$$
\alpha > 0.12
$$
  
\n
$$
\alpha > 0.12
$$
  
\n
$$
\alpha > 0.12
$$
  
\n
$$
\alpha > 0.12
$$
  
\n
$$
\alpha > 0.12
$$
  
\n
$$
\alpha > 0.12
$$
  
\n
$$
\alpha > 0.12
$$
  
\n
$$
\alpha > 0.12
$$
  
\n
$$
\alpha > 0.12
$$
  
\n
$$
\alpha > 0.12
$$
  
\n
$$
\alpha > 0.12
$$
  
\n
$$
\alpha > 0.12
$$
  
\n
$$
\alpha > 0.12
$$
  
\n
$$
\alpha > 0.12
$$
  
\n
$$
\alpha > 0.12
$$
  
\n
$$
\alpha > 0.12
$$
  
\n
$$
\alpha > 0.12
$$
  
\n
$$
\alpha > 0.12
$$
  
\n
$$
\alpha > 0.12
$$
  
\n
$$
\alpha > 0.12
$$
  
\n
$$
\alpha > 0.12
$$
  
\n
$$
\alpha > 0.12
$$
  
\n
$$
\alpha > 0.12
$$
  
\n
$$
\alpha > 0.12
$$
  
\n<math display="block</math>

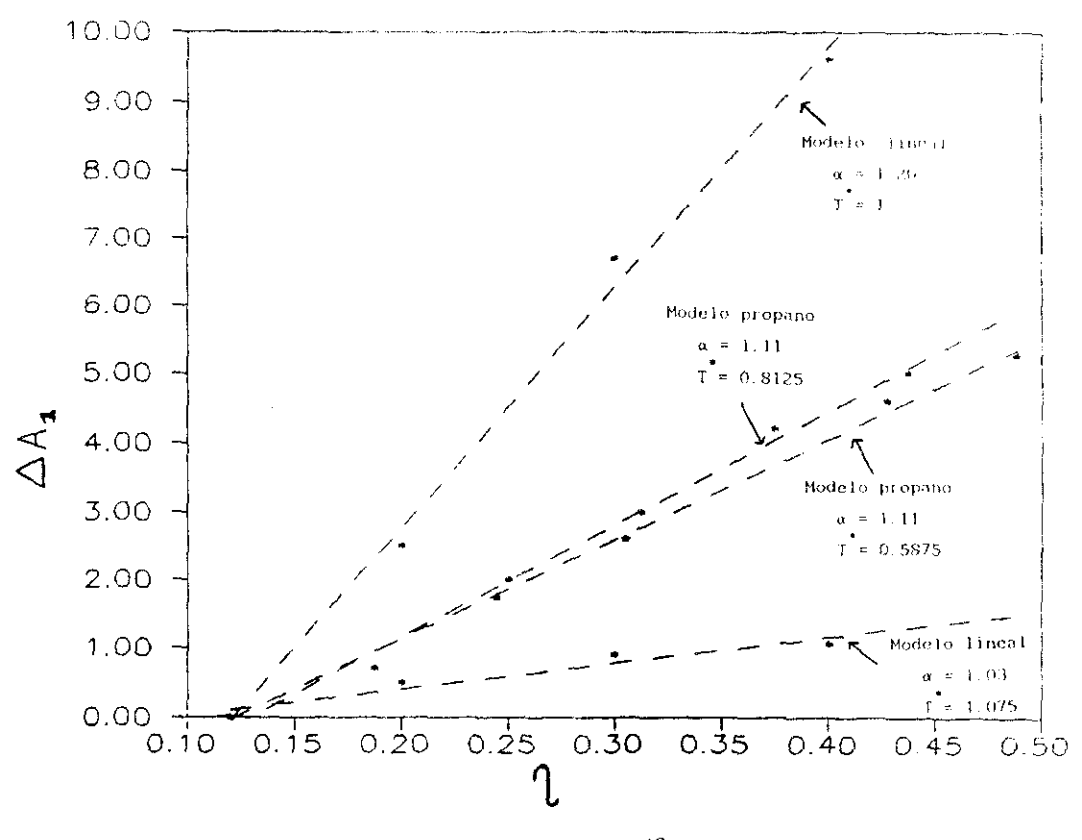

Figura 3.18

La ecuación (3.57) permite corregir el valor teórico de  $A_4^{\overline{PY}}$  a un valor muy próximo al hallado mediante simulación. A contínuación presentamos en la Tabla 3.25 los valores de la energia Interna y del factor de compresibilIdad que se ol-tienen para un modelo lIneal con <sup>L</sup> **e-]** interaccionando según el potenolsa de Elaisra Mostramos los resultados de MC del modelo, los valores que se obtienen con la teoria formulada en el apartado 3.2 (PT), mediante esta misma teoría pero con  $A_1^{\text{PY}}$  corregido empíricamente de acuerdo a la ecuación (3.57) (IPT) y mediante la teoria 0e perturbaciones de segundo orden propuesta por Boublik en 1987 <sup>y</sup> que basta el presente proporcionaba los melotes resultados termodinámicos de <sup>45</sup> fluidos de Rihara **-**

Los resultados de la Tabla 32\$ demuestran que la teoría de perturbaciones del apartado 22, mejorada con la corrección empírica (3.57) (IPTI proporciona una excelente descripción de las propiedades termodinámicas de moleculas que interaccionan según el potencial de Kihara superando incluso los resultados obtenidos por Boublik $^{45}$  El modelo que se presenta en la Tabla 3.25 presenta una anisotropia considerable (L =Ii lo que subraya la importancia de los resultados. Comentemos en este punto que los valores de U/Nk? de la Tabla 3.25 que corresponden a IPT fueron obtenidos a través de derivación termodinámica (ecuación (3.39)). Esto es así debido a que la mejora que proponemos en la teoría se basa en la correccion de la energia libre de Helmholtz del fluido por lo que es necesario derivar esta para rejorar los resultados para la energia interna **-**

En la figura 3.19 mostramos el valor de la presión obtenida por PT Iforaulada en el apartado 2.21, obtenida mediante la versión mejor-ada TI y mediante MD . Los resultados corresponden al modelo de Kihara del propano (ver figura 2.4.a ) . Vemos que IPT reproduce bien los resultados observados en MD mejorando los resultados que se obtenían con la teoría del apartado 3.2.

En conclusion la corrección empirica del término A, dada por la ecuación (3.57) hace que la concordancia entre teoria y simulacion sea ahora cuantitativa para modelos de Kihara.

150

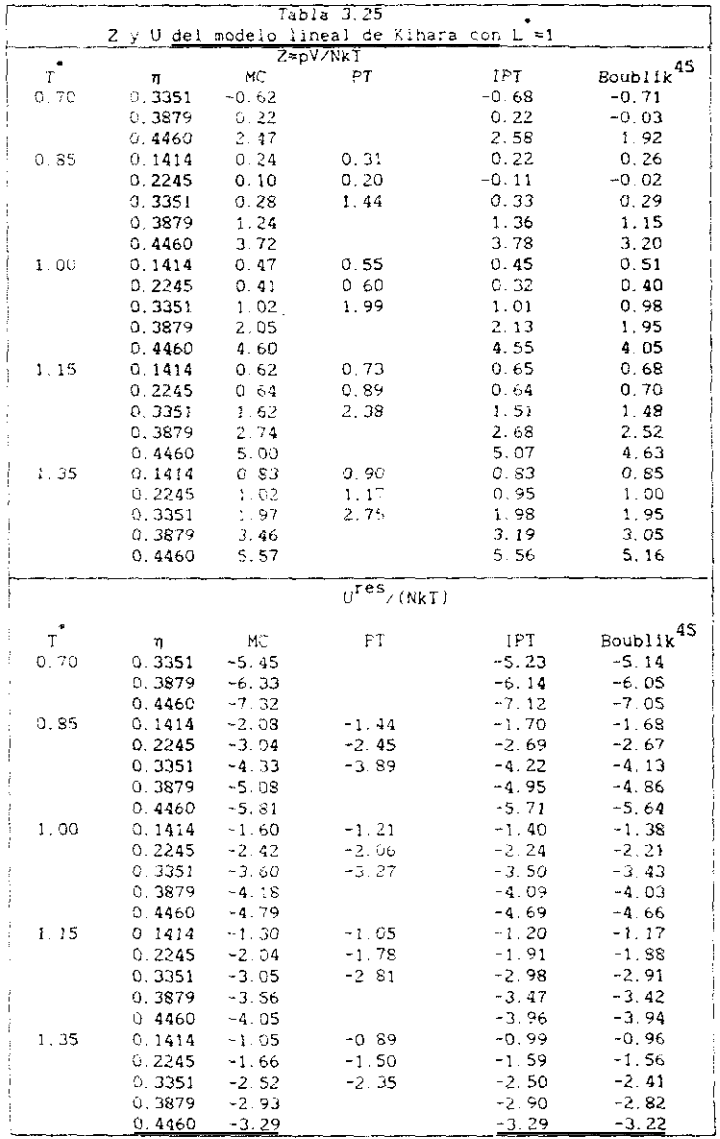

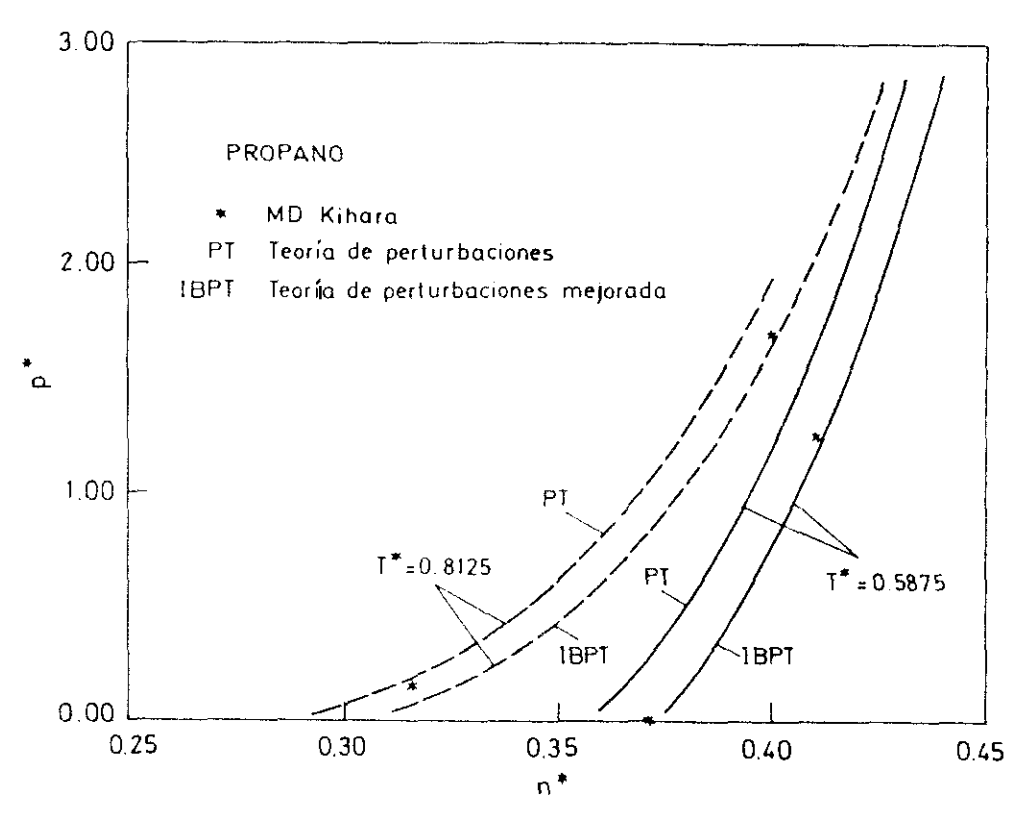

Figura 3.19

#### **REFERENCIAS**

- [1] J.Fischer.J.Chem.Phys..72.5371.(1980)
- [2] J. Fischer y S. Lago, J. Chem Phys., 78, 5750, (1983)
- [3] R. Lustig. Molec. Phys. 59.173. (1986)
- (1988), [1988], P Padilia, Tesis doctoral , Universidad Complutense
- [5] P. Padilla y S. Lago, Fluid Phase Equil , 48, 53, (1989)
- [6] K.C.Mo y K.E.Gubbins, Chem. Phys. Lett. 27, 144. (1974)
- [7] J.D. Weeks, D. Chandler y H.C. Andersen, J. Chem. Phys., 54, 5232, (1971)
- [8] C.G.Gray y K.E.Gubbins. " Theory of Molecular Fluids " .Vol.I Oxford Univ. Press, Oxford, (1984)
- (9] J.P. Hansen, I.R. Mc. Donald, " Theory of simple liquids ", Academic Fress, Londres, (1986)
- [10] T. Boublik. J. Chem. Phys., 63, 4084, (1975)
- [11] I. Nezbeda, Chem. Phys. Lett, 41, 55, (1976)
- [12] T. Boublik. Molec. Phys. 42, 209, (1981)
- [13] T. Boublik e I. Nezbeda, Coll Czech. Chem. Commun., 51, 2301, (1986)
- [14] M.Rigby.Molec.Phys..32.575.(1976)
- [15] W.R.Smith e I.Nezbeda.ACS Adv.Chem.Ser.,204.235.(1983)
- [16] F. Lado, Phys. Rev. A B . 2548. (1973).
- [17] F.Lado, Phys. Lett., A89, 196, (1982)
- [18] J Barker y D. Henderson, J. Chem. Phys., 47, 4714. (1967)
- [19] C. Vega y S. Lago, J. Chem. Phys. 94, 310, (1991)
- [20] T. Kihara, J. Phys. Soc. Japan, 16, 289, (1951)
- [21] H. Conroy, J. Chem. Phys., 47, 5307, (1967)
- [22] S.Labik.A.Mali jevsky y P.Vonka.Molec.Phys., 56, 709, (1985)
- [23] M. J. Gillan, Molec. Phys., 38, 1781, (1979)
- [24] A. Malijevsky y S. Labik, Molec. Phys., 60, 663, (1987)
- [25] S.Labik y A.Malijevsky, Molec. Phys., 67, 431, (1989)
- [26] W. H. Press, B. P. Flannery y S. A. Teukolsky, W. T. Vetterling,
	- " Numerical Recipes " ,Cambridge Univ Press.Cambridge, (1986)
- [27] C. Vega y S. Lago, Molec. Phys. 72.215. (1991)
- [28] C Vega y S. Lago, J. Chem. Phys., 93, 8171, (1990)
- [29] S. Gupta y J. E. Coon, Molec. Phys., 56, 1049, (1986)
- [30] D.A.Mac.Quarrie, " Statistical Mechanics " Harper-Row, Nueva York,  $(1976)$
- [31] S. Labik, A. Malijevsky e J. Nezbeda, Molec. Phys., 60, 1107. (1987)
- [32] B. Barboy y W. M. Gelbart, J. Chem. Phys., 71, 3035, (1979).
- [33] F.R.Ree y W.G.Hoover, J.Chem. Phys., 40, 939, (1964)
- [34] P.A.Monson y M.Rigby, Molec. Phys., 35, 1337, (1978)
- [35] M. Wojcik y K.E. Gubbins, Molec. Phys., 53, 397, (1984)
- [36] S.Labik e I Nezbeda Molec Phys., 48, 97 (1983)
- [37] I.Nezbeda v H.L.Vörtler.Molec.Phys..57.909.(1986)
- [38] B.C. Freasier, Molec. Phys., 39, 1273, 11980)
- [39] I. Nezbeda, Czech. J. Phys., B35, 752, (1985).
- {40] D.J.Tildesley v W.B.Streett, Molec. Phys., 41, 85, (1980)
- [41] T. Boublik, Molec. Phys., 66, 191. (1989)
- [42] T. Boublik, C. Vega y M. D. Peña, J. Chem. Phys., 93, 730, (1990)
- [43] P.A.Monson y M.Rigby, Chem. Phys. Lett., 58, 122, (1978).
- [44] C. Vega y D. Frenkel, Molec. Phys., 67, 633, (1989)
- [45] T. Boublik. J. Chem. Phys., 87, 1751, (1987).

### CAPíTULO <sup>4</sup>

#### APLICACIONES A SUSTANCIAS PURAS

#### 4.1 INTBODUCCION

En este capitulo pretendemos mostrar como es posible describir el comportamiento termodinámico de diversos fluidos reales a partir de procedimientos bsssdos en la Termodinámica Estadistica, Este objetivo es, evidentemente , de carácter práctico e ilustra las posibilidades dentro del terreno de las aplicaciones Industriales de la Termodinámica Estedisttca En la actualIdad el comporismiento termodinámico de muchas sustancias reales se describe utilizando ecuaciones de estado empíricas. Debido a este carácter empírico su mejora no es fácil puesto que es difícil analizar cuáles son las fuentes de error cuando los resultados no son buenos. Sin embargo, es mucho más sencillo analizar las fuentes de error cuando se utilizan aproximaciones teóricas bien definidas para describir el comportamiento termodinámico de los fluidos reales.

Aunque es posible obtener todas las propiedades termodinámicas a partir do- la teoria formulada en el rapiiulo 2 **-** centraremos nuestro interés en la determinación del equilibrio liquido-vapor que es sin duda el problema más importante que se presenta en el manejo industrial de las sustancias que vamos a presentar.

En el siguiente apartado enumeraremos las sustancias que vamos <sup>a</sup>  $\mathtt{analytic}$  , así como el modelo del potencial. En el apartado 4.0 explicaremos el procedimiento utilizado en la determinación teórica del equilibrio líquido-vapor. A continuación en el apartado 4.4 explicaremos el procedimiento de determinación de parámetros intermoleculares de las susiancias reales estudiadas. En el apartado 4.5 mostraremos las ecuaciones basicas para la determinación de propiedades residuales a partir de una ecuación de estado . En el apartado 4.6 mostraremos los resultados para el equilibrio líquido vapor de diversas sustancias y un

155

balance final de estos resultados se realizara en el apartado 4.7. Finalmente en el apartado 4.8 mostraremos algunos resultados de la ecuación de estado de estas sustancias junto a algunas otras propiedades.

## 4.2 PRESENTACION DE LAS SUSTANCIAS A ESTUDIAR Y DE LOS MODELOS

Hemos intentado escoger una amplia gama de sustancias , cuya polaridad sea pequeña o nula , y que cubra un conjunto amplio de geometrías. Las sutancias que estudiaremos se muestran en la Tabla 4.1 :

Tabla 4.1 Sustancias que se estudiarán en este capítulo utilizando el potencial de Kihara (ec. (1.94)) y la teoría de perturbaciones; propuesta en el capítulo 3. Lineales : Etano, 2-butino. (Core en la figura 4.1 a) Angulares: Ozono, propano. (Core en la figura 4.1, b) Triangulares : Ciclopropano . (Core en la figura 4.1.c) Piramidales : Isobutano . (Core en la figura 4.1.d) Hexagonales : Benceno . (Core en la figura 4.1.g) Otras : Trans-butano . (Core en la figura 4.1.e) Gauche<sup>+</sup> butano. (Core en la figura 4.1.f)

El core estará siempre formado por un conjunto de varillas. En la figura 4.1 mostramos los cores de jos modelos de las moléculas anteriormente citadas. Como vemos el core ha sido escogido de tal modo que describa con la mayor sencillez posible la geometría molecular .El potencial que utilizaremos será el potencial de Kihara que fue definido en la ecuación (1.94).

### 4.3 DETERMINACION TEORICA DEL EQUILIBRIO LIQUIDO-VAPOR

El equilibrio termedinámico entre des fases de una misma sustancia se establece cuando las temperaturas y presiones son iguales y cuando el potencial químico  $\mu$  es el mismo en ambas fases.

Para determinar el equilibrio liquido-vapor necesitamos por tanto determinar la presión y el potencial quimico de la fase líquida y de la

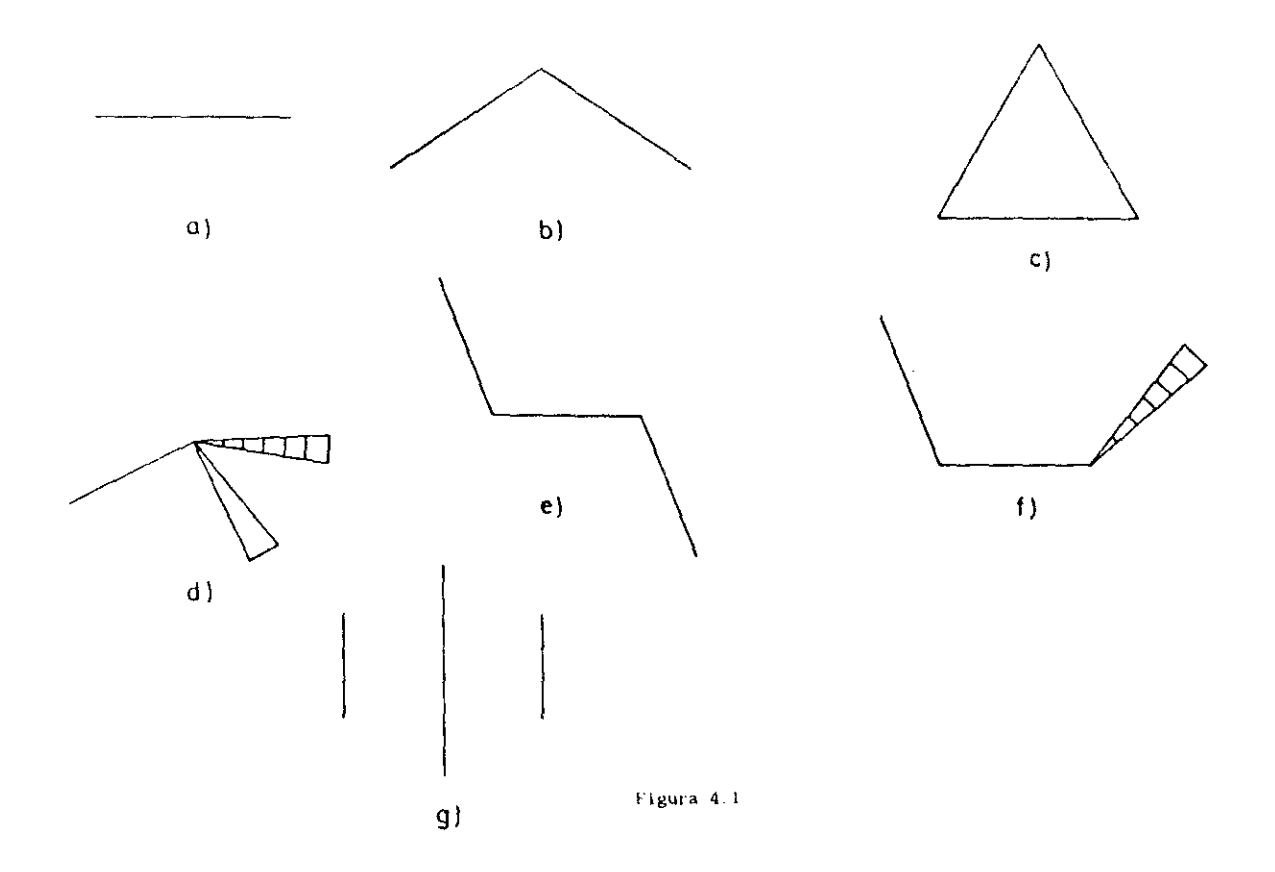

fase de vapor a una temperatura dada. En esta memoria utilizaremos la teoria de perturbaciones descrita en el capitulo 3 para obtener la presión y potencial químico de la fase liquida a una T dada. Para describir el comportamiento de la fase gaseosa utilizaremos el desarrollo del virial truncado en el segundo coeficiente del virial B,. De este modo la condición de coexistencia entre las fases se obtiene segun :

$$
n_{1i} = 2_{1i} = (1 + B_2 P_2 + n_g)
$$
 (4.1)

$$
A_{11}^{res}/NkT + Z_{11} + Ln (n_{11}) = B_2 n_g + (1 + B_2 n_g) + Ln(n_g)
$$
 (4.2)

donde el subindice li se refiere a la fase líquida y el súbindice g se refiere a la fase gaseosa. Las ecuaciones  $(4.1)$  y  $(4.2)$  representan un sistema de ecuaciones no lineales para las densidades de las fases liquida n<sub>11</sub> y gaseosa n<sub>a</sub> respectivamente. Este sistema de ecuaciones se resuelve numéricamente para cada temperatura.

La utilizacion de las ecuaciones (4.1) y (4.2) para la determinacion del equilibrio líquido-vapor presenta una limitación fundamental y es que no es aconsejable su aplicación por encima de 0.8 T<sub>a i</sub> siendo T<sub>a</sub> la temperatura crítica del fluido. Esto se debe a dos razones :

- a) Por encima de 0.8 T el segundo coeficiente del virial no es suficiente para describir el comportamiento de la fase gaseosa a densidades proximas a las de la curva de coexistencia inquido-vapor
- b) Por encima de 0.8  $T_a$  ia convergencia del desarrollo de perturbaciones disminuye considerablemente puesto que la densidad de liquido en equilibrio con el vapor disminuye también drásticamente.

Si se necesita la determinacion del equilibrio liquido vapor en el intervalo (0.8 T<sub>c</sub>), 0.9 T<sub>c</sub>) es aconsejable la utilización de teorías de perturbaciones de segundo orden o incluso tercer orden para la fase isquida y la utilización de al menos hasta el tercer coeficiente del viríal para la fase gaseosa. Alternativamente en este dominio de temperaturas también seria plausible la utilización de teoría de perturbaciones de segundo orden para describir la termodinámica de la fase gaseosa y la determinación del equilibrio líquido-vapor mediante diagramas del tipo  $(6, p)^1$  .

158

La resolución numérica del sistema dc ecuacIones <4 II y (421 **se** realiza utilizando el algoritmo numérico propuesto por Fischer y 2 colaboradores En este algoritmo se aproxime la energía libre de Helmholtz del líquido a un polínomio cuadrático centrado en torno a la densidad correspondiente <sup>a</sup> presión nula **-** Las densidades del líquido y del vapor en equilibrio se determinan entonces en un procedimiento iterativo.

#### 4. 4 DETERMINACION DE LOS PARAMETROS INTERMOLECULARES

En unidades reducidas **-** es decir ulilizando e y o para reducir las magnitudes termodinámicas - la curva de coexistencia liquido—vapor **es** función unicamente de la geometría molecular. Entendemos por geometría la forma de la molécula que, por ejemplo, en el caso de modelos lineales viene dada por L<sup>'</sup>. en el caso de modelos angulares viene dada por L<sup>'</sup> y  $\lambda$ , etc. En esta memoria hemos fijado la forma del modelo desde el principio de acueroo a la geometría (conocida) de la molécula que estamos estudiando. Una vez impuesta la geometría , se han calculado  $\varepsilon$  y  $\sigma$  del sigulente modo :

- a) Se escoge un valor de la temperatura reducida  $r^*$ .
- b) Se determina entonces el equilibrio líquido vapor a esa temperatura reducida con lo que obtenemos las densidades reducidas del líquido y del vapor In<sub>li</sub>, n , así como la presión de vapor<br>reducida p = (p /(kT/o<sup>3</sup>)a la temperatura reducida dada.
- c) Se escoge un c de prueba . de tal modo que pasamos de T a una teaperarura absoluta 7.
- di Hacemos corresponder la presion de vapor experimental y la densidad ortobárica (densidad del líquido en equilibrio con el vapor) a la temperatura T con n<sub>ii</sub> y  $p_{_{\mathrm{V}}}$  . Se obtienen entonces dos valores de o **-** uno que proviene de la correspondencia entre las presiones de vapor teórica y experimental y otro que proviene de la correspondencia entre las densidades ortobáricas teórica y<br>experimental.
- experimental.<br>Tonoes entonoes entonomia lomamos lomamos lomamos lomamos lomamos lomamos lomamos lomamos lomamos lomamos lo el-Si ambos valores do o son ido,ar **ra~** eo valores de ce y e coso los parámetros del potencial intermolecuiar. Si los dos válores de  $\sigma$  son diferentes entonces volvemos al paso ci con un valor de prueba de e diferente.

Este algoritmo es facilmente programable por lo que la determinación de los parámetros de potencial  $\epsilon \neq \epsilon$  es practicamente inmediata una vez determinado teóricamente el equilibrio liquido-vapor a una temperatura reducida. La temperatura a la que se ha realizado el aluste entre magnitudes experimentales y leoricas es generalmente una temperatura próxima al punto medio entre la temperatura del punto triple T, y 0.8 T.

De este modo para determinar los paràmetros del potencial intermolecular basta con poseer datos experimentales del equilibrio liguido vapor de la sustancia de interès en un intervalo reducido de temperaturas. Si solo se poseen datos del equilibrio líquido vapor para una temperatura  $T_{\text{exn}}$  entonces el algoritmo puede modificarse según $^3$  :

- a) Se determina el equilibrio liquido vapor a varias temperaturas reducidas con lo que obtenemos las densidades reducidas del iíquido y del vapor  $n_{11}^*$ , n<sup>3</sup>, así como la presión de vapor reducida  $p_y^* = (p_{y'}(kT/\sigma^3))$ a sada temperatura reducida.
- b) Se escoge un c de prueba, y reducimos f<sub>exp</sub> con el valor de prueba de  $c$  a  $T_{exp}$ .
- c) Hacemos corresponder la presión de vapor experimental y la densidad ortobárica a la temperatura l'exp con n'i y P<sub>v</sub> teóricos a T<sub>aven</sub>. Se obtienen entonces des valores de  $\sigma$ , uno que proviene de la correspondencia entre las presiones de vapor teórica y experimental y otro que proviene de la correspondencia entre las densidades ortobaricas teorica y experimental.
- d) Si ambos valores de c son idénticos entonces, tomamos los valores de o y a como los parámetros del potencial intermolecular. Si los dos valores de c son diferentes entences volvemos al paso c) con un valor de prueba de c diferente

Por lo tanto para la estimación de los parámetros e y e basta con conocer la densidad cristarica vila prestin de vapor la una temperatura dada ...

# 4.5 OBTENCION DE PROPIEDADES RESIDUALES A PARTIR DE ECUACIONES DE ESTADO EMPIRICAS

Los resultados de las medidas experimentales p.V.T suelen condensarse en una ecuación de estado empírica , que contiene un número de parámetros elevado (entre 10 y 40), ajustados minimizando la desviacion cuadrática con los valores experimentales. En estos ajustes suelen utilizarse del orden de varios centenares de resultados experimentales. Estas equaciones pueden considerarse como fórmulas de interpolación entre los resultados experimentales y sus parámetros en general carecen de significado físico. Entre este tipo de ecuaciones empiricas . existen dos muy populares la de Strobridge<sup>4</sup> y la Benedict-Webb-Rubin<sup>5</sup>.

Si definimos una propiedad residual  $X^{res}$  como<sup>6</sup>:

$$
X^{res}(T, n) = X^{fluido}(T, n) - X^{gas ideal}(T, n)
$$
 (4.3)

entonces las principales magnitudes termodinamicas residuales pueden calcularse facilmente a partir de la ecuación de estado empirica según las relaciones -

$$
U^{res}(\Upsilon, n) = \int_{0}^{n} \left[ (1 - \gamma \tau) \left( \frac{\partial p}{\partial T} \right)_n \right] \wedge n^2 \text{ } d\tau \qquad (4.4)
$$

$$
F^{res}(T, n) = U^{res}(T, n) + p/n - RT
$$
\n(4.5)

$$
S^{res}(T,n) = -R \text{ Ln } (\text{ nRT/p}(T,n)) + \int_0^n (R/n - (\frac{\partial p}{\partial T})_n / n^2) \text{ dn}
$$
 (4.6)

$$
C_V^{\text{res}}(T,n) = -T \int_0^n \left( \frac{\partial p}{\partial T^2} \right)_n \wedge n^2 \quad \text{d}n \tag{4.7}
$$

$$
C_p^{res}(\tilde{\tau},n)=C_v^{res}(\tilde{\tau},n)\rightarrow RT-T-(\frac{\partial p}{\partial \tilde{\tau}})\frac{2}{n}\times (-n^2-(\frac{\partial p}{\partial \tilde{\tau}})_n)\hspace{1cm}(4.8)
$$

Las ecuaciones (4.4)-(4.8) permiten determinar las propiedades residuales de la sustancia estudiada a partir de su ecuación de estado. Estas magnitudes residuales son las que realmente se determinan mediante la teoría de perturbaciones formulada en el capitulo 3.

## 4.6 RESULTADOS

En este apartado mostraremos los resultados para las sustancias que se muestran en la Tabla 4.1, aplicando la teoria de perturbaciones formulada en el capítulo 3 y utilizando el potencial de Kihara para describir la interacción par. Los cores escogidos para cada modelo se muestran en la figura 4.1 y el metodo para la obtención de los parametros del potencial intermolecular  $\varepsilon$  y  $\sigma$  se se describe en el apartado 4.4.

Antes de mostrar los resultados indiquemos que, salvo que indiquemos otra cosa, todos han sido ebtenidos a partir de la teoría de perturbaciones mostrada en el capitulo 3 con las siguientes narticularidades:

- \* EOS de Boublik (ver Tabla 3.1) para describir el comportamiento del cuerpo duro equivalente.
- \* a se obtiene siempre a partir del segundo coeficiente del virial del cuerpo duro equivalente de acuerdo a la ec. (3.19).
- \* Se utiliza la relación de cierre PY para obtener y<sub>RAM</sub>(r<sub>12</sub>).
- \* Se utiliza teoría de perturbaciones de segundo orden con  $A_2$ obtenido a partir de la aproximación de compresibilidad macroscópica (ec. (3.29) ).

Las dos primeras elecciones se justifican por el hecho de que como demostramos en el capitulo 3 con ellas se consigue una buena descripción del sistema de referencia. La eleccion de la aproximación PY para y<sub>nam</sub>(r<sub>12</sub>) se justifica porque como vimos en el capitulo 3, proporciona valores de A, similares a los obtenidos con la relación RHNC siendo su obtención unas 4 veces más rápida . Por otra parte , como vimos en el capitulo 3 aunque PY es inferior a PHNC para describir la estructura del potencial RAM , es superior a esta en la descripcion del sistema de referencia WCA generalizado cuando se usa junto a la teoría RAM de orden cero. La aproximación de compresibilidad macroscopica proporciona, como ya vimos en el capítulo 3 , los mejores valores de A<sub>o</sub> y será por tanto la que utilicemos.

A continuación mostraremos los resultados obtenidos de este modo para las diferentes sustancias estudiadas, comenzando por el propano.

## 4.6. **<sup>5</sup>** RESULTADOS PARA EL PROPANO

En el capítulo ¿ obtuvimos ya un }uego de parámetros para el modelo de Kihara del propano con L =0.4123 y A **=** 109,S a partir de los resultados de simulación, Utilizando la teoría de perturbaciones del capitulo <sup>3</sup> y con el procedimiento de obtención de parámetros explicado en el apartado 4.4 hemos obtenido un nuevo juego de parámetros para este mismo modelo del propano. Ambos juegos de parametros se muestran en las dos primeras lineas de la Tabla 4,2 En la tercera línea mostramos los parámetros que se obtienen a partir de la teoría considerando una geometria diferente (  $L^2$ =0.46 y  $\lambda$  = 109.5 ).

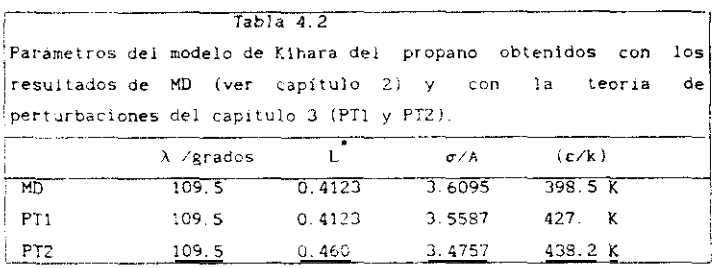

Como se ve los parámetros obtenidos mediante MD<sup>7</sup> y mediante teoría 8 de perturbaciones IPTI para la misma geometría IPTII no son coincidentes. Si la teoría formulada en el capitulo 3 fuera exacta ambos juegos de parámetros serian muy sImilares. Es evIdente que los parámetros que resultan del ajuste de los resultados teóricos a los experimentales tratan de compensar los errores sistemáticos que se introducen en la teoría (ver capítulo 3 ) perdiendo parcialmente su significado físico. Vemos que asi como el volumen molecular del propano determinado mediante la teoria resulta menor (  $\sigma$  es mas pequeño ) que el determinado mediante la simulación. El valor de *a* determinado a partir de la teoría de perturbaciones resulta mayor que el determinado mediante simulación. Podemos por tanto afirmar que los errores sistematicos de la teoría ( ver capitulo 3 ) . inducen errores en la determinacion de  $\sigma$  del orden del 2% v en e del orden del 7%.

Veace también comparando **las** dom últImas lineas de la Tabla 4,2 que al aumentar el valor de L<sup>'</sup>, decrece el valor de  $\sigma$ , lo que mantiene casi constante el volumen molecular E! parámetro energético e aumenta al aumentar L<sup>'</sup> . Este aumento de c con L' se debe a la disminución de *o* con ." pues como se vió en la Tabla 2. para el segundo coeficiente del virial del propano,  $\varepsilon$  y  $\sigma$  están acoplados.

Tras esta discusion de las diferencias en los parámetros según se determinen mediante MD o mediante teoría de perturbaciones y sobre el efecto de L sobre sus valores procederemos a presentar los resultados **que se** obtienen para e 2 propano - En la Tabla 4.2 **se muestran** la densidad ortobárica, la densidad del gas en equil lbrio con el vapor Y la presión de vapor del propano obtenida teóricamente con los juegos de parámetros 9 pTa y PT2 de la Tabla 4.2 junio a los valores experimentales Loe resultados de la Tabla 4.1 son altamente satisfactorios. La concordancia entre teoría y experimento es buena en un intervalo de 230 K. Los resultados obtenidos a temperaturas altas son peores que los de temperaturas bajas. El juego de parómetros PTJ concuerda en general mejor con los resultados experimentales por lo que resulta superior al P72. Es int<mark>eresant</mark>e resaltar que los resultados obtenidos para el propano por Lustig $^3$ , utilizando un esquema de pertorlaciones muy similar al formulado en esta memoria , pero utilizando el potencial site-site son comparables a los que se muestran en la Tabia 4.3. Esto muestra como el modelo site-site tampoco resulta superior en el desarrollo y aplicación de teorías de perturbaciones para describir el comportamiento de fluídos restes,

En la figura 4.2 mostramos los resultados de la Tabla 4.3 en forma gráfica . La buena concordancia entre los resultados teóricos y de simulación es de nuevo evidente. La furba de la representacion gráfica de la presión de vapor frente a la temperatura proviene de la ecuación de Clausius-Clapeyron. Esta ecuación puede deducirse partiendo de la relación exacta $^{10}$ :

$$
\frac{dp_v}{(dT)} = H_v \times (T \, \Delta V_v) \tag{4.9}
$$

164

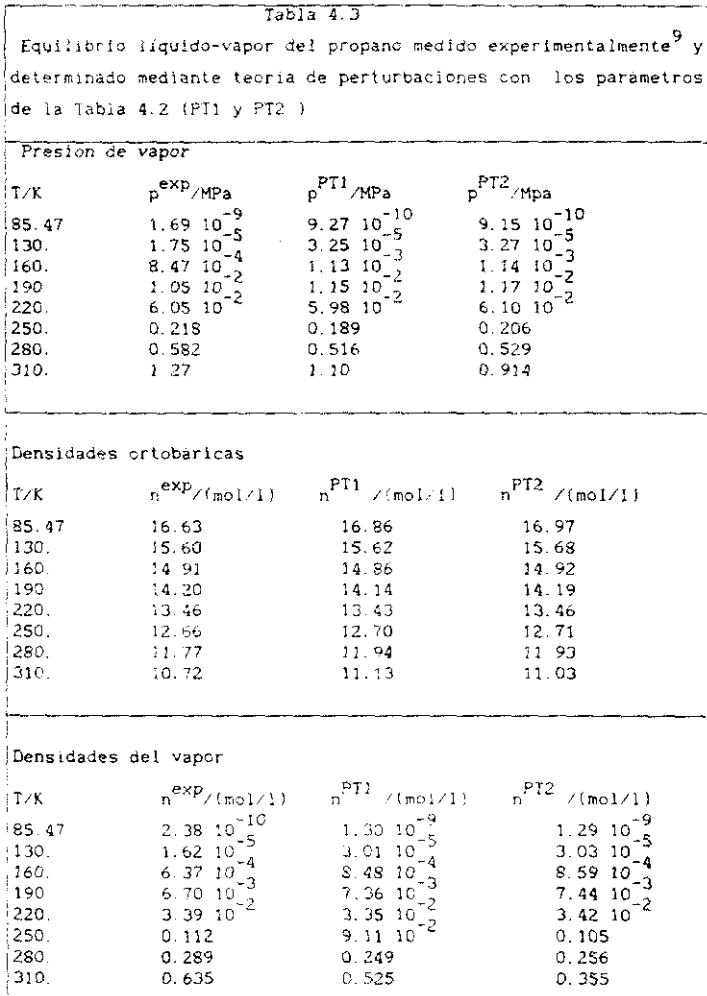

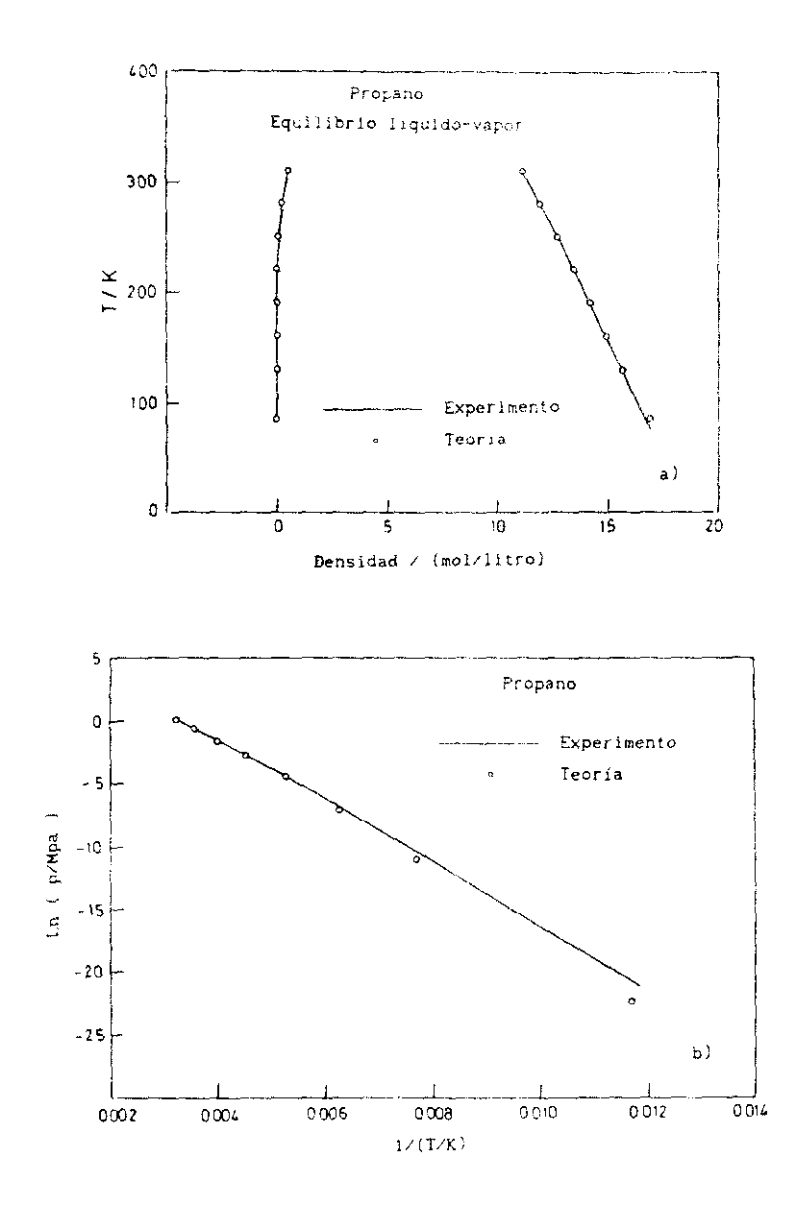

donde *II<sub>I</sub>* es la entalpia molar de vaporización y AV<sub>11</sub> el cambio de volumen molar de vaporización y suponiendo que el volumen del líquido es despreciable frente al de) gas y que el gas se comporra como un gas Ideal obienemos

$$
\frac{d \ln p_y}{d T} = H_y / (RT^2)
$$
 (4.10)

51 además suponemos que . H<sub>y</sub> no depende de la temperatura entonces obtenemos tras integrar (4.10) la relación de Clausius-Clapeyron :

$$
\text{Ln} \left( p_{v}(T_{2}) \neq p_{v}(T_{1}) \right) = \frac{F_{v}}{R} \left( -\frac{1}{T_{2}} - \frac{1}{T_{1}} \right) \tag{4.11}
$$

según la cual la representación gráfica del Ln (p.) frente a 1/T da lugar ( si las suposiciones realizadas son correctas ) a una línea recta. Vemos en la figura 4.2 que las aproximaciones reeiizadas no son correctas para el propano pues el Ln (p.) representado frente a 1/T no da lugar a una linea recta.

La entalpis de vaporización puede calcularse bien a partir de la relación (4 9) o directamente a través de las relaciones :

$$
H_v = H_g - H_{11} = (U_g^{res} - U_{11}^{res}) + p_v (-\frac{1}{n_g} - \frac{1}{n_{11}})
$$
 (4.12)

$$
\mathbf{u}_{\mathbf{g}}^{\text{res}} = - n \kappa \tau^2 \left( \frac{dP_2(T)}{dT} \right) \tag{4.13}
$$

Hemos escogido este segundo procedimiento debido a que con él se obtiene mayor precisión numérica . En la Tabla 4.4 mostramos los resultados teóricos de la entalpía de vaporizacion y en la Tabla 4.5 los valores dei segundo coeficiente del virial determinado numéricamente para el modelo a partir de la ecuación (2.55).

En la Tabla 4.4 vemos que las entalpias de vaporización calculadas son inferiores a los valores experimentales. Esto implica que la pendiente de la curva de presión de vapor calculada resultará menor que el de la curva experimental. El error en la determinación de 1H, varia desde un 5% a la temperatura más baja a un 27, a la temperatura superior. los coeficientes del virial calculados toman por lo general valores superiores a los valores experimentales.

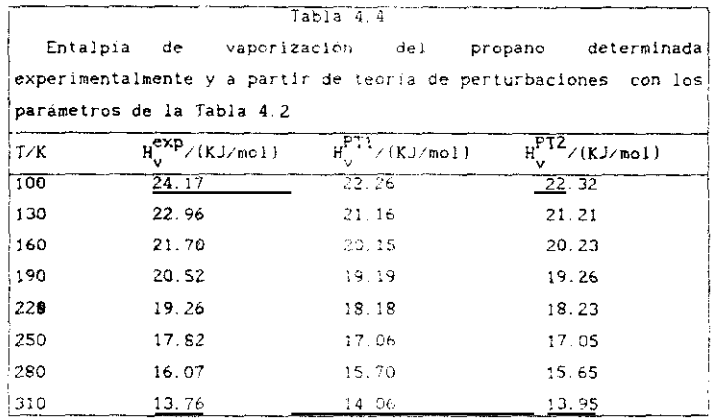

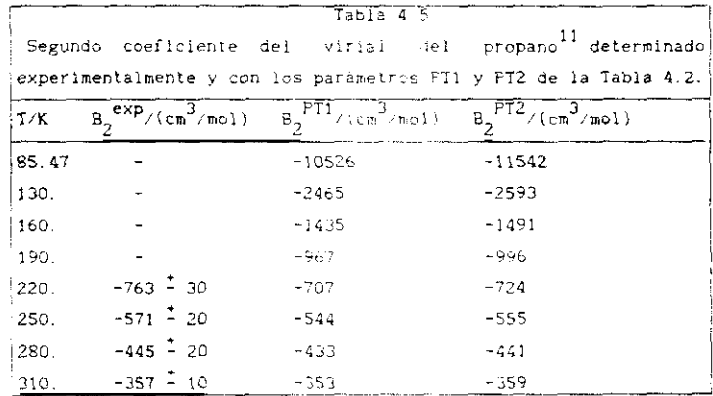

## 4.6.2 RESULTADOS PARA EL EJANO

En las Tablas 4.6 y 4.7 presentamos los resultados obtenidos para el segundo coeficiente del virial y la entalpia de vaporización del etano. En la Tabla 4 8 resumimos los resultados del equilibrio líquido-vapor.

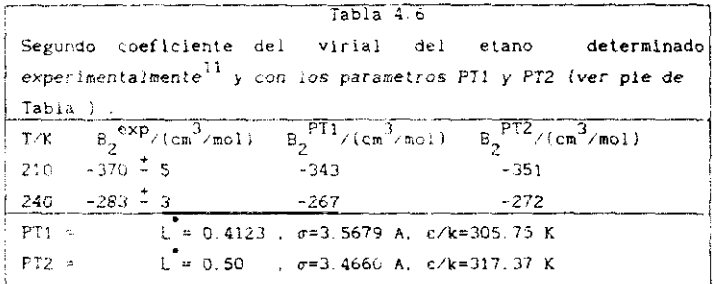

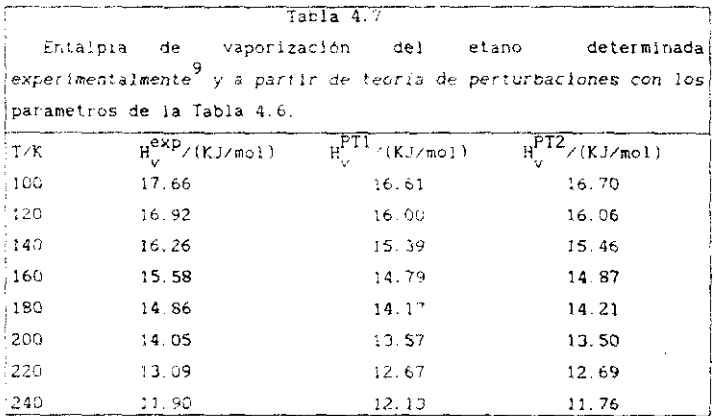

Los coeficientes del virial calculados resultan superiores a los valores experimentales. Al igual que en el propano H, calculado resulta por lo general inferior al valor experimental lo que implica que la pendiente de la curva de presión de vapor calculada es inferior a la pendiente de la curva experimental. Las densidades ortobáricas calculadas a temperaturas altas o baja son superiores a las densidades experimentales. El aumento de la elongación molecular no altera la concordancla con los resultados experimentales. Probablemente sería necesario considerar el cuadrupolo del etano para mejorar la concordancia con el experimento.

 $t = k + \frac{1}{2}$ Equilibrio liquido-vapor del etano medido experimentalmente<sup>9</sup> y determinado mediante teoría de perturbaciones con los juegos de parâmetros PT1 y PT2 de la Tabla 4.6 Presion de vapor  $p^{exp}/MPa$  $p<sup>PT1</sup>/MPa$  $p^{PTZ}/p_{D}$ T/K  $\begin{array}{rrrr} 1.13 & 10^{-6} \\ 1.1 & 10^{-5} \\ 3.5 & 10^{-4} \\ 9.7 & 10^{-3} \end{array}$ 2.22  $10^{-6}$ <br>1.87  $10^{-5}$ <br>5 12  $10^{-4}$  $2.25 \t10^{-6}$ 90.348  $1.88$   $10^{-5}$  $100.$  $\frac{10}{1}$   $\frac{10}{07}$   $\frac{10}{10}$   $\frac{4}{2}$  $\begin{smallmatrix} 4.83 & 10 & 5 \\ 1.09 & 10 & 2 \end{smallmatrix}$ 120. 150.  $0.079$  $0.077$ 0.081 180.  $0.334$ 0.319 1210.  $0.322$ 230. 0.700  $0.650$  $0.656$ 240. 0.967 0.888 0.896 Densidades ortobáricas  $n^{PT1} \times (mc)/11 = n^{PT2} \times (mol/1)$  $n^{exp}/(mod/1)$  $T/X$ 21.82 90.348 21.68 21.93  $21 - 44$ 21.34  $21.52$ 100. 12.63 20.60  $20.67$ 120.  $19 - 45$  $-9.47$  $19.47$ 150.  $18.28$ 18.29 1S.2S 180.  $37.13$  $210.$ 16.97 17.06  $16.25$ 230. 16.04  $16.20$ 15.46  $.5.76$ 240.  $15.86$ Densidades del vapor  $n^{PT2}/(mol/1)$  $n^{exp}/(mol/1)$  $n^{\rm F11}$ /(moi/1)  $T/X$ 2.9%  $10^{-5}$ <br>2.25  $10^{-5}$ <br>2.25  $10^{-4}$ <br>5.13  $10^{-4}$ <br>5.70  $10^{-3}$ 1.51  $10^{-6}$ <br>1.33  $10^{-4}$ <br>3.56  $10^{-4}$ <br>3.54  $10^{-3}$ <br>7.84  $10^{-3}$ <br>5.45  $10^{-2}$  $2.99$   $10^{-6}$ <br> $2.27$   $10^{-5}$ 90 348  $100.$  $4.84 10^{7}$ 120. 150.  $\frac{8.86}{5.54}$  10<sup>-3</sup> 5 17 13  $1$ SO.  $\begin{array}{c} 0.159 \\ 0.082 \end{array}$  $0.209$  $0.198$ 210.  $0.425$  $0.387$ 230.  $0.523$ 240. 0.585  $0.516$
# 4.6.3 RESULTADOS PARA EL 2-BUTINO

La Tabla 4.9 muestra  $B_2(T)$  del 2-butino y la Tabla 4.10  $H_V$ .

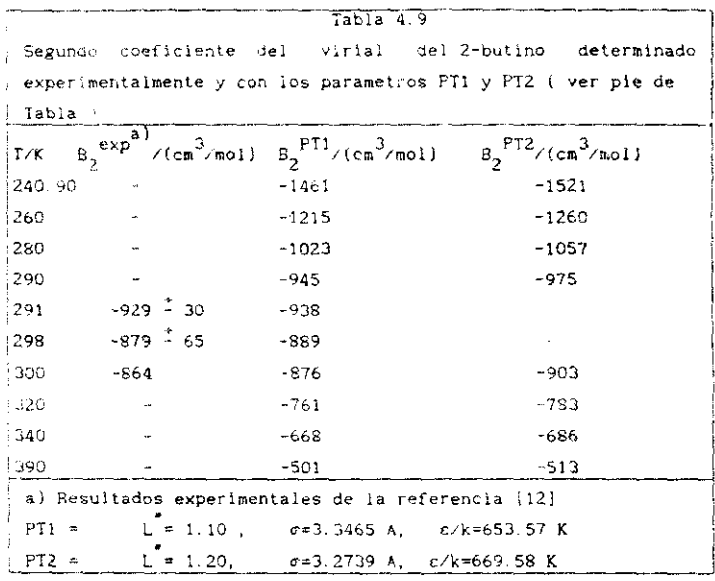

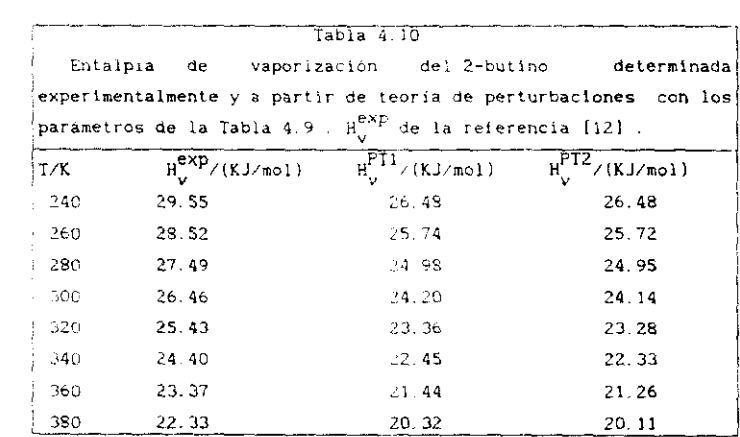

En la Tabla 4.11 se muestran los datos del equilibrio líquido-vapor. La entalpía de vaporización calculada, al igual que la pendiente de la presión de vapor resulta inferior a su valor experimental. Las densidades ortobáricas descritas con el modelo FTI concuerdan magnificamente con las densidades experimentales. Esto es de resaltar dada la gran elongación de la molécula ( del orden de l'=1.10 ...Creemos que la Inclusión del cuadrupolo mejoraría los resultados correspondientes a la curva de presión de vapor.

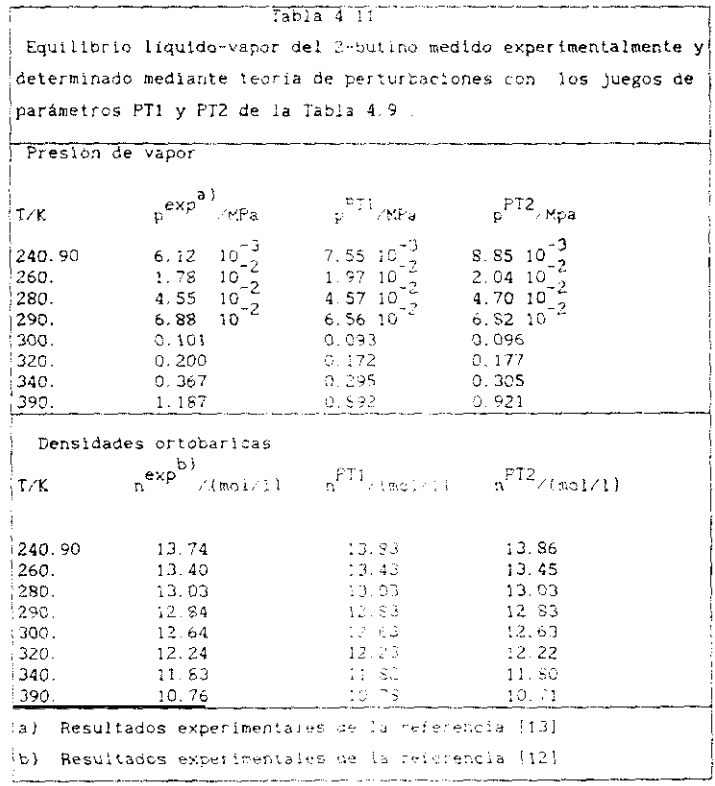

# 4.6.4 RESULTADOS PARA EL 020NO

En la Tabla 4.12 mostramos los valores del segundo coeficiente del virial calculados para el ozono - Desgraciadamente no hemos encontrado medidas experimentales para comparar con las predicciones teóricas.

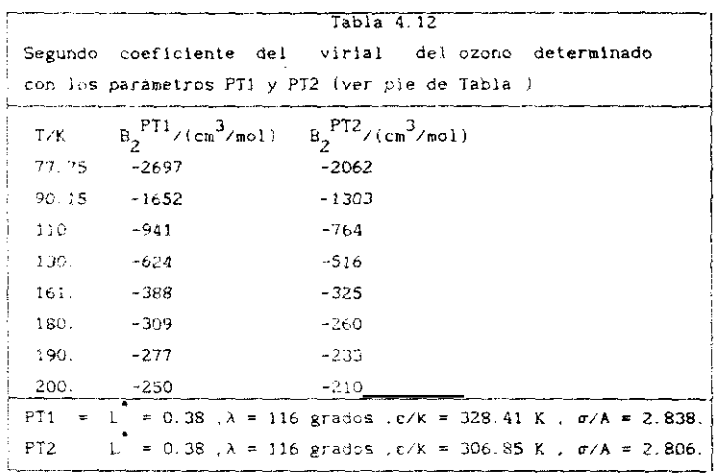

En la Tabla 4.13 mostramos el equilibrio liquido-vapor del ozono calculado teoricamente con el modelo angular de la figura 4.1.

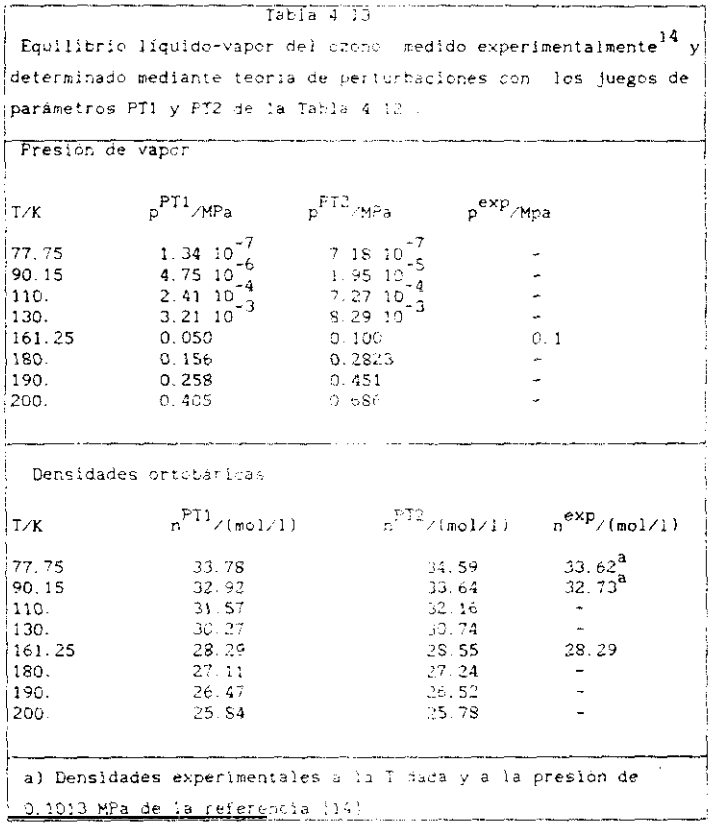

### 4.6.5 RESULTADOS PARA EL CICLOPROPANO

Mostramos en la Tabla 4.14 el valor del segundo coeficiente del virial y en la Tabla 4.15 el valor de H<sub>u</sub>. De nuevo, al igual que hemos encontrado en varias de las sustancias anteriores los valores calculados de  $B_{\gamma}$  son mayores que los experimentales y las entalpías de vaporización son ligeramente inferiores a las medidas experimentalmente .En la Tabla 4.16 se presenta el equilibrio líquido-vapor . Las predicciones teóricas de presiones de vapor y densidades ortobáricas son altamente satisfactorias.

Tabla 4.14 Segundo coeficiente del virial del ciclo-propano determinado experimentalmente<sup>15</sup> y con los parámetros PT1, PT2 (ver pie de  $Table 1a$  $B_2^{\exp^{3}}/(cn^3/m01) = B_2^{\text{PI1}}/(cn^3/m01) = B_2^{\text{PI2}}/(cn^3/m01)$  $T/K$  $313.15 - -345$  $-308$  $-316$  $333.15 - 307$  $-272$  $-278$ a)Valores experimentales de la referencia (15)  $L = 0.50$ ,  $\sigma = 3.2939$  A,  $\epsilon / k = 452.65$  K  $PT2 = 1$  $L = 0.60$ ,  $\sigma = 3.1499$  A,  $\sigma/k = 475.72$  K  $PT2 =$ Tabla 4.15

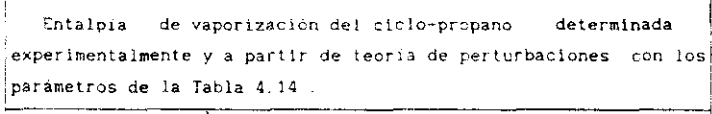

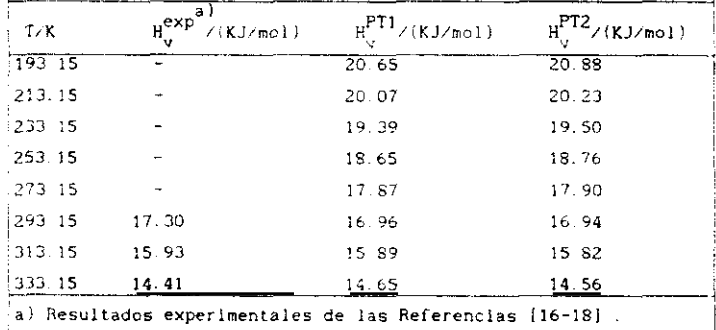

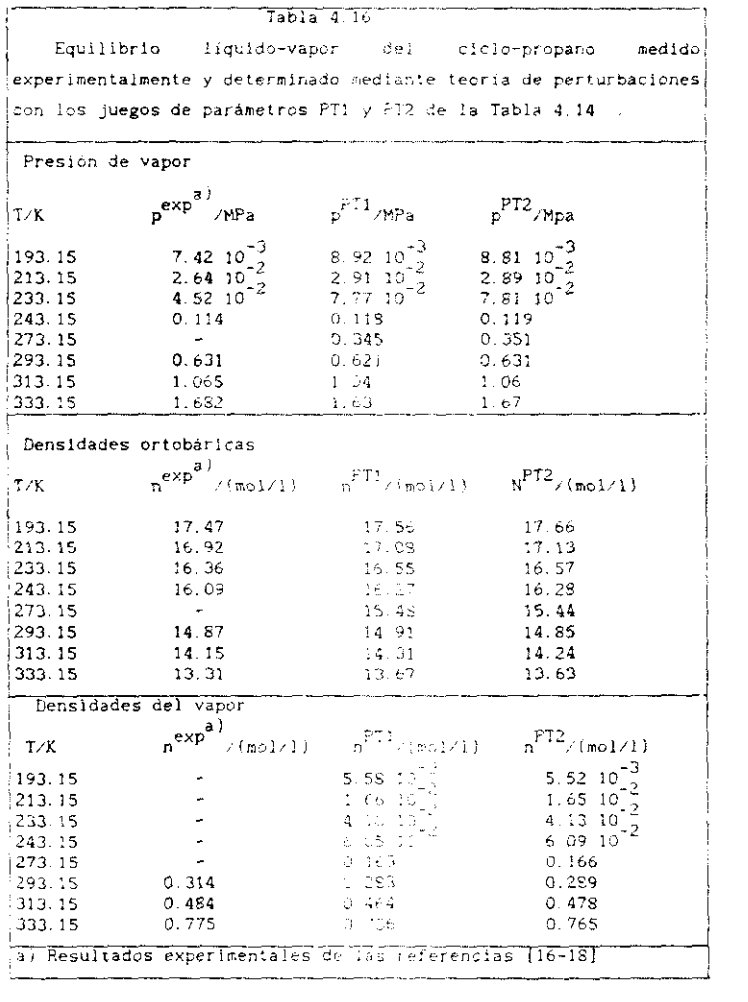

# 4.6.6 RESULTADOS PARA EL 1SOBUTANO

Los resultados obtenidos se muestran en las Tablas 4.17 a 4.19. Las desviaciaciones de los valores experimentales presentan características similares a las encontradas en los fluidos previamente mostrados. Con todo . la concordancia entre resultados teóricos y experimentales es tamblèn buena

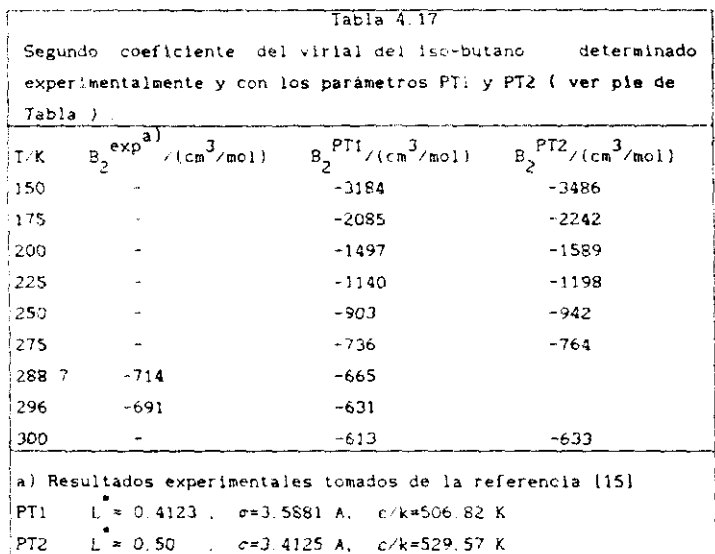

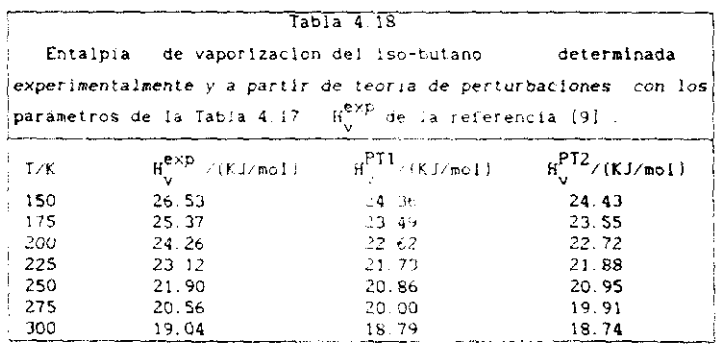

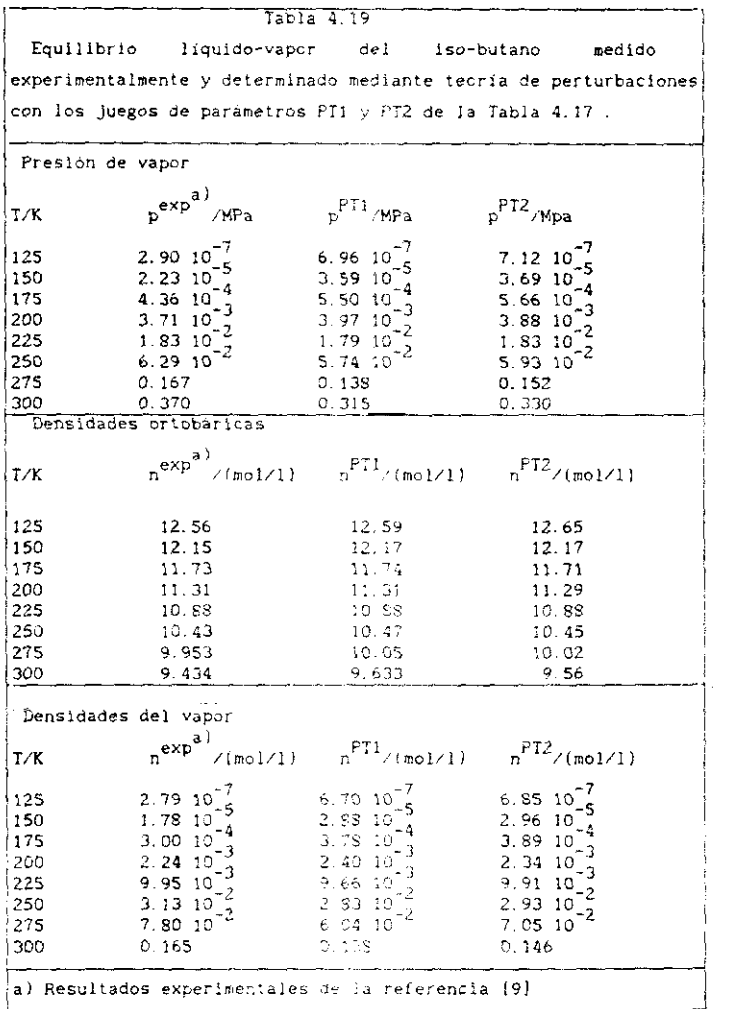

Aunque el butano debe ser considerado como una mezcla de confórmeros trans-butano y gauche-butano, intentaremos en este capitulo su descripción considerandolo una sustancia pura y estudiaremos los resultados considerando un modelo gauche<sup>+</sup>-butano o un modelo trans-butano.

En las Tablas 4.20 a 4.22 se presentan los resultados del modelo gauche<sup>\*</sup> butano.

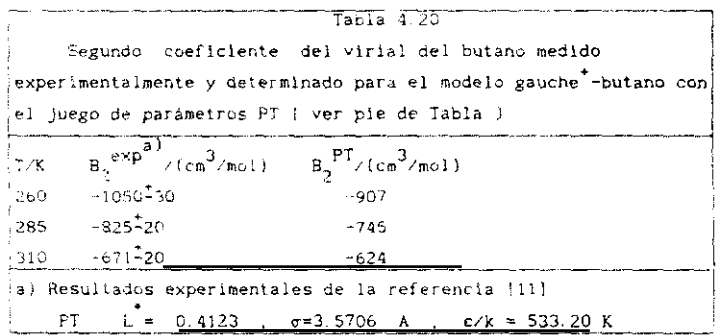

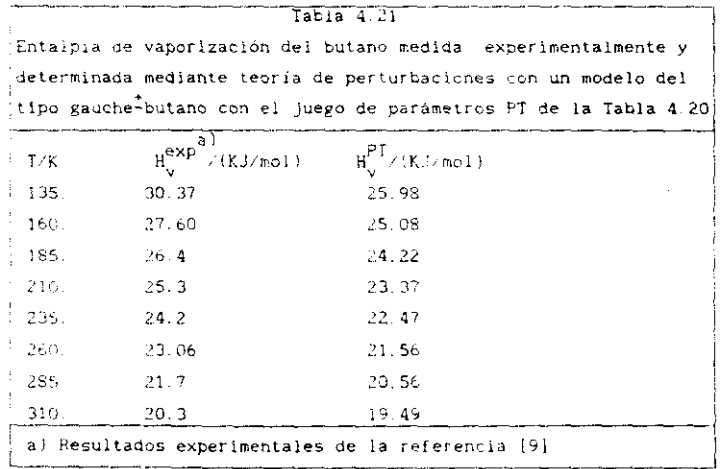

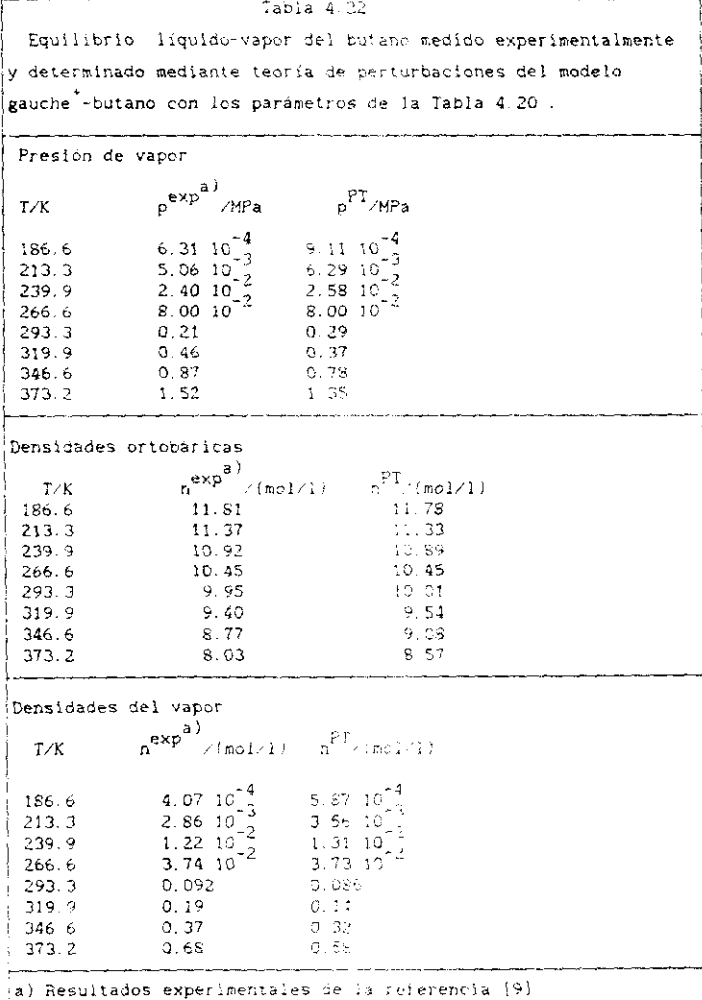

En las Tablas 4.23 a 4.25 presentamos los resultados para el modelo del trans-butano .Ninguno de los dos modelos (gauche<sup>+</sup> o trans) parece ser superior al otro, Los coeficientes del virial calculados en ambos modelos son superiores a los valores experimentales . Las entalpias de vaporización son inferiores lo que provoca que las pendientes de las presiones de vapor calculadas resulten, de modo análogo a lo observado en las otras sutancias, inferiores a los valores experimentales.

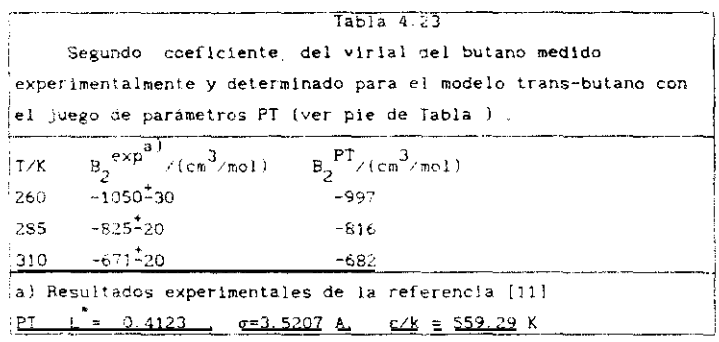

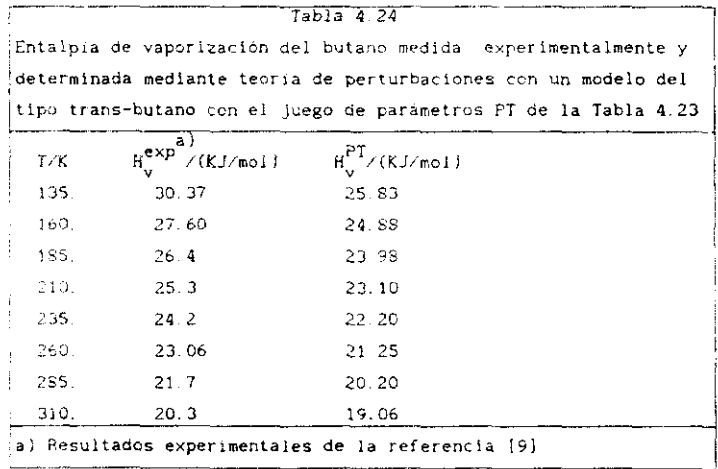

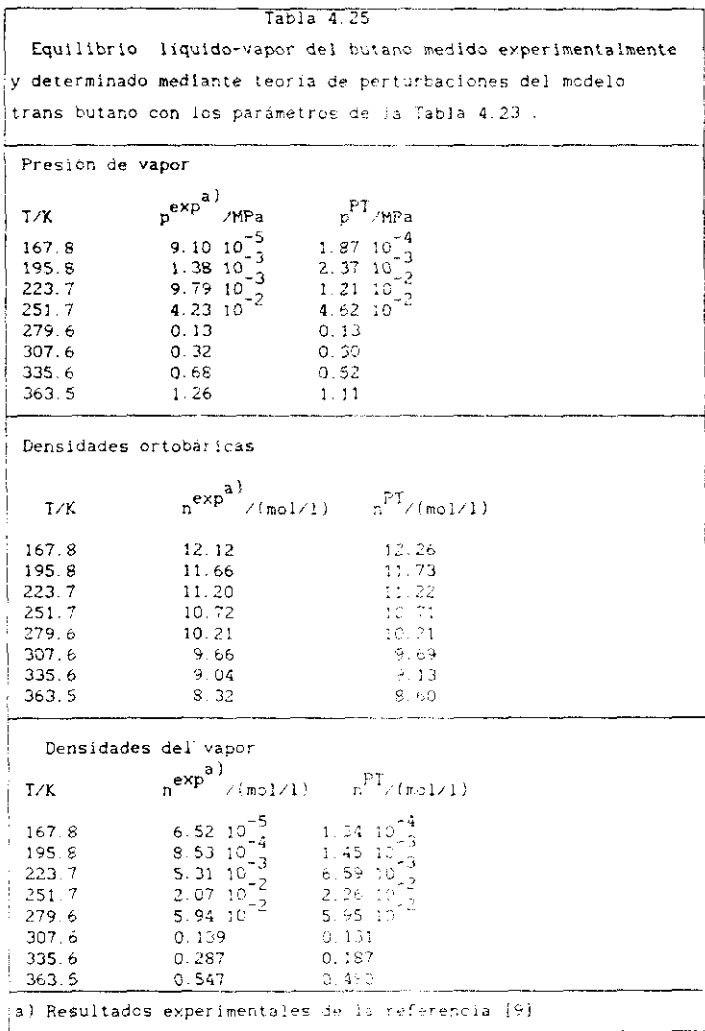

Es interesante comparar las diferencias en las curvas de equilibrio líquido-vapor de los modelos gauche<sup>+</sup> butano y trans-butano en unidades reductdas Esta comparación ce muestra en la figura 4,3 Como se ve se obtienen dos curvas de coexistencia muy diferentes. Las densidades del líquido en equilibrlo con el vapor son siempre inferiores para la forma trans que para la forma gauche<sup>t</sup>. Dos razones podrían explicar esta diferencia en el comportamiento de las formas trans y gauche :

- \* Diferencias en volumen. El volumen de la forma gauche es ligeramente menor que el volumen de la forma trans.
- Diferencias en anisotropia La forma trsns es más anisótropa que la forma gauche<sup>+</sup>. Esto se deduce del hecho de que el parámetro de no esfericidad (definido por la ecuación (3.19)) es del orden de 1 20 para la forma trans y de 1.15 para la forma gauche.

Tras análisis numérico de estos dos factores , hemos comprobado que las diferencias de volumen entre las formas gauche<sup>+</sup> y trans son pequeñas y que no son capaces de explicar en absoluto por sí solas las diferencias observadas en la figura 4.2 Por el contrario **-** las diferencias en a son importantes y modifican de manera importante el diagrama de fases .La justificación del desplazamiento de las densidades ortobáricas a valores mencres en la forma trans es la siguiente :

Aproximadamente hablando y para temperaturas inferiores a 0.8  $\mathrm{T_{\odot}}$  ,la densidad oriobárica es muy próxima a la densidad a presión nula a la 1 considerada puesto que las isotermas en un diagrama (p,n) son muy empinadas para densidades próximas a la oriobárica. Dentro del esquema de perturbaciones la presión viene dada fundamentalmente por dos contribuciones la del cuerpo duro del sistema de referencia y la de penturbacion que se trata en campo medio, La contribución del cuerpo duro se ve fuertemente afectada a una densidad reducida dada por ei valor del parámetro  $\alpha$ . La contribución de campo medio, se ve mucho más tenuamente afectada por los valores de  $\alpha$ . Un aumento de  $\alpha$  provoca que el sistema de referencia se torne mas repulsivo y por lo tanto la presión nula se obliene <sup>a</sup> densIdades menores. Esto es precisamente lo **que se** observa en la fIgura 4.3 En el siguiente capitulo intentaremos una descripción del butano tratándolo como una mezcla.

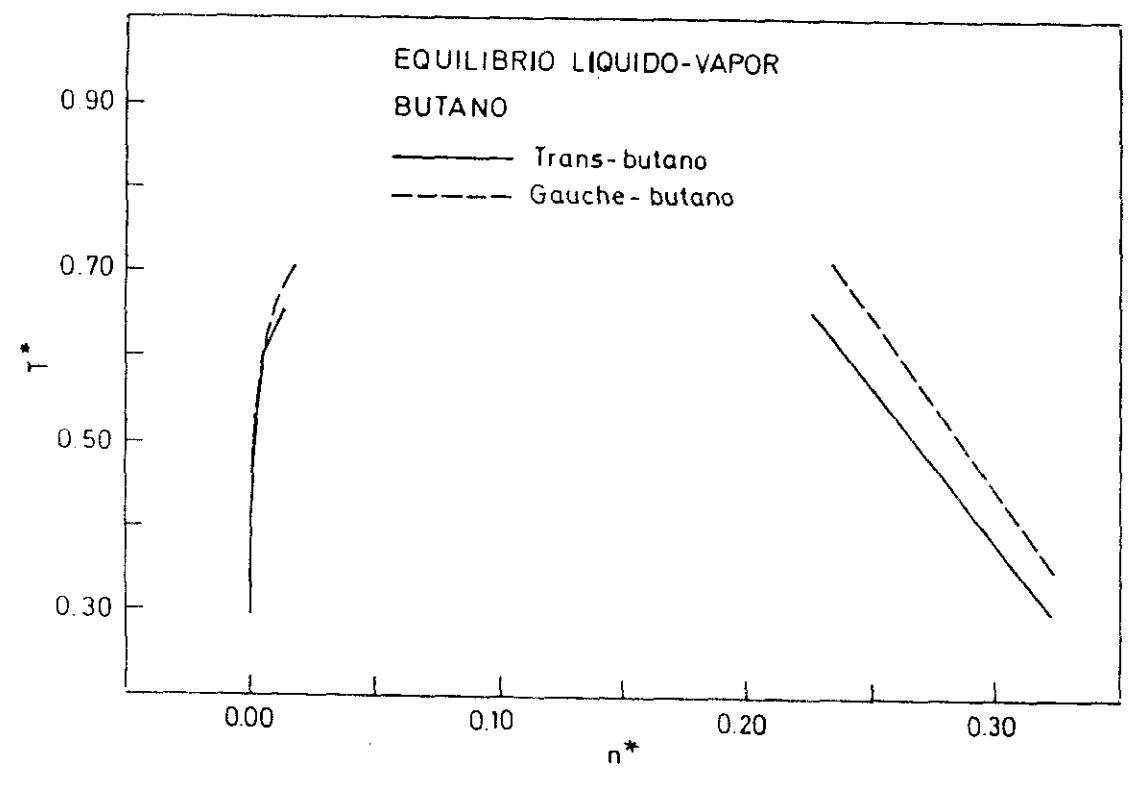

Figura 4.3

# 4.6.8 RESULTADOS PARA EL BENCENO

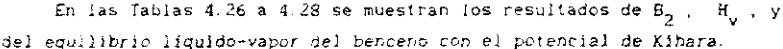

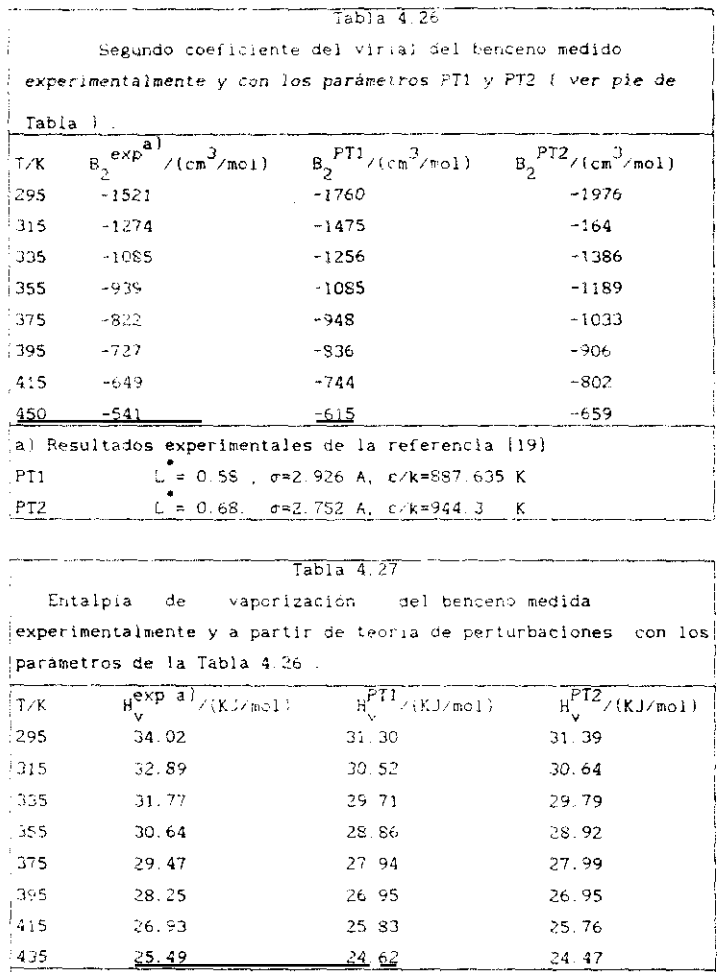

a) Resultados experimentales de la referencia [19]

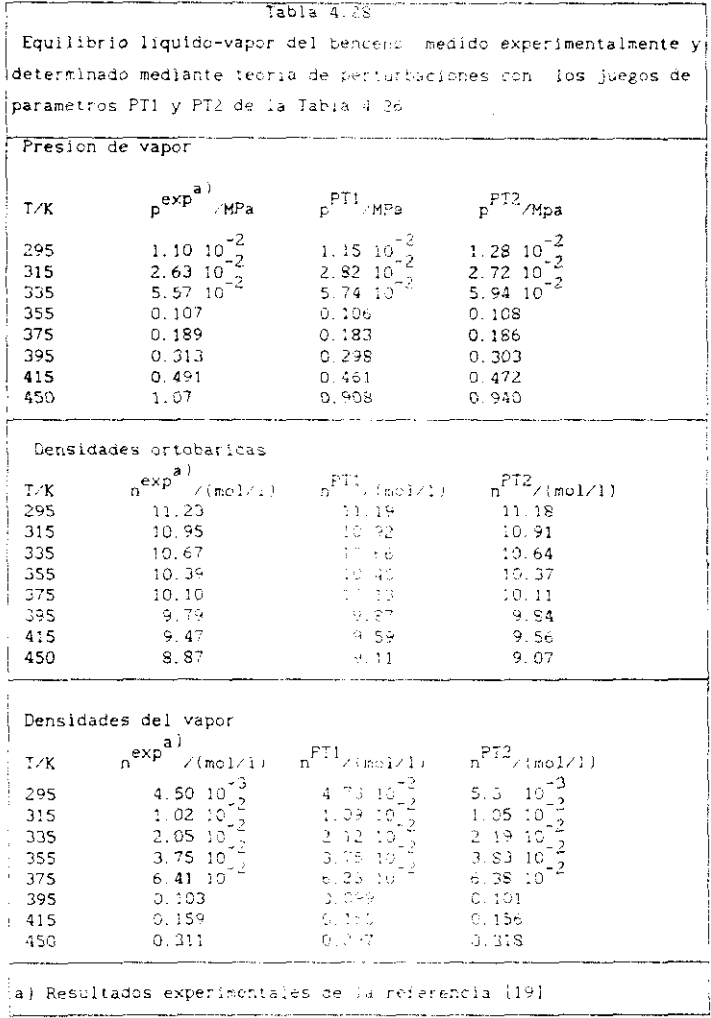

El core molecular que hemos utilizado en los cálculos se muestra en la fIgura 4.) . Esta elección del core peralte una descripción aproximada de la forma de la molécula de benceno Se asemeja a una de las estructuras resonantes de Dewar del benceno . La utilización de una varilla para cada uno de los enlaces C-C requeriria 6 varillas para la descripción de la forma molecular y la evaluación de 36 interacciones para la descripción del potencial intermolecular . El modelo que se propone en la figura 4.1 necesita solo 3 varillas para la descripción de la forma molecular y 9 InteraccIones para la evaluación del potencial intermolecular , lo que conlleva un importante ahorro de tiempo de ordenador

Los valores de B<sub>2</sub> calculados - resultan inferiore<mark>s a los</mark> experimentales , comportamiento este que difiere del encontrado en las sustancias previamente estudiadas. Las entalpías de vaporización son de nuevo pequeñas frente a los valores exper mentales. Los resultados del equilibrio liquido-vapor son francamente satisfactorios, especialmente en lo que se refiere a las densidades ortobáricas . También en el benceno creemos que la inclusión de cuadrupolo (en este caso no axial) mejoraría la concordancia con los resultados experimentales

#### 4.7 ANALISIS GLOBAL DE LOS RESULTADOS DE EQUILIBRIO LIQUIDO-VAPOR

En el apartado anterior para ocbo sustancias distintas con diferentes geometrías hemos mestrado los resultados del segundo coeficiente del virial de la entaipia de vaporizacion, de las presiones de vapor. de las densidades ortobárícas y de las densIdades del vapor en equilibrio con al líquido que sae obtienen utilIzando la teoría de perturbaciones propuesta en el capitulo <sup>3</sup> y utilizando el potencial de Kihara para describir la interacción par. Pretendemos ahora realizar un análisis global de la exactitud media obtenida.

Para ello definiremos una desviacion media como :

$$
\Delta = \frac{100}{n} \sum_{i=1}^{n} \frac{|\mathbf{x}_{calculated}^{i}|}{\mathbf{x}_{experimental}^{i}}
$$
 (4.14)

En la Tabla 4.29 se recogen los valores obtenidos para  $\Delta$  de las diferentes magnitudes calculadas y para las diferentes sustancias analizadas. Se muestran las desviaciones medias incluyendo y sin incluir los resultados de los confórmeros del putano . Para una discusión general nos centraremos en los valores medios obtenidos excluyendo los confórmeros del butano puesto que , el butano es después de todo una mezcla de confórmeros y no existen valores experimentales del equilibrio líquido-vapor de los confórmeros aislados puros.

Los resultados de la Tabla 4.29 pueden considerarse como satisfactorios . Las densidades ortobaricas se describen con errores cercanos al 0.5%. Los resultados de las presiones de vapor o de entalpías de vaporización resultan inferiores , siendo su error medio de un 5% . El segundo coefíciente del virias muestra una desviación mayor que se situa alrededor de un 5%. Esto se debe sin duda a la imposibilidad de una descripción simultarea de la fase líquida y gaseosa mediante la utilización de potenciales paras efectivos . En definitiva hemos logrado una buena descripción del equilibrio liquido-vapor de un amplio grupo de sustancias no priares , utilizando la teoría de perturbacianes que presentamos en el capatalo 3 . Los errores cometidos por este tratamiento son comparables a los que se obtienen mediante ecuaciones de estado cúbicas empíricas - Asi por ejemplo, la ecuación de

las

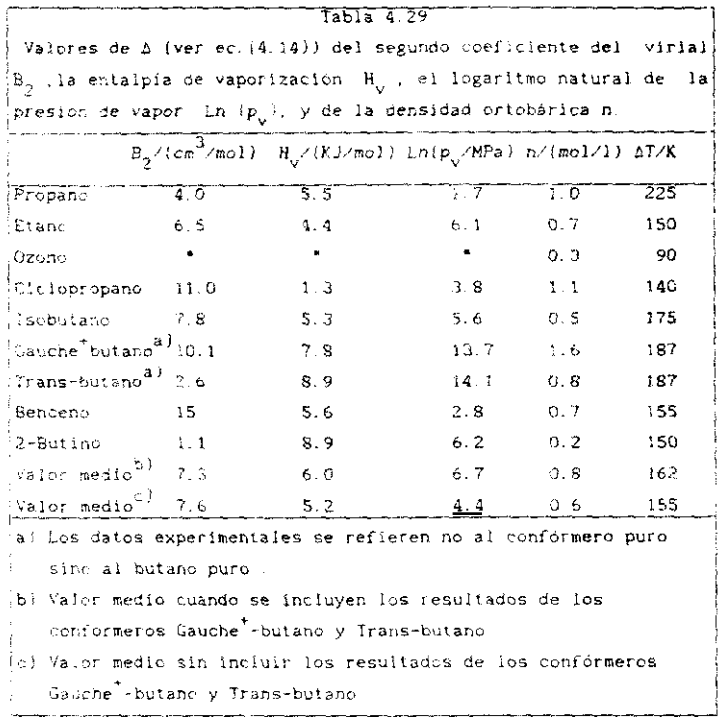

Peng-Robinson<sup>20</sup> provoca un error tipico del orden del 2% en las presiones de vapor y del 8% en las densidades ortobáricas<sup>21</sup>. La exactitud media de la ecuación de estado de Soave-Redlich-Kwong $^{22}$  es del orden del 2% para presiones de vapor y del 15% para las densidades ortobáricas  $21$ . A la luz de estos valores . los resultados obtenidos en este capítulo, resumidos en la Tabla 4.29 pueden considerarse como altamente satisfactorios.

Para ilustrar graficamente los buenos resultados obtenidos en la determinación del equilibrio líquido-vapo: , mostramos en la figura 4.4 las densidades del liquido y del vapor en equilibrio obtenidas para el propano.etano, isobutano y benceno en este capitulo . Esta figura resume de un modo visual algunos de los resultados de las Tablas del apartado  $4.6.$ 

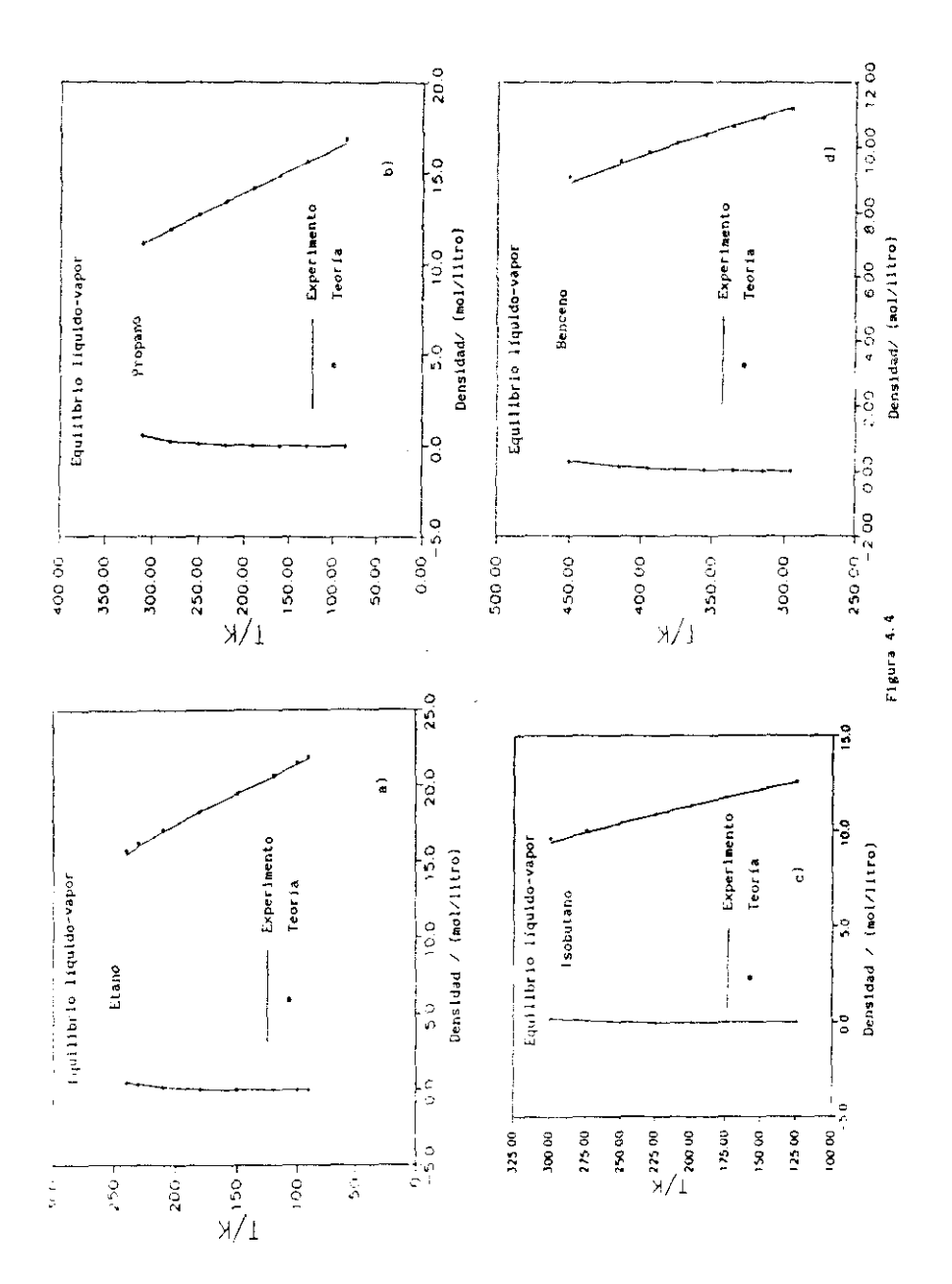

#### 4,8 RESULTADOS TERMODINAMICOS

Para todas las sustancias de la Tabla 4.1, y en las isotermas en las que se ha determinado el equilibrio liquido-vapor hemos calculado las magnitudes residuales fundamentales a lo largo de la rama líquida, esto **1998 1998 1998 1998 1998 1998 1998 1998 1998 1999 1999 1999 1999 1999 1999 1999 1999 1999 1999 1999 1999 1999 1999 1999 1999 1999 1999 1999 1999 1999 1999 1999** 

En la figura 4.5 mostramos la ecuacion de estado para el etano. propano <sup>o</sup> tonceno obtenida mediante teoría de perturbaciones junto a su valor experimental . Para el etano se utilizaron los juegos de parámetros Pl) y Pl2 de la Tabla 4.6 . Para el propano se ha utilizado el juego de osrámetros ff1 de la Tabla 4-2 y finalmente para el. benceno se utilizaron los juegos de parâmetros PT1 y PT2 de la Tabla 4.26. Observamos en la figure 4-5 que a una temperatura y densidad dada la presión obtenIda mediante ci tratamiento teórico resulta por lo general InferIor al valor experimental Con todo , los resultados son altamente satisfactorios rasta presionas de SO MPs. Otro resultaoo Isportante es que la calidad de la ecuación de estado no depende de la geometría molecular puesto que como vemos las deaviaclones entre valores reoricos y experimentales son muy sImilares para estras tres sustancias.

A continuación mostraremos el valor de algunas magnitudes termodInámicas residuales obtenidas en el tratamiento teórico del propano junto al valor experimental estimado. La estimación de los valores experimentales de las magnitudes residuales se ha realizado mediante integración numérica de las ecuaciones **½- <sup>41</sup>** a 14.51 una ecuación empírica de estado ). Centraremos nuestro estudio en dos isoterma<br>.  $T=234.11$  K y  $T=323.78$  K. En la figura 4.6 se muestra la energia libre de Heihmoltz residual a estas dos temperaturas junto a su valor Helhmoltz residual a estas dos temperaturas esperimental. En la figura 4.7 mostramos los resultados para la entropía residual . En la figura 4.8 mostramos el valor de la energía interna residual y por último en la figura 4.9 el valor de la entalpía residual. Todos los resultados teóricos han sido obtenidos utilizando el juego de rearaseeros Ff1 de la Tabla 4-2 **-**

libre de Helmholtz se describe correctamente, especialmente a la temperatura inferior . A la temperatura superior los valores calculados resultan demasiado negativos Los resultados para la entropia son menos satisfactorios , y como se ilustra en la figura 4.7 los valores calculados resultan sistemáticamente mayores a los

191

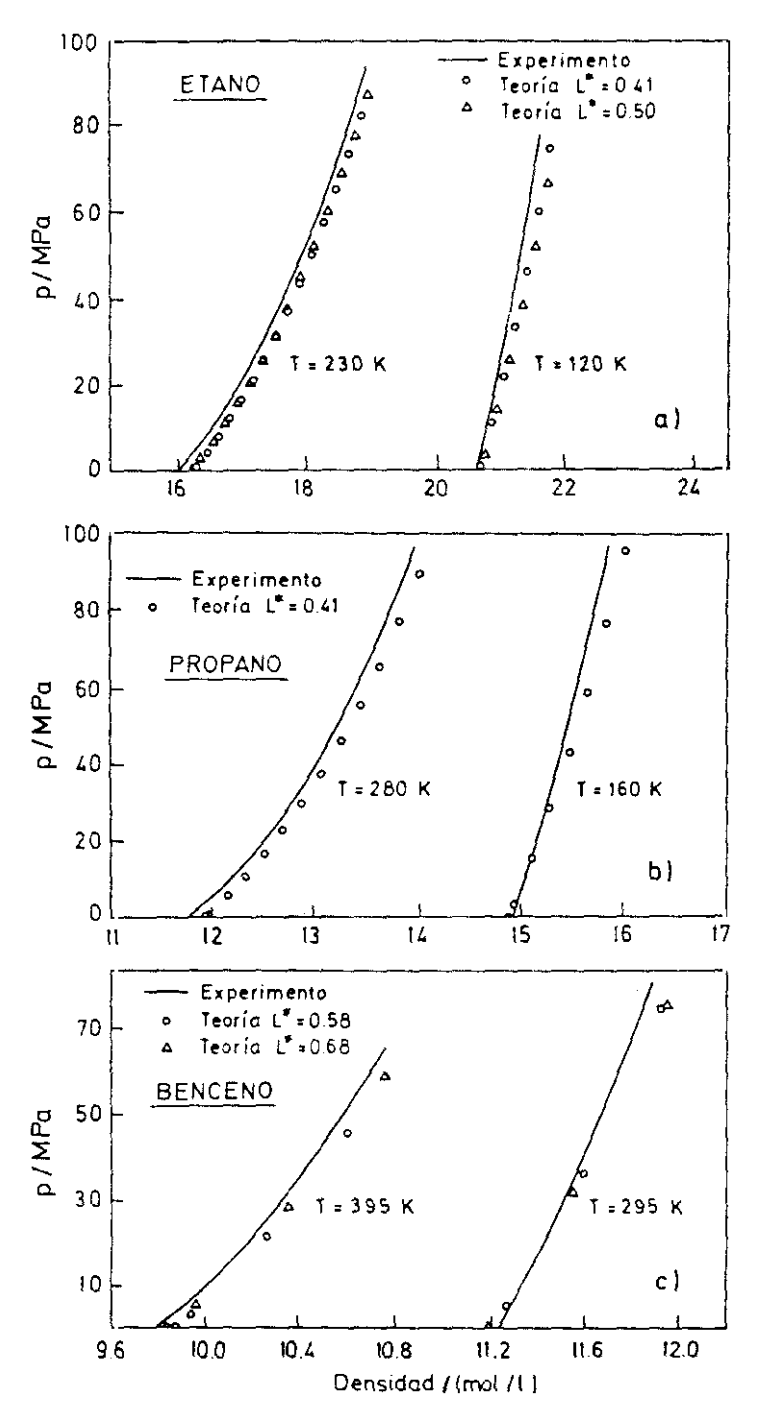

Figura 4.5

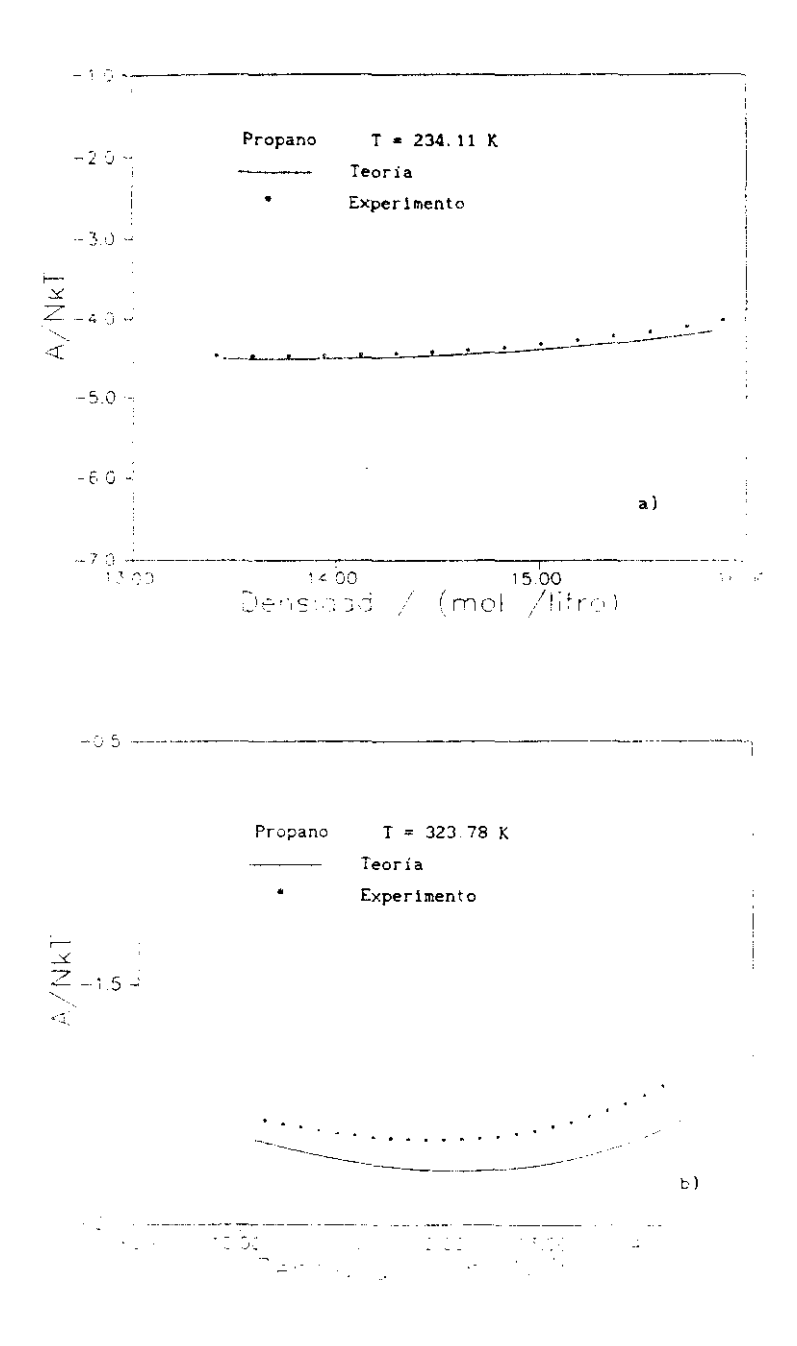

Figura 4.6

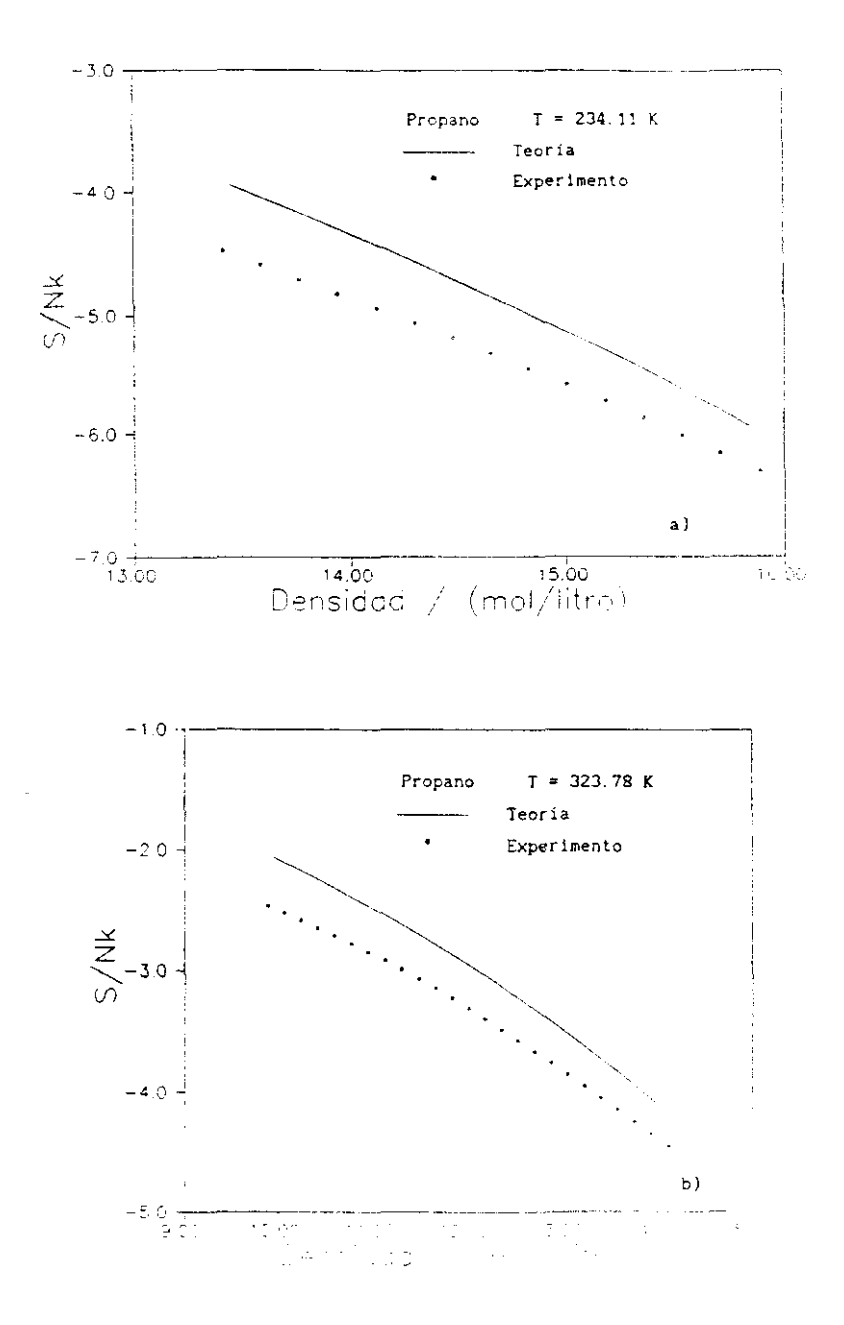

Figura 4.7

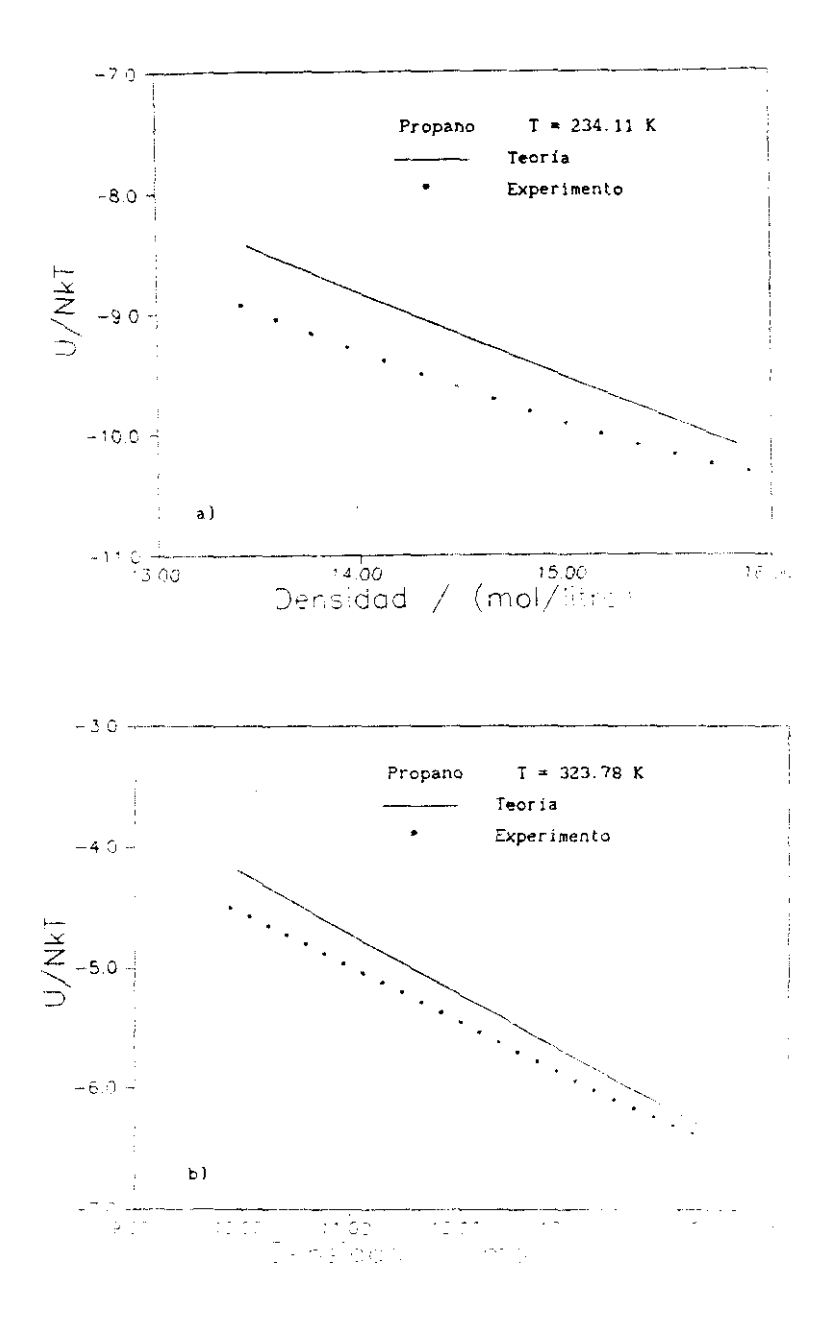

Figura 4.8

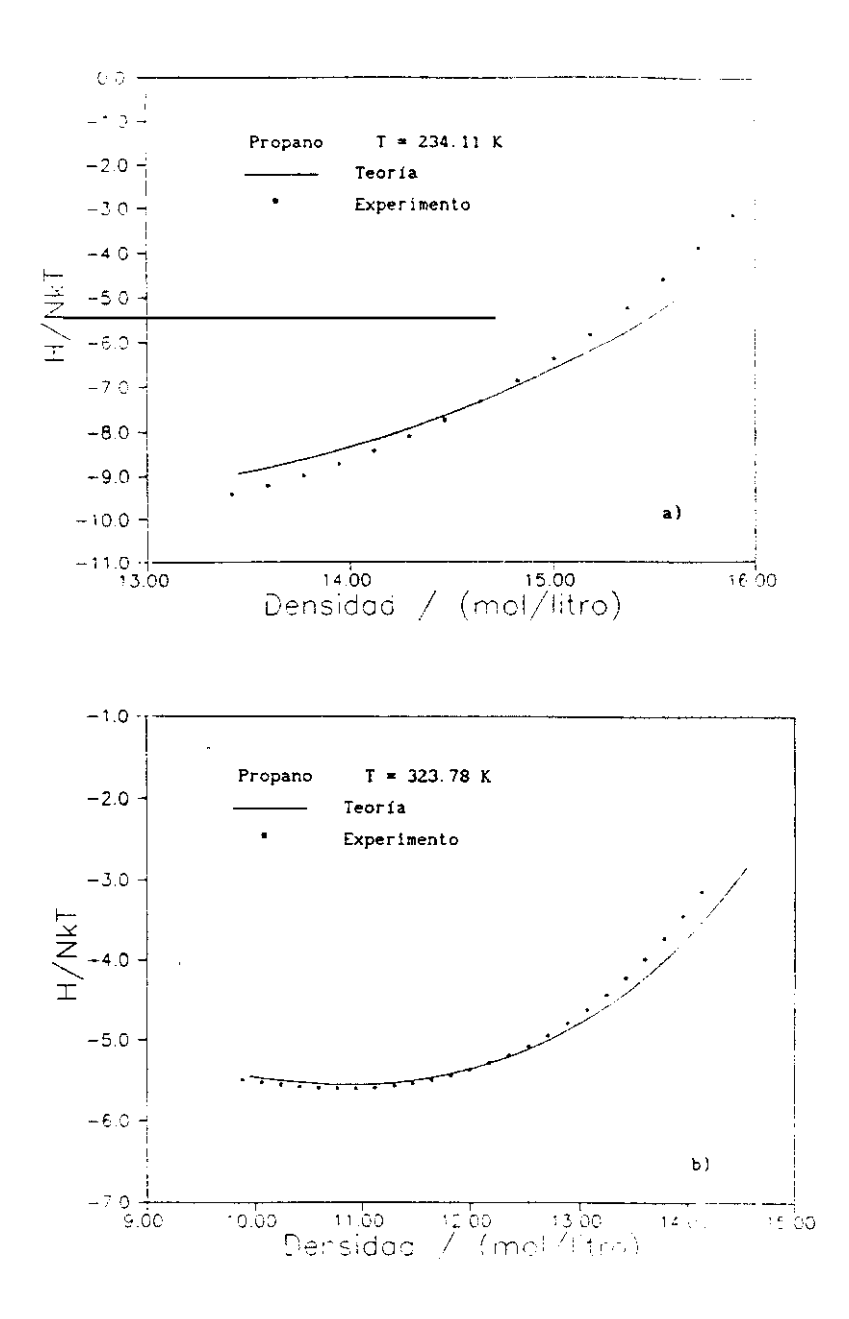

Figura 4.9

experimentales. Lo alaso sucede con la energia interna **•** como se ilustra en la figura 4.8 . Los resultados para la entalpia , son sin embargo. bastante buenos. La explicación de esto reside en una cancelación fortuita de errores . En la figura 4.5 mostramos como la presión calculada para el propano resulta inferior a la experimental. Por otra parte en la fIgura 4.6 se muestra como la energía interna calculada es superior a la experimental . Como la entalpía a una densidad dada procede de is muse- de la energia interna y de otro término que depende de la presión . los errores en ambos sumandos son de signo contrario y se cancelan parcialmente . Parece así pues que los resultados teóricos para la energia libre y entalpia resultan superiores a los obtenidos para la energía interna y entropia . Resulta a pesar de todo difícil encontrar una explicación coherente de todos estos hechos puesto que es difícil separar las deficiencias en la descripción del propano debidas a la utilización del potencial de Kihara y las debidas a las aproximaciones contenidas en is teoría.

#### **REFERENCIAS**

- [1] P.Padilla y S.Lago, Fluid Phase Equil. 48.53. (1989)
- [2] J. Fischer, R. Lustig, H. Breitensfelder-Manske y W. Lemming, Molec. Phys. 52.485, (1984)
- [3] R. Lustig. Molec. Phys., 59, 173, (1986)
- [4] T.R. Strobridge, Natl. Bur. Stand. (U.S), Tech. Note, 129A, (1963)
- [5] M. Benedict. G. B. Webb y L. C. Rubin. J. Chem. Phys., 8, 334. (1940)
- [6] R.S. Rowlinson, F.L. Swinton, " Liquids and liquids mixtures ". tercera edición. Ed. Butterworth. Londres. (1982)
- [7] C. Vega v S. Lago, J. Chem. Phys., 93, 8171. (1990)
- [8] C. Vega y S. Lago, J. Chem. Phys., 94, 310, (1991)
- [9] B.A. Younglove y J.F. Ely , J. Phys. Chem. Ref. Data, 16, 577, (1987)
- [10] I.M.Klotz y R.M.Rosenberg. " Termodinamica Ouimica " .Ed.AC. Madrid. (1977).
- [11] J.H.Dymond , J.A.Cholinski , A. Szafranski v D.Wyrzykowska-Stankiewicz, Fluid Phase Equil., 27, 1, (1986)
- [12] V.G. Baonza, M. Cáceres y J. Nuñez, J. Phys. Chem., (enviado), (1991)
- [13] R.R.Dreisbach, Advances in Chemistry Series, número 22, Washington D.C., (1959)
- [14] " Handbook of Chemistry and Physics ", editado por Robert C. Weast, Ed. CRC Press. Boca Ratón. (1986)
- [15] J.H. Dymond y E.B. Smith, " The virial coefficients of pure gases and mixtures " .Clarendon Press. Oxford. (1980)
- [16] A.V. Grosse y C.B. Linn, J. Am. Chem. Soc., 61, 751, (1939)
- [17] R.A.Ruehrwein y T.M.Powell, J.Am.Chem.Soc., 68, 1063, (1946)
- [18] D.C.K.Lin, I.H.Silberberg y J.J.McKetta, J.Chem.Engng.Data, 15, 483.
- [19] H.Kratzke, R.Niepmann, E.Spillner y F.Kohler, Fluid Phase Equil., 16, 287 (1984)
- [20] D.Y. Peng y D.B. Robinson, Ind Eng. Chem. Fundam., 15, 59, (1976)
- [21] M.A.Trebble y P.R.Bishnol, Fluid Phase Equil. .29.465.  $(1986)$
- [22] G. Soave, Chem. Eng. Sci., 27, 1197. (1972)

# CAPITULO 5

#### NEZCLAS

#### 5.1 INTRODUCCION

En los capítulos anteriores hemos mostrado la efectividad del potencial de Kihara como potencial par efectivo, hemos desarrollado una teoria de perturbaciones y la hemos aplicado a diferentes modelos mostrando sus virtudes y defectos y por ultimo hemos demostrado como con esta teoria y modelando la interacción par con el potencial de Kihara se consigue una buena descripción del equilibrio liquido-vapor de diversas sustancias reales

Aunque todo esto es ya de por si satisfactorio . la extensión de estas ideas a mezclas, constítuye no sólo un reto teórico, sino además una necesidad práctica importante Esto es debido a que es fundamentalmente en mezclas donde fraçasan todos los intentos empíricos o semi-empiricos de obtención de propiedades termodinámicas. Es sin duda en mezclas donde los tratamientos teóricos firmemente asentados en la Mecánica Estadistica resultarán más útiles .no solo para comprender los resultados de las medidas experimentales sino también para la realización de predicciones de éstas. En esta sección vamos a extender la tecria que se presentó en el Capitulo 3 a mezclas , presentaremos resultados para diez mezclas binarias y realizaremos un intento de estudio iel butano - tratándolo como una mezcla de isómeros trans y gauche.

# 5.2 EXTENSION DE LA TEORIA A MEZCLAS

La extensión que vamos a realizar de la teoria de perturbaciones que presentamos en el capítulo 3 a mezclas es similar a la realizada por Fischer y Lago<sup>1</sup> para el potencial site-site. En esta memoría la extenderemos para mezclas de moléculas que interaccionan según un potencial de Kihara. Desarrollaremos la teoría para un sistema binario aunque la extensión a sistemas multicomponentes es trivial.

Sea un sistema de N partículas, constituido por N<sub>a</sub> moléculas de la especie A y  $N_R$  moléculas de la especie B = El potencial de interacción entre una molécula tipo y , donde x=A.B v una molécula tipo A donde A=A.B viene dado por  $u^{\gamma\lambda}(1,2)$ . Supondremos interacciones par aditivas para la descripción de la energía potencial intermolecular del sistema y denotaremos con letras griegas los simbolos que representan especies quimicas.

El potencial  $u^{\mathfrak{F}\lambda}(1,2)$  se puede dividir en un potencial de referencia  $u_0^{\gamma\lambda}(1,2)$  y uno de perturbación  $u_1^{\gamma\lambda}(1,2)$  de acuerdo al criterio establecido por Mo and Gubbins<sup>2</sup> y que hemos denominado WCA generalizado puesto que contiene todas las fuerzas repulsivas según :

$$
u_0^{\gamma\lambda}(1,2) = u^{\gamma\lambda}(r_{12}, \omega_1, \omega_2) - u_{\min}^{\gamma\lambda}(\omega_1, \omega_2) r_{12}^{\gamma\lambda} \le r_{12\min}^{\gamma\lambda}(\omega_1, \omega_2)
$$
 (5.1)

$$
u_0^{\gamma\lambda}(1,2) = 0
$$
\n
$$
r_{12}^{\gamma\lambda} > r_{12min}^{\gamma\lambda}(\omega_1, \omega_2)
$$
\n(5.2)

$$
u_1^{\gamma\lambda}(1,2) = u_{\min}^{\gamma\lambda}(\omega_1, \omega_2) \qquad \qquad t_{12}^{\gamma\lambda} \leq t_{12\min}^{\gamma\lambda}(\omega_1, \omega_2) \qquad (5.3)
$$

$$
u_1^{\lambda}(1,2) = u^{\lambda}(r_{12}, \omega_1, \omega_2)
$$
 (5.4)

donde  $r_{12\text{min}}^{\gamma\lambda}(\omega_1,\omega_2)$  es el valor de  $r_{12}$  en el que aparece un mínimo en el potencial para la orientación  $(\omega_1, \omega_2)$  entre una molécula tipo  $\gamma$  y una molécula tipo  $\lambda = u_{min}^{3\lambda}(\omega_1, \omega_2)$  es el valor del potencial en ese mínimo.<br>La energía libre de Relmholtz residual del sistema A<sup>res</sup> que interacciona según  $u^{\gamma\lambda}(1,2)$  puede desarrollarse en serie en torno al sistema que interacciona según  $u^{\lambda}_{0}(1,2)$  cuya energia libre residual es  $A_{0}^{\text{res}}$  para dar.

$$
\frac{A^{res}}{NkT} = \frac{A_0^{res}}{NkT} \qquad \frac{A_1}{NkT} \qquad \dots \qquad (5.5)
$$

El término de perturbaciones de primer orden viene dado por :

$$
A_1/N=n/2\sum_{\gamma=\lambda}\sum_{\gamma=\lambda}x_{\gamma}=x_{\lambda}\int u_1^{2\lambda}(\mathbf{r}_{12},\omega_1,\omega_2)\cdot\mathbf{e}_{0}^{\lambda\lambda}(\mathbf{r}_{12},\omega_1,\omega_2)\mathrm{d}\mathbf{r}_{12}\mathrm{d}\omega_1\mathrm{d}\omega_2\tag{5.6}
$$

Necesitamos ahora conocer  $A_0^{res}$ , y la estructura del sistema de  $\frac{1}{\sqrt{2}}$ referencia dada por las funciones de correiaciún par ggA<í21 que nos permita la evaluación del término  $A_1$ . De modo análogo al explicado en el<br>capitulo 3 realizamos ahora las siguientes aproximaciones : capitulo 2 realizamos ahora las siguientes sproxiasaciones

) Para obtener  $A_0$  , utilizaremos un desarrollo BLIP (ver capitulo) ,<br>• moléculas duras que interacciona según u $_{\rm H}^{\gamma\lambda}$ ededor de la mezcla del sistema de referencia  $u_0^{\gamma\lambda}(1,2)$ . Este alrededor de la mezcla del sistema de referencia u0 1.2). Este desarrollo SUP viene dado hasta primer orden <sup>e</sup>

$$
A_{\mu}^{res} = A_0^{res} - n/2 \sum_{\gamma} \sum_{\lambda} x_{\gamma} x_{\lambda} B_{\gamma\lambda}
$$
 (5.7)

$$
B_{\gamma\lambda} = \int (\exp(-\beta u_H^{\gamma\lambda}) - \exp(-\beta u_0^{\gamma\lambda}) + y_0^{\gamma\lambda} (\epsilon_{12}, \omega_1, \omega_2) dr_{12} d\omega_1 d\omega_2
$$
 (5.8)

En este desarrolio BLIP mantendremos constante la geometría del modelo distancia entre sItes en el modelo site—site <sup>o</sup> longitud de las varillas en el modelo de Kihara ). El diámetro del cuerpo duro equivalente de la molécula A d<sub>aà</sub> y el diámetro del cuerpo duro equivalente de la molécula B d<sub>BB</sub> , se obtendrán a cada densidad y temperatura , anulando las integrales B<sub>AA</sub> y B<sub>BB</sub> respectivamente según

$$
\int (\exp(-\beta u_{\text{H}}^{\text{AA}}(d_{\text{AA}})) - \exp(-\beta u_{0}^{\text{AA}})) y_{0}^{\text{AA}}(r_{12}, \omega_{1}, \omega_{2}) dr_{12} d\omega_{1} d\omega_{2}^{*} = 0
$$
 (5.9)

$$
\int \left\{ \exp\left(-\beta u_{\rm H}^{\rm BB}(d^{}_{\rm BB})\right) - \exp\left(-\beta u^{\rm BB}_0\right)\right\} \ y^{\rm BB}_C(r^{}_{12}, \omega^{}_1, \omega^{}_2) \right. \\ \left. d\textbf{r}^{}_{12} d\omega^{}_1 d\omega^{}_2 \textbf{=} \ 0 \ \ \, (5, 10)
$$

El diámetro duro de la interaccion cruzada A-B  $d_{AB}$  se obtendrá suponiendo que los diámetros duros son aditivos :

$$
d_{AB} = (d_{AA} + d_{BB})/2
$$
 (5.11)

De este modo podemos escribir  $A_{0}^{res}$  hasta primer orden del desarrollo BLIP como

$$
A_{0}^{res} = A_{H}^{res} + n \times_{A} \times_{B} B_{AB}^{d} (d_{AB})
$$
 (5.12)

res <sup>2) A</sup>H puede hallarse si se conoce la ecuación de estado de la mezcla equivalente de cuerpos duros

$$
A_H^{\text{res}}/(NKT) = \int_0^n (Z_H - 1) / n' \quad dn'
$$
 (5.13)

Necesitamos por lo tanto la ecuación de estado del sistema duro. Existen ahora dos posibilidades :

2A) Utilizar alguna de las ecuaciones de estado (EOS) propuestas para mezclas de cuerpos convexos duros.

Estas ecuaciones pueden escribirse de un modo general como:

$$
Z_{H} = \frac{p V}{N k T} = \frac{(1 + k_1 \eta + k_2 \eta^2 + k_3 \eta^3)}{(1 - \eta)^3}
$$
 (5.14)

$$
\eta = n \sum_{\lambda} x_{\lambda} V_{H,\lambda} \tag{5.15}
$$

Los coeficientes  $k_1$ ,  $k_2$ ,  $k_3$  para la ecuación ISPT (improved scaled particle theory), de Nezbeda y de Boublik se muestran en la tabla 5.1. (ver referencia [3] ) donde  $\alpha_1 \vee \alpha_2$  vienen definidos por :

$$
\alpha_1 = \left(\sum_{\lambda} x_{\lambda} R_{H,\lambda}\right) \left(\sum_{\lambda} x_{\lambda} S_{H,\lambda}\right) \wedge \left(\sum_{\lambda} x_{\lambda} R_{H,\lambda}\right) \wedge \left(\sum_{\lambda} x_{\lambda} R_{H,\lambda}\right) \qquad (5.16)
$$

$$
\alpha_2 = \left(\sum_{\lambda} x_{\lambda} R_{H,\lambda}^2\right) + \left(\sum_{\lambda} x_{\lambda} S_{H,\lambda}\right)^2 / \left(\sum_{\lambda} x_{\lambda} N_{H,\lambda}\right)^2 \tag{5.17}
$$

donde  $R_{H,\,\lambda}$  .  $S_{H,\,\lambda}$  y  $V_{H,\,\lambda}$  son el radio medio de curvatura , la superficie y el volumen del cuerpo duro à respectivamente.

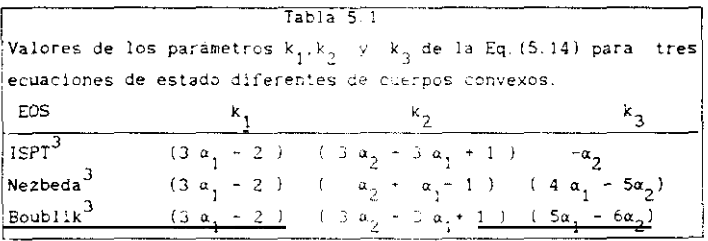

Sustituyendo la ecuación (5.14) en la (5.13) se obtiene de nuevo la expresion dada por las ecuaciones (3.15)-(3.18) para A<mark>f</mark> solo que ahora los parámetros  $k_1, k_2$  y  $k_3$  son los de la Tabla (5.1) con  $\alpha$ ,  $\gamma$   $\alpha$  dados por las ecuaciones (5.16) y (5.17).

El radio <mark>medio de</mark> curvatura R<sub>g</sub> está definido para un <mark>cuerp</mark> convexo. Para cuerpos no convexus tomaremos. Ru de un cuerpo convexo de forma similar.

2.8. Obtener la ecuación de estado de la mezcla de cuerpos duros a par! ir de una ecuación de estado de un cuerpo duro puro equivalente (Teoría de un fluido de Van der Waals).

Ea. -este caso suponemos que conocemos 0Á~ eLE y ssVw 8 y queremos utilizar una EOS de un fluido convexo puro (ver ec. 3.12 y Tabla 3.1 que viene caracterizado por a *y <sup>u</sup>* Siguiendo el tratamIento de Boublik<sup>4,5</sup> obtenemos en este caso .

$$
\alpha = \sum_{\gamma} \sum_{\lambda} x_{\gamma} x_{\lambda} E_{\gamma \lambda} \qquad \angle \sum_{\lambda} x_{\lambda} V_{H, \lambda}
$$
 (5.18)

$$
\epsilon_{\gamma\lambda} = 0.5 \left[ \left( \alpha_{\gamma} \ V_{H,\gamma} \right)^{1/3} \left( \alpha_{\lambda} \ V_{H,\lambda} \right)^{2/3} + \left( \alpha_{\lambda} \ V_{H,\lambda} \right)^{1/3} \left( \alpha_{\gamma} \ V_{H,\gamma} \right)^{2/3} \right] \tag{5.19}
$$

$$
\pi = \frac{1}{\lambda} \sum_{\lambda} x_{\lambda} V_{H, \lambda}
$$
 (5.20)

El término  $\alpha^2$  de la Tabla 3. 1 puede obtenerse de dos modo diferentes :

$$
\alpha^2 = \alpha^2 \tag{5.21}
$$

$$
\alpha^2 = \left(\sum_{\lambda} x_{\lambda} + \alpha_{\lambda} v_{\mu, \lambda}\right)^{2/3} - 1^3 \times \left(\sum_{\lambda} x_{\lambda} v_{\mu, \lambda}\right)^2 \tag{5.22}
$$

Si el cuerpo no es convexo definiremos  $a_{\lambda}$  de modo análogo a como hicimos en el capitulo 3 (ec. (3.19)) :

$$
(1 + 3 \alpha_{\lambda}) = B_{2H, \lambda} / V_{H, \lambda}
$$
 (5.23)

donde  $B_{2H-\lambda}$  es el segundo coeficiente del virial del cuerpo duro  $\lambda$  $(\lambda \approx A \cdot B)$ 

2) Para determinar la estructura del sistema de referencia utilizaremos del mismo modo que hicimos en el capítulo 3 la teoría RAM ver apartado 1.4.2.21 de orden cero para la función de correlacides indirecta . El sistema RAM de referencia se define -a través de  $\phi^{\gamma\lambda}_{\sf RM} (r)$ como

$$
\exp(-\beta \phi_{\text{RAM}}^{\gamma \lambda}(r_{12}) - ) = \kappa \exp(-\beta u_0^{\gamma \lambda}(r_{12}, u_1, u_2) ) > \qquad (5.24)
$$

La aproximación de orden cero de la función de correlación indirecta viene dada por

$$
y_0^{\lambda\lambda}(r_{12}, \omega_1, \omega_2) = y_{\text{RAM}}^{\lambda\lambda}(r_{12})
$$
 (5.25)

donde  $y^{\chi\lambda}_{\mathsf{RAM}}(\mathsf{r}_{12})$  es la función de correlación indirecta del sistema que  $\frac{4 \times 12}{100}$  . There is the solution of the solution of the latter of the solution (5.25)  $g_0^{\gamma\lambda}(r_{12},\omega_1,\omega_2)$  puede obtenerse como :

$$
g_0^{\chi\lambda}(r_{12}, \omega_1, \omega_2) = \exp(-\beta u_0^{\chi\lambda}(r_{12}, \omega_1, \omega_2)) - y_{RAM}^{\chi\lambda}(r_{12})
$$
 (5.26)

4) La estructura del sistema  $\phi_{\text{RAM}}^{3\lambda}(\tau_{12})$  , se obtiene mediante resolución de la ecuación 02 , con La relación de cierre PY. La ecuación OZ se escribe para mezclas de moléculas esfericas :

$$
h^{3\lambda}(r_{12}) = e^{3\lambda}(r_{12}) + n \sum_{\mu} x_{\mu} \int e^{3\mu}(r_{13}) - h^{\lambda\mu}(r_{23}) dr_{3}
$$
 (5.27)

5) El término A<sub>1</sub> puede obtenerse sustituyendo  $g_0^{7\lambda}(1,2)$  de la ec. (5.26) en la ecuación (5.6). El resultado final para A<sub>1</sub> es entonces :

$$
A_1/N = 2 \text{ in } \pi \sum_{\gamma = \lambda}^{\infty} \sum_{\gamma = \lambda}^{\infty} \sum_{\gamma = \lambda}^{\infty} \text{val}^{3\lambda}_{1} \exp(-\beta \text{ u}_{0}^{2\lambda}) > \frac{\gamma^2 \lambda}{8} \text{val}^{r} (r_{12}) \cdot r_{12}^{2} \text{d}r_{12} \tag{5.28}
$$

Las ecuaciones (5.1) a (5.25) constituyen la teoría de perturbaciones que utilizaremos para mezclas . Este esquema es válido para cualquier forma del potencial intermolecular aunque en lo que sigue lo aplicaremos a mezclas que interaccionan segun un potencial de Kihara :

$$
u^{3\lambda}(\rho^{3\lambda}) = 4 \epsilon^{3\lambda} + (\sigma^{3\lambda}/\rho^{3\lambda})^{12} - (\sigma^{3\lambda}/\rho^{3\lambda})^6
$$
 (5.29)

$$
\rho^{2\lambda} = \text{Minima distance}
$$
entre el core de la molécula 1 (tipo  
\n
$$
y \rightarrow y \text{ la molecula 2 (tipo \lambda )}.
$$
 (5.30)

La división WCA generalizada (ecs (5.1)-(5.4)) puede aplicarse con facilidad al potencial de Kihara (ecs. (5.29)-(5.30)) obteniendose ecuaciones análogas a las mostradas en el capítulo 3 (ecs.  $(3.34)$ - $(3.37)$ ).

En el estudio de mezcias, resulta de especial interés el cálculo de magnitudes de exceso y de magnitudes de mezcia. Se define una magnitud de exceso  $Y^E$  y una magnitud de mezcla  $Y^M$  en una mezcla binaria como :

$$
Y^{M}(x_{A}, x_{B}, T, p) = Y(x_{A}, x_{B}, T, p) - x_{A} Y(1, 0, T, p) - x_{B} Y(0, 1, T, p)
$$
 (5.31)

$$
y^{E}(x_A, x_B, T, p) = Y^{M}(x_A, x_B, T, p) \sim Y^{M. \text{ideal}}(x_A, x_B, T, p)
$$
 (5.32)

donde  $Y(x_n, x_{n}, T, p)$  es el valor de la propiedad Y en la mezcla a la temperatura T, presión p y composición  $x_A$ ,  $x_B$ ,  $y^M$  ideal  $(x_A, x_B, T, p)$  es la magnitud de mezcla en una mezcla ideal  $y^M$  ideal puede calcularse facilmente mediante relaciones termodinámicas sabiendo que el potencial quimico de la especie  $\lambda$ ,  $\mu$ , viene dado en una mezcla ideal por :

$$
\mu_{\lambda}^{\text{mez. ideal}}(T, p) = \mu_{\lambda}^{\text{pure}}(T, p) + k T \quad \text{Ln } (\mathbf{x}_{\lambda}) \tag{5.33}
$$

A menudo se determinan las propiedades de exceso del liguido de una mezcla binaria en equilibrio con su vapor . En muchas ocasiones las presiones de vapor son pequeñas a esa temperatura en todo el intervalo de composiciones , Entonces las propiedades de exceso a lo largo de la curva de equilibrio líquido vapor pueden identificarse con las propiedades de exceso a presión nula. A presión nula A<sup>ex</sup> coincide con G<sup>ex</sup> y U<sup>ex</sup> coincide con H<sup>ex</sup>. Partiendo de la ec.(5.33) es fácil demostrar entonces que :

$$
v^{E}(x_A, x_B, T, p=0) = V(x_A, x_B, T, p=0) -x_A V(1, 0, T, p=0)
$$
  
-x<sub>B</sub> V(0, 1, T, p=0) (5.34)

$$
H^{E}(x_A, x_B, T, p=0) = U^{res}(x_A, x_B, T, p=0) - x_A U^{res}(1, 0, T, p=0)
$$
  

$$
-x_B U^{res}(0, 1, T, p=0)
$$
 (5.35)

 $G^{\sf E}({\bf x}_\star,{\bf x}_\texttt{D}, {\sf T}, {\sf p}\texttt{=}0) \texttt{= A}^{\sf res}({\bf x}_\star,{\bf x}_\texttt{D}, {\sf T}, {\sf p}\texttt{=}0) \texttt{-} \; {\bf x}_\texttt{A}^{\sf res}({\sf 1},{\sf 0},{\sf T}, {\sf p}\texttt{=}0) \texttt{-} \; {\bf x}_\texttt{R}^{\sf k}\texttt{A}^{\sf res}({\sf 0},{\sf 1},{\sf T},{\sf p}\texttt{=}0)$ +  $\text{Ln}(\text{n}(x_A, x_B, T, p=0))$  +  $x_A$  in  $(\text{n}(1, 0, T, p=0))$  +  $x_B$  in  $(\text{n}(0, 1, T, p=0))$  (5.36)

Los detalles numéricos de cálculo son muy similares a los ya explicados en el apartado 3.3 del capitulo 3. Se utiliza de nuevo el método de Conroy<sup>7</sup> con 4822 orientaciones - para la obtención de los promedios angulares y el método de Labik y Malijevsky<sup>8</sup> (ver el Apéndice C) para la resolución de la ecuación de OZ de la mezcia esférica RAM. Se utilizó siempre teoría de perturbaciones de primer orden y la relación de cierre PY para la resolución de la 0Z del sistema RAM. El algoritmo de cálculo de mínimas distancias que se detalla en el Apéndice B para varillas de diferente longitud ( puesto que estamos tratando ahora con mezclas ) resulta unas 4 veces más eficiente que el previamente propuesto por Lago y Vega<sup>9</sup>. El tiempo global de cálculo se multiplica aproximadamente por tres con respecto a sustancias puras debido principalmente a que ahora es necesario calcular tres tipos diferentes de promedios orientacionales. Así por ejemplo la obtención de las magnitudes termodinámicas para una mezcla binaria a una temperatura dada, para 5 composiciones y 50 densidades por composición conllevaría unas 24 horas de cálculo en un ordenador IBM PS/2 80-041 . El programa ALBAMIX con el que han obtenido todas las magnitudes que se presentarán en este capítulo consta de 2800 sentencias y su estructura es similar a la mostrada en la Tabla 3.2 para el programa ALBA.

# 5.3 REGLAS DE COMBINACION DE LORENTZ-BERTHELOT Y DE KOHLER

El estudio de las mezclas precisa el conocimiento del potencial intermolecular no solo de los componentes puros  $u^{AA}(1,2)$ ,  $u^{BB}(1,2)$  sino tamblén de la interacción cruzada  $u^{AB}(1,2)$ . El conocimiento de potenciales intermoleculares es por supuesto un problema mecano-cuántico como ya señalamos en el apartado 1.5.1. Las reglas de combinación son reglas empiricas para determinar el potencial  $u^{AB}(1,2)$  conocidos  $u^{AA}(1,2)$ y u<sup>BB</sup>(1,2) . Habitualmente la forma funcional del potencial que se utiliza para las sustancias puras se utiliza también para describir la interacción cruzada. Las reglas de combinación proporcionan entonces
criterlos pera determinar los parámetros de Interacción en la interacción cruzada A—E conocidos los parámetros de interacción de iat interacciones A-A y B-B. En nuestro caso utilizaremos el potencial de Kihara para describir la interaccido en las interacciones de los fluidos A y 8 puros y por le (anto la utilizaremos también para describir la interacción cruzada A-B. Como puede verse en la ecuación (5.29) necesitamos determinar por tanto el parámetro energético  $\varepsilon^{\text{AB}}$  y el parámetro de tamaño de la interacción cruzada e<sup>AB</sup> a partir de los p**ará**metros de las sustancias puras. Describiremos brevemente las dos reglas de combinación más utilizadas en este tipo de tratamientos aunque por supuesto se han descrito muchas más<sup>10</sup>. Estas dos reglas son la de Lorentz-Berthelot y la de Kohler. La regla de Lorentz-Berthelot(LB) puede escribirse como .

$$
\sigma^{AB} = \delta (\sigma^{AA} + \sigma^{BB}) / 2 \qquad \delta = 1 \qquad (5.37)
$$

$$
\varepsilon^{AB} = \varepsilon (c^{AA} - c^{BB})^{1/2} \qquad \varepsilon = 1
$$
 (5.38)

La regla de combinación de Kohler se dedujo para moléculas esféricas<sup>11</sup>. Relacionando la fórmula para las fuerzas dispersivas dada por London con el término dispersivo de La ec. 15.291 de una molécula esférica  $(p=r)$  obtenemos las ecuaciones :

$$
c^{\gamma\lambda} = \frac{3 - p^{\gamma} p^{\lambda} - (2 + p^{\gamma} p^{\lambda})}{16 (p^{\gamma\lambda})^6 - (p^{\gamma} + p^{\lambda})}
$$
  $\gamma, \lambda = A, B$  (5.39)

siendo  $\lambda = x$  las poias poiarizabilitat de las especies A y ejemplo de las especies A y ejemplo de las especies A y ejemplo de las especies A y ejemplo de las especies A y ejemplo de las especies A y ejemplo de las especi siendo : y r ias polarizabilidades de las especies x y y<br>caracteristicas la ecuacíno. respectivamente y  $v^2$ ,  $v^{\lambda}$  las frecuencias características<sup>12</sup>. La ecuación<br>(5.39) junto a la ec. (5.37) con δ=1 constituyen la regla de combinación de Kohler (K).

## 5. <sup>4</sup> PESULTAOOS

Lago y Boublik<sup>13</sup> y posteriormente Eoublik<sup>14</sup> han desarrollado también una teoria de perturbaciones para mezclas de moleculas que interaccionan según un potencial de Kihara . Queremos comparar los resultados que se obtienen con la teoría descrita en el apartado 5.2 con los obtenidos previamente por Boublik<sup>14</sup>. Para realizar esta comparación tomaremos los parámetros de potencial propuestos por Boublik para algunas sutancias reales . Estos se muestran en la Tabla 5.2

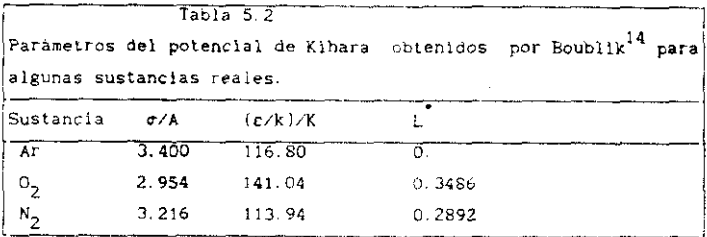

<sup>A</sup> continuación hemos calculado el volumen de exceso, la entalpia de exceso y la energía libre de Gibbs de exceso para algunas mezclas binarias, utilizando los parámetros de la Tabla 5.2 y la teoría descrita en el apartado 5.2 <sub>-</sub> Los resultados, junto a los obtenidos por Boublik utilizando una teoría diferente se muestran en la Tabla 5,2 Cualquier discrepancia entre los resultados de Boublik y los nuestros se debe a las aproximaciones teóricas que ambas teorías utilizan puesto que el modelo y los parámetros del potencial son loe mismos Mostramos también las magnitudes de exceso experimentales.

La concordancia entre los resultados de Boublik y los de esta memoria es muy buena para V<sup>E</sup> y G<sup>E</sup> .Para H<sup>E</sup> las discrepancias son mayores, aunque los resultados son también similares. Como conclusión parece que los resultados de la teoría propuesta en esta memoria concuerda bien con los de la teoría de Boublik . Para decidir cual de las dos es superior sería necesario poseer datos de las magnitudes de exceso del modelo obtenidas mediante simulación. Desgraciadamente todavía no existen estos datos. Los resultados teóricos concuerdsn muy Lien con los experimentales en el caso de las meadas Ar-N, >e tIgO, En el caco de la mezcla Ar,0  $\mathbf{z}$ los resultados teóricos son pobres frente a los resultados experimentales. Probablemente esto es debleo a desviaciones de la regla de Lorentz-Berthelot en la interaccion Ar-Q,

208

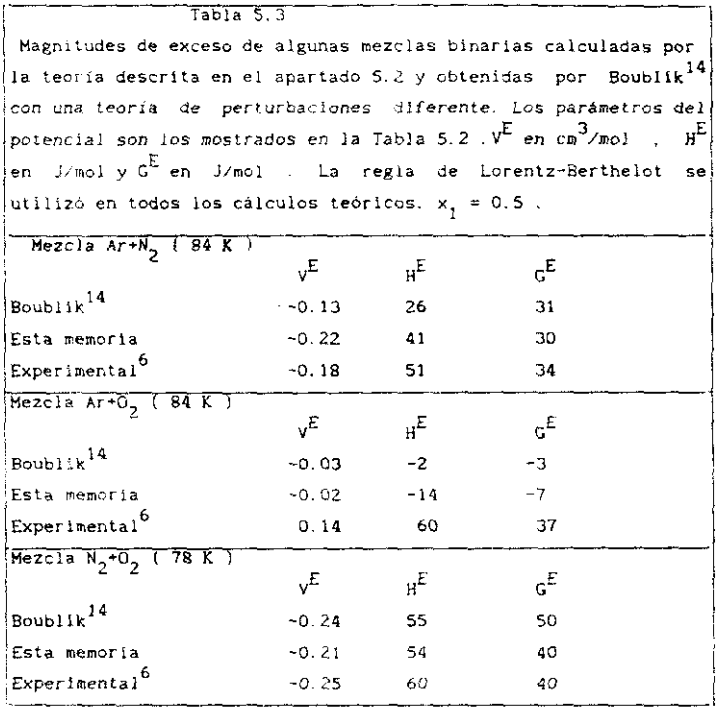

Fischer y  $\text{Lago}^1$  y posteriormente Bohn y colaboradores<sup>15</sup> han. aplicado un esquema similar al del apartado 5.2 para mezclas de moléculas que interaccionan según un potencial site-site. Queremos ahora estudiar si el potencial site-site resulta superior al potencial de Kihara en e, cálculo de propiedades de exceso de mezclas binarias En la Tabla 5.4 mostramos los resultados obtenidos en esta memoria para el potencial de Kihara y los obtenidos en las Referencía [15] para el potencial si te—si te-

Los resultados de la Tabla 5.4 muestran que el potencial de Kihara, combinado con la regla de combinacion de Lorentz-Berthelot proporciona resultados muy similares a los obtenidos con el modelo site-site . Para .<br>las mezclas Ar+N, y N,+O, los resultados obtenidos por el potencial de Kihara resultan algo superiores a los obtenidos con el modelo site-site.

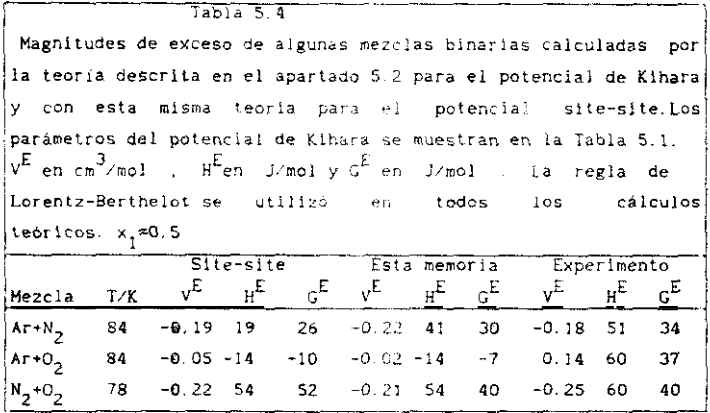

En el caso de moléculas esféricas y cuando el core es un punto el pontencial de Kihara se reduce a un potencial esférico Lennard-Jones. En pontencial de ititasra se :educe a un potencial esférico Lennard=Jones . En este caso la tetera del apartado 5.2 y is propuesta por Fiacher y Lago coinciden y por lo tanto deben proporcionar los mismos resultados. Como una comprobación del bradrama Alba2'n'i l'hata obtener una idea de los errores cometidos por la determinación numérica de las propiedades de<br>exceso, hemos calculado las propiedades de exceso de la mezcla Ar-Kr y exceso <sup>&</sup>gt; hemos calculado las propi edades de exceso de la mezcla Ar—Kr y hemos comparado con los resultados le BoNn y colaboradores. Los resultados se muestran en la Tabia 5.

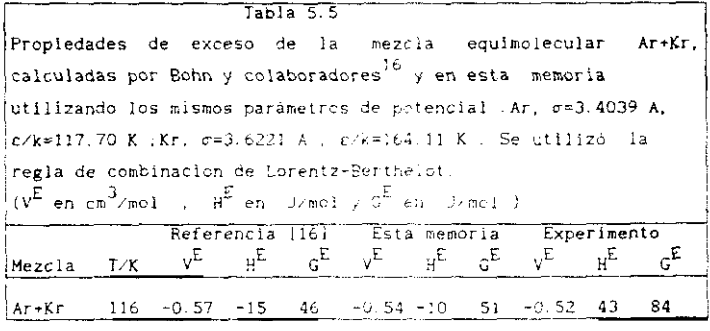

La concordancia entre las dos fuentes es muy puena Una estimación de los errores cometidos en la determinacién numérica de las magnitudes de  $\epsilon$ xceso es de <sup>±</sup>0.05 cm $^3$ /mol en la determinación de V $^{\mathbb{E}}$  , de <sup>±</sup>10 J/mol  $\epsilon$ n H $^{\mathbb{E}}$ y de  $\overline{7}$  1/mol en  $c^E$ .

Todos los resultados mostrados anteriormente corresponden a mezclas de moléculas esféricas, esférica+lineal o lineal+lineal . El único modelo de mezclas de moléculas no lineales estudiado previamente es el de Bohn y colaboradores para mezclas de moléculas esférica+tetra<mark>édrica<sup>17</sup>. En est</mark>a memoría estudiaremos por vez primera , varias mezclas de hidrocarburos que implican modelos no lineales. Los resultados se muestran en la Tabla  $5.6.$ 

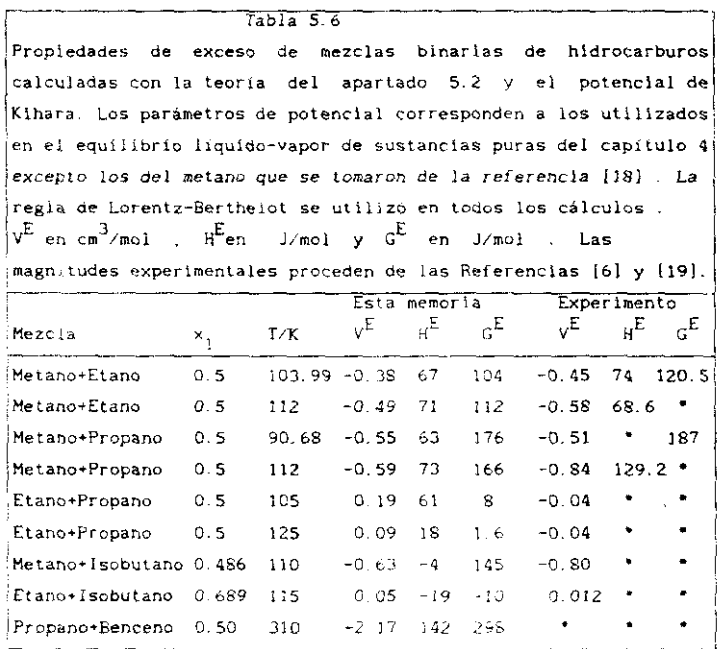

Los resultados de la Tabla 5.6 pueden considerarse como excelentes . La regla de combinación de Lorentz-Bertheiot suministra buenos resultados pera casi todas las mezclas estudiadas cuando se utiliza en combinación con el potencial de Kihara. Es importante resaltar que es la primera vez que se presentan resultados obtenidos mediante teoría de perturbaciones de las propiedades de exceso para las mezclas que se presentan en la Tabla  $5.6$ .

Queremos estudiar ahora la simetria de las curvas de funciones de exceso como funciones de la composicion . Para ello hemos determinado las propiedades de exceso para tres composiciones diferentes  $x_1 = 0.25, x_1 = 0.5$  y  $x_1 = 0.75$  en tres de las mezclas de la Tabla 5.6. Los resultados se muestran en la Tabla 5.7.

Las magnitudes de exceso teóricas de la Tabla 5.7 se han ajustado a una expresión de Redlich-Kister<sup>20</sup> de la forma :

$$
x^{E} = x_1 x_2 \quad (A + B (x_1 - x_2) + C (x_1 - x_2)^2) \tag{5.40}
$$

lo que ha permitido interpolar las magnitudes de exceso teóricas en todo el intervalo de fracciones molares.

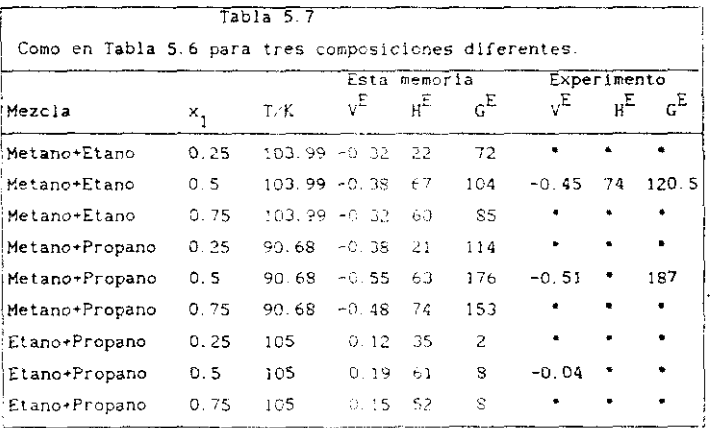

En la figura 5.1 mostramos las magnitudes de exceso como función de la composición determinadas teoricamente con la ecuación (5.40) y los coeficientes A, B, C de esta ecuación determinados con los resultados de la Tabla 5.7 para las mezclas metano+etano (figura 5.1.a), metano + propano (figura 5.1.b) y etano+propano (figura 5.1.c). En esta figura puede apreciarse con más claridad la asimetria de algunas de las propiedades de exceso . En la figura 5.2 mostramos la función de distribución radial para  $\mathsf{x_1}^{\#0.5}$  , T=112 K y p $\mathsf{*0}$  de las mezclas metano+etano (figura 5.2.a) , metano+propano (figura 5.2.b) y<br>etano+propano (figura 5.2.c) El primer pico de la función de etanoipropano [figura 52. cl El primer pico de la función de dístribucion radial setano—aetano ocurre a valores más pequeños de debido a su menor tamaño con respecto <sup>a</sup> las funciones etano—etano o propano-propano. En el caso de la mezcla etano+propano, el etano muestra un pico de altura superior al del propano y este pico aparece a un valor de r inferior.

Finalmente queremos analizar el efecto del parámetro  $\epsilon$  de la Finalmente queremos anailzer el efecto del parámetro ¿ de la ecuacIón *(5391* sobre las propIedades de exceso . Para ello hemos calculado las magnitudes de exceso de la mezcla equimolecular para  $\xi \approx 0.99$ <br>v para  $\xi \approx 1$  (ver ecuación (5.38)) en las mezclas y para Cml (ver ecuación constructor) en las mezclas metanoeetanometsnn.propano y etano-epropano. Los resultados me presentan

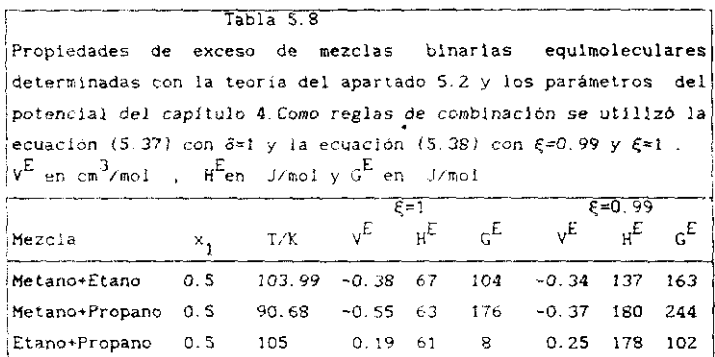

La Tabla 5.9 llustra el drámatico efecto que tiene sobre las  $\frac{10}{10}$  idita dio filosita el diametro crocio que ciento denot ida<br>magnitudes de exceso (especialmente  $B^E \times G^E$ ) un pequeño cambio en el parámetro E de la ecuación (5.38). De los resultados de la Tabla 5.8 se concluye que :

$$
\frac{\partial G^{E}}{\partial \xi} < 0 \qquad \qquad \frac{\partial H^{E}}{\partial \xi} < 0 \qquad \qquad \frac{\partial V^{E}}{\partial \xi} < 0 \qquad (5.41)
$$

Asi pues podemos concluir que una disminución del parámetro  $\xi$  provoca un

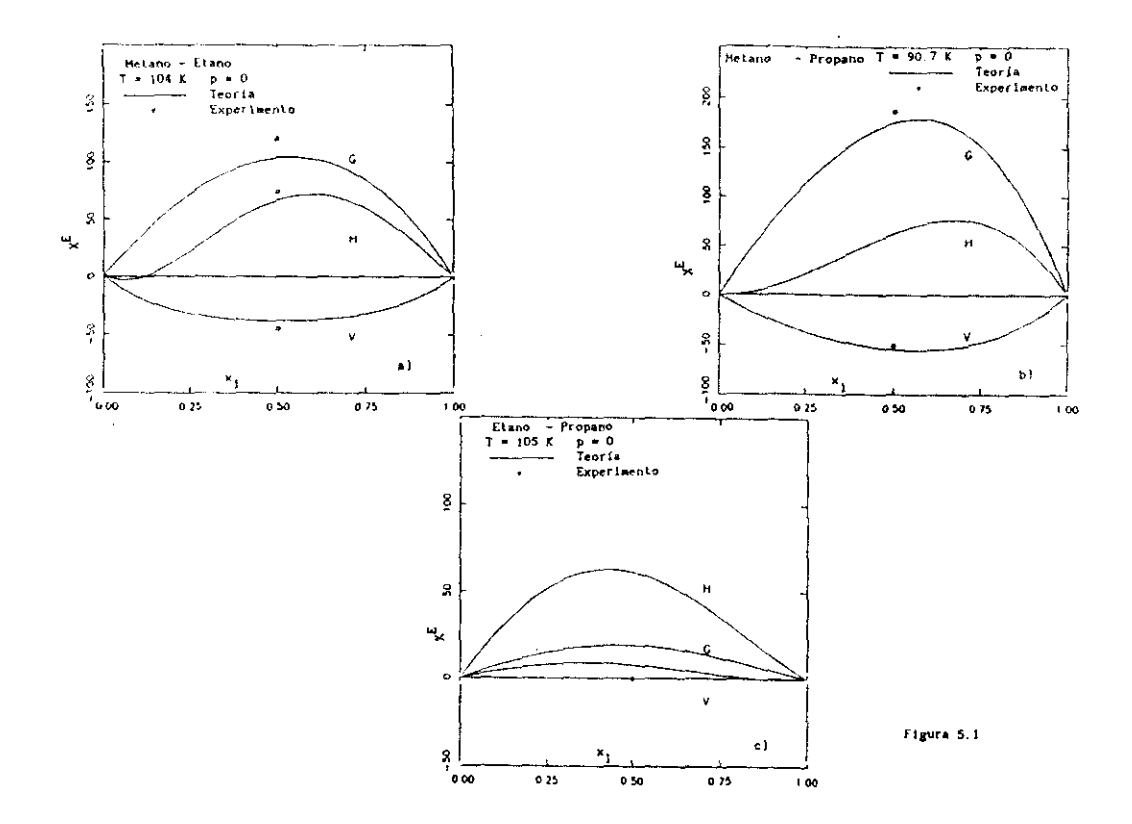

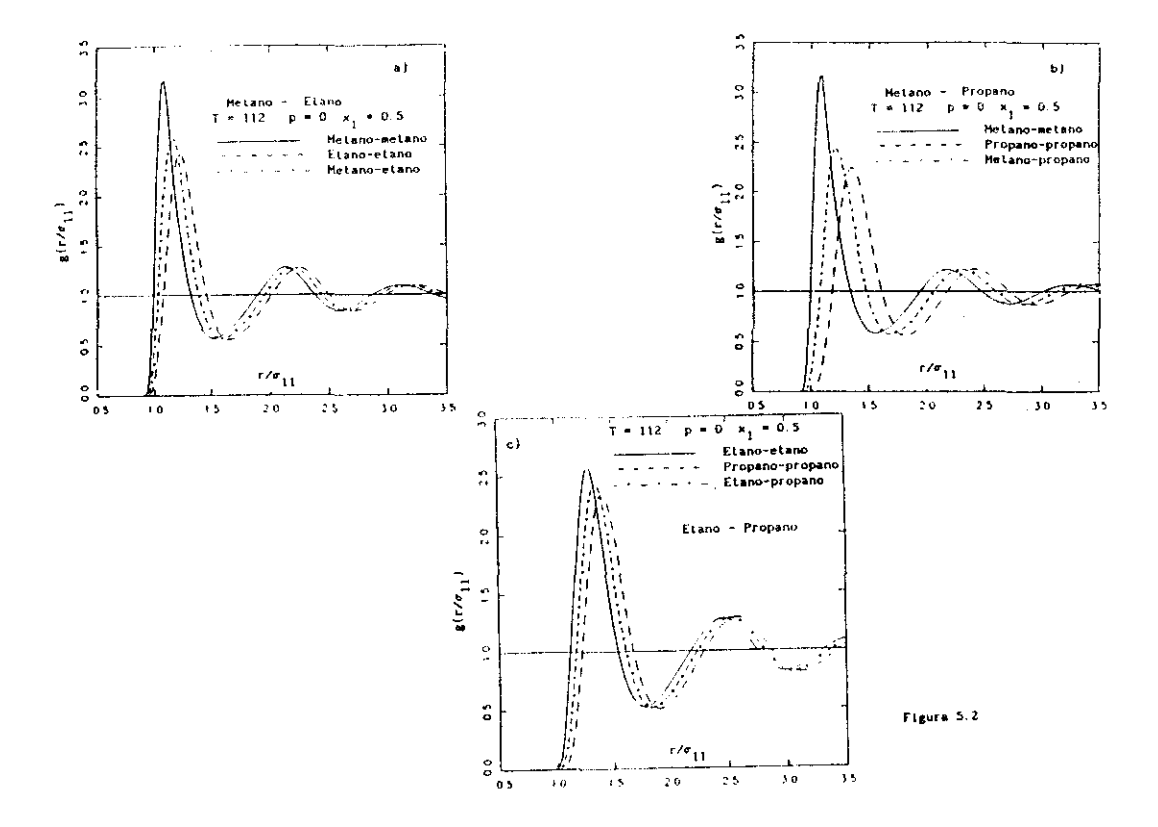

aumento de todas las magnitudes de exceso - Así por ejemplo una disminución de un 1% en 8 provoca un aumento de 60 a 90 J/mol en G<sup>E</sup>, un aumento de 70 a 120 J/mol en  $E_y$  un aumento de 0.04 a 0.20  $cm^3$ /mol en VE. Estas conclusiones son similares a las obtenidas para el modelo de potencial site-site<sup>17</sup>

Cuando formulamos la teoría en el apartado 5.2, presentamos dos opciones para la descripción del sistema de referencia. Una de ellas hace uso de una ecuación de estado de mezclas de cuerpos duros y la otra trata la mezcla como si fuera un fluido puro . Queremos ahora analizar como se ven afectadas las magnitudes de exceso por la utilización de una u otra aproximación. En la Tabla S.9 se muestran los resultados que se obtienen con estas dos aproximaciones para la mezclas metano-propano y etano+propano.

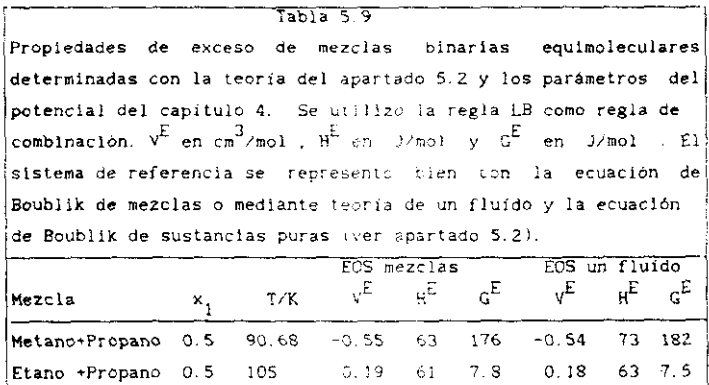

Como vemos los resultados que se obtienen por ambos procedimientos son muy similares lo que refuerza nuestra confianza en el método de un fluído, que resulta más sencillo de utilizar que el de la ecuación de estado de mezclas.

## 5.5 EL PROBLEMA DEL BUTANO

Para finalizar este capitulo intentaremos una descripción del comportamiento termodinámico del butano y un análisis de su equilibrio conforascional El butano se diferencia de las sustancias puras estudiadas en el capítulo 4, en que a nivel molecular está constituído por una mezcla de isómeros conformacionales , que son la forma trans y la forma gauche. Se trata por tanto de una mezcla. Pero a diferencia de las mezclas estudiadas en los apartados anteriores de este capitulo se trata de una mezcla en la que las formes trana y gaucha del butano se hallan en equilibrio químico . Por lo tanto , las fracciones molares de las especies trans y gauche vienen determinadas por la igualdad de sus potenciales químicos o lo que es equivalente por la condición de minimo en la energía libre de Helmholtz total del sistema (condición de equilibrio a N.V.T constantes ). No es nuestra intención presentar resultados concluyentes sobre el equilibrio conformacional del butano pues ésto está fuera del alcance de esta memoria , sino más bien ilustrar algunas de las claves del problema . enfocado dentro de la teoría de perturbaciones que se presentó en el apartado 5.2. En la siguiente sección desarrollamos brevemente la formulación teorica del problema . <sup>a</sup> continuación estudiaremos el equilibrio liquido-vapor y en la siguiente realizaremos un estudio preliminar de las claves que afectan al equilibrio conformacional.

# 5.5.1 TEORíA

Consideremos el butano como una mezcla discreta de formas trans. gauche<sup>\*</sup> y gauche<sup>"</sup> (estas últimas son realmente dos especies moleculares no coIncIdentes entre sil. Tomemos como cero de energías electrónicas la forma trans y supongamos que la energia electrónica de las formas gauche respecto a la trans es D. Supongamos además que todos los grados de libertad moleculares traslación, rotación y vibraciones (exceptuando la rotación interna que es la que proporciona la interconversión trans-gauche) son idénticas para las formas gauche y trans y que además el grado de libertad correspondiente a la rotación interna es separable en el hamiltoniano . Entonces la función de partición molecular q (ver ec.  $(1.3)$  se escribe :

217

$$
q_{\alpha}(T) = f(T) e^{-\sum_{\alpha}^{\beta} \alpha z + \text{trans}(t), \text{gaurhe}^+(g+), \text{gaurhe}^-(g-)} \qquad (5.42)
$$

$$
E_{g^{+}}^{\bullet} = E_{g^{-}}^{\bullet} = D^{\bullet} = D/(kT) \qquad E_{t}^{\bullet} = 0 \qquad (5.43)
$$

Suponiendo que no existen fuerzas intermoleculares , la energía libre de Helmholtz del sistema viene dada por :

$$
A^{1\text{deal}}/NkT = -\text{Ln } f(T) + \text{Ln } n + (\frac{1}{8} + \frac{1}{8})^{\frac{1}{2}} + \frac{1}{16} \text{Ln } x_t
$$
  

$$
\frac{x}{8} + \frac{\text{Ln } x}{8} + \frac{1}{8} + \frac{1}{16} \frac{1}{16} \frac{1}{16} = \frac{1}{16} \frac{1}{16} \frac{1}{16} \tag{5.44}
$$

$$
x_{t} + x_{g+} + x_{g-} = 1 \tag{5.45}
$$

Buscando el mínimo de (5.44) respecto a  $x_t$  y  $x_{g+}$  y llamando  $x_t^1$  y  $x_{g+}^1$  a dicho minimo tenemos:

$$
\frac{x_1^1}{g^+} = x_1^1 = e^{-D} \times (1 + 2 e^{-D} \tag{5.46}
$$

$$
x_{t}^{1} = 1 \times (1 + 2 e^{-D^{2}})
$$
 (5.47)

La energía libre de Helmholtz puede expresarse por tanto en términos de  $x^{\texttt{i}}_{\texttt{g}}$  como :

$$
x_{g}^{1} = x_{g^{+}}^{1} + x_{g^{-}}^{1}
$$
 (5.48)

$$
A^{\text{ideal}}/NkT = -Ln f(T) + Ln n + x_{g}^{i} p^{*} + x_{t}^{1} Ln x_{t}^{1} + x_{g}^{i} Ln(x_{g}^{i}/2)
$$
 (5.49)

Si se conoce  $x_t^1$  en el equilibrio . D'se determina facilmente a partir de:

$$
D^{*} = D/KT = -Ln [0.5 \ (1-x_{t}^{i})/x_{t}^{i}] \qquad (5.50)
$$

# Si existen interacciones moleculares entonces A se escribe :

$$
A/NkT = -\ln f(T) + \ln n + x_g D^* + x_t \ln x_t + x_g \ln(x_g/2) + A^{res}/NkT
$$
 (5.51)

 $A^{res}$  es una función de  $x_t$ ,  $x_{g*}$  y  $x_{g*}$  y lo mismo sucede con sus

derivadas U<sup>res</sup> y p<sup>res</sup>. Suponiendo que el potencial intermolecular es par aditivo todas las magnitudes residuales  $W^{ES}(W=A, U, p)$  pueden escribirse  $comc$  :

$$
\gamma^{\text{res}} \propto \sum_{\gamma} \sum_{\lambda} x_{\gamma} x_{\lambda} W_{\gamma \lambda} \gamma_{\lambda} \gamma_{\lambda}
$$

Asi por ejemplo U<sup>res</sup> se escribirá -

$$
U^{res}/N = n/2
$$
  $(x_t^2 U_{tt} + 4 x_t x_{g+} U_{tg+} + 2 x_{g+}^2 U_{g+g+} + 2x_{g+}^2 U_{g+g-}$  (5.53)

$$
U_{\gamma\lambda} = \int u^{\gamma\lambda}(r_{12}, \omega_1, \omega_2) g^{\gamma\lambda}(r_{12}, \omega_1, \omega_2) dr_{12} d\omega_1 d\omega_2
$$
 (5.54)

En la deducción de (5.53) a partir de (5.52) hemos hecho uso de las suponemos que

$$
y_{g+g+} = y_{g+g-} = y_{g+g-} \tag{5.55}
$$

entonces la ecuación (5.53) se escribe ahora :

$$
U^{res}/N = n/2 \left(x_t^2 U_{tt} + 2 x_t x_g U_{tg} + x_g^2 U_{gg}\right)
$$
 (5.56)

La ecuación (5.56) es formalmente idéntica a la expresión de la energía interna residual en una mezola binaria. La conclusión que se desprende de las ecuaciones (5.53) y (5.56) es que cualquier contribución residual en la mezcla ternaria trans.gauche<sup>+</sup>,gauche<sup>-</sup> puede calcularse a partir de una mezcla binaria trans-gauche<sup>+</sup> . o a partir de una mezcla binaria trans-gauche<sup>"</sup>. Si A<sup>res</sup> se calcula a partir de teoría de perturbaciones de primer orden para una mezcia binaria trans, gauche. entonces la energía libre total a una densidad y temperatura dada se escribe.

$$
\Delta/NkT = -Lnf(T) + Ln n \times_{g} D^{+} \times_{t} Lnx_{t} + x_{g} Ln(x_{g}/2) + (A_{0}^{res} + A_{1})/NkT
$$
 (5.57)  
\n
$$
A_{1}/N = n/2 [x_{t}^{2} \int u_{1}^{t} g_{0}^{t} dr_{12} du_{1} du_{2} + x_{g}^{2} \int u_{1}^{2} g_{0}^{eg} dr_{12} du_{1} du_{2}
$$
\n
$$
+ 2 x_{t} x_{g} \int u_{1}^{t} g_{0}^{t} dr_{12} du_{1} du_{2} 1
$$
\n(5.58)

Para calcular  $x_t$  y  $x_g$  en el equilibrio a cada T y n basta con hallar el minimo de la función auxiliar A'.

$$
A' \cong \kappa_g \stackrel{\circ}{D^*} \leftarrow (x_t \operatorname{Lnx}_t + x_g \operatorname{Ln}(x_g/2)) \oplus (4^{res}_0(x_t, x_g) + A_1(x_t, x_g)) / NKT \quad (5.59)
$$

Los diferentes términos de la ecuación (5.59) realizan una contribución de significado físico bien definido a la función A'. El primer término es un término energético que penaliza el aumento del isómero gauche y cuyo minimo está en  $x_i = 1$ , el segundo término es un término entrópico cuyo mínimo se consigue para  $x_1 = 1/3$  y  $x_0 = 2/3$ . Si no existiera el termino residual la proporción de x<sub>t</sub> iría de x<sub>t</sub>=1 (T = 0 K) a  $x_1=1/3$  (  $T \rightarrow \infty$  ). A temperaturas intermedias encontraremos  $x_1$ intermedias. El término residual modificara el equilibrio conformacional con respecto al gas ideal. Si la energía libre de Helmholtz residual disminuye al aumentar  $x_t$  aumentará la proporción de  $x_t$  con respecto al gas ideal, si aumenta al aumentar  $x_t$  disminuirá  $x_t$  con respecto al gas ideal. La ecuación (5.59) resume el problema del equilibrio conformacional en el butano.

Representar el butano como una mezcla discreta de isómeros suele denominarse como la aproximación de isómeros rotacionales $^{21}$  (RIS ). Realmente existe una mezcla de muchos isomeros correspondientes a los diferentes valores del ángulo de rotacion interna  $\phi$ . Existen varios modelos propuestos del potencial de rotación interna<sup>22-24</sup>. Todos ellos se representan según :

$$
\mathbf{u}(\phi)/\mathbf{k} = (\Sigma - \mathbf{a}_1 \times \mathbf{k}^1) 1000 \times = \cos(\phi) \tag{5.60}
$$

donde  $\phi=0$  es para la forma trans y  $\phi=120$  grados para la forma gauche. Estos tres potenciales de rotación interna difieren enormente entre sí, lo que resulta desalentador. Llamaremos trans a todos los isómeros con ¢ comprendido en el intervalo (-60,60) y forma gauche al resto.  $x_t^{\hat{i}}$  puede entonces calcularse como :

$$
\mathbf{x}_{\mathbf{t}}^{\mathbf{i}} = \int_{-\pi/3}^{+\pi/3} e^{-\beta u(\phi)} d\phi / \int_{2\pi}^{2\pi} e^{-\beta u(\phi)} d\phi
$$
 (5.61)

<sup>A</sup> partir de (5.61> podemos pasar dei modelo continuo al modelo discreto con una energía de la forma gauche relativa a la forma trans dada por la ecuación (5.50). Generalmente D calculado por este procedimiento (ver ec.  $(5.50)$  y ec.  $(5.61)$  ) es muy similar a u $(\phi=120)$ .

# 5.5.2 EQUILIBRIO L]OUIDO - VAPOR DEL BUTANO

El problema de la determInacIón del equilibrIo liquido vapor del butano requiere :

- 1. Elegir un modelo da potencial de rotación Interna y para cada temperatura determinar  $x_t^1$  según la ecuación (5.61) y de ahí D según (5.50)
- 2. Considerar el. butano como una mezcla- binaria de formas trana y gauche. Determinar para cada n y T ,  $A^{res}$  para muchos valores de  $x_{n}$ **<sup>1</sup>** con un salto del orden de 0.02 <sup>1</sup> y buscar para que valor de tiene lugar un mínimo en la función A' [ecuación (5.591>.
- 3. Repetir el paso 2 para otras densidades.
- 4. Calcular B<sub>2</sub>(T) de la fase gaseosa según la expresión :

$$
B_2 (T) = x_1^2 B_2^{tt}(T) + 2 x_1 x_8 B_2^{t}g(T) + x_8^2 B_2^{t}g(T)
$$
 (5.62)

5. Determinar las densidades dei liquido y del gas en las que igualan las presiones y los potenciales químicos Recordemos que los. potenciales químicos de las especies trans y gauche son idénticos en fase líquida puesto que se hallan en equilibrIo químico , <sup>A</sup> esta misma conclusión puede llegarse imponiendo la condición de mínimo en A' - En fase gaseosa también los potenciales químicos de las especies trans y gauche son iguales puesto que suponemos composición de gas ideal para el vapor

Los pasos 1-5 y en especial la minimización de A' para la obtención de x<sub>i</sub> requieren un esfuerzo de cálculo formidable que está por el momento fuera de nuestras posibilidades . Para simplificar el problema , hemos realizado una aproximación , basada en algunos resultados recientes de simulaciones del butano. Almarza y colaboradores han realizados 25 simulaciones en fase líquida de un modelo site—site del butano Sus esultados, al igual que los obtenidos por Brown y Clarke<sup>26</sup> muestran que la fracción molar del isómero trans del butano en fase líquida es muy similar a la del gas ideal, Basándoncs en estos resultados , aunque tomándolos con cierta precaución consideraremos que la fracción molar del isómero trana en fase líquida coincide con la fraccion molar de gas ldeal . De este modo x, es identico en el liquido y en el vapor en equilibrio y viene dado por la expresión (5.61). Utilizaremos el potencial torsional de la referencia *[22]* para representar la rotación interna del butano , que fue también el utilizado por Ryckaert y Bellemans  $RB$ ) en sus simulaciones del butano<sup>27</sup>. Para representar el potencial intermolecular utilizaremos el potencial de Kihara

con la aproximación enunciada hemos reducido el problema al de una mezcla ordinaria , con la diferencia de que a cada I , la composición del liquido y del vapor vienen dadas por la expresión (5.61). Indiquemos que el cálculo de propiedades residuales de la mezcla de trans y gauche butano se ha llevado a cabo con la teoría del apartado 5.2 . otorgando igual diámetro duro a las formas trans y gauche El diámetro duro se obtuvo anulando el término de primer orden del desarrollo BLIP <sup>1</sup> es decir el doble sumatorio de la ecuación (5.71). Se utilizó teoría de un fluído (ver 2B de la sección 5.2) junto a la ecuación de estado de Boublik Los parámetros del potencial a y  $\sigma$  , iguales para las formas trans y gauche , se determinaron de modo análogo al explicado en el capítulo 4.

En la Tabla 5.10 mostramos los resultados obtenidos para el equilibrio liquido-vapor . Los resultados de la Tabla 5.10 pueden consíderarse como satIsfactorios. Sin embargo resulta sorprendente el hecho de que no son mejores a los que se ebtienen tratando el butano como gauche<sup>+</sup> puro (ver Tabla 4.22). Resulta difícil dar una explicación de esto. Sin duda la explicación esta contenida en algunas de las aproximaciones realizadas que son :

- **<sup>a</sup>** Paso del continuo de isómeros le] <sup>a</sup> una mezcla discreta.
- Utilización del potencial OB para describir la rotaclán interna del butano real.
- \* Suposición de que x<sub>r</sub> en el líquido es idéntica a  $x_i^{\frac{1}{n}}$
- \* Potencial de Kihara como potencial par efectivo.
- La teoría de perturbaciones descrita en el amartado 5.2 para la que en el caso de mezclas. desconoremos sus errores sistemáticos por la falta de resultados de simulación de fluidos de Kihara.

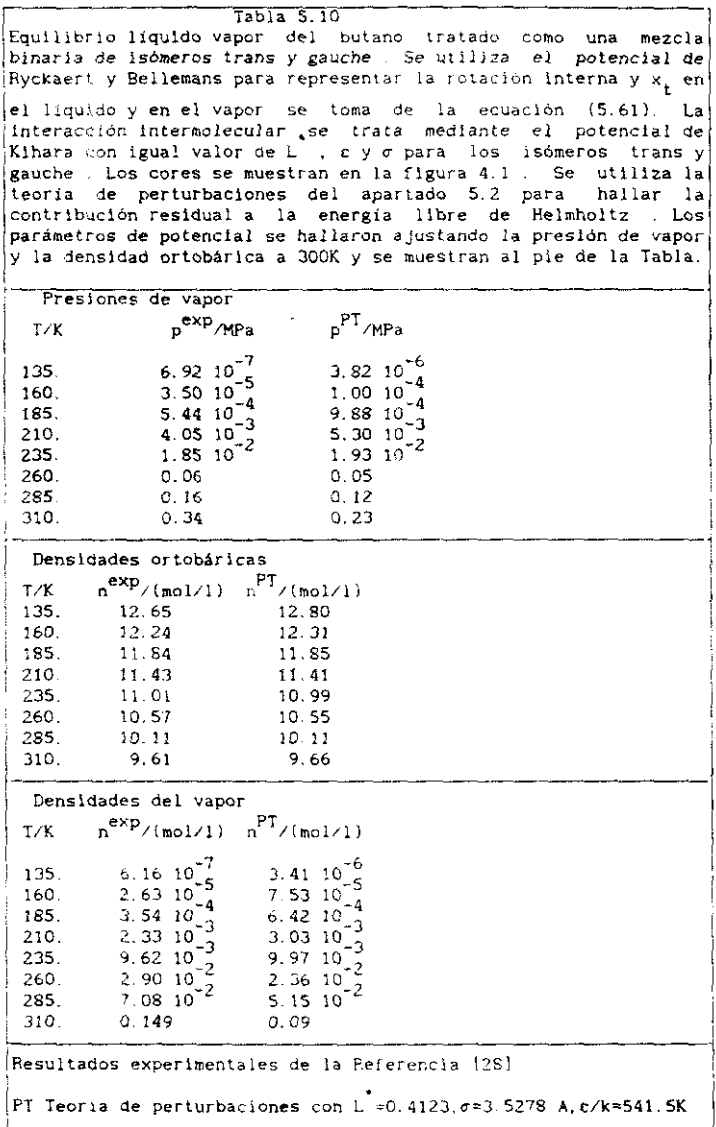

Por el momento no nos es posible dilucidar cual de las anteriores aproximaciones es la mas dépil y es la que impide que un intento de descripción de la termodinámica del tutano con un modelo más realista (mezcla de isomeros) proporcione resultados comparables a los que se obtienen con un modelo mucho más grosero como es el del gauche<sup>7</sup> butano. En cualquier caso, los resultados obtenidos resultan alentadores *a puesto* que tanto presiones de vapor como densidades ortobáricas y densidades del vapor del butano se ven correctamente descritas por la mezcla trans-gauche tratada mediante la teoris de perturbaciones del apartado 5.2 y utilizando el potencial de Kihara como potencial par efectivo,

En las Tablas 5.11 y 5. J2 se muestran los resultados que se obtienen del segundo coeficiente del virial  $B_2$  y de la entalpia de vaporización  $H_0$ del butano, con el modelo de la mezcia trans-gauche. Las desviaciones que se encuentran en  $B_2$  y H<sub>y</sub> son similares a las que se encontraron en sustancias puras. Los coeficientes del virial calculados son superiores a los experimentales y las entalpías de vaporización teóricas son inferiores a las experimentales.

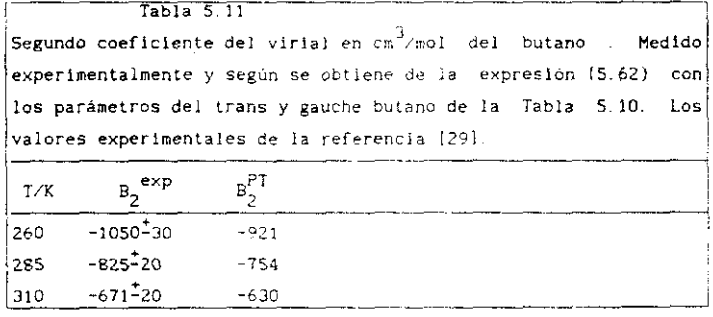

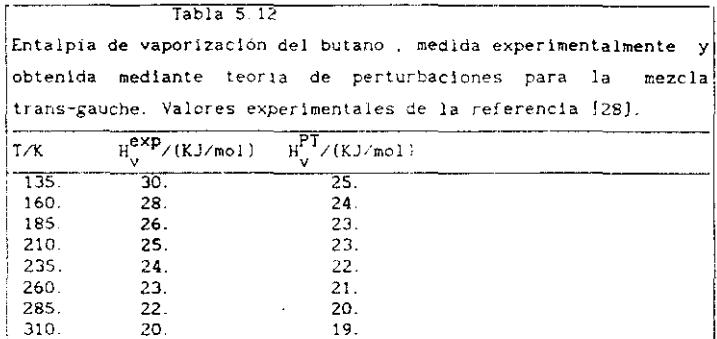

# 5.5.3 RESULTADOS ESTRUCTURALES

Además de la obtención del equilibrio liquido—vapor la aplicación de la teoría de perturbaciones para mezclas del apartado 5.2 aplicada a la mezcla trans-gauche según se especificó en las secciones 5.5.1 y 5.5.2 peralte hallar resultados estructurales tales como funciones de distribución radial.

..omenzaremos mostrando los promedios  $RAM^{\prime\prime}$  12 definition en la second  $\sim$ ecuación (5,24) para la mezcla trans-gauche. Estos se muestran en la figura S.\$.a para las Interacciones trano—irsos itt] . trana—gauche ligí. geuche -gauche Lggl gaucha —gauche **-** Vemos como el potencial RAId de la interacción trans-trans es de mayor alcance que el de la forma gauche<sup>+</sup>-gauche<sup>+</sup> y comienza antes a tomar valores diferentes de cero. El potencial RAM tt es por lo tanto un potencial repulsivo más blando que el<br>potencial RAM gg. El potencial RAM tg preesenta características intermedias. Además vemos como los promedios RAM gauche<sup>+</sup>-gauche<sup>+</sup> y intermedias. Además vemos coso los promedios RAM gauche g5<iche <sup>y</sup> gauche —gauche son idénticos, confIrmando la ecuación 1555>. En la figura 5.3.b mostramos el factor de Boltzmann del potencial total. La interacción ti presenta un pico más bajo aunque más ancho que la gg. El resultado neto es que el segundo coeficiente del vinal de la interacción ti es menor que el segundo coeficiente del cirial de la interacción gg.

A continuación presentamos la función de dlstribución radial en la mezcla de trans y gauche butano determinada teoricamente (ecuación

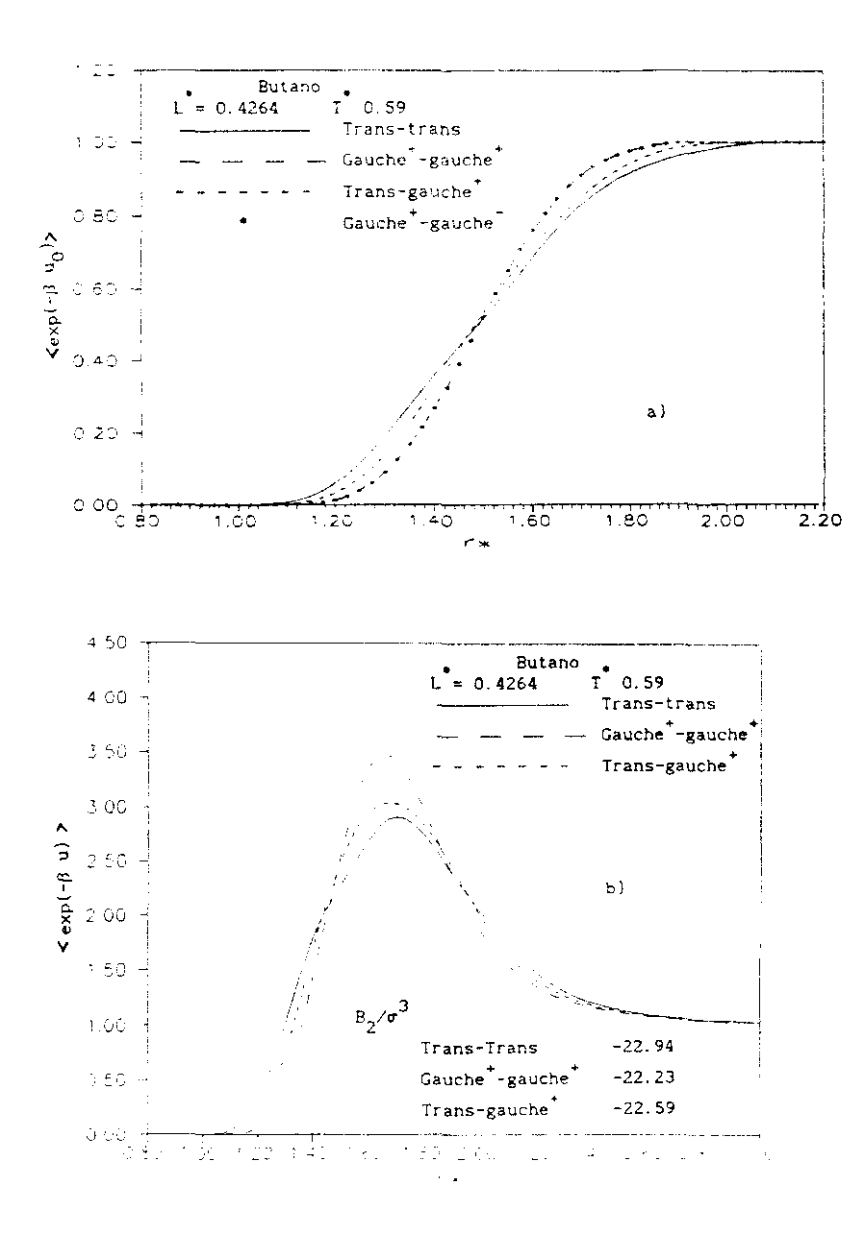

Figura 5.3

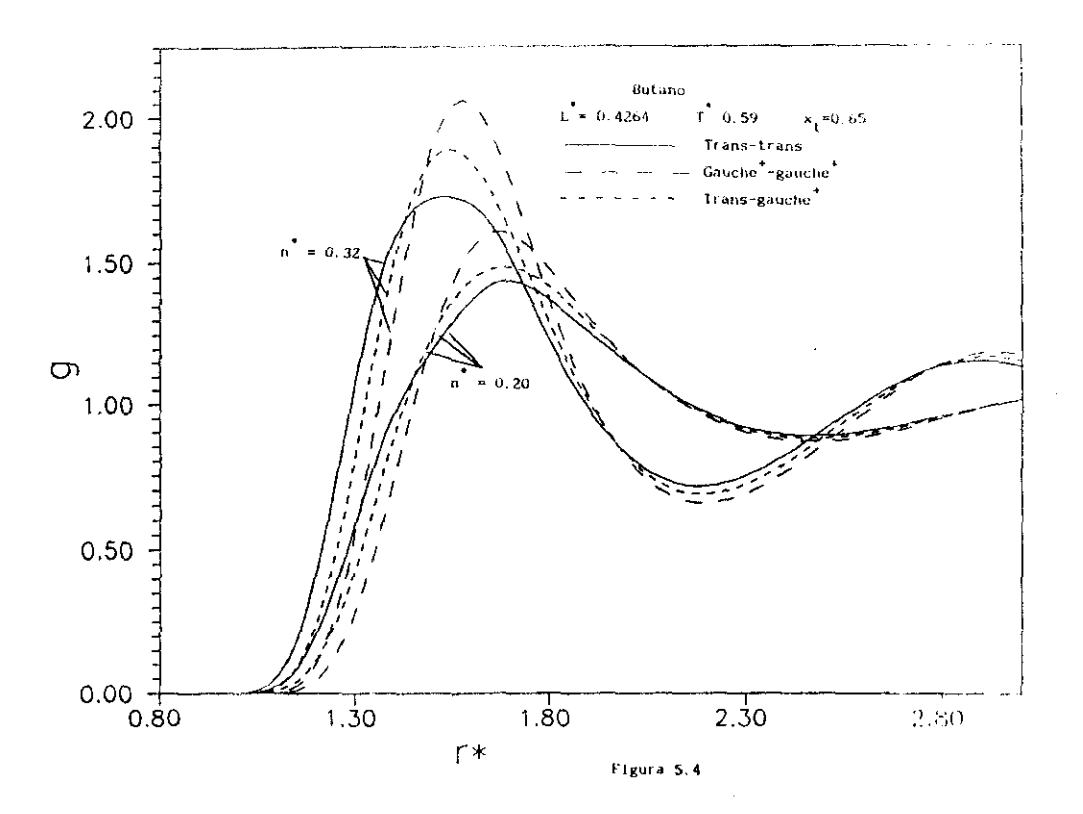

15.261) **-** En la figura 5.4. mostramos esta funcion de distribución radial para dos densidades diferentes a la temperatura T = 0.59 con la fracción molar de isómero trans dace per el gas ideal y el potencial de rotación interna RB. El pico de la función de distribución radial tt resulta más bajo y ancho que el de la interacción gg. A densidades pequeñas la distancia *a la* que aparece st primer pico de la función de distribución radial es similar en la interacción ti y en la gg. A densidades altas el pico de la funcion de correlacion tt aparece a valores menores de r que el de la gg. En la figura 5.5 mostramos el efecto de la composición sobre las funciones de distribución radial . La figura S.S.s compara las funciones de distribución radial obtenidas a una I y n dadas cambiando  $x_t$  de 0.65 (valor de  $x_t^1$  a esa I) a 0.50 . En la figura 5.5.b se muestra el cambio cuando  $x<sub>+</sub>$  pasa de 0.65 a 0.20 . Como vemos, una disminución en la fraccion molar de la forma trans, trae como consecuencia un incremento en la altura del pico de todas las funciones de distribución radial , tanto it como gg o tg. En cualquier caso el efecto de cambios relativamente pequeños de  $x_i$  (de por ejemplo 0.15 como se muestra en la figura 5.5.a ) sobre las funciones de distribución radial es también pequeño

### 5.5.4 EL EQUILIBRIO CONFORMACIONAL DEL BUTANO

En esta sección pretendemos presentar algunos resultados que pueden ser útiles en estudios más sistematicos sobre el equilibrio conformacional del butano en fase líquida. Se trata de averiguar cual es el efecto de las fuerzas intermoleculares sobre este equilibrio conformacional . Como ya vimos en la sección 5.5.1 el problema reside en hallar el minimo ( a una T y n dadas) con respecto a x<sub>e</sub> de la función A'  $definida$  como (ver ec.  $(5.59)$ ) :

$$
A' = x_g D^* + (x_t Lnx_t + x_g Ln(x_g/2)) + (A_0^{res}; x_t, x_g) + A_1(x_t, x_g)) / NKT
$$
 (5.63)

La contribución de las fuerzas intermedeculares a la energía libre<br>se ha expresado en la ecuación (5.63) mediante teoría de perturbaciones se ha expresado en la ecuación <sup>15</sup> 61] mediante teoría de periurbaciones de primer orden. Queremos analizar si el término A<sub>0</sub> contribuye<br>De la término de la término de la término A<sub>0</sub> contribuye aumentar o disminuir la fracción molar del isomero trans en fase líquida con respecto a un gas ideal . y analogamente el efecto del término  $A_1$ .

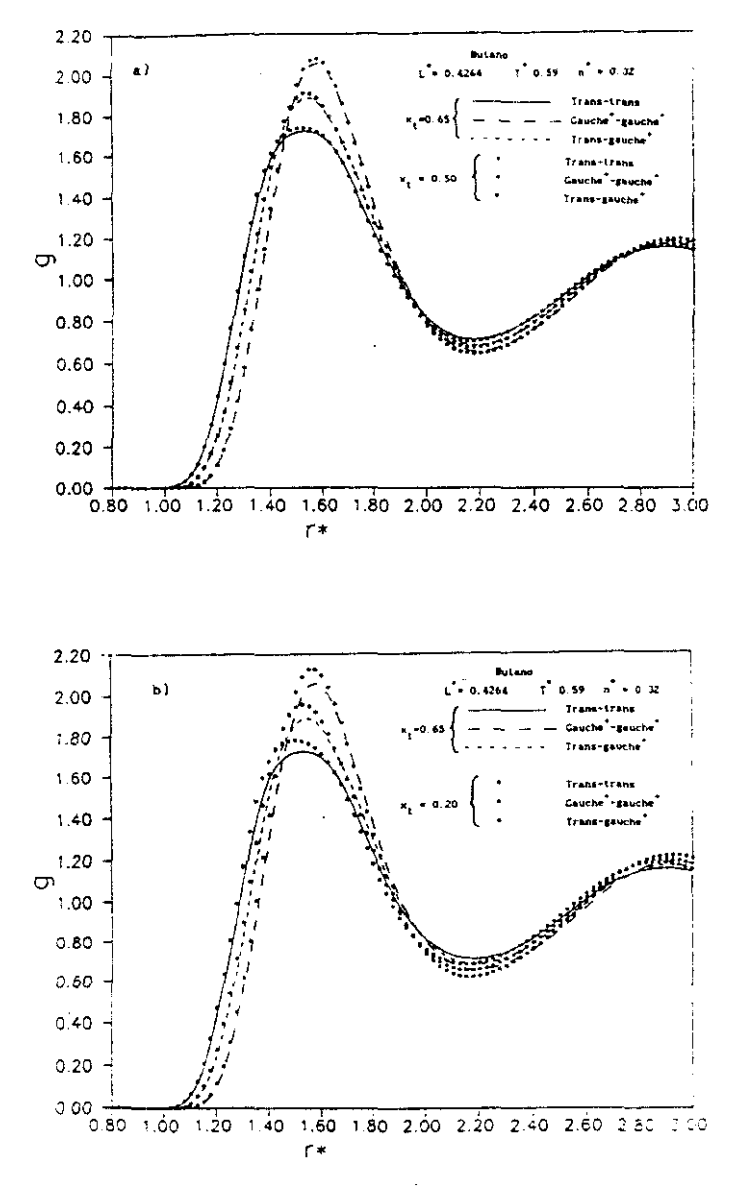

Figura 5.5

Comenzaremos nuestro análisis con el termino  $A_{0}^{res}$ 

es<br>El término A<sub>o</sub> es idéntico a A<sub>o</sub>, hasta primer orden del de**sarroll**o BLIP . A<sup>res</sup> se obtiene mediante integración de Z<sub>H</sub> de acuerdo a la ecuación (5.13). Por lo tanto, debemos analizar  $2<sub>u</sub>$ . Como utilizaremos teoría de un fluido<sup>5</sup> Z<sub>u</sub> depende de  $\eta$  y de a Estas magnitudes de acuerdo a las ecuaciones (5.18)-{5.20) se definen conociendo  $V_t$  ,  $V_g$  ,  $\alpha_t$  ,  $\alpha_s$ Por ultimo,  $\alpha_{\mathbf{t}}$  y  $\alpha_{\mathbf{g}}$  se definen a pattir del segundo coeficiente del virial de acuerdo a la expresion (5.23) . Así pues vemos que las magnitudes críticas son el volumen de las formas trans y gauche y el valor del parámetro de no esfericidad de las formas trans y gauche. En las tablas 5.13 y 5.14 se muestra el valor del volumen molecular y de los primeros coeficientes del virial para las formas gauche y trans respectivamente. Hemos estudiado dos modelos . El primero es el de Kihara (duro) cuyo core se representa en la figura 4.1 para las formas trans y gauche <sup>y</sup> el segundo es el modelo site-site en el que cada grupo metilo <sup>o</sup> metileno se representa mediante una esfera dura. El ángulo de enlace para todos los modelos es el letra&drico <sup>A</sup> **— 1119.5** grados Los resultados de las Tablas 5.13 y 5.14 permiten extraer las siguientes conclusiones, que son válidas tanto para el modelo duro de Kihara , como para el modelo duro site-site :

- \* El volumen de las formas trans o gauche es muy similar , aunque el volumen de la forma gauche es siempre ligeramente inferior al de la forma trans. Esta diferencia disminuve al aumentar  $L^{\dagger}$ .
- El valor del segundo coei loe-ante **ce-** 'iris] de la forma trana es muy superior al de la forma gauche y por io tanto  $\alpha_{\mathbf{t}}$  es mayor que  $\alpha_{\mathbf{g}}$ El isómero trans es menos esférico que el gauche. Esto se ilustra en la Tabla 5.15 donde presentamos et valor de « definido de acuerdo a la ecuación (3.19) para los modelos de las Tablas 5.13 y 5.14.
- Tanto para la forma trans como para la gauche el modelo site-site es más anisótropo que el modelo correspondiente de Kihara como se ilustra en la Țabia 5.15.

Estas conclusiones nos permiten analizar el comportamiento de  $Z_{\rm H}$ tomo función de la fraccicn molar de gauche-butano x<sub>g</sub> . Al aumentar x una n y I constante :<br>a) Disminuye el tamaño medio moleculo: puesto que el volumen de la

a) Disminuye el tamaho r-edio cclec-cice puesto que el volumen de la forma gauche es menor que el de la crans y por tanto disminuye la

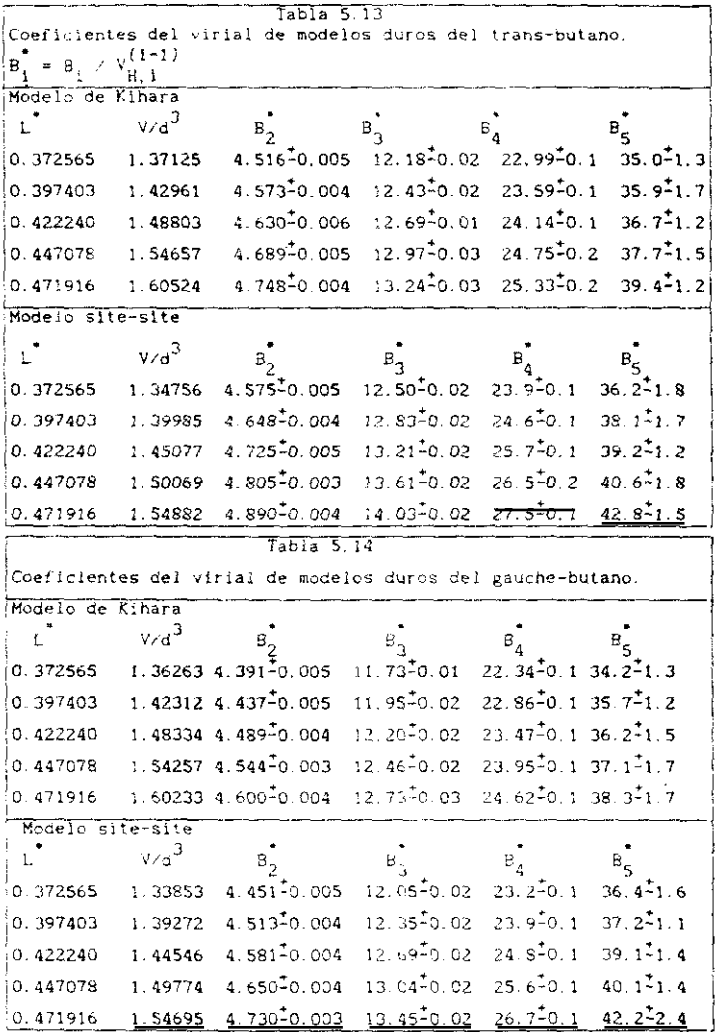

 $\overline{12}$ 

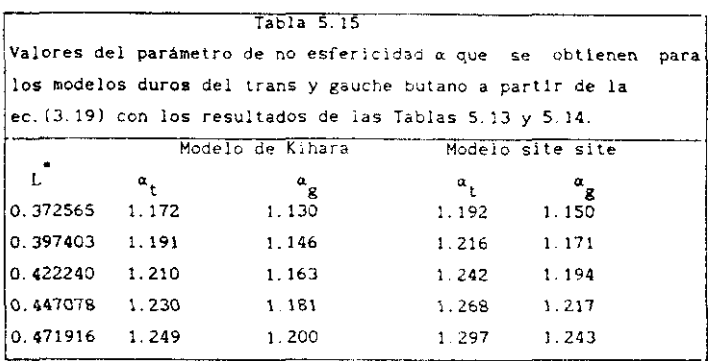

fracción de empaquetamiento  $n$ .

bí Disminuye el parámetro de no esferlcidad medio de la mezcla puesto que  $\alpha_g \leq \alpha_t$  (ver ecuaciones [5.18] y (5.19) **)** 

c) Al examinar cuantitativamente los efectos al y b) se encuentra que el bí es mucho más importante que el al puesto que el volumen de las formas trans y gauche es practicamente identico.

Por lo tanto al aumentar la fracción de gauche , disminuyen n (muy ligeramente) y  $\alpha$  (de un modo claro:  $\gamma$  por lo tanto disminuye  $2_H$  .51  $2_H$ disminuye  $A_{\cap}^{res}$  también lo hace . Por lo tanto el término  $A_{\cap}^{res}$  favorece un aumento de la forma gauche con respecto a un gas ideal . En una mezcla de trans y gauche butano duros o repuisivos blandos a densidades altas aumenta la proporción de isómero gauche , respecto a la población de gas Ideal. Creemos que estas conclusiones que se obtienen tras analizar los resultados de esta sección poseen una base firme .

En la figura 5.6 mostramos el cambio en A<mark>H</mark> para una m<mark>ezcla de</mark> trans y gauche butano de igual volumen para las composiciones  $x_i = 0.4$ (linea continua) ,  $x_+ = 0.5$  (linea discontinua de trazo largo) y ,  $x_+ = 0.6$ (linea discontinua de trazo corto) en función de la fracción de empaquetamiento . Es evidente la disminución de  $A_{\mu}^{res}$  ( o  $A_{\alpha}^{res}$ ) al disminuir  $x_{\star}$ .

Analicemos ahora el termino  $A_{\gamma}$  segun se obtiene de la teoría de perturbaciones de mezclas del apartado 5.2 Los resultados se presentan en la Tabla 5.16. Hemos definido  $A^{\dagger}$  $\lambda$  romooth

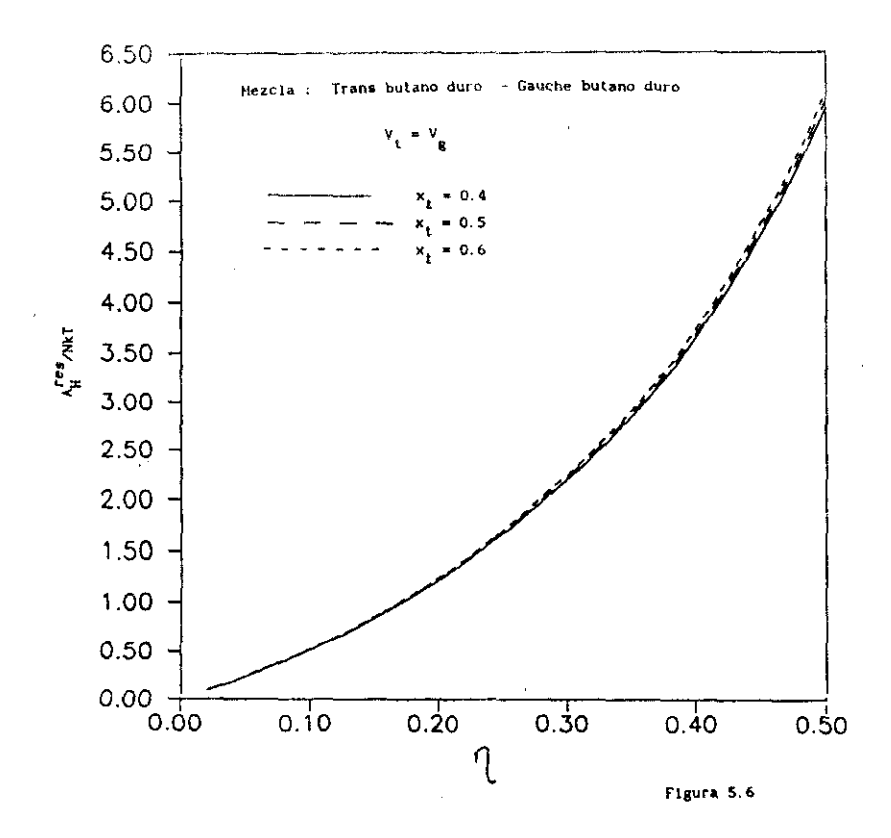

$$
A_1^{\gamma\lambda} \neq N = n/2 \int u_1^{\gamma\lambda}(1,2) g_0^{\gamma\lambda}(1,2) \quad d1 d2
$$
 (5.64)

Concentremonos primeramente en los resultados que se obtienen de la aplicación directa de la teoria formulada en la sección 5.2. Vemos en la Tabla 5.16 (ver  $A_1$ /NkT) que en este haso la energía libre disminuye al aumentar x tanto a densidades intermedias (n =0.20) como a densidades altas  $(n = 0.32)$ . El efecto es muy pequeño a densidades intermedias y algo más notorio a densidades altas. De acuerdo a los resultados de la Tabla 5.16, las fuerzas dispersivas estabilizan la forma gauche con respecto a la forma trans. Aunque esto es lo que se desprende de manera inequivoca de los resultados de A, /NkI de la Tabla 5.16 sospechamos que esta conclusión es errónea. Daremos a continuación dos argumentos que sostienen esta sospecha:

- " Las simulaciones de Almarza y colaboradores<sup>25</sup> y de Brown y Clarke<sup>26</sup> muestran que las fuerzas dispersivas favorecen la forma trans respecto a la gauche. Los resultados de la Tabla 5.16 no concuerdan con este hecho "pseudoexperimental" y ésto indica que probablemente son erróneos.
- \* En el capítulo 3 comprobamos una a una todas las aproximaciones de la teoria para sustancias puras. Vimus que el error fundamental en sustancias puras se comete en la determinación de A<sub>1</sub>. Mientras que la teoría da muy buenos resultados para A, a bajas densidades, a densidades altas la teoría da valores superiores a los exactos y la magnitud del error sumenta linealmente con la fracción de empaquetamiento n y con la anisciropia del modelo medida por el parâmetro « como se ilustró en la fígura 3.18. Las reglas de Boublik de un fluido (ver ecuaciones 5.18-5.20) permiten aproximar una mezcla de moléculas caracterizadas cada una de ellas por un «, y un  $V_i$ , a un sistema puro de moleculas caracterizadas por un  $\alpha$  y un V. La ecuación empirica (3.57) permite estimar el error cometido en la determinación de A, una vez conceidos a y V . Podemos por lo tanto corregir, de un modo empirico el valor estimado de  $A_1$ . En la Tabla 3.16 mostramos el valor de A<sub>j</sub> corregido de este modo (A<sub>j</sub>). Vemos como ahora la forma trans se ve estabilizada con respecto a la forma gauche puesto que el valor de  $A_3^{\text{IPI}}$  disminuye al aumentar x. Por lo tanto las fuerzas dispersivas estabilizan la forma

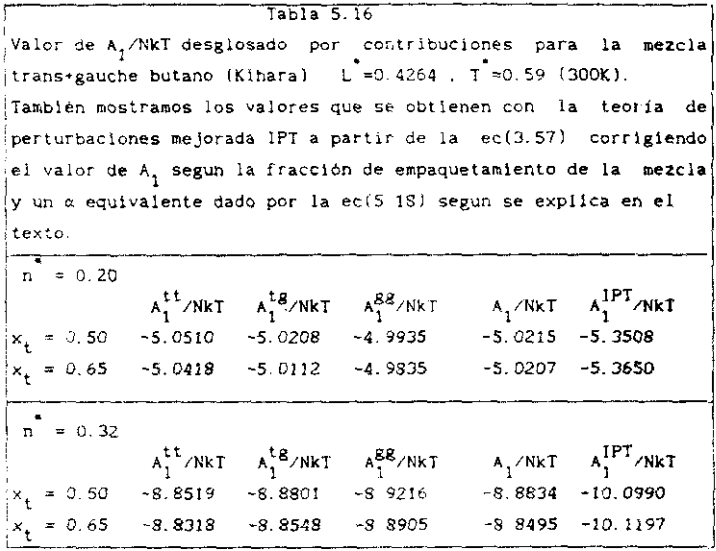

trans . Esto está de acuerdo con lo observado en simulaciones del butano, y por otra parte es coherente con lo que conocemos sobre las deficiencias sistemáticas de la teoría. La evidencia definitiva de que el término A, disminuye a cada densidad y temperatura al aumentar  $x_{+}$ , solo se puede obtener realizando simulaciones del sistema de referencia WCA generalizado de la mezcla de trans y gauche butano de Kihara y evaluando en la simulación A, exactamente. Estas simulaciones están por el momento más allá de nuestras posibilidades . Con todo , creemos que los resultados que se muestran de  $A_t^{\text{IPT}}$  para el butano son cualitativamente correctos.

A continuación evaluaremos el equilibrio conformacional del butano calculando el minimo de la expresión (5.63). Lo realizaremos a 300 K, y utilizando el potencial RB para representar la rotación interna. D vale entonces 1.3115 . Utilizaremos un modelo con L<sup>'=0.4264</sup>,  $\epsilon$ /k = 508.47 K,  $\sigma=3.6116$  A. Se utilizó la ecuación de Boublik y teoría de un fluído para el sistema de referencia (ver seccion 5.2). Como los volumenes de las formas trans y gauche son muy similares las ecuaciones (5.21) y (5.22)

proporcionan resultados casi idénticos Se ha evo Juado A' a cada T y n para 30 valores de x<sub>t</sub> con un salto 0.005 - Los resultad<mark>os se muestran e</mark>n la Tabla 5.17 para el sistema repulsivo WCA generalizado y para el<br>potencial total. potancial total.

Vemos en la Tabla 5.17 que si .eueento de la densidad provoca un aumento en la fracción molar de la forma gauche . En el sistema WCA repulsivo el cambio conformacional debido a la densidad es mucho más importante que en el sistema de Míbara De hecho este cambio conformacional es pequeño para el potencial de Kihara . siendo nulo a densidades intermedias, y del orden del 5%

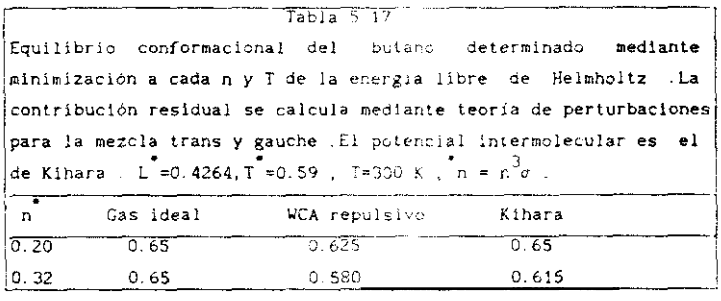

a densidades elevadas e Esto esta en duena concordancia con sendido resultados de simulación de modelos simulares y con estudios<br>experimentales en fase líquida del equilibrio conformacional<sup>30</sup>.

#### **REFERENCIAS**

- [1] J. Fischer v S. Lago. J. Chem. Phys., 78, 5750, (1983)
- [2] K.C.Mo y K.E.Gubbins, Chem. Phys. Lett., 27, 144, (1974)
- [3] T. Boublik e I. Nezbeda, Coll. Czech. Chem. Commun., 51, 2301, (1986).
- [4] T. Boublik . Pure Appl. Chem., 61, 993, (1989)
- [5] T. Boublik , Coll. Cze. Chem. Commun., 48, 192, (1983)
- [6] J.S. Rowlinson y F.L. Swinton, " Liquids and liquid mixtures ", tercera edición, Butterworth, Londres, (1982)
- [7] H. Conroy, J. Chem. Phys., 47, 5307, (1967)
- [8] S.Labik, A.Malijevsky y P.Vonka, Mol. Phys., 56, 709. (1985)
- (9) S. Lago y C. Vega, Comput. Chem. . 12, 343, (1988)
- [10] M. Diaz Peña. C. Pando. J. A. R. Renuncio. J. Chem. Phys., 76, 325, (1982)
- [11] F.Kohler.Monatsh.Chem., 88, 857, (1957)
- [12] H. Margenau y N.R. Kestner, "Theory of Intermolecular Forces", Pergamon Press London (1969)
- [13] S. Lago v T. Boublik, Coll. Czech. Commun., 45, 3051, (1980)
- [14] T. Boublik, J. Phys. Chem., 92, 2629, (1988)
- [15] M. Bohn, J. Flscher y F. Kohler, Fluid Phase Equil., 31, 233, (1986)
- [16] M. Bohn, S. Lago, J. Fischer y F. Kohler, Fluid Phase Equil., 23, 137,  $(1985)$ .
- [17] M. Bohn, R. Lustig, J. Fischer y F. Kohler, Molec. Phys.,
- [18] J.Fischer, R. Lustig, H. Breitenfelder-Manske y W. Lemming, Molec. Phys., 52, 485, (1984)
- [19] M. J. Hiza. W. M. Haynes y W. R. Parrish, J. Chem. Thermodynamics, 9,873.  $(1977)$
- [20] O. Redlich y A. Kister, Ind. Eng. Chem., 40, 345, (1948)
- [21] P.J.Flory, "Statistical Mechanics of Chain Molecules ". Wiley (1969)
- [22] R.A. Scott y H.A. Scheraga, J. Chem. Phys., 44, 3054, (1966).
- [23] K. Raghauachari, J. Chem. Phys., 81, 1383, (1984)
- [24] H.D. Stidham y J.R. During, Spectrochim. Acta . A42, 105, (1986)
- [25] N.G. Almarza, E. Enciso, J. Alonso, F. J. Bermejo y M. Alvarez, Molec. Phys. . 70.3. (1990)
- 126] D. Brown y J. H. R. Clarke, J. Chem. Phys. , 92, 3062, (1990).
- [27] J.P. Ryckaert y A. Bellemans, Faraday Disc. Chem. Soc., 66, 95, (1978)
- [28] B.A. Younglove y J.F. Ely, J. Phys. Chem. Ref. Data, 16, 577, (1987)
- [29] J.H.Dymond y J.A.Chollnski ,A .Szafranski y D Wyrzykowska-Stankiewicz, Fluid Phase Equil., 27, 1, (1986)
- [30] A. Habenschuss y A. H. Narten, J. Chem. Phys., 91, 4299, (1989)

 $\mathbb{Z}^2$ 

#### RESUMEN Y CONCLUSIONES

En este trabajo hemos abordado el problema de la deterainación teórica de propiedadadea termodinámIcas de fluidos reales moleculares no polares utilizando la Termodinámica Estadística. Para tal fin hemos utilizado **y** desarrollado una Teoría de Perturbaciones para líquidos moleculares y la hemos aplicado a diversas sustancias suponiendo que el potencial par es aditivo y utilizando el potencial de Kihara para describir la interacción molecular.

En una primera parte del estudio **<sup>a</sup>** hemos analizado la capacidad del potencial de Kihara como potencial par efectivo para diversas sustancias reales Para dicho estudio hemos realizado simulaciones **.** tanto por Monte Carlo (MCI como por Dinámica Molecular (MO> , de diversos modelos de Kihara. Puesto que es la primera vez que se realizan simulaciones para el potencial de Kihara , tanto por MC como por MD , hemos descrito con detalle las particularidades que presenta la simulación de esta clase de fluídos. En concreto hemos elegido tres sustancias diferentes, nItrógeno, propano y dlóxído de carbono para comprobar sí el potencIal de Kihara es capaz de describir el comportamiento pVT y energético de la fase líquida. Tras ajustar los parámetros de interacción molecular e y o con los resultados de las simulaciones hemos comprobado como el potencial de Kihara proporciona una buena descripcion del comportamiento termodinámico de estas tres sustancias en fase líquida. Los resultados termodinamicos obtenidos no han sido en absoluto inferiores a los que se obtienen con el modelo site-site , y en el caso del propano hemos comprobado como el potencial de Kihara concuerda mejor que el potencial site-site con cálculos ab-initio del potencial intermolecular . No obstante hemos comprobado como los parametros de potencial capaces de describir el comportasienío de *la* fase líquida no son capacez de describir el comportamiento de la fase gaseosa determinado fundamentalmente por el segundo coefIciente del siria). Esto indica que leemos determinado un potencial par efectivo para el liquido y no el verdadero potencial par **-** Una correcta y simultines descripción de las fases líquida y gaseosa conileva la utilización del potencial de tres cuerpos unido al verdadero potencial par **-** y este último puede determinarse a partir de los vaiores del segundo coeficiente del virial.

229

A continuacIón en el capítulo 3 hemos desarrollado una teoría de perturbaciones para líquidos moleculares que utiliza la desconaposición WCA del potencial intermolecular . Las innovaciones de este esquema frente al previamente propuesto por Padilla y Lago son

al El esquema propuesto puede aplicarse a cualquier geometría molecular y no exclusivamente a modelos lineales.

b) Determinación del diámetro duro del cuerpo duro equivalente anulando el primer término del desarrollo BLJP . lo que mejora mucho la descripción del sistema de referencia frente al tratamiento previo que utilizaba la receta simple pero ineficiente de Barker - Henderson.

- c) Utilización de la RHNC para la resolución de la OZ del potencial RAM.
- di Definición generalizada de e basada en el segundo coeficiente del vinal en lugar de en consideraciones geométricas.
- el Inclusión del término de perturbaciones de segundo orden lo que mejora mucho loa resultados a densidades intermedias **-**

Puesto que la teoría hace uso de la aproximación RAM hemos realizado simulaciones (MC) del potencial esférico RAM correspondiente a varios modelos de diferente anisotropía y hemos comparado los resultados estructurales del MC con los resultados que se obtienen de la resolución de la 02. utilIzando las relaciones de cierre RY o RHNC **.** A continuación hemos realizado simulaciones, del sistema de referencia tipo WCA molecular, puesto que si se utiliza el potencial de Kihara, el sistema de referencia [¿CA generalizado tiene una sencilla definición **.** Estas simulaciones nos han permitido detectar con claridad los errores y aciertos del esquema de perturbaciones utilizado . Hemos analizado los tres primeros términos del desarrollo de perturbaciones A $_0^{\phantom{1}}$ , A $_2^{\phantom{1}}$ Para el término A<sub>Q</sub> hemos analizado dos posibles alternativas , la proporcionada por ecuaciones de casado [ROS]emp~ricas de cuerpos duros y la que se basa en análisis de coeficientes del 'cirial Para este último enfoque ha sido necesaria la determinación de los cinco primeros<br>coeficientes del viríal de modelos duros de varias geometrías. Tras el coeficientes del vinal de modelos duros de varias geometnias **-** Tras el analisis de  $A_0$ .  $A_1$ ,  $A_2$  se ha puesto de manifesto cual ea la principal deficiencia de la teoria y se ha comprobado que el término más afectado

240

por este error es A<sub>l</sub> . Hemos propuesto una mejora empírica en la determinación de A<sub>1</sub> y hemos comparado los resultados de la teoría mejorada de este modo con los obtenidos por Boubiik con otra teoría que era , hasta la aparición de la descrita en esta memoria, la más precisa para el modelo de itihara.

En el capítulo *A* hemos eplicado el esquema de perturbaciones propuesto en el capitulo 2 a fluidos moieculares no polares como etano propano . ciclo-propano . iso-butano, ozono . benceno . 2-butino y<br>butano. Siempre hemos utilizado el potencial de Kihara para describir las butano, Siempre hemos utilizado el potencial de Nítara para describir las interacciones interneoleculares puesto que los resultados de sianulacióre del capitulo 2 han demostrado que ea un buen potencial par efectivo. Para todos ellos hemos determinado eí equilibrio líquido—vapor tratando la fase líquida mediante teoría de perturbaciones y la fase gaseosa mediante el segundo coeficiente del virial . Las propiedades obtenidas han sido : densidades ortobáricas, presiones de vapor , densidades del gas en equilibrio con el líquido , entalpia de vaporización y segundo coeficiente del virial. En la rama líquida hemos determinado también<br>energía interna, entalpía , presión , entropía y energías libres de Gibbs energía interna. entalpía presión . ¡..ntrcpía y energías libres de Gibbs y de Heishoita, Los resultados obtenidos para todas las sustancias citadas , se presentaron en forma de Tablas o figuras en el capítulo 4. Los parámetros de interacción molecular se han hallado mediante ajuste de los resultados teóricos a los experimentales para una temperatura de la curva de coexistencia liquido-vapor . Hemos comparado , en el caso del propano ica parámetros de potencial que se obtienen mediante la teoria con los que se obtienen mediante la simulación El butano se ha tratado como una sustancia pura, bien como la forma trans-butano pura o como la forma gauche—butano pura y se comparan las diferencias en la curva de coexistencia de ambos confórmeroe

En el capitulo 5 hemos extendido la teoría descrita en el capítulo 3 a mezclas y se ha aplicado a mezclas de moléculas que interaccionan según un potencial de Kihara . Hemos estudiado un total de 10 mezclas , entre las que se incluyen algunas que no han sido nunca estudiadas de manera rigurosa por teoría de perturbaciones como son todas las que incluyen<br>propano , iso-butano o benceno . Las magnitudes determinadas teóricamente propano imo-butano o benceno **-** Las magnitudes determinadas teóricamente ian sido la entalpia de exceso H , el volumen de exceso V y la energía

=41

libre de Gibbs de exceso  $G<sup>E</sup>$  a presión nula , utilizando siempre las reglas de combinación de Lorentz-Bertheiot para la interacción entre especies químicas diferentes . Para las mezclas más sencillas hemos comparado los resultados de esta memoria con los obtenidos por Boublik con el mismo modelo de potencial pero diferente teoría. A continuación, hemos comparado nuestros resultados de mezclas de Kihara con los obtenidos por Eohn y colaboradores quienes han utilizado un esquema teórico muy similar pero lo han aplicado al modelo site—site. Hemos analizado el hábito de las funciones de exceso Como función de la composición , y el efecto del parámetro energético de la regla de combinación de Lorentz—Bertheloi sobre las propiedades de exceso. Finalmente hemos abordado el estudio dei butano en estado líquido tratandolo como una mezcía de isómeros trans-butano y gauche-butano en equilibrio químico **.** Hemos analizado la contribución de las fuerzas intermoleculares en fase líquida *a* la modificación de las fracciones molares deequilibrio de las formas trans y gauche del butano respecto a un gas Ideal prestando ospecial sten'cibn al papel que juegan las fuerzas repulsivas y las fuerzas atractivas en el desplazamiento de dicho equilibrio.

Finalmente , se han resuelto algunos problemas matemáticos necesarios en el desarrollo de la Termodinamica Estadística de fluidos de Kihara . Así por ejemplo . en el Apéndice B mostramos un algoritmo de cálculo de mínimas distancias entre varillas de la atase o diferente longitud que resulta realmente eficiente desde un punto de vista computacional. Este algoritmo supera con creces los previamente propuestos por nosotros mismos para resolver este problema . También hemos resuelto analiticamente la determinacion de la superficie y volumen del modelo angular constituido por dos esferocilindros fundidos según se ilustra en el Apéndice E.

Como consecuencia de los resultados presentados en esta memoria podemos presentar las siguientes conclusiones .

1, El potencial de Ribera constituye un buen potencial par efectivo de sustancias reales en fase líquida como lo demuestran los resultados obtenidos mediante simulación por 14-? **y** MD para el nutrogeno, propano y

242
dióxido de carbono. Los parámetros del potencial intermolerular pueden determinarse fácilmente a partir de los resultados de simulación . Los resultados termodinámicos obtenidos son comparables a los que se obtienen otilizando el modelo de potencial site—sIte. Sin embargo comO en este último potencial, no es posible una descripción simultánea y correcta de isa propiedades termodinámicas en las fases líquida y gaseosa utilizando potenciales pares efectivos.

2. Las eimulaciones de modelos de fíhara, tanto por Monte Carlo como por Dinámica Molecular pueden llevarse a cabo con facilidad, y las dificultades son menores a las que conlleve la simulación de modelos moleculares site—site.

3. Para potenciales esféricos repulsivos blandos, que se obtienen mediantes promedios RAM de sistemas anisótropos duros o repulsivos la elación de cIerre RHNC de la ecuacIón 02 proporciona valores de la función de correlación par que concuerdan perfectamente con los resultados de simulación del potencial RAM. La relación de cierre PY funciona siempre bien a densidades intermedias, pero a densidades altas falla cuando el potencial RAM repulsivo se torna muy blando, o lo que es equivalente, cuando el sistema para el que se halla el promedio RAM es muy anisótropo.

4. Aunque PY es inferior a PBNC en la descripción de la estructura del potencial esférico RAM . cuando se usa junto a la aproximación RAM de -orden ce-reo para la funcion de correlación indirecta, entonces PV da mejores resultados para la estructura del sistema de referencia anisótropo debido a una cancelación fortuita de errores **-**

5. La teoría de perturbaciones propuesta describe correctamente las propiedades termodinámicas del sistema de referencia , puesto que concuerda perfectamente con los resultados de simulación y da también valores razonables del término de perturbaciones de segundo or<mark>den A<sub>2</sub></mark>

6 El principal defecto de la teoría de perturbaciones propuesta es que se desprecia la dependencia crientacional en la función de correlación indirecta . Esto provoca que los valores determinados<br>teoricamente - del primer término de perturbaciones A, sean del primer término de perturbaciones A, sean sistematicamente mayores que los valores obtenidos mediante simulación del sistema de referencia. El errore en A, crece llnealmente con la fracción de empaquetamiento y con la anisotropía del modelo . determinada

 $\ddot{\phantom{1}}$ 

por el parámetro de no esfericidad a

7. Una corrección empírica de A, proporciona una descripción muy precisa del comportamiento termodinamico de fluidos de Kihara . La teoria corregida de este modo resulta superior a la desarrollada por Boublik que era hasta el momento la más precisa para esta clase de fluidos

8. La teoría de perturbaciones desarrollada . utilizando el potencial de Kihara como potenciai par efectivo, proporciona una descripción muy buena del equilibrio liquido-vapor de fluidos reales no polares tales como etano. propano. lsc-outano. ozono, cicio—propano. 2-butino, benceno o butano. La aplicación práctica e industrial es por lo tanto inmediata. La teoría puede apiicarse a cualquier geometría molecular.

9. La teoría de peniurbaciones propuesta se ha extendido a mezclas. Para las diez mezclas binarias estudiadas los valores calculados de las propiedades de exceso concuerdan muy cien oon los valores experimentales. tomando los parámetros de Interacciór. de nuestro estudio de sustancias puras y utilizando la regla de combinación de Lorentz-Berthelot. Esto resulta de gran interès para las aplicaciones practicas

10. El equilibrio conformacional del butano puede estudiarse considerándolo como una mezcla de los isómeros trans-butano y gauche-butano . en la que estas dos especies se hallan en equilibrio químico . Las fuerzas repulsivas favorecen en fase líquida un aumento en la fracción molar del *isómero gauche con respecto al gas* ideal . Las fuerzas atractivas por el contrario (averecen un aumento de la fracción molar del isómero trans con resperte-. **-** ras ideal. Rl balance neto de estos dos efectos es muy delicado pues requiere una gran precisión numérica en la determinación de los dos primeros términos de perturbación. Nuestros resultados sugieren un aumento pequeño en la fracción molar del isómero gauche en fase liguida .

=44

APENDICES

 $\sim 10^{11}$ 

#### APENDICE A : GEOMETRIA CONVEXA

Un cuerpo convexo es aquel en el que toda linea recta que conecta dos puntos situados en el cuerpo, esta totalmente contenida en dicho cuerpo. Se llama plano soporte al plano tangente a la superficie en un punto de ésta. La dirección del plano soporte puede caracterizarse por un vector unidad perpendicular al plano. Denominaremos µ a dicho vector que puede caracterizarse por sus ángulos polares  $\theta$  y  $\phi$  respecto al sistema de ejes del laboratorio, por lo que lo escribiremos como  $\mu(\theta, \phi)$ . Un cuerpo convexo e presenta una caracter;stica fundamental que consiste en que para cada  $\mu(\theta, \phi)$  existe un único punto de la superficie cuyo plano soporte sea precisamente  $\mu(\theta, \phi)$ . El vector  $r_{\mu}(\theta, \phi)$  es un vector que va desde un punto de referencia arbitrario 3 en el interior del cuerpo c hasta el punto de la superfície de cuyo piano soporte está caracterizado por  $\mu(\theta, \phi)$  (ver figura A.1). El radio medio de curvatura R<sub>o</sub>, la superficie S<sub>r</sub> y el volumen V<sub>p</sub> del cuerpo convexo c se escriben facilmente entonces en términos de  $r_{\perp}(\theta, \phi)$  como :

$$
R_{\mathbf{c}} = \int (r_{\mathbf{c}} + \mu) \text{ send } d\theta d\phi \neq (4 \pi). \tag{A.1}
$$

$$
S_{c} = \int \mu \cdot (\frac{\partial r_{c}}{\partial \theta} \times \frac{\partial r_{c}}{\partial \phi}) d\theta d\phi
$$
 (A.2)

$$
V_{C} = \frac{1}{3} \int r_{C} \cdot \left( \frac{\delta r_{C}}{\delta \theta} \times \frac{\delta r_{C}}{\delta \phi} \right) d\theta d\phi
$$
 (A.3)

Si c es un cuerno convexo , nodemos chiener un nuevo cuerpo convexo que denominaremos c+p isuma de Minkovskil sumando un vector (  $p \mu(\theta, \phi)$  ) a cada vector  $\mathbf{r}_n(\theta, \phi)$ . Las magnitudes rundamentales del cuerpo c\*p,  $R_{c+n}$ ,  $S_{c+n}$ ,  $V_{c+n}$ , pueden obtenerse a partir de las de c según<sup>1</sup>:

$$
R_{c+p} = R_c + \rho \tag{A.4}
$$

$$
S_{c+p} = S_c + S \pi R_c \rho + 4 \pi \rho^2
$$
 (A.5)

$$
V_{C^*p} = V_p + S_p + 4 \pi R_p p^2 + 4 \pi p^3 / 3
$$
 (A.6)

Las ecuaciones IA.4-A 61 reciben el nombre de relaciones de Steiner. Definamos ahora el cuerpo cp+d como el que define el punto de referencia del cuerpo d cuando gira en torno al cuerpo c manteniendo la mínima distancia entre ellos constante e igual a  $\rho$  y manteniendo constante también ia orientación relativa 5d El cuerpo que se obtiene de este modo es también un cuerpo convexo cuyas magnitudes fundamentales dependen de la orientación relativa  $\alpha$  - Si promediamos el valor del radio medio de curvatura . la superficie y el volumen del cuerpo c+p+d sobre todas las orientaciones relativas entonces obtenemos<sup>1</sup>:

$$
R_{c+\rho+d} = R_c + R_d + \rho
$$
 (A.7)

$$
S_{c+p+d} = S_c + S_d + 8 \pi R_c R_d + 8 \pi (R_c + R_d) \rho + 4 \pi \rho^2
$$
 (A.8)

$$
v_{c+\rho+d} = v_c + v_d + s_c R_d + s_d R_c + (s_c + s_d + s \pi R_c R_d)\rho + 4\pi (R_c + R_d)\rho^2 + 4\pi \rho^3 / 3
$$
 (A.9)

La deducción de la ecuaciones (A.7-A.9) se efectua realizando el cambio de coordenadas r a (θ.*φ.*ρ) según la expresión (ver figura 1.4 del capítulo 1 } :

$$
\Gamma_{c+\rho+d} = \Gamma_c(\theta,\phi) + \rho \mu(\theta,\phi) - \Gamma_d(\theta,\phi,\omega_{cd})
$$
 (A.10)

sustituyendo  $\mathbf{r}_s$  por  $\mathbf{r}_{s+sd}$  en las ecuaciones (A,1-A,3) e integrando c = c+p+a<br>respecto a ω . Así por ejemplo S = , se obtiene según:

$$
S_{c+\rho+d} = \int \mu(\theta,\phi) \cdot \left( \frac{\partial r_{c+\rho+d}}{\partial \theta} \times \frac{\partial r_{c+\rho+d}}{\partial \phi} \right) d\theta d\phi d\omega_{cd}
$$
 (A.11)

A continuación presentamos en la Tabla A-1 las magnitudes R .S y V de algunos cuerpos convexos<sup>2,3</sup>

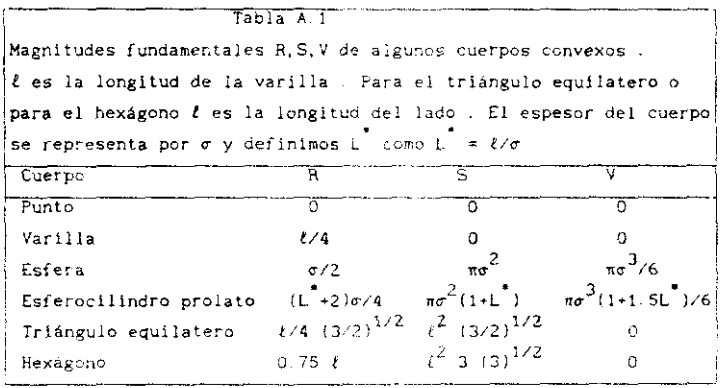

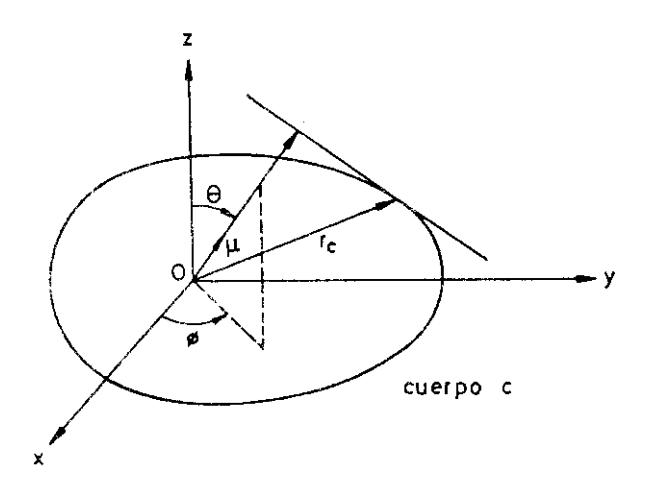

Figura A.1

# APENDICE **E** <sup>e</sup> ALGORITMO DE CALCULO DE DISTANCIAS MININAS ENTRE VARILLAS

En esta sección presentaremos el algoritmo de cálculo de distancias mínimas utilizado en esta memoria Este nuevo algoritmo resulta unas 4 **veces más rápido que los propuestos antenioreente por nosotros** aiaaos 4'5.Cosenzaremos describiendo el algoritmo del cálculo de la distancia mínima  $\rho$  para varillas de la misma longitud y lo extenderemos posteriormente a varillas de longitud diferente.

Sea r el vector que conecte dos puntos arbitrarios entre las rectas 1 y 2 . La recta i que es la que contiene a la varilla 1 y la recta 2 que es la que contiene a la varilla 2 . Este vector r puede escribirse coso <sup>e</sup>

$$
r = r_{12} + \mu u_2 - \lambda u_1
$$
 (B.1)

donde  $u_1, u_2$  son vectores unitarios en la cirección de las rectas 1 y 2 respectivamente ,  $r_{12}$  es el vector que conecta el centro de la varilla 1  $(r_1)$  con el centro de la varilla 2  $(r_2)$  y  $\mu$  y  $\lambda$  son dos parámetros arbitrarios que toman valores en el intervalo (<mark>-∞,∞) (ver figura B.1.a)</mark> Si  $\ell$  es la longitud de las varillas entonces el vector r enlaza dos<br>puntos de las varillas 1 y 2 si µ está en el intervalo cerrado  $[-U2, U2]$  y  $\lambda$  está en el intervalo cerrado  $[-U2, U2]$ . Por lo tanto el 1—t'=,&21 y A está en el intervalo osma-do I—t<2(/21 **-** Por lo tanto el cálculo de la distancia mínima entre dos varillas consiste en hallar el mínimo absoluto respecto de las variables  $\mu$  y  $\lambda$  del módulo del vector r<br>de la ec. (B.1) en el dominio  $\mu = \{-\ell/2, \ell/2\}$ ,  $\lambda = \{-\ell/2, \ell/2\}$ . Si de la ecídit) en el dominio  $\mu$  -  $\mu$ /2,t/23.  $\mu$  +  $\mu$ /2,t/23. Si representamos en el eje x los valores de A y en el eje y los de p entonces el dominio  $\mu = \{-t/2, t/2\}$  .  $\lambda = \{-t/2, t/2\}$  representa un cuadrado (incluidos sus bordes ) en esta representación (ver figura **B.1.b)**. En la figura B.1.b cada punto del plano  $\lambda$ ,  $\mu$  representa un punto de la recta 1 y otro de la recta 2 de la recta <sup>1</sup> y otro de la recta <sup>17</sup>

 $\frac{1}{2}$  mínimos de la función  $n$ r $y$  de la funcion r son idénticos Porto. simplicidad matemática calcularemos el esenimo de r r viene dado por <sup>e</sup>

$$
r^{2} = r_{12}^{2} + \mu^{2} + \lambda^{2} + 2 \mu r_{12} \cdot u_{2} - 2 \lambda r_{12} \cdot u_{1} - 2 \lambda \mu u_{1} \cdot u_{2}
$$
 (B.2)

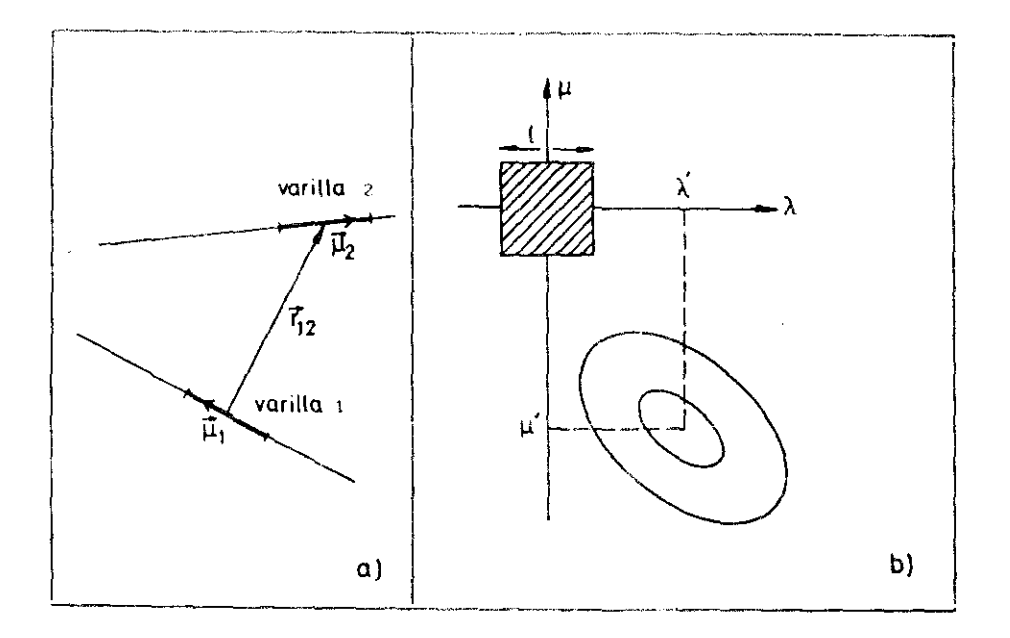

Figura B.1

La distancia mínima entre las dos rectas puede calcularse Igualando a cero las derivadas de la ecuación (B.2) respecto a  $\lambda$  y  $\mu$  . Los valores de  $\lambda$  y  $\mu$  que hacen mínima la distancia entre las dos rectas y que denominaremos  $\lambda'$  y  $\mu'$  son entonces :

$$
\lambda' = \frac{((r_{12} \cdot u_1) - (u_1 \cdot u_2) - (r_{12} \cdot u_2))}{(1 - (u_1 \cdot u_2)^{\frac{m}{2}})}
$$
(B.3)

$$
\mu' = \frac{(-\left(r_{12} \cdot u_2\right) + \left(u_1 \cdot u_2\right) - \left(r_{12} \cdot u_1\right))}{\left(r_{12} \cdot u_2\right)^2} \tag{B.4}
$$

Sustituyendo estos valores de  $\lambda^+$  y  $\mu^+$  en la ecuación (B.2) obtendremos el cuadrado de la distancie mínima entres las rectas <sup>1</sup> y 2 Si **el punto**  $(\lambda^*, \mu^*)$  pertenece al cuadrado que representa a las dos varillas (ver figura B.1. bl entonces, la mínima distancia entre las varillas p es idéntica a la minima distancia entre las rectas  $1$  y  $2$  y por lo tanto el problema del cálculo de  $\rho$  está resuelto . Cuando el punto  $(\lambda', \mu')$  no pertenece <sup>a</sup> dicho cuadrado entonces la dIscusión desarrollada a continuación acerca de su posición en el plano  $\lambda$ , u permite dilucidar donde se halla la minima distancia entre iss varillas  $\rho$ .

El interior del cuadrado de la figura B.1.b representa puntos interiores de las varillas 1 y 2 . Los bados del cuadrado representan un punto interior de una venilla <sup>y</sup> un extremo de la otra varlíla. Por último los vértices del cuadrado representan un extremo de una varilla y otro<br>extremo de la otra varilla. Estudiemos a continuación las "curvas de extremo de la otra varille, estudienos a continuación las 'curvas de<br>nivel" de la ecuación (8.2) igualando el valor de r<sup>2</sup> a un valor constante  $d^2$ . La ecuación (B.2) queda entonces:

$$
\lambda^2 - 2 \lambda \mu u_1 u_2 + \mu^2 - 2 \lambda r_{12} u_1 + 2 \mu r_{12} u_2 + (r_{12}^2 - d^2) = 0 \quad . \tag{B.5}
$$

la ecuación general de una cónica en el plano x<sub>1</sub>,x<sub>2</sub> viene dada por<sup>u</sup><br>.

$$
ax_1^2 + bx_1 x_2 + c x_2^2 + dx_1 + e x_2 + f = 0
$$
 (B.6)

Por lo que , en nuestro caso tenemos

$$
a=1
$$
  
\n
$$
b=-2 u_1 u_2
$$
  
\n
$$
e = -2 u_1 u_2
$$
  
\n
$$
c = 1
$$
  
\n
$$
f = (r_{12}^2 - d^2)
$$
  
\n(B.7)

Para conocer qué tipo de cónica tenemos , elipse , parábola o hipérbola necesitamos conocer el producto de los valores propios  $\varepsilon$ , y  $\varepsilon$ <sub>2</sub> de la matriz<sup>6</sup>

$$
\begin{array}{cccc}\n\text{(a)} & \text{(b/2)} & \text{(c)} \\
\text{(c)} & \text{(d/2)} & \text{(e)} \\
\text{(e/2)} & \text{(f/2)} & \text{(g/2)}\n\end{array}
$$

que viene dado por :

$$
\varepsilon_1 - \varepsilon_2 = -1/4 + 4a c + b^2 \tag{B.9}
$$

tras sustituir los valores de a, b, c de  $(B, 7)$  en la ec.  $(B.9)$  obtenemos :

$$
c_1 - c_2 = \epsilon - (1 + (u_1 - u_2))^2 \to 0 \tag{B.10}
$$

Puesto que el producto de  $\varepsilon_1$   $\varepsilon_2$  es mayor que cero la ecuación (B.5) define una ellpse. El punto donde se cruzan los dos semiejes principales de esta elipse tiene de coordenadas  $(\lambda', \mu')$  y es evidentemente el centro de la elipse, Calcularemos a continuación la dirección de los dos semiejes principales de esta elipse. La dirección de los semiejes principales puede calcularse a partir de los vectores propios de la matriz definida en (B.8,<sup>6</sup>) Puede demostrarse con facilidad que los dos vectores propios de (B.B) llevan las direcciones de las bisectrices de los ejes  $\lambda$  y  $\mu$  independientemente del valor de b { es decir independientemente de la orientación relativa de las rectas 1 y 2). Sin embargo la excentricidad, y el valor de los semiejes principales de la elipse si que dependen de la orientación relativa entre las rectas. Las curvas de nivel de la función (B.2) son por tanto elipses, centradas en  $(\lambda, \mu')$  y cuvos semiejes principales forman un angulo de 45 grados con los ejes A y µ ( según se ilustran en la figura B.1 b).

El hecho de que las curvas de nivel forman elipses cuyos semiejes forman 45 grados con los ejes  $\lambda$  y  $\mu$  permite dividir el plano  $\lambda, \mu$  en 4 zonas diferentes y asignar un lado del cuadrado a cada zona según se ilustra en la figura B.2. Supongamos que el punto (A', µ') cae en la zona 3. Entonces puesto que los semiejes principales de las elipses que determinan las curvas de nivel forman un angulo de 45 grados con los ejes  $\lambda$  y  $\mu$  la primera curva de nivel que intersecta el cuadrado que define las varillas <sup>1</sup> <sup>y</sup> <sup>2</sup> debe hacerlo necesariamente en el lado 2. Esto es así independientemente de la excentricidad de estas elipses . Este punto de Intersección contenido en el lado <sup>3</sup> define las coordenadas del ponto P de la varilla 1 y del punto P' de la varilla 2 que hacen minima la distancia entre las varillas , cuyo vaior p es el que buscamos . Del  $m$ ismo modo si  $(\lambda', \mu')$  cae en la zona *1* . entonces un razonamiento análogo nos conduce a la conclusión de que le distancia mínima entre las varillas **me da entre un par de puntos de estas representados por un punto del**  $\lambda$ ado 1 en el plano  $\lambda, \mu$ .

En la figura B.3 mostramos con puntos negros diferentes ejemplos de los valores de  $(\lambda^*, \mu^*)$  obtenidos para diferentes distancias entre los centros de las varillas ( $\vert r_{12}^{} \vert$ ) y orientaciones relativas  $\omega^{}_{12}$  conectado por una línea recta al punto del cuadrado que produce la minima distancia entre las varillas p. La forma de determinar esta línea recta se describe en el siguiente párrafo . Vemos como si  $(\lambda^*, \mu')$  cae en la zona 1,  $\rho$  se dá entre dos puntos de las varillas representados por un punto del lado <sup>1</sup> en el plano  $\lambda$  ,  $\mu$ . Esta conclusión es la que permite que nuestro nuevo algoritmo sea unas cuatro veces más eficiente que los otros dos previamente propuestos . pues en ellos. en la práctica, buscábamos <sup>p</sup> en los cuatro lados del cuadrado , mientras que ahora lo haremos solo en uno.

Para determinar las lineas rectas del tipo III' supongamos entonces que ( $\lambda'$ ,  $\mu'$ ) cae en la zona 3 . Por los razonamientos del párrafo anterior la mínima distancia entre las varillas  $\rho$  se da entre dos puntos **de** las varillas representados por un punto fidel lado 3 en el plano  $\lambda$   $\mu$ . Queremos determinar cuales son las coordenadas de este punto del lado 3. El lado 3 representa un extremo concreto de la varilla 2 y un punto cualquiera de la varilla 1. El lado 5 del cuadrado que representa al par de varillas está contenido en la recta del plano  $\lambda, \mu, \mu = -\ell/2$  . Esta<br>recta representa - un extremo concreto de la varilla 2 (aquel que se recta representa un extremo concreto oc la varilla 2 laquel que se obtiene mediante la relación *r* fo'" u y al conjunto de puntos de la recta 1 . Calculemos primero el mínimo de la función (B.2) sobre la recta<br> $\mu = -\ell/2$  . Esto puede realizarse mediante geomètría elemental, pues se **—** — <sup>1</sup> >2 - Esto puede reaiizare u—e <sup>e</sup> ile geométnia elemental, pues representa el calculo de la distanc<sub>i</sub>a minima de un punto a una rect Supongamos que las coordenadas de dictio mínimo son en el plano  $\lambda_i \mu$ 

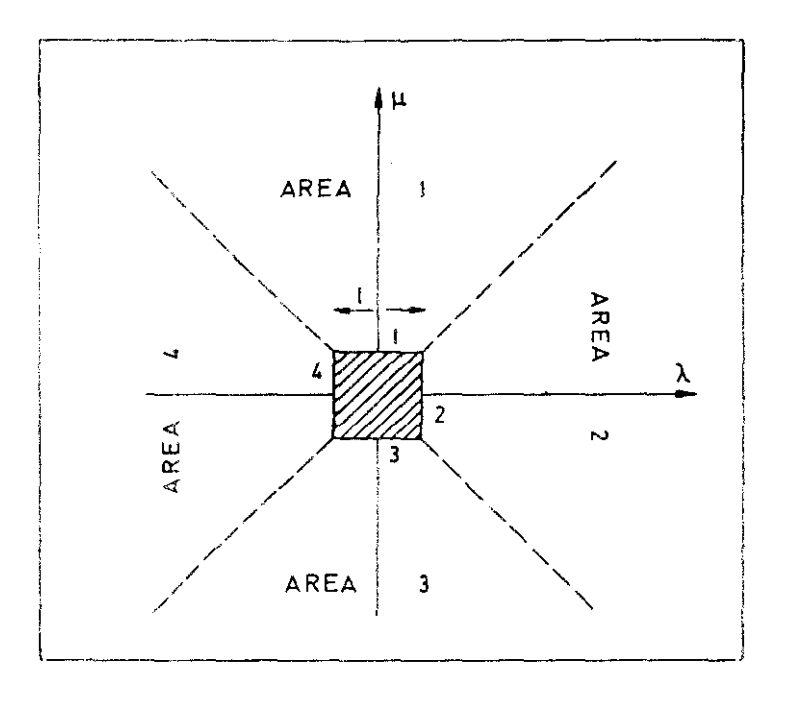

Figura B.2

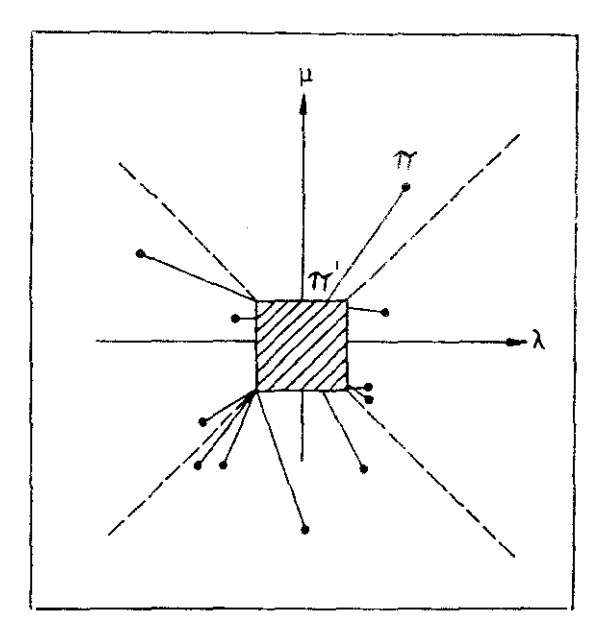

Figura B.3

 $(\lambda^{\prime\prime}, -U/2)$  . Entonces tenemos tres casos :

$$
\lambda^* \leq -\ell/2 \tag{B.11}
$$

$$
-U2 < \lambda' \leq U2 \tag{B.12}
$$

$$
\lambda \quad \text{if} \quad \zeta \quad \text{[J2]} \tag{B.13}
$$

2 Amates **de proseguir resaltemos el hecho de que la función r definida** en la ecuación (B.2) posee un único mínimo ( que denominamos distancia mínima del extremo de la varilla 2 a la recta 1 ) en el dominio  $u = -l/2$  $y$  que las coordenadas de dicho mínimo son  $(\lambda^+)'$ . - $\ell/2$ ). La función (B.2) crece monotonamente cuando nos alejamos del punto (A'',- $\ell$ /2) sobre la recta  $\mu = -\ell/2$ . Por lo tanto si se satisface (B.12) entonces la distancia mínima entre el extremo de la vanília *<sup>2</sup>* que se obtiene mediante la relación (  $r_2$  -  $\nu$ 2  $u_2$  ) y la recta que contiene a la varilla 1 es también la distancia minima de dicho extremo a la varilla 1 . Si se satisface (B.11) , entonces puesto que (B.2) aumenta su valor constantemente a medida que nos alejamos de  $(\lambda^+,-\ell/2)$  sobre la recta  $\mu = -\ell/2$ , la minima distancia de dicho extremo a la varilla 1 tiene lugar en el punto  $(-U2, -U2)$ . Este punto del plano  $\lambda, \mu$  representa un extremo de la varilla 1 (el que se obtiene con  $\lambda = -l/2$  ) y otro extremo de la varilla 2 ( el que se obtiene con  $\mu = E/2$ ). Del mismo modo si se satisface<br>(B.13) entonces la minima distancia de dicho extremo a la varilla 1 tiene (2 12) entonces la mínima distancia de dicho extremo a la vanilla <sup>1</sup> tiene lugar en el punto (¿/17. -¿/2> del plano <sup>A</sup> y. La conclusión de este párrafo es que si se satisface [BAli entonces <sup>p</sup> **la mínima distancIa** entre las varillas 1 y 2 tiene lugar entre el par de puntos de las varillas (extremos) representados por el punto  $(-U2, -U2)$  del plano  $\lambda, \mu$ . Si satisface  $(B, 12)$  entonces  $p$  -a minima distancia entre las varillas  $1 \times 2$  tiene lugar entre el par de puntos de las varillas (un punto interior de la varilla  $1 \times y$  un extremo de la varilla 2 ) representados por el punto  $(\lambda'')$ .- $\ell/2$ ) del plano  $\lambda, \mu$ . Por último si se satisface (B.13)  $p$  la minima distancia entre las varillas 1 y 2 tiene lugar entre el par de puntos de las varillas (extremos) representados por el punto  $(\ell/2,-\ell/2)$  del plano  $\lambda,\mu$ .

Estas conclusiones se refieren al caso en que  $(\lambda^*, \mu^*)$  caiga en la zona 3. Similares razonamientos pueden apiicarse cuando el punto  $(\lambda^*, \mu^*)$  **caiga en las zonas 1.2 o 4** -

Los razonamientos anteriores permiten crear un rápido algoritmo del cálculo de la distancia mínima <sup>p</sup> entre varillas de la misma longitud que **se resume en la Tabla 9.1**

Tabla B 1 Algoritmo de cálculo de distancia mínima entre varillas de la misma longitud 1. Evaluación de  $(\lambda', \mu')$  de acuerdo a las ecs.  $(B.3)$  y  $(B.4)$ 2. ¿ Cae  $(\lambda', \mu')$  en el cuadrado  $\lambda = \{-\ell/2, \ell/2\}, \mu = \{-\ell/2, \ell/2\}$  ? Sí. Salto al paso 6 del algoritmo con  $(\lambda', \mu')$ No. Determina en qué zona (1.2.3 o 4 ) se encuentra  $(\lambda', \mu')$ 2, Selección del lado del cuadrado (ver figure 92) correspondiente a la zona donde se encuentra  $(\lambda^*, \mu^*)$ . 4. El lado seleccionado representa un extremo de una varilla y la otra varille complete. Calculamos ahora las coordenadas del punto en el plano  $\lambda$ ,  $\mu$  que hace mínima la distancia de dicho extremo a la linea que contiene a la otra varilla. 5. ¿ Pertenece dicho punto al lado del cuadrado ? Sí. Salto al paso 6 con sus coordenadas. No. Búsqueda del vértice del cuadrado más próximo (en el plano  $\lambda$  ,  $\mu$  ) a dicho punto y salto al paso 6 con las coordenadas de este vértice. 2 6. Calculamos p con la expresión [9.21 sustItuyendo los valores de  $\lambda$  y  $\mu$  determinados en los pasos 1 a 5 del algoritmo.

La generalización de este algoritmo a varillas de diferente longitud es inmediata. El dominio que describe ambas varillas en el plano  $\lambda$ ,  $\mu$  es ahora un rectángulo en lugar de un cuadrado. La longitud de los lados de dicho rectángulo es la de las varillas . El algoritmo mostrado en la Tabla B.1 sigue siendo válido , sin mas que alterar ligeramente la definición de las zonas  $1, 2, 3, 4$  segun se ilustra en la figura 8.4. Esto **es así debido <sup>a</sup> que las direco** \$ semiejeS de la elipse no **dependen de la longitud de las va**

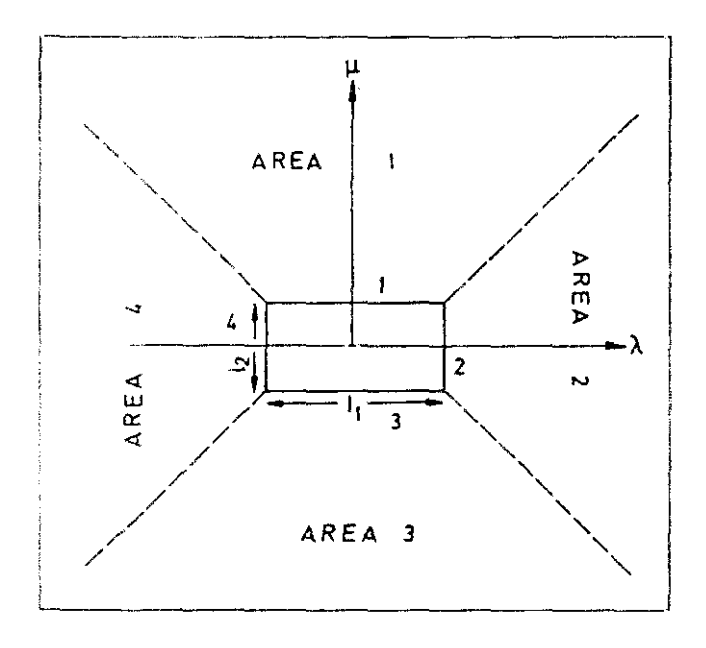

Figura B.4

# APENDICE C : EL ALGORITMO DE LABIK - MALIJEVSKY DE RESOLUCION DE LA ECUACION DE ORNSTEIN ZERNIKE

Explicaremos brevemente a continuación el algoritmo propuesto por Labik v Malijevsky<sup>7</sup> de resolución de la ecuación de Ornstein-Zernike (02) de un potencial esférico.

La ecuación OZ ( ver ec(1,32) ) puede escribirse en el espacio real para un potencial esférico , tomando como origen de coordenadas la partícula 1, en términos de la funcion de correlación directa c y de la función serie s = h - c como :

$$
s(r_2) = n \int s(r_3) e(r_{23}) dr_3 + n \int c(r_3) e(r_{23}) dr_3
$$
 (C.1)

Mientras que en el espacio de Fourier obtenemos :

$$
\underline{\mathbf{s}}(k) = n \underline{\mathbf{s}}(k) \underline{\mathbf{c}}(k) + \underline{\mathbf{c}}(k) \underline{\mathbf{c}}(k) \tag{C.2}
$$

Definamos ahora las funciones S(r) y C(r) como S(r) = r s(r) y C(r) = r c(r) . El problema numérico de resolución de la ecuación (C.1) o (C.2) requiere conocer las funciones  $s(r), c(r)$  o  $s(k), c(k)$  en un conjunto discreto de valores de r o k . Elegiremos estos valores discretos  $r<sub>3</sub>$ ,  $k_1$  como:

$$
r_{\epsilon} = 1 \text{ or } \epsilon, k_{\epsilon} = j \text{ dk} \quad \text{con} \quad \text{for } \Delta k = \pi \times N \quad (C.3)
$$

y definiremos la transformada seno y la transformada seno inversa de F  $(F = S \circ C)$  como<sup>8</sup>:

$$
E_j = 4 \pi \text{ Ar } \sum_{i=1}^{N-1} F_i \text{ sen } (\pi i j \wedge N) = j=1, 2, ..., N-1
$$
 (C.4)

$$
F_{\frac{1}{2}} = \Delta k \neq (2 \pi^2) \sum_{j=1}^{N-1} \underbrace{F}_{j} \text{ sen } (\pi \perp j \neq N) \quad i=1,2,\ldots,N-1 \quad (C,5)
$$

donde  $F_j = r_j - f(r_j)$  con f = s o c (on estas definiciones la ecuación (C.2) puede escribirse tras realizar las transformadas de Fourier numéricamente con la regla de los trapecios :

$$
S_j = n \tS_j^2 \tA + k_j = n \tS_j
$$
 j=1,2,..., N-1 (C.6)

La ecuación (C.6) constituye una relación algebralca entre  $\S$ <sub>1</sub> y  $\overline{G}$ <sub>1</sub>. Si lográramos otras N-1 relaciones algebraicas entre los  $S_i$  y los  $C_i$ tendriamos un sistema de ecuaciones no lineales con tantas ecuaciones como incógnitas. Esto puede obtenerse a través de la relación de cierre que se escribe como :

$$
c(r) = f_1(u(r), s(r))
$$
 (C.7)

$$
C_{1} = f_{2} (u_{1} , S_{1})
$$
 (C.8)

Si linearizamos (C.8) en torno a  $S_i^0$  obtenemos :

$$
C_1 = f_2(v_1, S_1^0) + \left(\frac{\partial f_2}{\partial S} + f_2^0 - (S_1 - S_1^0) \right) = C_1^0 + \phi_1^0 + (S_1 - S_1^0)
$$
 (C.9)

Realizando la transformada seno en ambos lados de la ecuación (C.9) obtenemos -

$$
\mathcal{G}_j = \mathcal{G}_j^0 + \sum_{k=1}^{N-1} C_{jk} \quad (\mathcal{G}_j \circ \mathcal{G}_j^0) = j=1, 2, ..., N-1 \quad (C.10)
$$

C<sub>jk</sub> = 1/N 
$$
\sum_{i=1}^{N-1} \phi_i^0
$$
 (cos( $\pi$  i (k-j)/N ) - cos( $\pi$  i (k+j)/N ) (C.11)

Las ecuaciones  $(C.10)-(C.11)$  junto a las  $(C.6)$  constituyen un sistema de ecuaciones no lineal para las  $C_{\frac{1}{2}}$  y las  $S_{\frac{1}{2}}$  La clave del método de Labik y Malijevsky reside en el hecho de que S, toma valores muy altos para valores bajos de k (tipicamente para valores de ko <12 ) y valores muy pequeños para k mayores. Es entonces una buena idea utilizar el método de Newton-Raphson para resolver el vaior de los primeros M valores de S<sub>1</sub> mientras dejamos fijos los valores de  $\phi_1^0$ , C<sub>JK</sub>, S<sup>0</sup>, C<sub>J</sub><sub>S</sub><br>los valores de S<sub>1</sub> para todos los j > M = El metodo de Newton-Raphson<sup>9</sup> para resolver un sistema de ecuaciones no lineal  $f(x_1, x_2, ..., x_M) = 0$ consiste en linearizar el sistema mediante desarrollo en serle en torno a una solucion inicial, corregir la solución inicial con los incrementos y resolver hasta que estos se hagan cero, es decir :

$$
= f(x_1^0, x_2^0, x_3^0, \dots, x_N^0) = J_0 \Delta x
$$
 (C.12)

$$
x = x_0 + \Delta x \tag{C.13}
$$

(C. 12) + (C. 13) hasta que 
$$
\Delta x = 0
$$
 (C. 14)

donde *J<sub>O</sub>* es el jacobiano del sistema para x = x<sub>O</sub>. Resolviendo en<br>cuestro encolo<sup>r</sup>ció inciente en OC 10) o OC 11) pero les Monderese Co. O nuestro caso (C.o.) junto con (C.IO*F* y (C.II*I* para los M primeros 5 **.** el equivalente a la ecuación (C.12) se escribe :

$$
-(\sum_{j}^{n} \frac{c_{j}^{2}}{(k_{j}^{2}n\zeta_{j})}) = \Delta \zeta_{j} - \frac{n C_{j}}{(k_{j}^{2}n\zeta_{j})} (2 + \frac{n C_{j}}{(k_{j}^{2}n\zeta_{j})}) \times
$$
  
\n
$$
\sum_{k=1}^{M} C_{jk} \Delta \zeta_{j}
$$
 (C.15)

que es un sistema de ecuaciones lineales para los  $\Delta S_{\frac{1}{2}}$ . Una vez resuelto 10.151 se realiza el paso [0.121 del algorItmo de Newton lRaphson **es** decir :

$$
\underline{\mathsf{S}}_j = \underline{\mathsf{S}}_j + \Delta \underline{\mathsf{S}}_j \qquad \qquad j=1,2,\ldots,M \qquad \qquad \text{(C. 16)}
$$

<sup>y</sup> se vuelve a resolver el sistema CC. <sup>151</sup> **-** Iteramos con (0.15) <sup>y</sup> CC. 16> hasta conseguir que todos los  $\Delta \underline{S}_{\frac{1}{2}}$  sean muy pequeños . Una vez resuelto el **sistema** de ecuaciones no lineales para los  $\frac{1}{2}$ , con  $j \leq M$ , con los  $\frac{1}{2}$ , con <mark>4 fijos , procederemos a una</mark> iteración directa (tipo Pic<mark>ard ) con lo</mark>s  $\S$ , con  $j > M$  según :

$$
S_{j} = n - Q_{j}^{2} \times (k_{j} - n - Q_{j}) \qquad j=M+1, M+2, ..., N-1
$$
 (C.17)

donde los <sup>O</sup> vienen dados por la ecuacion ¡2. 30] <sup>j</sup> 7 Así pues **las ideas básicas del métod-o de Labik-Nalijevsky sone**

- \* Linearización de la relación de cierre de la OZ.
- \* Resolución algebraica en el espacio de Fourier :
	- Método de Newton-Raphson para valores de k<sub>i</sub> pequeños
	- Iteración directa (Picard) para valores altos de  $k_{\pm}$ .

La Tabla C.1 resume el algoritmo . Tipicamente N se escoge como  $N=256$  y entonces  $\Delta r$  se toma como  $\Delta r = 0.025$   $\sigma$ , o bien cuando se hace necesaria una resolución más fina N=512 y  $\Delta r$ =0.0125. Para M se ha tomado habitualmente el valor 25. Como criterios de convergencia se han adoptado :

$$
\begin{array}{cccc}\nM & & & & \\
\left(\sum_{j=1}^{N} (2S_j)^2\right)^2 & & & \\
\end{array}
$$

$$
(\begin{array}{cccc} N-1\\ \Delta r & \Sigma & (S_1 - S_1^0)^2 \end{array})^{1/2} \times 10^{-4}
$$
 (C. 19)

donde (C.18) es el criterio de convergencia de la iteración Newton-Raphson y (C.19) es el criterio de convergencia de la iteración global. La extensión a mezclas de este algoritmo es inmediata, aunque el formalismo es ligeramente más complejo.

```
\overline{\text{Table 7.1}}.<br>Algoritmo de Labik-Malijevsky<sup>7</sup> de resolución de la OZ de un
potencial esférico.
1. Se elige N.Ar y una solución inicial para los S, que
    denominaremos S_1^0. Calculamos mediante (C.4) S_1^0.
 2. Se ellge una relación de cierre para OZ y mediante (C.8) y
     (C.9) se calculan C_1^0, \phi_1^0 y mediante (C.4) C_1^0.
 3. Se elige un valor de M y se calcula C_{ik} para j, k = 1, 2, ... M
 4. Se asigna como solución inicial del ciclo Newton-Raphson
     S_1 = S_1^0S. Se resuelve el sistema lineal (C.15) para \Delta \underline{S}_3.
 6. \angle Se satisface (C.18) ?
       No : Utilizamos (C.16) y volvemos al paso 5.
       Si : Saltamos al paso 7.
 7. Para j > M utilizamos la ecuación (C.17).
 8. Con todos los valores \frac{6}{7} desde j=1,2,...,N-1 ,utilizamos
  (C, 5) para obtener S<sub>s</sub>
 9. ¿ Se satisface (C.19) ?
     Sí: La OZ está ya resuelta
    No: Hacemos \mathfrak{S}_{\mathfrak{f}}^0 = \mathfrak{S}_{\mathfrak{f}} , \mathfrak{S}_{\mathfrak{f}}^0 = \mathfrak{S}_{\mathfrak{f}} y volvemos al paso 2.
```
### APENDICE D : LA FUNCION PUENTE DE ESFERAS DURAS

La función puente es la función que se obtiene sumando todos los grafos puente (ver sección 1.3 del capítulo 1) . La aproximación RHNC como relación de cierre de la equación 02 (ec. (1.38)) consiste en aproximar la función puente del fluido en estudio a la función puente de esferas duras<sup>10</sup> con un diámetro determinado por la ecuación (3.27). Lable y Malijevsky han parametrizado la función puente de esferas duras d<sub>ue</sub>(r) del siguiente modo<sup>11</sup>:

$$
d_{HS}(r) = -b^2(r) = -B_{HS}(r)
$$
 (D.1)

$$
x = r/d - 1 \tag{D.2}
$$

$$
b(x) = (a_1 + a_2 x) (x - a_3) (x - a_4) / (a_3 a_4) x < a_4
$$
 (D.3)

$$
b(x) = A_1 e^{(-a_5(x-a_4))} \quad \text{sen}(A_2(x-a_4)) \quad \text{or} \quad x > a_4 \quad (D.4)
$$

donde r es la distancia entre centros de masas reducida con el diámetro de la esfera dura . Las constantes  $A_1 \vee A_2$  se eligen de tal modo que b(r) y su primera derivada sean constantes en  $a_{\kappa}$ . Su valor es entonces :

$$
A_1 = (a_1 + a_2 a_4) (a_4 - a_3) (a_4 + 1) / (A_2 a_3 a_4)
$$
 (D.5)

$$
A_2 = \pi / (a_6 - a_4 - 1)
$$
 (D.6)

 $\frac{11}{11}$  coefficientes  $a_1 - a_6$  han sido parametrizados por Lablk y Malijevsky" minimizando las desviaciones cuadráticas del factor de co.mpresibilldad . de la compreslbiitdsd isoterma y de le función de distribución radial calculadas mediante resolución de la ecuación OZ y obtenidas mediante simulación . Los valores finales de estas constantes en términos de la fracción de empaquetamiento  $\eta$  son :

$$
\eta = \pi c^3 \quad n \neq 6 \tag{D.7}
$$

$$
a_{\frac{1}{2}} = \eta (1.55707 - 1.85633 \eta) / (1 - \eta)^2
$$
 (D.8)

$$
a_n = \eta (1.28127 - 1.82134 \eta) / (1 - \eta)
$$
 (D.9)

 $a_2 = 0.74480 - 0.93453 n$  $(D. 10)$ 

$$
a_n = 1.17102 - 0.68230 \eta
$$
 (D.11)

$$
a_5 = 0.15975 / \eta^3 \tag{D.12}
$$

$$
a_{\mu} = 2.69757 - 0.86987 \eta
$$
 (D.13)

Debido a que en la resolución de la ecuación OZ de esferas duras la función puente solo se utiliza para valores de r > 1 la función puente dada por  $(D, 1)$  solo debe utilizarse para valores de  $r > 1$ . Para valores de r menores de la unidad Labik y Malijevsky han propuesto<sup>12</sup> también una parametrización de la función puente que enlaza suavemente con la dada para  $r \ge 1$  por  $(D, 1)$ . Estas dos parametrizaciones (una para r <1 y otra para r > 1 } han sido utilizadas en esta memoria para la determinación de  $d_{\rm HC}(r)$ .

En la figura D.1 ilustramos el hábito de la función  $b^2(r)$  para dos valores de  $\eta$ . b<sup>2</sup>(r) es una función positiva oscilante, cuyos máximos decaen muy rapidamente.

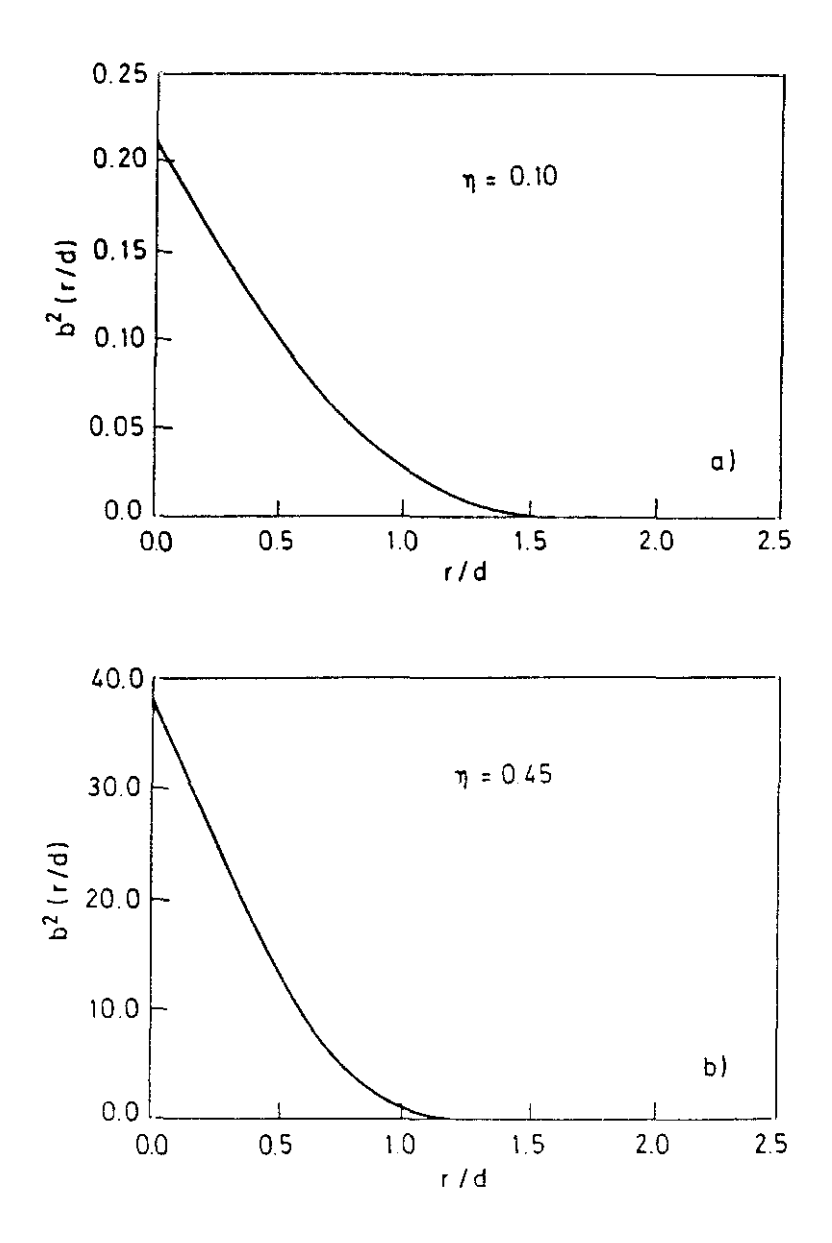

Figura D.1

## APENDICE E : CALCULO DEL PARAMETRO DE NO ESFERICIDAD & PARA ESFEROCILINDROS FUNDIDOS

En este apéndice daremos las fórmulas básicas para el cálculo del radio medio de curvatura  $R_H$ , la superficie  $S_H$ , y el volumen  $V_H$  de dos esferocilindros duros fundidos que nos permitan el cálculo del parámetro de no esfericidad  $\alpha$ . El modelo de dos esferocilindros fundidos ( que representa a moléculas angulares) se ilustra en la figura E.1. LLamaremos A al angulo interno entre las varillas que dan lugar a los esferocilindros. Consideramos solamente modelos en los que  $\lambda$  >  $\pi/2$  y L<sup>\*</sup>  $\ell/\sigma$  < 0.5/tg( $\lambda$ /2) . Para R<sub>u</sub> tomaremos el radio medio de curvatura del cuerpo duro paralelo (ver Apendice A ) de espesor o al triángulo constituído por las dos varillas. Entonces R<sub>1</sub>, viene dado por  $^{13}$  :

$$
R_{\rm H} = \frac{3}{8} \qquad \ell + \frac{\sigma}{2}
$$
 (E.1)

donde  $\ell$  es la longitud media de los lados del triángulo :

$$
\bar{\ell} = \frac{(\ell_1 + \ell_2 + \ell_3)}{3} \qquad (E. 2)
$$

donde  $\ell_1$ .  $\ell_2$  y  $\ell_3$  representan la longitud del lado uno , del lado dos y del lado tres del triángulo respectivamente.

 $S_H$  y V<sub>H</sub> pueden escribirse como :

$$
X_H = X_1 + X_2 - X_{12}
$$
 (E.3)

donde  $X_j$  representa el valor de la propiedad X del esferocilindro i y  $X_{\frac{1}{2}+\frac{1}{2}}$  representa el valor de la propledad en la región común a los esferocilindres i y j , con N=S, V . Los valeres de S, y V, son triviales y vienen dados por  $3$ :

$$
S_{\frac{1}{2}} = \pi \sigma^2 (1 + \frac{1}{L})
$$
 (E.4)

$$
V_{\frac{1}{4}} = \frac{\pi}{6} \sigma^3 (1 + \frac{3}{2} L^4)
$$
 (E.5)

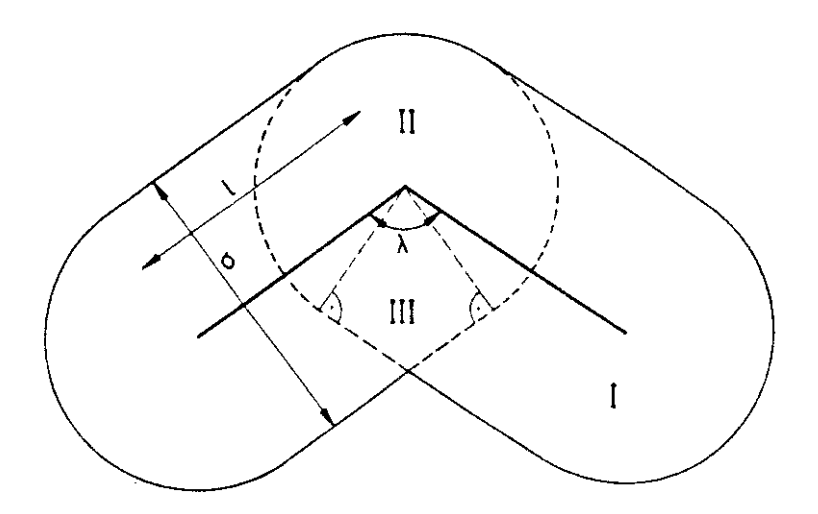

 $f1gura = E.1$ 

Para evaluar X<sub>11</sub> dividiremos la región común a los dos esferocilindros en dos partes, un sector esférico ( etiquetado II en la figura E.1) y un sector cilindrico (etiquetado como III en la figura E.1). La contribución del sector II a  $X_{i,j}$  es trivial y está dada por :

$$
S_{1,j}^{II} = \sigma^2 \left( \pi + \lambda \right) / 2
$$
 (E.6)

$$
v_{1,j}^{II} = \sigma^3 + (\pi + \lambda) \neq 12
$$
 (E.7)

La contribución del sector III a  $X_{ij}$  puede ser evaluada mediante integración y su valor final es<sup>14</sup> :

$$
S_{1,j} = \frac{\pi \sigma^2}{4 \text{ tg } (\lambda/2)}
$$
 (E.8)

$$
V_{ij} = \frac{\sigma^3}{6 \text{ tg}(\lambda/2)}
$$
 (E.9)

Las ecuaciones (E.1) a (E.9) permiten evaluar el radio medio de curvatura  $R_H$ . la superficie  $S_H$  y el volumen  $V_H$  de dos esferocilindros fundidos . Recordemos que R<sub>u</sub> no esta definido para un cuerpo no convexo como es el caso de dos esferocilindros fundidos y que hay que tomarlo de un cuerpo convexo similar. El cuerpo paralelo (ver Apéndice A) al triángulo constituido por las dos varillas de los esferocilindros es el que hemos adoptado como cuerpo convexo "similar" para el cálculo de R<sub>H</sub>. Una vez determinados  $R_H$ . S<sub>H</sub> y V<sub>H</sub> se puede entences calcular el parámetro de no esfericidad « a través de la relación :

$$
\alpha = -\frac{R_H - S_H}{3 V_H}
$$
 (E. 10)

#### **REFERENCIAS**

- [1] H. Hadwiger , " Altes und Neues über konvexe Körper " , Birkhäuser, Basilea, Suiza, (1955)
- [2] M.Diaz-Peña, " Termodinámica Estadistica " , Alhambra, Madrid, (1979)
- [3] T. Boublik e I. Nezbeda, Coll. Czech. Chem. Commun., 51, 2301, (1986).
- [4] P. Sevilla y S. Lago, Comput. Chem., 9, 39. (1985)
- [5] S. Lago y C. Vega, Comput. Chem., 12, 343, (1988)
- [6] T. Apostol, " Calculus ", Ed. Reverté, Barcelona, (1980)
- [7] S.Labik, A.Malljevsky y P.Vonka, Molec. Phys., 56, 709, (1985)
- [8] W.H. Press, B.P. Flannery, S.A. Teukolsky y W.T. Vetterling, " Numerical Recipes " . Cambridge University Press Cambridge, (1986)
- [9] B.P.Demidovich e I.A.Maron, " Cálculo numérico fundamental ", Paraninfo Madrid (1985)
- (10) F. Lado, Phys. Rev., A8 , 2548, (1973).
- [11] A. Malijevsky y S. Labik, Molec. Phys., 60, 663, (1987)
- [12] S. Labik y A. Malijevsky. Molec. Phys. 67, 431. (1989)
- [13] R.Lustig.Molec.Phys., 59, 173, (1986)
- [14] C. Vega y S. Lago, J. Chem Phys., 94, 310, (1991)